# **НАУКА, ОБРАЗОВАНИЕ, ИННОВА-ЦИИ: ПУТИ РАЗВИТИЯ**

*Вторая Всероссийская научно-практическая конференция (25–28 апреля 2011 г.)*

*Часть I*

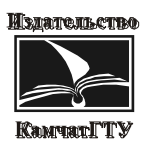

Петропавловск-Камчатский 2011

УДК 378 ББК 74.58Камч-Наука Н34

Ответственный за выпуск

*Н.Г. Клочкова,* доктор биологических наук

Н34 **Наука, образование, инновации: пути развития.** Вторая Всероссийская научнопрактическая конференция (25–28 апреля 2011 г.). – Ч. I. – Петропавловск-Камчатский: КамчатГТУ, 2011. – 118 с.

ISBN 978–5–328–00239–4 ISBN 978–5–328–00240–0 (Ч. I)

В сборнике представлены доклады по развитию информационных технологий и рассмотрены проблемы техники и технологии в рамках второй Всероссийской научно-практической конференции студентов, аспирантов и молодых ученых «Наука, образование, инновации: пути развития» 25–28 апреля 2011 г., которая подготовлена Камчатским государственным техническим университетом.

Сборник материалов опубликован в авторской редакции.

**УДК 378 ББК 74.58Камч-Наука**

## **СОДЕРЖАНИЕ**

## **Секция 1. ИНФОРМАЦИОННЫЕ, ВЫЧИСЛИТЕЛЬНЫЕ И АВТОМАТИЗИРОВАННЫЕ СИСТЕМЫ**

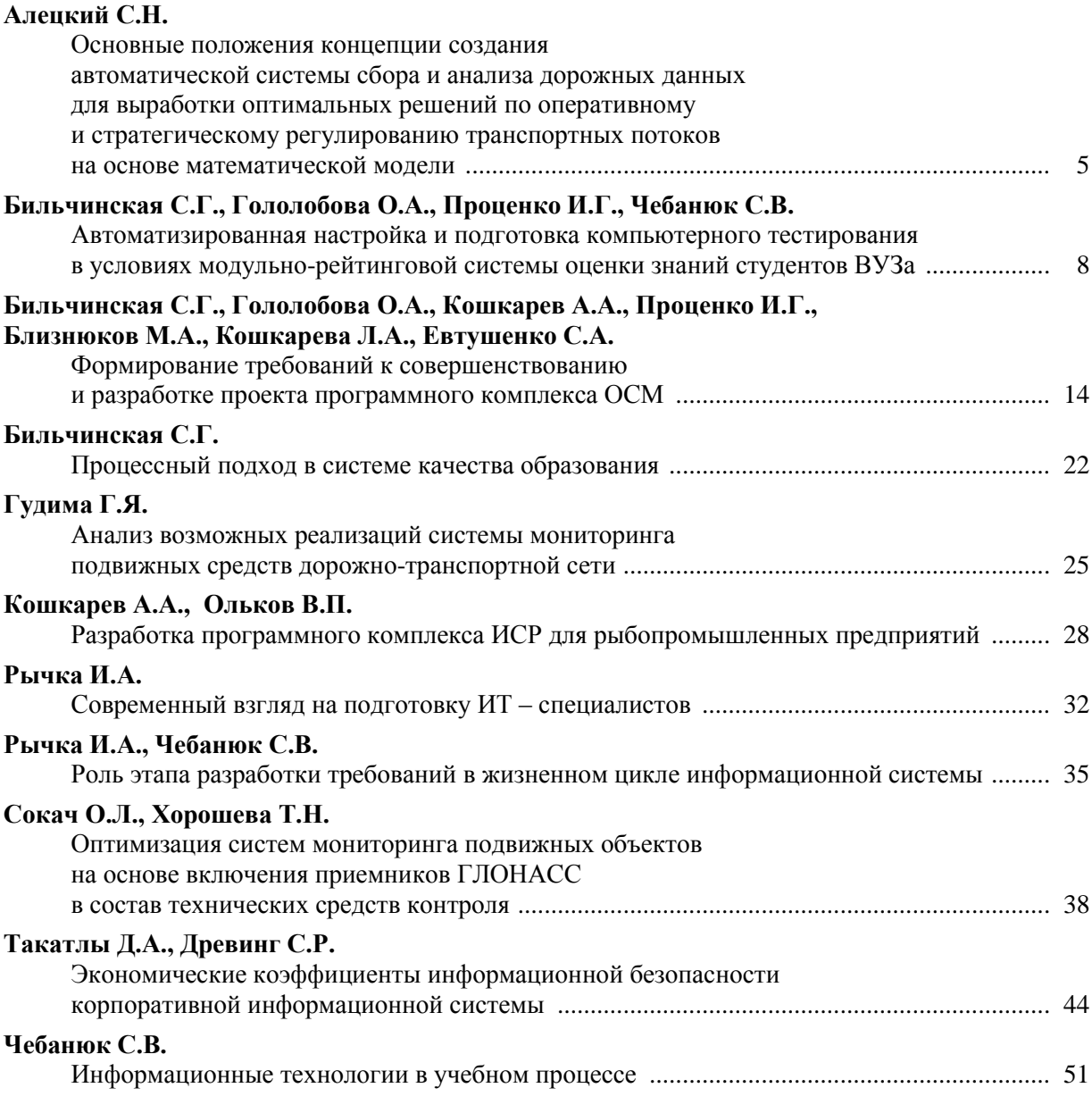

# **СЕКЦИЯ 2. ИНФОРМАЦИОННЫЕ ТЕХНОЛОГИИ И МОДЕЛИРОВАНИЕ**

## **Батуев Э.Н.**

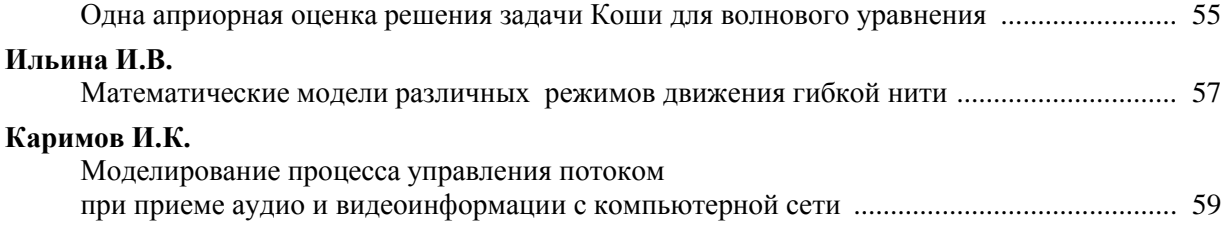

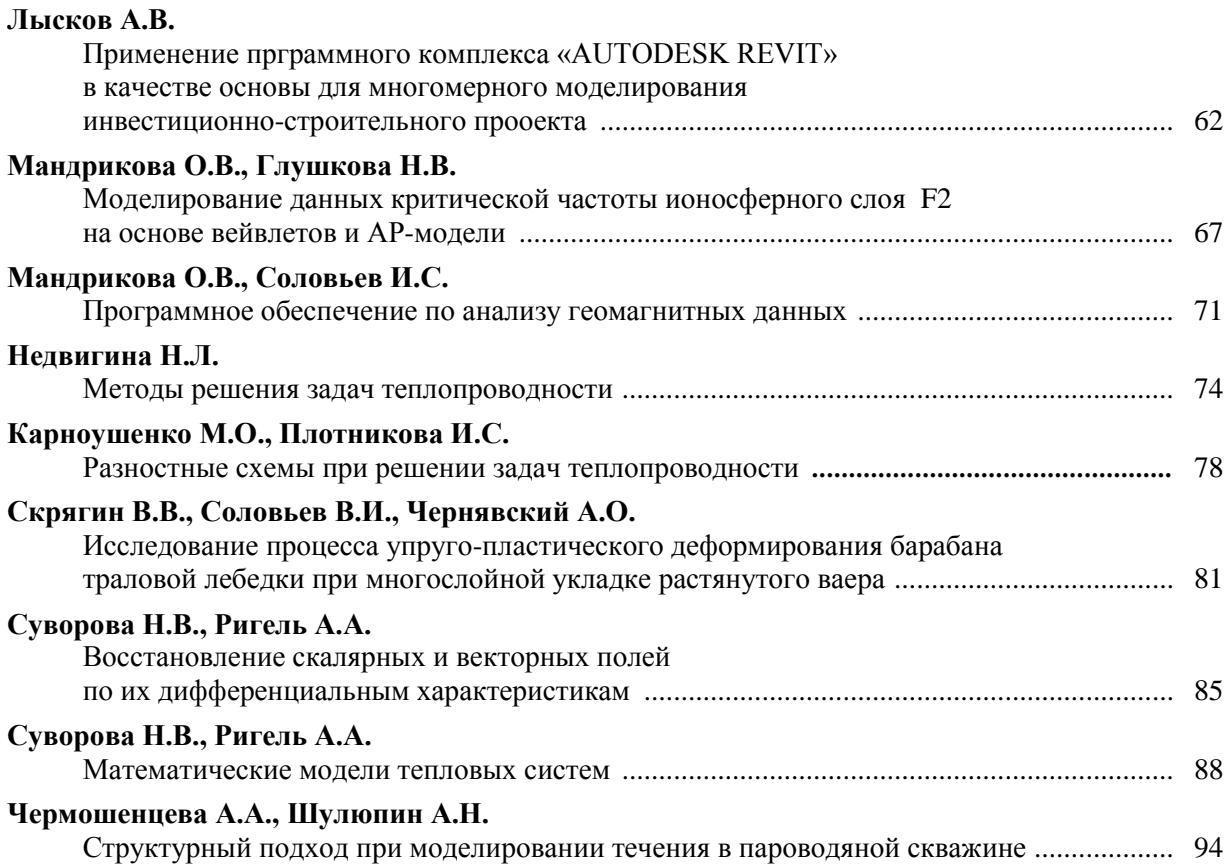

# **СЕКЦИЯ 3. ИННОВАЦИИ И АКТУАЛЬНЫЕ ПРОБЛЕМЫ ТЕХНИКИ И ТЕХНОЛОГИЙ**

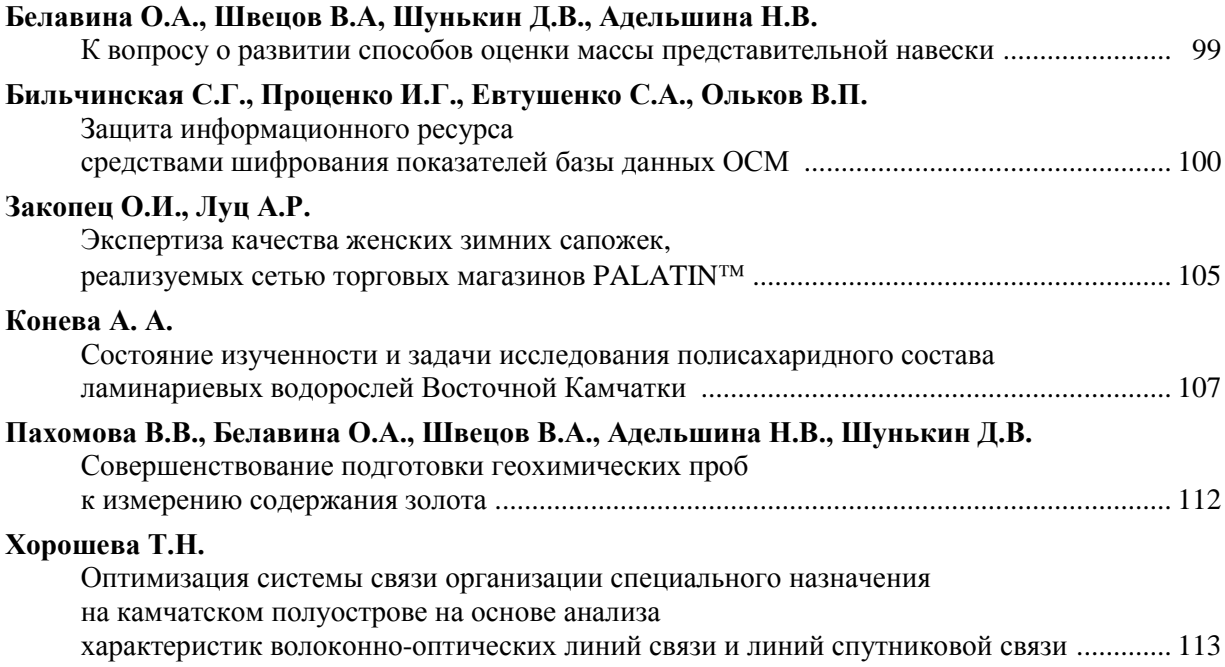

## **Секция 1. ИНФОРМАЦИОННЫЕ, ВЫЧИСЛИТЕЛЬНЫЕ И АВТОМАТИЗИРОВАННЫЕ СИСТЕМЫ**

УДК 519.85

## **ОСНОВНЫЕ ПОЛОЖЕНИЯ КОНЦЕПЦИИ СОЗДАНИЯ АВТОМАТИЧЕСКОЙ СИСТЕМЫ СБОРА И АНАЛИЗА ДОРОЖНЫХ ДАННЫХ ДЛЯ ВЫРАБОТКИ ОПТИМАЛЬНЫХ РЕШЕНИЙ ПО ОПЕРАТИВНОМУ И СТРАТЕГИЧЕСКОМУ РЕГУЛИРОВАНИЮ ТРАНСПОРТНЫХ ПОТОКОВ НА ОСНОВЕ МАТЕМАТИЧЕСКОЙ МОДЕЛИ**

#### *С.Н. Алецкий (Камчатский государственный технический университет)*

*Сформулированы основные положения концепции создания автоматической системы сбора и анализа дорожных данных для выработки оптимальных решений по регулированию транспортных потоков.*

Актуальность создания автоматической системы сбора и анализа дорожных данных связана со сложной обстановкой на дорогах городов, в т.ч. Петропавловске-Камчатском: постоянный рост числа машин в автопарке города затрудняет функционирование улично-дорожной сети (УДС), приводит к образованию заторов (или «пробок»). Растет число нарушений правил дорожного движения (ПДД), приводящих к дорожно-транспортным происшествиям (ДТП). Кроме того, затрудненное движение на дорогах приводит к увеличению суммарных потерь времени как для граждан, так и для организаций, к более быстрой порче дорожного полотна, к ухудшению околодорожной экологии.

Таким образом, транспортная проблема является комплексной. Решить ее можно двигаясь в двух направлениях – развивать и совершенствовать структуру дорожной сети, и совершенствовать организацию ее работы. Но как для первого, так и для второго варианта необходима информация об имеющихся транспортных потоках и их основных характеристиках движения [6, с.127–130]. В связи со слабой помехоустойчивостью существующих детекторов транспорта [2], сбор и обработка данных о транспортных потоках, как правило, производится вручную, что занимает довольно много времени [6, 46–72]. Передовыми технологиями в данных вопросах является телеметрия – обработка видеоизображений, поступающих с видеокамер. Но и видеокамеры и специальное программное обеспечение, необходимое для сбора и обработки данных, обходится достаточно дорого, что затрудняет быструю организацию видео-мониторинга в черте города. Поэтому необходимо проведение экспериментов с альтернативными технологиями с целью установить и выявить их пригодность для организации мониторинга дорожного движения. Использование альтернативных технологий может оказаться экономически более выгодным решением, что в конечном итоге даст возможность внедрения автоматических систем управления дорожным движением (АСУДД) в городах с малым бюджетом. Дополнительным плюсом в использовании альтернативных технологий могут быть сравнительно простые алгоритмы обработки данных от датчиков.

На начальном этапе разработки системы особое внимание следует уделить разработке методических подходов к созданию автоматической системы сбора и обработки дорожных данных, исследованию пригодности альтернативных технологий в качестве инструмента для сбора данных. Для этого необходимо провести анализ современных решений в области сбора и анализа дорожных данных [6]; выработки оптимальных решений по оперативному и стратегическому регулированию [1, 5]; в сфере математического (в т.ч. имитационного) моделирования [8]. В результате должны быть определенны основные методы организации и планирования дорожного движения, стратегии организации мониторинга дорожного движения [7], программные средства для работы с дорожными данными, выработаны требования к дорожным данным – их составу, качеству, точности, временным интервалам сбора данных – опираясь на выбранную методику анализа. Все это необходимо для того, чтобы составить теоретический базис, который в дальнейшем можно будет адаптировать под условия города Петропавловска-Камчатского и которым можно будет руководствоваться как планом действий по исследованию и разработке подходов к созданию автоматической системы сбора и анализа дорожных данных.

Следующим шагом на этом этапе должен стать выбор теоретически наиболее подходящих альтернативных решений в области технологии сбора дорожных данных. При этом критериями для отбора технологий будут выступать выработанные ранее требования к дорожным данным. Т.о., необходимо, чтобы реализованный на выбранной технологии детектор давал необходимый набор данных, удовлетворяющих заданной точности; позволял реализовывать различные алгоритмы сбора данных; качество работы детектора не падало, при плохих погодных условиях или с изменением интенсивности света.

Помимо этого, необходимо определиться с программной средой разработки и исследования имитационных моделей и определить задачи, которые необходимо решить при помощи средств математического моделирования. При выборе программной среды необходимо руководствоваться в первую очередь тем, насколько хорошо программная среда будет удовлетворять возложенным на нее требованиям, которые определяются исходя из требований к имитационной модели; насколько она гибка; возможна ли быстрая модернизация моделей, в случае необходимости, при работе в выбранной среде.

Завершающим этап шагом должна стать разработка планов проведения экспериментов с моделью, постановка основных задач моделирования, определение составных частей модели; разработка планов по сбору данных, при их отсутствии.

Только после того, как сформированы основные методы организации и планирования дорожного движения, определены стратегии организации мониторинга дорожного движения, определен состав дорожных данных, необходимых для анализа качества работы УДС, определены все составляющие модели и разработаны модельные эксперименты, можно переходить к следующему этапу.

Второй этап должен быть посвящен экспериментальной части. На данном этапе необходимо произвести моделирование дорожных потоков с целью решения интересующих задач. При этом начинать следует с простых задач, постепенно их усложняя, приходя в итоге к более сложным (например, полноценное представление процесса взаимодействия всех конфликтных потоков на регулируемых пересечениях). Также необходимо оценить существующие решения интересующих проблем, сравнить результаты решения имитационного моделирования с решением аналогичных проблем другими путями [4], определить наилучшие подходы к решению и, выбрать и обосновать основной, используемый в дальнейшем подход к моделированию. Далее необходимо организовать и произвести сбор дорожных данных вручную на интересующих пересечениях, согласно определенной на предыдущем этапе методике и произвести моделирование дорожного движения. На основе собранных данных разработать и составить модель работы УДС города. Затем, опираясь на результаты моделирования, необходимо переоценить требования к дорожным данным и методам оценки эффективности работы УДС. После этого необходимо оформить окончательные модели работы УДС, как микроскопические, решающие проблемы местного (в масштабе 1-3 пересечений) масштаба, так и макроскопические, решающие проблемы глобального (в масштабе всей дорожной сети) масштаба. По мере разработки моделей необходимо определить все параметры, которые могут влиять на качество выработки оптимальных решений в сфере регулирования дорожного движения, и в случае нехватки оценочных значений этих параметров, провести дополнительные натурные эксперименты. Например, для каждой страны, региона, города характерны свои особенности менталитета граждан и в зависимости от этих особенностей, качество решения, в случае использования общих методик, или методик разработанных и успешно себя показавших в другом городе или стране, может существенно отличаться, при использовании оных в Петропавловске-Камчатском. Также необходимо и учитывать не только структурные, но и геометрические особенности нашего города. Таким образом, синтез уже существующих теорий с результатами моделирования УДС может дать очень хорошие результаты и значительно сэкономить время на выработку собственных методик организации и управления движением. На основе этих методик можно определить стратегию выработки оптимальных решений по оперативному и стратегическому регулированию транспортных потоков, а это, в свою очередь, является оконченной и экспериментально подтвержденной основой работы автоматической системы сбора и обработки дорожных данных.

Дальнейшая часть этапа должна быть посвящена выбору альтернативных технических средств реализации сбора дорожных данных, созданию, в случае необходимости, прототипов детекторов, и сравнению результатов их работы с результатами работы уже существующих дорожных детекторов. Данная работа должна свестись к окончательному выбору определенного детектора и проведению дополнительных экспериментов с целью уточнения его рабочих характеристик. Это необходимо для моделирования работы УДС при внедрении автоматической системы сбора и анализа дорожных данных.

Для того, чтобы оценить полезность системы, необходимо смоделировать работу дорожной сети при наличии АСУДД, построенной на основе разработанной системы сбора и анализа дорожных данных и произвести оценку эффективности работы УДС. В результате должны быть выявлены и обоснованны основные качественные показатель работы дорожной сети, ее критические участки, определены возможности дорожной сети, а также даны рекомендации по улучшению организации и управления дорожным движением в городе Петропавловске-Камчатском.

Опираясь на результаты моделирования, в качестве дополнения к теоретической части должна быть разработана структура информационного обеспечения работы системы сбора и анализа дорожных данных, а также написано основное программное обеспечение для ее работы. На этом начинается третий, заключительный, этап создания автоматической системы сбора и анализа дорожных данных, а также выработки оптимальных решений по оперативному и стратегическому регулированию транспортных потоков.

Таким образом, этот этап – этап разработки программного обеспечения системы. В него должно войти:

- написание баз данных для реализации и поддержки работы системы;

- определение алгоритмов записи, чтения и обработки данных;

- определение интерфейса взаимодействия с пользователем и взаимодействия с техническими средствами, реализующими сбор дорожных данных;

- определение графических видов и типов диаграмм и графиков, отражающих обработку и анализ собранных данных, работу системы

- анализ вариантов включения данной системы в состав АСУЛД в качестве основного информационного средства:

- анализ и обеспечение возможности последующего совершенствования алгоритмов обработки данных и работы технических средств, осуществляющих сбор данных;

- анализ и обеспечение возможности включения иных детекторов в состав системы в качестве средств повышения точности результатов;

- анализ и обеспечение возможности обработки результатов ручного сбора данных, оформленных в виде графиков, диаграмм или таблиц.

При этом, при коррекции алгоритмов, а также при замене технических средств, осуществляющих сбор данных, должны быть минимизированы либо вовсе исключены временные затраты на прерывания в работе системы.

Кроме того, на данном этапе необходимо модернизировать разработанную ранее имитационную модель для того, чтобы, на основе вносимых в нее данных, собираемых системой сбора и обработки дорожных данных, программа давала рекомендации по улучшению оперативного и стратегического регулирования дорожного движения. Необходимо также, оценить качество работы системы сбора и обработки дорожных данных. Для этого желательно провести натурные постановочные эксперименты с использованием одного детектора, выявить и исправить недостатки в работе программы, возможно, скорректировать структуру базы данных, усовершенствовать алгоритмы вычисления желаемых характеристик.

В результате всей проделанной работы:

- должна быть получена готовая к внедрению система сбора и анализа дорожных данных, производящая обработку данных согласно современным разработанным методикам, эффективность работы которой смоделирована и доказана на базе математической модели;

- должна быть разработана и написана программа, поддерживающая работу системы сбора и анализа дорожных данных;

- получена модель работы УДС города, позволяющая проводить дальнейшие эксперименты с системой и оценивать качество функционирования УДС;

- оформлены методики стратегического планирования и организации дорожного движения в городе на основе автоматической системы сбора и анализа дорожных данных, и выработки оптимальных решений по оперативному и стратегическому регулированию транспортных потоков;

- должны быть выработаны основные рекомендации по улучшению работы дорожной сети.

В случае если система еще долгое время не будет внедрена, данная работа должна стать теоретическим, экспериментально подтвержденным базисом, способным продвинуть город еще на несколько шагов ближе к созданию хороших условий на дорогах города по средствам АСУДД,

построенной на разрабатываемой системе сбора и обработки дорожных данных. Имея такую систему любой город может значительно разрядить обстановку на дорогах и повысить безопасность, за чем обязательно последует положительный экономический эффект, а также улучшится экология воздуха. Все это положительно скажется на работе, здоровье и функционировании всего города в целом.

#### **Литература**

1. *Александров В.В., Болтянский В.Г., Лемак С.С., Парусников Н.А., Тихомиров В.Н.* Оптимальное управление движением. – М.: ФИЗМАТЛИТ, 2005. – 376 с.

2. Википедия [электронный ресурс]: всемирная энциклопедия. Детекторы транспорта. URL: http://ru.science.wikia.com/wiki.

3. *Гасников А.В*.Математическая физика транспортных потоков: на основе совместного с А.П. Буслаевым и М.В. Яшиной обзора. Глава 3, 2009. – 40 с.

4. *Клинковштейн Г. И., Афанасьев М. Б.* Организация дорожного движения: Учеб. для вузов. – 5-е изд., перераб. и доп. – М: Транспорт, 2001. – 247 с.

5. *Левашев А.Г. Михайлов А.Ю. Головных И.М.* Проектирование регулируемых пересечений: Учеб. Пособие. – Иркутск: ИрГТУ, 2007. – 208 с.

6. *Хейт Ф.* Теория транспортных потоков и управление ими. – М.: Мир, 1966. – 288 с.

7. *Drs. Ajay Rathi, Nathan H. Garner, Carroll J Messer.* Revised monograph on traffic flow theory. Undertaken on recommendation of the TRB's Committee. – FHWA: 2006. – P. 366.

УДК 004.45

## **АВТОМАТИЗИРОВАННАЯ НАСТРОЙКА И ПОДГОТОВКА КОМПЬЮТЕРНОГО ТЕСТИРОВАНИЯ В УСЛОВИЯХ МОДУЛЬНО-РЕЙТИНГОВОЙ СИСТЕМЫ ОЦЕНКИ ЗНАНИЙ СТУДЕНТОВ ВУЗА**

## *С.Г. Бильчинская, О.А. Гололобова, И.Г. Проценко, С.В. Чебанюк (Камчатский государственный технический университет)*

*В условиях МРС, тестирование может быть использовано на любом этапе оценки учебной деятельности студентов. Программа компьютерного тестирования КТест способна формировать тесты любой сложности и содержания в автоматическом режиме, используя введенные пользователем параметры.*

Вступление России в Болонский процесс привело к активному обсуждению проблемы контроля качества знаний. Традиционная система оценки знаний студентов не способствует активной и ритмичной работе студентов, т.к. их деятельность не достаточно контролируется и не стимулируется (к примеру, уравнивая достижения студента, сдавшего все контрольные досрочно, и студента, сдавшего их лишь в зачетную неделю). Одним из вариантов решения этой проблемы является переход к модульно-рейтинговой технологии обучения.

Целью модульно-рейтинговой системы (далее – МРС) оценки знаний студентов является получение комплексной, объективной и достоверной оценки качества работы студентов в процессе изучения ими отдельных учебных дисциплин и основной образовательной программы в целом.

МРС оценки знаний студентов представляет собой единство двух взаимосвязанных и дополняющих друг друга подсистем:

модульное построение учебного процесса по дисциплине;

рейтинговую систему оценки знаний студентов.

Модульное обучение – это система организации учебного процесса, основанная на структурировании учебной информации в виде логически завершенных частей, обеспечивающих достижение поставленных дидактических целей [3].

Модульное построение учебного процесса предполагает структурирование содержания каждой учебной дисциплины на дисциплинарные модули.

Дисциплинарный модуль представляет собой логически законченный самостоятельный раздел дисциплины, объединяющий несколько тем в соответствии с рабочей программой. Разбивка учебного материала на модули даѐт возможность при необходимости (обусловленной изменением требований и целей обучения) легко и быстро изменять содержание и формы обучения, что позволяет обеспечить динамичность программы.

По каждому модулю устанавливается перечень видов работы студента, включающий:

- посещение лекционных (практических) занятий;
- ведение конспектов лекций;
- ответы на теоретические вопросы на семинаре;
- решение практических задач и заданий на семинаре;
- выполнение лабораторных работ;
- выполнение контрольных работ;
- написание рефератов;
- коллоквиумы по отдельным темам;
- тестирование по теме (группе тем);
- другие виды работ, определяемые преподавателем.

Рейтинговая система основывается на интегральной оценке результатов всех видов учебной деятельности студентов, предусмотренных учебными планами, в течение определенного промежутка времени. Рейтинг – это индивидуальная накопительная система оценки учебных достижений студента.

Рейтинг по дисциплине – это интегральная оценка результатов всех видов учебной деятельности студента по дисциплине, включающей все виды рейтинг-конроля [3]:

1. Входной рейтинг-контроль – это выявление остаточных знаний по ранее изученным смежным дисциплинам, необходимых для успешного усвоения данной дисциплины.

2. Текущий контроль – оценка в рейтинговых баллах всех видов работ студента, предусмотренных рабочей учебной программой по дисциплине. Осуществляется преподавателем, ведущим лекционные и семинарские занятия, и, по возможности, проводится на каждом аудиторном занятии, что обеспечивает обратную связь, а так же предоставляет преподавателю сведения о степени усвоения студентами теоретического материала. Количество проверок знаний студентов по текущему контролю определяется преподавателем исходя из специфики дисциплины. К оптимальным формам и методам текущего контроля относят:

- устное выборочное собеседование;
- письменные и устные фронтальные опросы;
- оценка выполнения практических и лабораторных заданий;
- контрольные работы;
- проверка выполнения индивидуальных домашних заданий.

Возможны и другие формы текущего контроля результатов, которые определяются преподавателями кафедры и фиксируются в рабочей программе дисциплины.

3. Рубежный (промежуточный) контроль успеваемости студентов по дисциплине осуществляется ведущим преподавателем по каждому модулю дисциплины в сроки, установленные графиком учебного процесса. Баллы за рубежные виды контроля набираются во время аудиторных занятий или в специально отведенные для этого часы. При этом проверяются знания студентов по завершенным темам программы (модуля) на уровне обобщения учебного материала, его анализа и взаимосвязи с материалом других тем. Формы и методы проведения рубежного контроля по дисциплинам определяются кафедрами:

- устный опрос;
- письменная работа;
- компьютерное (бланочное) тестирование.

4. Итоговый контроль успеваемости студентов включает сдачу зачета или экзамена по дисциплине и выставление итоговой рейтинговой оценки. Форма проведения итогового контроля определяется кафедрой исходя из учебного плана в виде традиционных (экзамен, зачет), либо иных форм (экзамен может быть заменен компьютерным или бланочным тестированием). Итоговый контроль включает в себя общие вопросы по дисциплине и направлен на определение достигнутого уровня знаний.

Студент может быть освобожден от итогового контроля, если накопительный рейтинг является достаточным для получения положительной итоговой академической оценки. Студент может отказаться от предложенной ему оценки, и на итоговом контроле получить дополнительные баллы и повысить академическую оценку.

Итак, в рамках МРС появляется возможность активно влиять на процесс обучения, легко реализуется тематический контроль и текущая аттестация студентов. МРС прививает студенту навыки регулярной и планомерной учебной деятельности (как в аудитории, так и самостоятельно), позволяет поднять интерес студентов к учебному процессу и, следовательно, повысить их успеваемость. МРС имеет целью поставить студента перед необходимостью регулярной учебной работы в течение всего семестра, т.к. она требует постоянного подтверждения им полученной оценки. Этой системой снимается проблема "сессионного стресса", т.к. студент, по завершении курса получивший достаточную общую сумму баллов по дисциплине, освобождается от сдачи зачета или экзамена.

Еще одной особенностью является зачет материала по частям (модулям), что позволяет частично упростить запоминание учебного материала.

Данная технология очень удобна для отслеживания качества обучения студентов и позволяет более честно оценивать каждого студента не по оценке на экзамене, а по всей работе в течение семестра. При такой системе работы исключаются «случайные оценки». Так, если студент в течение всего семестра работал хорошо, а на экзамене что-то не получилось, то это обстоятельство не помешает получить заслуженную оценку. В то же время студенты, которые не занимались в течение семестра, не смогут получить оценку «отлично» и даже «хорошо».

Из описания видов контроля следует, что тестирование может быть использовано на любом этапе оценки учебной деятельности студентов. Компьютерное тестирование в соответствующей программе позволяет максимально автоматизировать процесс создания тестов, подбора вопросов, проверки и выставления баллов за тест.

Рассмотрим программу компьютерного тестирования КТест, разработанную и успешно внедренную в учебный процесс КамчатГТУ, в части возможностей использования ее в условиях МРС оценки качества знаний студентов.

КТест предназначен для создания и пополнения библиотеки компьютерных тестов, проведения компьютерного тестирования и определения уровня знаний студентов по различным дисциплинам. Пользователями КТест являются преподаватели и студенты.

КТест предоставляет пользователям следующие возможности:

- регистрацию нового пользователя:
- создание, редактирование, удаление темы с вопросами и вариантами ответов;
- проведение тестирования студентов;
- оценивание результатов тестирования;
- протоколирование и создание архива данных прохождения теста;
- анализ прохождения тестов.

Кроме этого, в условиях МРС, компьютерный тест должен автоматически формировать тесты, которые бы могли быть использованы на всех этапах процессах обучения, а так же соответствовать всем видам рейтинг-конроля; отражать логику изложения модуля. Эти тесты должны соответствовать следующим требованиям:

- тесты должны отражать логику учебного процесса, т.е. быть последовательными в усложнении;

- должны присутствовать обобщающие тесты и тесты, соответствующие отдельным учебным элементам - относительно самостоятельным и завершенным компонентам содержания модуля (например, учебная тема);

- тесты должны содержать уникальный набор вопросов для каждого студента (формироваться случайным образом);

- для преподавателя должна быть предусмотрена возможность контролировать долю вопросов того или иного учебного элемента в общем количестве вопросов теста;

- тесты должны использоваться как для обучения, так и для контроля (в том числе, для итогового экзамена), в связи с чем должна иметься возможность управления уровнем сложности и открытости тестирования для студентов.

Таким образом, для каждого студента должен автоматически формироваться тест из случайных вопросов, отвечающий некоторым заданным характеристикам. Эти характеристики могут часто меняться, т.к. они зависят от вида контроля, степени включенности учебных единиц, меняющихся по мере прохождения модуля. Процесс составления таких тестов должен быть максимально автоматизирован, и требовать минимального участия человека (администратора или преподавателя).

Новая версия программы КТест решает поставленные задачи путем внесения ряда дополнений, позволяющих реализовать гибкую настройку тестов. Данное нововведение требует пересмотра подхода к структуре данных (и хранению данных в базе данных).

<mark>С</mark><sup>9</sup> Компьюте рный те

Положим, что на каждый модуль составляется один тест. Он включает в себя множество вопросов, охватывающее все содержимое данного модуля. Все множество вопросов данного теста можно разделить на разделы, соответствующие определенным учебным элементам. Таким образом, каждый тест имеет разделы, каждый раздел имеет определенные вопросы, на каждый вопрос имеется ряд ответов.

В программе компьютерного тестирования данное нововведение выглядит так, как показано на рис. 1.

Для удобства поиска тестов в программе предусмотрена каталогизация тестов. подчиняющаяся следующим принципам:

Результаты Тестирование Пользователи -Темы тестирования **В Новый каталог** ⊕ Oñшee **В Информатика** • • Программирование Информатика для технологов (0/0) **• Т**ехнологи  $\bullet$  Базы данных (MS Access) (0/0) • Геоинформационная система мониторинга рыболовства (0/31) "<mark>Я</mark> Операционные системы (12/27) - 2 FreeBSD (0\0) 道 Linux (0\0) La OpenBSD (0\0) Solaris (12\12) 2 windows (0\15) Программные средства ИСР (0/0) - M Текстовые редакторы (MS Word) (8/43) •• Технологии и технические средства мониторинга (0/0) Bonpocos: 12/27 Время: 12 минут 罗神 Все (структура)  $\vert \cdot \vert$ 

- 0 ×

- название теста или каталога не обязано быть уникальным;

Рис. 1. Тест «Операционные системы» содержит 5 разделов

- каждый тест или каталог может находиться только в одном каталоге (запрещено копирование):

- каталоги и разделы имеют фиксированный значок, тесты могут иметь любую загруженную пользователем иконку;

- право на изменение структуры каталогов, переименование каталогов и перемещение тестов и каталогов имеет только администратор. Однако преподаватели имеют право загружать тест в любой имеющийся каталог (или в корневой каталог);

право на удаление тестов или каталогов имеет только администратор.

Название тестов и их разделов сопровождается пояснительной информацией об общем количестве вопросов и количестве открытых вопросов. В строке состояния выводится информация о количестве вопросов и времени тестирования.

Для преподавателя предусмотрен дополнительный режим просмотра дерева выбора темы тестирования, позволяющий увидеть собственные тесты (рис. 2). Необходимость этого режима обусловлена тем, что преподаватель имеет право настраивать только собственные тесты.

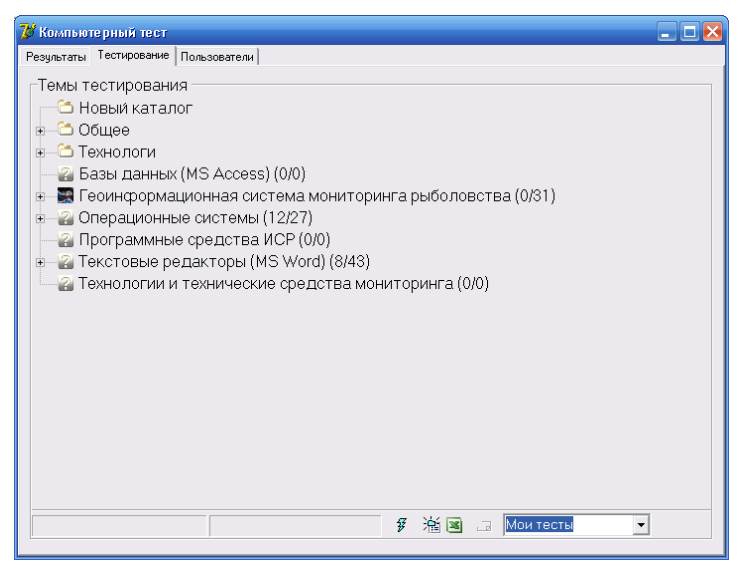

Рис. 2. Пользователь является создателем теста «Геоинформационная система мониторинга рыболовства»

КТест формирует тесты, используя следующие входные данные:

- данные о зарегистрированных пользователях: студентах и преподавателях;
- загружаемые тесты, включающие в себя вопросы и ответы на них;
- параметры тестов;
- параметры разделов теста.

К параметрам настройки теста относится:

- название теста:
- время ответа на один вопрос (указывается в секундах);
- указание на то, что тест является контрольным и его можно пройти только один раз.

К параметрам настройки раздела теста относится:

- название раздела;
- количество вопросов, которое не может превышать общее число вопросов.

Настройка тестов и разделов происходит на отдельной экранной форме, представленной на рис. 3. На форме присутствует некоторое количество вспомогательной информации (общее время на тестирование, общее количество вопросов, ФИО автора).

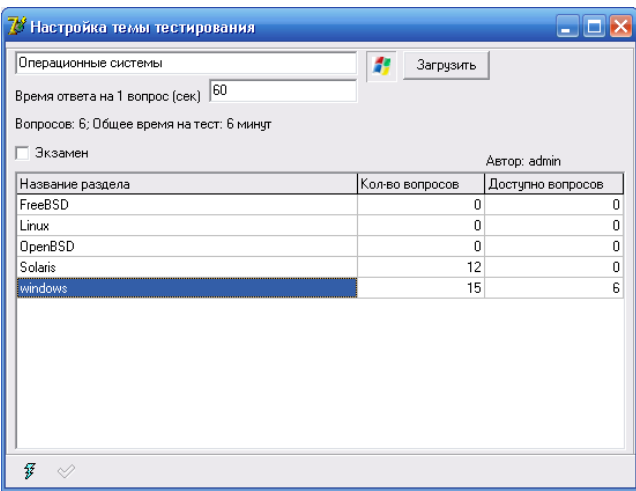

Рис. 3. Настройка теста «Операционные системы»

Каждый раздел представляет собой тест, который может быть пройден студентами в обучающих целях. При прохождении раздела теста формируется тест, включающий в себя все множество вопросов данного раздела. Такой режим полезен для тренировки, т.к. студент ищет ответы на все вопросы по данному разделу. При таком характере тестирования результаты не сохраняются в БД.

Если в настройке раздела указано число доступных вопросов равное нулю, то такой тест недоступен для прохождения студентами. Прохождение теста по разделам недоступно так же в том случае, если тест помечен как экзаменационный.

Сам тест включает суммарное количество вопросов по всем разделам, притом из каждого раздела случайным образом выбирается указанное в процессе настройки количество вопросов. Положительные результаты теста записываются в БД. Тест может проходиться в обучающем режиме (неограниченно время тестирования, результаты не будут записаны в БД, ответы не перемешиваются).

При условии, что тест отмечен как экзаменационный, он может быть пройден студентом только один раз. В этом случае в БЛ записываются любые результаты тестирования.

Внесение вышеописанных изменений в программу КТест, а так же оптимизация ее работы, повлекли существенные изменения в БД. Данные изменения представлены на рис. 4 и 5.

Программа компьютерного тестирования КТест, формируя тесты любой сложности и содержания в автоматическом режиме, используя введенные пользователем параметры, позволяет осуществлять функции обучения, контроля, закрепления знаний учащихся, организовывать их самостоятельную работу, способствовать самоконтролю, что приобретает особую ценность в условиях МРС. Простота и массовость самой процедуры тестирования при условии применения вычислительной техники, сводит к минимуму затраты времени и средств организаторов тестирования.

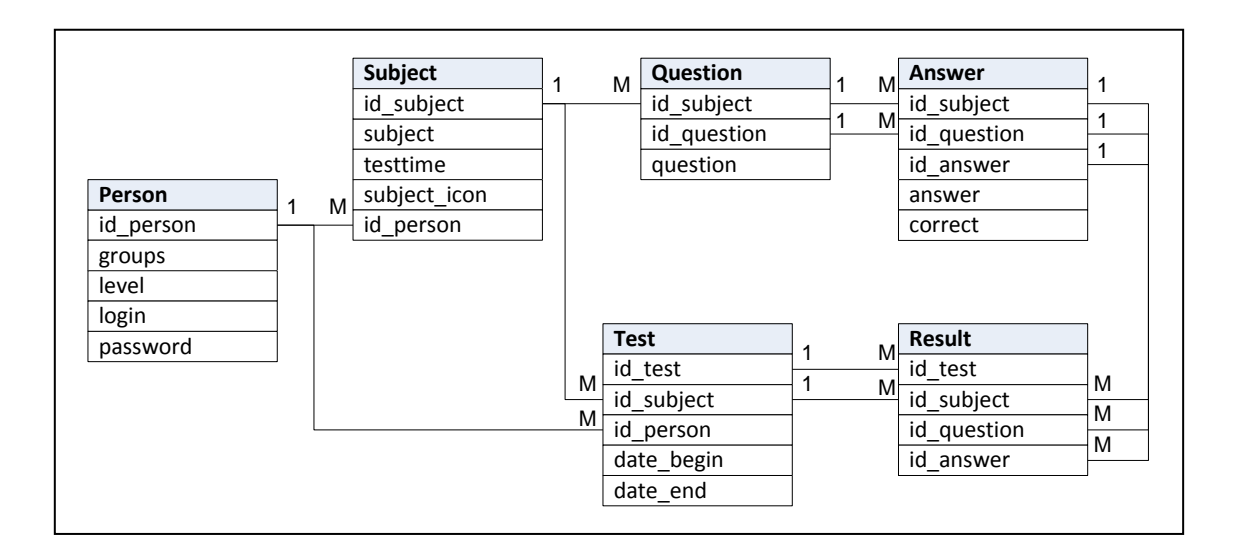

*Рис. 4. Старая схема БД КТест*

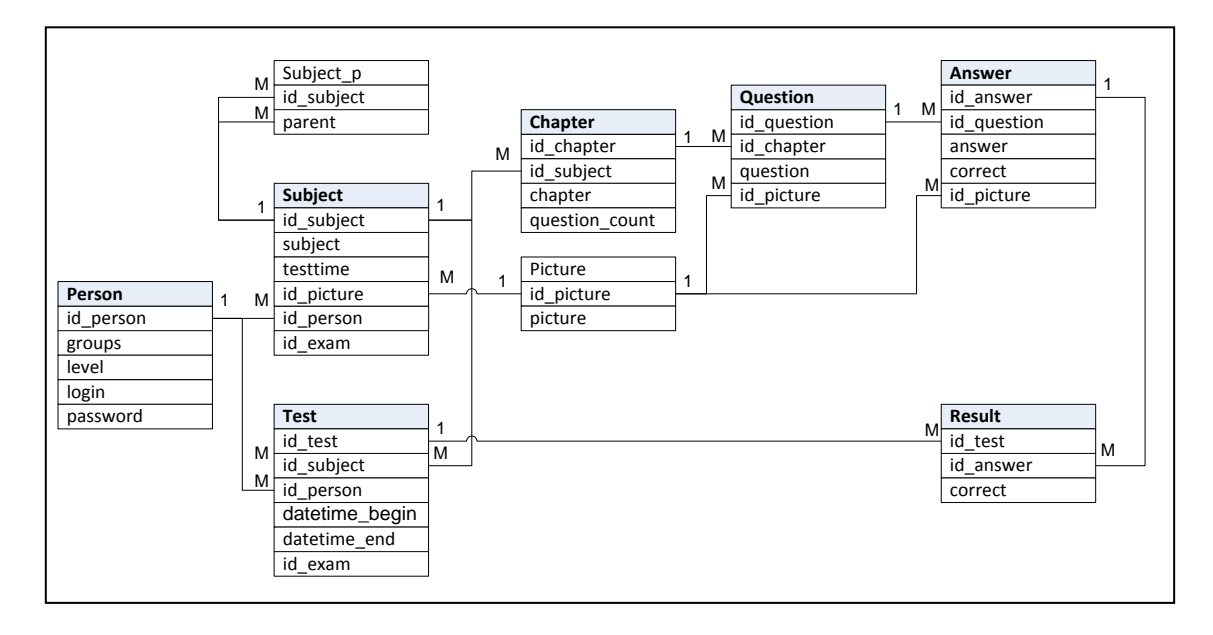

*Рис. 5. Новая БД КТест*

В рамках МРС программа компьютерного тестирования КТест позволяет:

 осуществлять любой итоговый контроль – экзамен, зачет, защита, а также все текущие контроли;

- оценивать работу студентов в баллах;
- осуществлять мониторинг качества усвоения учебного материала;

 дифференцированно оценивать знания и объективировать оценку, исключая случайные и субъективные факторы;

 стимулировать студента в получении знаний и освоении профессиональных умений в течение всего периода обучения;

 интенсифицировать и более равномерно распределить учебную нагрузку в течение всего учебного года;

 точно и объективно определять итоговую оценку по дисциплине с учетом текущей успеваемости и экзамена;

 при выставлении итоговой оценки учитывать не только отметку на итоговом контроле, но и непосредственно учитывает работу студента в семестре;

 выработать способность студентов к постоянному напряженному труду вместо краткосрочной предсессионной мобилизации ресурсов;

держать студента в курсе своего уровня знаний;

сравнивать уровень своих знаний с уровнем знаний других студентов;

 рационально планировать учебный процесс, своевременно вносить коррективы в организацию учебного процесса по результатам текущего рейтингового контроля.

#### **Литература**

1. *Ахмина Г.А., Савушкин М.В., Бобиенко О.М.* Модульно-рейтинговая система как инновационная технология повышения качества образовательного процесса в вузе / Вестник ТИСБИ. –  $2010. - N<sub>2</sub>1$ .

2. *Бойцова Е., Дроздов В.* Модульно-рейтинговая система на базе тестовых технологий // Высшее образование в России, 2005. – № 4.

3. *Куляпкина И.В.* «Использование модульно-рейтинговой технологии обучения. Автоматизация работы преподавателя» / Международная конференция «Информационные технологии в образовании» «ИTO-Москва-2010».

4. Положение о модульно-рейтинговой системе подготовки студентов / Сост. М.В. Попов, В.К. Зубкова, И.К. Бурмистрова, Е.И. Жиц. – Саратов, 2005.

УДК 004.45:504.064

## **ФОРМИРОВАНИЕ ТРЕБОВАНИЙ К СОВЕРШЕНСТВОВАНИЮ И РАЗРАБОТКЕ ПРОЕКТА ПРОГРАММНОГО КОМПЛЕКСА ОСМ**

*С.Г. Бильчинская, О.А. Гололобова, А.А. Кошкарев, И.Г. Проценко (Камчатский государственный технический университет) М.А. Близнюков, Л.А. Кошкарева (Федеральное агентство по рыболовству) С.А. Евтушенко (Камчатский государственный университет им. Витуса Беринга)*

*В статье приведены требования к разрабатываемому программно-техническому комплексу отраслевой системы мониторинга.*

Программно-технический комплекс отраслевой системы мониторинга (ПТК ОСМ) является инструментом, с помощью которого обеспечивается функционирование ОСМ в Дальневосточном рыбохозяйственном бассейне. ОСМ, в свою очередь, создана для осуществления наблюдений за рыболовством и сохранением водных биоресурсов [1].

Основные положения, являющиеся основанием для создания и функционирования ОСМ, определены Постановлением Правительства Российской Федерации от 26 февраля 1999 года  $\mathbb{N}$  226 «О создании отраслевой системы мониторинга водных биологических ресурсов, наблюдение и контроля за деятельностью промысловых судов».

При осуществлении наблюдений за рыболовством и сохранением водных биоресурсов производится контроль за деятельностью рыбопромышленных предприятий и судов. Контроль осуществляется на основе данных, содержащих показатели промысловой деятельности. Для этого проводится сбор, обработка и хранение этих данных: координат местоположения судов, осуществляющих промысловую деятельность, сведения о поиске, добыче, приемке, переработке, перегрузке, транспортировке и хранении уловов, выгрузке в портах, снабжении судов, водой, продовольствием, тарой и другими материалами.

Принципы построения ОСМ и решаемые системой задачи изложены в работах [2,3], где подчеркивается ее комплексность, преемственность и следование национальным и международным правилам и нормам в области рыболовства. Нужно отметить, что ОСМ создавалась путем вертикальной и горизонтальной интеграции функционирующих в отрасли систем в единую отраслевую информационно-аналитическую систему с максимально возможным использованием существующих геоинформационных технологий и аппаратно-программных решений.

Необходимость совершенствования программных и технических средств в настоящее время диктуется возникновением новых информационных и программно-технических возможностей современной информатики. Кроме того, проектная документация на функционирующие в настоящее время программные средства либо не поддерживается и устарела, либо не существует. Переизданный и доработанный проект ПТК ОСМ позволит на новой, систематизированной программнотехнической базе реализовать работу ОСМ, облегчить, упростить сопровождение ПО и техники, создаст платформу для совершенствования ОСМ в целом и решения новых актуальных задач.

Развитие ПТК ОСМ позволит устойчиво решать следующие задачи:

 сбор и обработка данных спутникового мониторинга и промысловой отчетности российских судов и предприятий, а также судов иностранного флота, осуществляющих промысел в ИЭЗ РФ;

распознавание и усвоение различных стандартов и форматов принимаемых данных;

изменение интервала регулярной передачи данных о позиции судна на берег;

запрос и получение данных о текущих позициях судов;

 вывод обобщенной или выборочной информации о текущем состоянии процесса позиционирования судов.

оценка текущего состояния процесса спутникового позиционирования;

отображение дислокации судов на электронной карте;

 анализ качества данных спутникового позиционирования и промысловой отчетности, поступивших от судов, и оформление результатов в виде аналитических материалов;

формирование БД ОСМ нормативно-справочной, учетной и отчетной информации;

 организация и ведение оперативных и ретроспективных данных мониторинга местонахождения и промысловой деятельности судов;

автоматизированное распределение информации с передачей ее пользователям;

 организация санкционированного доступа пользователей к информационному ресурсу ОСМ;

 разработка программных продуктов и технических средств, обеспечивающих оперативный контроль результатов производственной деятельности промысловых судов.

Для решения этих задач средствами ПТК ОСМ будет выполняться:

 организация и поддержка в актуальном состоянии БД ОСМ нормативно-справочной информации;

 сбор и расшифровка данных спутникового слежения, поступающих по различным каналам (спутниковые системы Inmarsat-C/GPS и Аргос)

- сбор и обработка судовых суточных донесений (ССД));
- ввод данных оперативных и статистических отчетов;
- регулярное пополнение БД ОСМ данными спутникового мониторинга и ССД;

 обеспечение сохранности БД ОСМ (тестирование, копирование, архивирование, восстановление);

 защита от несанкционированного доступа к БД ОСМ (регистрация пользователей, присвоение паролей пользователям с учетом их полномочий и приоритетов, регистрация обращений к БД ОСМ и т.д.);

подготовка и реализация обращений к БД ОСМ, проведение расчетов;

формирование выходных информационных материалов.

Для осуществления модернизации ПТК ОСМ необходимо сформулировать требования к разрабатываемой системе, что и будет сделано в данной работе.

#### **1. Требования к системе в целом.**

*1.1. Требования к структуре и функционированию системы.*

ПТК ОСМ должен состоять из следующих подсистем:

1) Подсистема обработки входных данных, предназначенная для обработки входных учетных и отчетных документов, дополнений, изменений справочников распознавания и расшифровки входных форматов информации, контроля качества входных данных, фильтрации ошибок и преобразования входной информации в формат БД ОСМ для последующей обработки программой пополнения БД ОСМ. В подсистему входят средства удаленного управления работой ТСК (регистрация, анализ работы, контроль состояния, изменение параметров работы ТСК) для организации потока спутниковых позиций.

2) Подсистема «База данных отраслевой системы мониторинга (БД ОСМ)», основное назначение которой – пополнение таблиц БД ОСМ записями входной информации, обеспечение контроля формата и содержания полей, записей, таблиц при вводе информации, обеспечение целостности БД ОСМ, создание архивных копий, восстановление при сбоях, обеспечение санкционированного доступа.

3) Подсистема «Выходные формы», предназначенная для обработки формализованных заданий пользователей на получение выходных форм, контроля прав доступа к данным, формирования выходных форм по списку и рассылки полученных материалов пользователям.

4) Подсистема «ГеоИС», предназначенная для обеспечения пользователей ОСМ геоинформационными технологиями поиска, обработки и анализа информации БД ОСМ.

5) Подсистема «Web OCM», предназначенная для взаимодействия с удаленными пользователями с целью сбора отчетной информации, предоставления информационных услуг, в т.ч. выхолных форм.

6) Подсистема «Администрирование», предоставляющая средства диагностики и анализа системных журналов, оповещения пользователей, обновления ПО и устранения проблем, связанных с функционированием системы.

Все подсистемы ПТК ОСМ должны работать с единой базой данных - БД ОСМ и функционировать в рамках одной вычислительной сети.

Web-сайт подсистемы «Web OCM» должен быть размещен на специальной площадке.

ПТК ОСМ должен функционировать нормально при исправном аппаратном обеспечении и правильных действиях квалифицированного технического персонала, обслуживающего систему. Каких-либо требований к квалификации конечных пользователей в ключе обеспечения надежности функционирования не предъявляется, поскольку система должна быть спроектирована с учетом минимизации возможности несанкционированных изменений.

ПТК ОСМ должен иметь удобные средства диагностики для определения:

- проблем в функционировании базы данных, в том числе проблем конкурентных коллизий, «потерянных» транзакций, поврежденных индексов и т.д.;

- попыток несанкционированных действий: внешних запросов к БД (осуществляемых в обход интерфейса СУБД), подбора паролей и других данных безопасности, попыток низкоуровневой модификации файлов данных БД, аутентификации пользователей с высокими привилегиями с неизвестных сетевых адресов и т.п.

Диагностические отчеты, содержащие данные о проблемах и попытках несанкционированных действий должны в оперативном порядке доставляться выделенным системным администраторам по E-mail, причем, оповещение о доставке отчета должно дублироваться SMSсообщением на мобильный телефон каждого выделенного системного администратора.

ПТК ОСМ должен быть спроектирован с учетом перспективы его развития - архитектура комплекса должна быть оптимальной для работы с большими объемами данных, система управления базой данных должна быть высокопроизводительной и оптимизированной под хранение больших информационных массивов, запросы должны быть высокооптимизированными по времени исполнения и затратам аппаратных ресурсов.

Для позднейшего расширения аппаратной платформы и эффективной модернизации ПТК ОСМ должен поддерживать работу в серверном кластере и позволять распределение вычислений, зеркалирование и репликацию данных в рамках объединения серверов.

1.2. Требования к численности и квалификации персонала и режиму его работы.

ПТК ОСМ должен обслуживаться группой технических специалистов в количестве 3 человек системный администратор, специалист по поддержке ПО ПТК ОСМ, администратор Web-сайта.

Персонал, обслуживающий ПТК ОСМ, должен иметь достаточные знания в области администрирования серверных и клиентских операционных систем семейств Unix и Windows, иметь навыки администрирования систем управления базами данных и администрирования Webсерверов. Обслуживающим персоналом должны быть тщательно изучены эксплуатационные документы ПТК ОСМ.

Персонал, обслуживающий ПТК ОСМ, должен работать в режиме ненормированного рабочего дня с учетом устранения последствий непредвиденного выхода из строя серверного оборудования ОСМ в результате форс-мажорных обстоятельств.

При вводе системы в эксплуатацию пользователям должны быть разъяснены все основные и специфические моменты работы с системой. Пользователи должны быть ознакомлены с инструкцией пользователя и иметь навыки работы с персональным компьютером. Перед началом работы с системой, пользователи, не обладающие требуемыми навыками, должны пройти соответствующую подготовку.

Контроль знаний и навыков, а также возможность приступать к эксплуатации системы определяет администратор системы в соответствии с эксплуатационной документацией.

Обслуживающий персонал и пользователи ОСМ должны соблюдать технику безопасности по работе с системой.

1.3. Требования к показателям назначения.

ПТК ОСМ должен иметь архитектуру, позволяющую добавлять новые виды объектов мониторинга и новые аспекты мониторинга имеющихся объектов.

Разработчиком не должны быть заложены какие-либо ограничения в программном обеспечении системы, препятствующие расширению ее функциональности.

1.4. Требования к надежности.

ОСМ ПТК должен сохранять работоспособность и обеспечивать восстановление своих функций при возникновении следующих внештатных ситуаций:

- при сбоях в системе электроснабжения аппаратной части, приводящих к перезагрузке ОС, восстановление программы должно происходить после перезапуска ОС и запуска службы управление базой данных и Web-сервера;

- при ошибках в работе аппаратных средств (кроме носителей данных и программ) восстановление функции системы возлагается на ОС;

- при ошибках, связанных с системным программным обеспечением (ОС и драйверы устройств), восстановление работоспособности возлагается на ОС;

- при проблемах в функционировании БД ОСМ специальными средствами должна проводиться самодиагностика, оповещение системного администратора о найденных ошибках и ожидание с его стороны запуска средства устранения ошибок.

Для защиты элементов аппаратного обеспечения от бросков напряжения и коммутационных помех должны применяться сетевые фильтры.

Надежность функционирования ПО ПТК ОСМ обеспечивается:

- контролем правильности входной информации по параметрам полей БД ИСР;

- выдачей сообщений о нештатных состояниях функционирования программы;

- контролем и блокировкой недопустимых действий в работе программы с выдачей соответствующих сообщений.

Также для обеспечения надежного и безопасного функционирования ПТК ОСМ необходимо:

- предусмотреть наличие источников бесперебойного питания, в случае незапланированного отключения электроэнергии;

- использовать антивирусные программы и своевременно обновлять их антивирусные базы;

- дублировать важную информацию на электронные носители.

1.5. Требования к безопасности.

Все внешние элементы технических средств системы, находящиеся под напряжением, должны иметь защиту от случайного прикосновения, а сами технические средства иметь зануление или зашитное заземление.

Система электропитания должна обеспечивать защитное отключение при перегрузках и коротких замыканиях в цепях нагрузки, а также аварийное ручное отключение.

Общие требования пожарной безопасности должны соответствовать нормам на бытовое электрооборудование. В случае возгорания не должно выделяться ядовитых газов и дымов. После отключение питающего тока должно быть допустимо применение любых средств пожаротушения.

Факторы, оказывающие вредные воздействия на здоровье со стороны всех элементов системы (в том числе инфракрасное, ультрафиолетовое, рентгеновское и электромагнитное излучения, вибрация, шум, электростатические поля, ультразвук строчной частоты и т.д.), не должны превышать действующих норм.

1.6. Требования к эргономике и технической эстетике.

Взаимодействие пользователей с программным обеспечением, входящим в состав ПТК ОСМ, должно осуществляться посредством графического интерфейса пользователя (GUI). Интерфейс системы должен обеспечивать удобную работу пользователей и не содержать излишних элементов. Методика работы с программным обеспечением должна удовлетворять принятым соглашениям в части использования функциональных клавиш, поиска и использования оконной системы.

Интерфейс должен быть рассчитан на использование манипулятора «мышь». Клавиатурный режим ввода должен использоваться только при вводе текстовых и численных данных.

Все надписи экранных форм, а также сообщения, выдаваемые программой на экран (кроме отладочных сообщений, предназначенных для специалистов) должны быть на русском языке.

Система должна обеспечивать корректную обработку исключительных ситуаций, вызванных неверными действиями пользователей. В указанных случаях система должна выдавать пользователю соответствующее сообщение, после чего возвращаться в состояние, предшествовавшее возникновению исключительной ситуации.

Экранные формы должны проектироваться с учетом требований унификации:

 элементы пользовательского интерфейса должны быть выполнены в едином дизайне, с одинаковым расположением основных элементов управления и навигации;

 для обозначения сходных операций должны использоваться сходные значки, кнопки и другие управляющие (навигационные) элементы. Обозначения типовых операций, а также последовательности действий пользователя при их выполнении, также должны быть унифицированы;

 поведение элементов интерфейса (реакция на наведение указателя «мыши», нажатие кнопки и т.д.) должно реализовываться одинаково для однотипных элементов.

Система должна соответствовать требованиям эргономики и профессиональной медицины при условии комплектования высококачественным оборудованием (ПК, монитор и прочее оборудование).

*1.7. Требования к эксплуатации, техническому обслуживанию, ремонту и хранению компонентов системы.*

Требования к эксплуатации, техническому обслуживанию (сопровождению), должны соответствовать общим техническим требованиям к системе.

ПТК ОСМ должен быть рассчитан на эксплуатацию в составе технической среды заказчика. Техническая и физическая защита аппаратных компонентов системы, носителей данных, бесперебойное энергоснабжение, резервирование ресурсов, текущее обслуживание реализуется техническими и организационными средствами, предусмотренными в ИТ-инфраструктуре заказчика.

Для нормальной эксплуатации разрабатываемой системы должно быть обеспечено бесперебойное питание ПК. При эксплуатации системы должен быть обеспечен уровень температуры и влажности воздуха, соответствующий стандартам эксплуатации ПК.

Периодическое техническое обслуживание используемых технических средств должно проводиться в соответствии с требованиями технической документации изготовителей, но не реже одного раза в год.

Периодическое техническое обслуживание и тестирование технических средств должны включать в себя обслуживание и тестирование всех используемых средств, включая рабочие станции, серверы, кабельные системы и сетевое оборудование, устройства бесперебойного питания.

В процессе проведения периодического технического обслуживания должны проводиться внешний и внутренний осмотр и чистка технических средств, проверка контактных соединений, проверка параметров настроек работоспособности технических средств и тестирование их взаимодействия.

На основании результатов тестирования технических средств должны проводиться анализ причин возникновения обнаруженных дефектов и приниматься меры по их ликвидации.

Восстановление работоспособности технических средств должно проводиться в соответствии с инструкциями разработчика и поставщика технических средств и документами по восстановлению работоспособности технических средств и завершаться проведением их тестирования. При вводе системы в опытную эксплуатацию должен быть разработан план выполнения резервного копирования программного обеспечения и обрабатываемой информации. Во время эксплуатации системы, персонал, ответственный за эксплуатацию системы должен выполнять разработанный план.

Размещение помещений и их оборудование должны исключать возможность бесконтрольного проникновения в них посторонних лиц и обеспечивать сохранность находящихся в этих помещениях конфиденциальных документов и технических средств.

Размещение оборудования, технических средств должно соответствовать требованиям техники безопасности, санитарным нормам и требованиям пожарной безопасности.

Все пользователи системы должны соблюдать правила эксплуатации электронной вычислительной техники.

Квалификация персонала и его подготовка должны соответствовать технической документации.

Инсталляционные комплекты системы должны храниться у администратора системы.

При нарушении условий эксплуатации системы, заданных в эксплуатационной документации только пользователь несет ответственность за последствия таких нарушений.

Авторские права на программное обеспечение, на архитектуру системы и модели данных принадлежат в равной степени заказчику и разработчику и защищаются действующим законодательством. Никто, кроме них, не имеет права передавать программное обеспечение третьим лицам, самостоятельно или через третьих лиц использовать систему в качестве образца для разработки аналогичного программного обеспечения.

1.8. Требования к защите информации от несанкционированного доступа.

Локальная сеть, в которой функционирует ПТК ОСМ, должна быть защищена с применением стандартных средств обеспечения сетевой безопасности. В локальной сети должен быть настроен межсетевой брандмауэр, блокирующий попытки извне просканировать порты серверных и клиентских станций, и отбрасывающий потенциально опасные типы сетевых пакетов и соединений.

Аутентификация и авторизация пользователей в системе должны происходить с использованием протоколов и алгоритмов шифрования достаточно высокого уровня криптозащиты. Успешные и неуспешные попытки входа в систему должны регистрироваться в журнале безопасности.

Система должна противостоять попыткам подбора пароля методом «грубой силы», ограничивая число попыток входа в единицу времени.

В системе должно быть реализовано разделение возможностей пользователей по уровням доступа и функциональным ролям.

В системе должно обеспечиваться разделение в рамках следующего набора функциональных ролей:

1) Администрация заказчика (Госкомрыболовство и его региональные управления).

- 2) Обслуживающий персонал (администраторы) ПТК ОСМ.
- 3) Сотрудники Госкомрыболовства и его региональных управлений.
- 4) Внешние пользователи.

Пользователи с функциональными ролями № 1-2 должны считаться привилегированными и иметь доступ ко всем разделам ПТК ОСМ.

В системе должно существовать три уровня доступа: открытый, аутентифицированный, защищенный, причем, пользователям с открытым или аутентифицированным доступом не должны назначаться функциональные роли 1-2.

Открытый уровень доступа определяется для пользователей, получающих общую консультационную информацию из соответствующих разделов Web-сайта.

Аутентифицированный уровень доступа определяется для судовладельцев, получающих общую консультационную информацию и информацию в виде выходных форм о своих судах и своем предприятии с Web-сайта.

Защищенный уровень доступа определяется для Администрации заказчика, обслуживающего персонала (администраторов) ПТК ОСМ и сотрудников заказчика.

1.10. Дополнительные требования

Система должна иметь встроенную электронную систему помощи с полнотекстовым поиском и возможностью контекстного вызова полсказок. Список разлелов системы помощи лолжен соответствовать функциональной роли пользователя.

## 2. Требования к функциям (задачам), выполняемым системой.

ПТК ОСМ должен обеспечить устойчивое и точное выполнение в полном объеме всех предусмотренных функций.

Перечень функций подсистемы «БД ОСМ»:

- пополнение таблиц БЛ ОСМ записями входной информации:
- контроля полей, записей, таблиц при вводе информации;
- формирование файлов рассылки данных на информационные узлы:
- создание архивных копий:
- обеспечение целостности БД ОСМ;
- восстановление при сбоях;
- обеспечение санкционированного доступа.
- Перечень функций подсистемы обработки входных данных:
- распознавание и расшифровка входных форматов информации;
- контроль качества входных данных;
- фильтрация ошибок;  $\equiv$

преобразование входной информации в формат БД ОСМ для последующей обработки программой пополнения БД ОСМ;

- формирование дополнений, изменений справочников;
- обработка спутниковых позиций;
- обработка ССД;
- обработка других входных учетных и отчетных документов;

 удаленное управления работой ТСК (регистрация, анализ работы, контроль состояния, изменение параметров работы ТСК) для организации потока спутниковых позиций.

Перечень функций подсистемы «Выходные формы»:

- обработка формализованных запросов пользователей на получение выходных форм;
- контроля прав доступа к данным;
- формирования выходных форм;
- рассылка полученных материалов пользователям;
- журналирование работы по обеспечению пользователей выходными формами.

Перечень функций подсистемы «ГеоИС»:

 формирование списка судов и судовладельцев по запросу пользователя в соответствии с параметрами ограничения;

 анализ данных о дислокации, перемещениях судов и их производственной деятельности на электронной карте.

Перечень функций подсистемы «Web ОCM»:

 обеспечение взаимодействия с удаленными пользователями с целью сбора отчетной информации;

предоставления информационных услуг, в т.ч. выходных форм.

Перечень функций подсистемы «Администрирование»:

- диагностика работы ПО ПТК ОСМ;
- анализ системных журналов ПТК ОСМ;
- оповещение пользователей;
- обновление ПО ПТК ОСМ;

устранения проблем, связанных с функционированием системы.

## **3. Требования к видам обеспечения ПТК ОСМ.**

*3.1. Требования к информационному обеспечению.*

- Информационное обеспечение ПТК ОСМ должно включать:
- систему показателей, характеризующих промысловую деятельность судов и предприятий;
- классификаторы, кодификаторы, нормативно-справочную информацию;
- таблицы описания входных данных, логической и физической структур баз данных;

 таблицы соответствия данных для обеспечения совместимости информации при обмене на различных уровнях;

системные каталоги состава и структуры оперативных и хранимых баз данных;

алгоритмы и методы синтаксического и логического контроля входных данных;

 условно-постоянную информацию, содержащую сведения о пользователях системы, правах доступа к базам данных;

 документы, обеспечивающие контроль за процессом обработки и выдачи информации пользователям.

Информационное обеспечение должно удовлетворять следующим требованиям:

 комплексность и полнота данных по информационному обслуживанию пользователей ОСМ по функциям и задачам, приведенным в разделе 4.2.;

 регламентированный доступ к проблемно-ориентированным и функциональным базам данных через коммуникационные средства связи;

 однократность ввода и корректировки входной информации с единственного источника данных (НСИ, учетно-отчетных) с многократным использованием;

 модульность построения информационных баз, возможность без нарушения общей структуры производить наращивание информационной базы при дальнейшем развитии системы;

При создании информационного обеспечения должны быть определены источники, периодичность, виды, формы, содержание и сроки поступления информации, предоставляемой различным пользователям.

Должна быть определена информация открытого доступа, предоставляемая пользователям соответствующими службами (объектами) мониторинга, и порядок предоставления информационных услуг на договорной основе.

Выходная информация представляется пользователям в виде выходных форм и электронных карт дислокации промысловых судов, формируемых в ГИС-оболочке.

Состав, структура и способы организации данных в системе должны быть определены на этапе технического проектирования.

Хранения данных в системе должно быть построено на основе реляционной СУБД MySQL.

Структура базы данных должна поддерживать кодирование хранимой и обрабатываемой информации в соответствии с отраслевыми, общероссийскими классификаторами при возможности их применения.

*3.2. Требования к программному обеспечению.*

Серверное программное обеспечение ПТК ОСМ должно функционировать под управлением операционных систем семейства Unix и Windows.

Клиентское программное обеспечение должно функционировать под управлением операционных систем семейства Windows.

*3.3. Требования к техническому обеспечению.*

В состав комплекса технических средств ПТК ОСМ должны входить:

- межсетевой брандмауэр;
- сервер базы данных;
- сервер обработки данных, хранения входных, архивированных данных;
- Wеб-сервер;
- ПК администраторов системы;
- ПК пользователей системы;

Все элементы технического комплекса ПТК ОСМ должны быть объединены локальной сетью с пропускной способностью не менее 1 Гбит/c.

*3.4. Требования к организационному обеспечению.*

Организационное обеспечение системы должно быть достаточным для эффективного выполнения персоналом возложенных на него обязанностей при осуществлении функций системы. Заказчиком должны быть определены должностные лица, ответственные за:

- администрирование;
- обеспечение безопасности информации;
- ввод информации;
- работу технических средств.

Все работники, обеспечивающие работу ПТК ОСМ должны иметь соответствующие должностные и необходимые технологические инструкции.

К работе с системой должны допускаться сотрудники, имеющие навыки работы на персональном компьютере, ознакомленные с правилами эксплуатации и прошедшие обучение работе с системой.

#### **Литература**

1. Постановление Правительства Российской Федерации от 26 февраля 1999 г. № 226 «О создании отраслевой системы мониторинга водных биологических ресурсов, наблюдения и контроля за деятельностью промысловых судов».

2. *Проценко И.Г*. Информационная система мониторинга рыболовства // Рыбное хозяйство, 2001. Спец. выпуск. – С. 3–18.

3. Мониторинг рыболовства 2005. Инструкции и рекомендации экипажам промысловых судов и судовладельцам. Под общ. ред. д.т.н. Проценко И.Г., – Петропавловск-Камчатский: ФГУП «Камчатский центр связи и мониторинга», 2005. – 264 с.

## **ПРОЦЕССНЫЙ ПОДХОД В СИСТЕМЕ КАЧЕСТВА ОБРАЗОВАНИЯ**

#### *С.Г. Бильчинская (Камчатский государственный технический университет)*

*Информационно-образовательная среда представляет собой системно организованную совокупность информационного, технического, учебно-методического обеспечения, неразрывно связанная с человеком, как субъектом образовательного процесса. Система менеджмента качества в образовании должна непрерывно и эффективно работать и развиваться, ее неотъемлемой составляющей должен стать постоянный мониторинг знаний и умений студента, непрерывное улучшение системы.*

Любая деятельность, или комплекс деятельности, использующая ресурсы для преобразования входов в выходы, может рассматриваться как процесс. Для результативного функционирования организации должны определить и управлять многочисленными взаимосвязанными и взаимодействующими процессами. Часто выход одного процесса образует непосредственно вход следующего. Систематическая идентификация и менеджмент применяемых организацией процессов и особенно взаимодействия таких процессов, считаются «процессным подходом».

Политика и цели в области качества устанавливаются, чтобы служить ориентиром для организации [1, 2]. Они определяют желаемые результаты и способствуют применению организацией ресурсов для достижения этих результатов. Политика в области качества обеспечивает основу для разработки и анализа целей в области качества. Цели в области качества необходимо согласовывать с политикой в области качества и приверженностью к постоянному улучшению, а результаты должны быть измеряемыми. Качество образования традиционно проверялось в ходе различных внешних проверок, в том числе в процессе комплексных проверок деятельности вуза. В новых условиях потребовались внутренние механизмы гарантии качества образования, обеспечиваемые самим учебным заведением. Система менеджмента качества связана с переработкой и созданием внутренних нормативных документов, которые позволяют уточнить все процедуры, необходимые для обеспечения учебного процесса.

Необходимость в автоматизации ряда процессов структурных подразделений современных предприятий с использованием современных информационных технологий существенна при ведении рабочей документации и формировании отчетной документации. В современном учебном заведении ВПО факультет является сосредоточием данных о студентах, рабочей и отчетной документации, на основе которых деканатом факультета принимаются решения.

Для подготовки дипломированных выпускников руководству факультета необходимо владеть актуальными сведениями об учебной, научной и социально-воспитательной работах, проводимых со студентами. Согласно ГОСТ Р 52614.2-2006 образовательные учреждения определяют свои процессы, обычно являющиеся междисциплинарными и включающими в себя вспомогательные услуги: стратегический процесс для определения роли образовательного учреждения в социально-экономической среде; подготовка и обеспечение компетентности профессорско-преподавательского состава, обслуживание производственной среды; разработка, анализ и актуализация учебных планов и программ; поступление и отбор абитуриентов; процесс обучения студентов и его оценка; итоговая оценка с присвоением обучающемуся академической степени, присуждаемой в соответствии с дипломом или свидетельством о компетенции; вспомогательные процессы для реализации основных процессов обучения, направленных на выполнение учебных планов и поддержку обучающихся до получения ими академической степени или свидетельства; внутренний и внешний обмен информацией; измерение образовательных процессов.

При выделении процессов факультета принимались в расчет:

- организационная структура факультета и университета;
- фактическое подчинение подразделений руководителям;
- выполняемые функции;
- численность сотрудников и значимость работ.

При рассмотрении деятельности факультета информационных технологий в целом описаны ее укрупненные процессы. Представленная процессная модель факультета информационных технологий определяет последовательность и взаимодействие процессов, необходимых для системы менеджмента качества, их применение во всей организации при подготовке дипломированного выпускника по направлениям подготовки на факультете информационных технологий.

Динамичность подготовки дипломированного выпускника вызывает трудности в планировании оптимального использования таких ресурсов:

- фонды учебно-методических пособий и библиотеки;
- вычислительные ресурсы глобальной и локальной вычислительной компьютерных сетей;
- учебная нагрузка профессорско-преподавательского состава;
- загрузка сотрудников административных подразделений университета;
- финансовые средства.

Основные процессы: обеспечение учебного процесса, теоретическое обучение студента, практическое обучение студента, итоговая аттестация выпускника, проведение занятий, соответствие квалификационным характеристикам выпускника, проведение итогового контроля знаний, получение практических навыков.

Вспомогательные процессы: исследование рынка и региональных потребностей, определение начального уровня знаний.

Организационные процессы: определение тематики работы, разработка корректирующих мероприятий, организация прохождения практик.

Обеспечивающие процессы: разработка и поддержка видов обеспечения.

приятий, организация прохождения практик.<br>Обеспечивающие процессы: разработка и поддержка видов обеспечения.<br>Основные процессы, связанные с подготовкой и выпуском специалистов, представлены на рис. [1,](#page-22-0) [2.](#page-22-1)

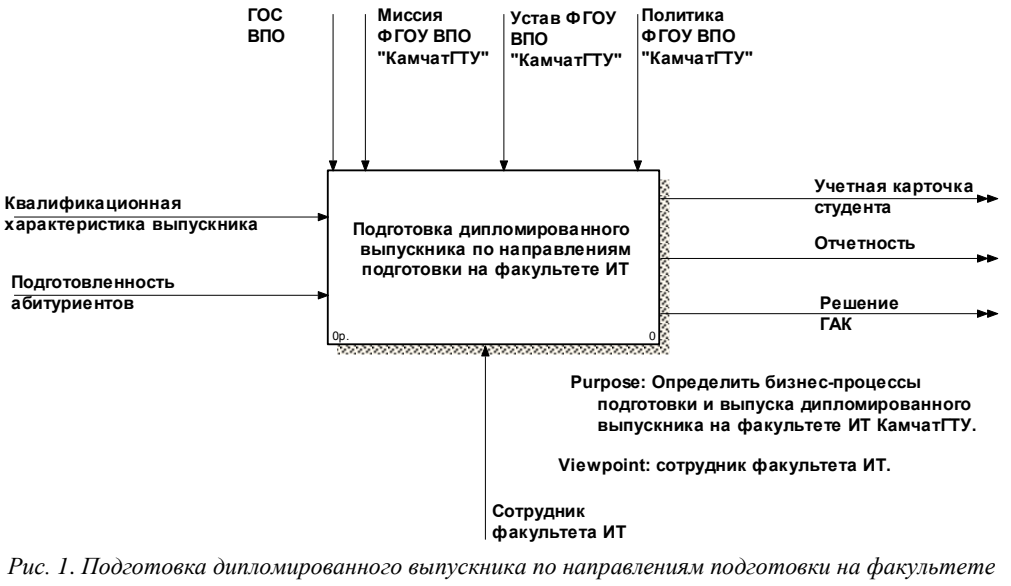

<span id="page-22-0"></span>

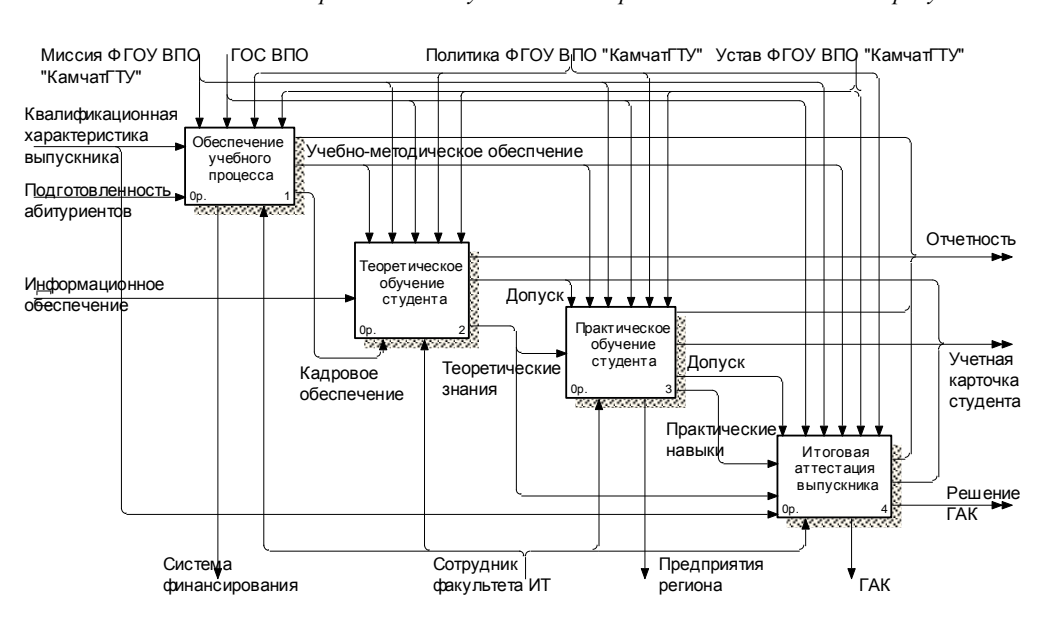

<span id="page-22-1"></span>Рис. 2. Детализированное описание проводимой подготовки дипломированного специалиста

Ряд процессов, связанных с информационным пространством студента выходит за пределы факультета. В частности, была построена схема Гранта по заключению дополнительного договора для студентов (рис. 3).

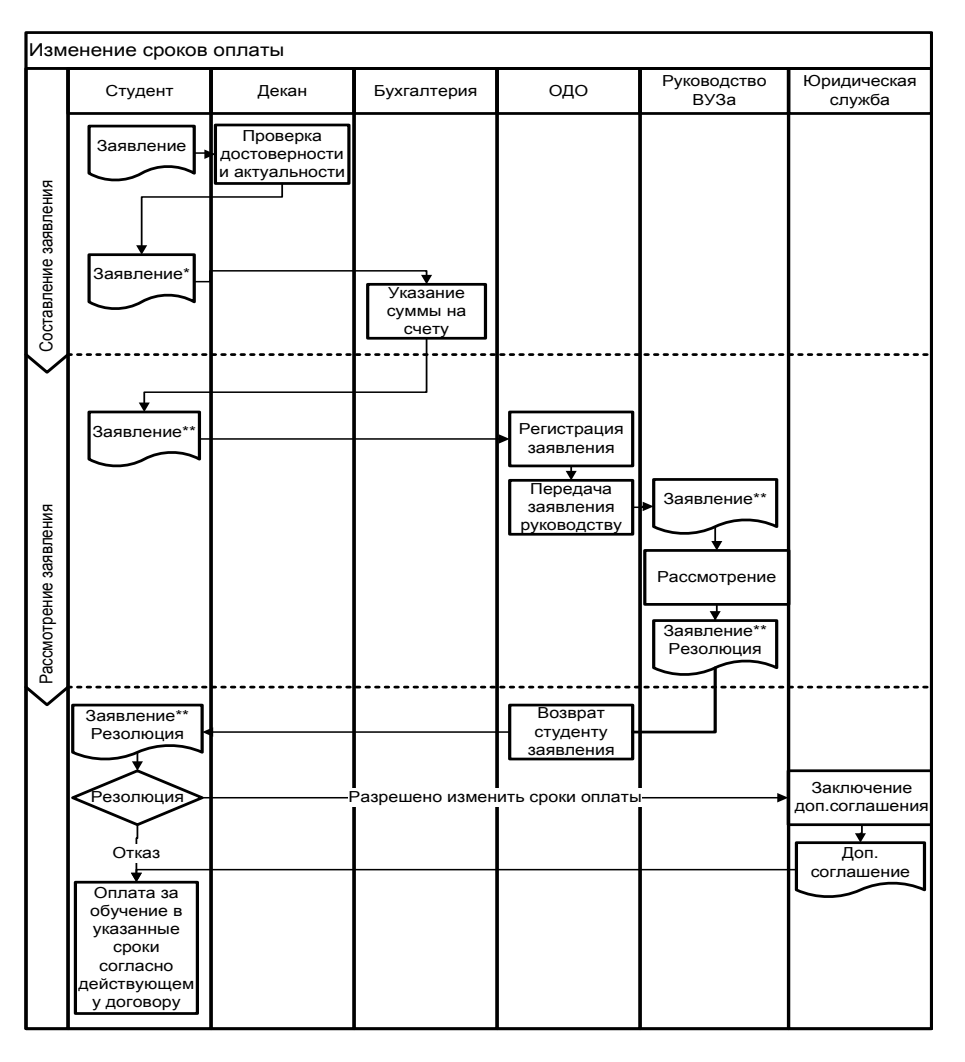

*Рис. 3*. *Матрица заключения дополнительного договора*

Данная статья опубликована в рамках работы по теме ГБТ НИР № 01.2009 04578.

#### **Литература**

1. ГОСТ Р ИСО 9000-2008 Системы менеджмента качества. Основные положения и словарь.

2. ISO/IWA 2:2007 (ГОСТ Р 52614.2-2006) «Системы менеджмента качества – Руководящие указания по применению ISO 9001:2000 в образовании».

## **АНАЛИЗ ВОЗМОЖНЫХ РЕАЛИЗАЦИЙ СИСТЕМЫ МОНИТОРИНГА ПОДВИЖНЫХ СРЕДСТВ ДОРОЖНО-ТРАНСПОРТНОЙ СЕТИ**

#### *Г.Я. Гудима (Камчатский государственный технический университет)*

*В статье приведен общий обзор дорожной ситуации в г. Петропавловске-Камчатском, а так же обзор средств мониторинга подвижных объектов.*

В наше время количество личного транспорта продолжает расти. Расширение автопарка ведет к проблемам, связанным с грамотным обеспечением дорожного движения. Так как в нашем городе нет подземных видов транспорта (это обусловлено высокой сейсмичностью региона и сложным рельефом местности), то вся транспортная инфраструктура сосредоточена на наземной дорожной сети с твердым покрытием со светофорным регулированием. Дорожная сеть города Петропавловска-Камчатского не сильно разветвлена и имеет не очень большое количество перекрестков. Но в «час-пик», пробки по не уступают столичным.

Для решения проблемы оптимизации дорожного движения, безусловно, необходим комплексный подход. Вот некоторые меры улучшения дорожной обстановки:

1. Своевременный ремонт дорожного полотна. Не секрет, что в нашем городе большая часть дорожного покрытия находится в аварийном состоянии, и с каждым годом ситуация только ухудшается. Ремонт ведется, в основном «ямочный», и каждую весну эти «заплатки» смывает, а ведь появляются еще и новые дефекты дороги. А если кладется новый асфальт, то нередко с грубыми нарушениями технологии, не говоря уже о продуманной системе отвода воды, многослойности покрытия и т.д.

Таким образом, на дороге могут быть такие дефекты, что движение по одной из полос может быть сильно затруднено или вообще невозможно. Это негативно сказывается на пропускной способности дороги на данном участке, особенно, если участок постоянно загружен.

Здесь же можно рассмотреть вопрос о наличии альтернативных путей. То есть, должна быть возможность добраться из одного пункта в другой не одним единственным маршрутом, должны быть альтернативы. Но состояние некоторых направлений, которые бы можно было рассматривать как альтернативные – весьма плачевное.

2. Расширение дорожного полотна, в местах с очень большой нагрузкой.

3. Переработка дорожной разметки.

4. Разработка интерактивных дорожных карт с цветографическими обозначениями загруженности дороги, скорости потока, пропускной способности дороги и пр. Чтобы создать такую карту, нужно разработать автоматизированную, адекватную и легко анализируемую систему мониторинга. Анализ вариантов реализации такой системы будет приведен ниже.

5. Разработка адаптивной системы светофорного регулирования. Создать автоматизированную систему светофорного регулирования, получающую команды управления на основе анализа данных мониторинга дорожной обстановки. Система регулирования должна сама адаптироваться под дорожную ситуацию и изменять интервалы свечения определенных светофоров, таким образом, чтобы обеспечить максимальную пропускную способность на данном участке дороги. Система должна учитывать данные, собранные со всей дорожной сети, так как соседние перекрестки взаимосвязаны, и если мы будем пытаться исправить ситуацию на данном участке, без учета остальных, то мы можем ухудшить состояние на других перекрестках.

Теперь проанализируем те средства и методы, что нам доступны для мониторинга дорожной сети.

#### **1. Система датчиков** [4]

При анализе средств мониторинга следует учитывать рельеф местности, погодные условия региона, доступность оборудования, возможность интеграции этого оборудования и т.д. Изначально в рассмотрении была система датчиков, таких как:

- фотодатчики;
- контактные датчики (давления, удара, смещения и т.д.);

 разного рода электромагнитные датчики (Например, расположенные под дорожным полотном, движущийся автомобиль создает изменение магнитного поля датчика. Минус такого датчика – не регистрирует неподвижные объекты);

Но после анализа совокупности вышеперечисленных параметров, было решено, что система датчиков мало подходит для реализации полноценной системы мониторинга. Как отдельные элементы системы - возможно, но не вся система.

#### 2. GPS/ГЛОНАСС [2]

GPS и ГЛОНАСС - системы спутниковой навигации, которые позволяют с большой точностью определить координаты объекта. В задаче мониторинга подвижных объектов можно выделить основную функцию - передача в центр мониторинга данных о позиции подвижного объекта и данных датчиков дистанционного технического контроля без вмешательства субъекта.

Проблема таких систем в необходимости установки на движущийся объект соответствующего модуля. А чтобы получить данные стороннему наблюдателю, появляется необходимость установки еще и передающего устройства, отсылающего координаты в центр обработки для анализа. Таким образом, мы не сможем обязать всех автовладельцев установить себе эти модули, которые стоят денег. Так как существует государственная программа, по которой весь служебный транспорт, включая автобусы и мусоровозы и проч. должны оснащаться модулями ГО-НАСС, то с установкой модулей на эту категорию транспорта проблем возникнуть не должно.

Если установить модули на весь транспорт этой категории, то уже можно будет иметь определенную картину дорожной обстановки. Но картина будет не полной.

На данный момент рынок технических решений позволяет приобрести как готовые устройства позиционирования, основанные на технологии GPS/ГЛОНАСС, так и отдельные встраиваемые модули, для схемотехнической реализации. Несмотря на сложность внедрения последних, обусловленную необходимостью владения навыками схемотехнического моделирования, они более удобны с точки зрения монтажа и настройки. Используя такой модуль (например, GPS с встроенным GSM), микроконтроллер, осуществляющий управление и прочие элементы, образующие «обвязку» этих двух устройств (печатная плата, конденсаторы, резисторы, элементы питания), можно создать систему, максимально соответствующую требованиям и с возможностью гибкой настройки.

#### 3. Видеонаблюдение [1]

В настоящее время системы видеонаблюдения имеют большое распространение. Несложно найти и приобрести как сами видеокамеры, так и видеорегистраторы. Так же на рынке имеется масса ПО, предназначенного для той или иной обработки видеосигнала. Если установить видеокамеры в окрестностях перекрестков со светофорами, то появляется возможность наблюдать за дорожной обстановкой. И не только по полученным данным после обработки, но и визуально, что будет очень полезным для субъективного анализа и принятия решений на его основе.

В совокупности с навигационными системами, такими как ГЛОНАСС и GPS, можно получить уже более полную и адекватную картину дорожной обстановки.

#### 4. Позиционирование за счет средств GSM-сетей [3]

Сотовые операторы предоставляют услуги по определению местоположения телефона абонента. Принцип основан на триангуляции, то есть определении координат объекта с трех точек наблюдения.

Услуги работают на любом мобильном телефоне стандарта GSM и не требуют установки, настройки и запуска дополнительных программ. Мобильный оператор просто отправляет на телефон пользователя запрос, по результатам которого определяются ближайшие к этому телефону базовые станции и расстояние до них. На основе вычислений рассчитывается область предполагаемого местонахождения искомого абонента. Точность определения координат составляет сотню метров в центре города и один километр и более - за городом. Естественно, за пределами зоны покрытия сотовой сети, а также, если телефон абонента выключен, услуги работать не будут.

Этот метод можно использовать для грубой оценки местоположения объекта. Эту систему можно реализовать таким образом: Сотовый телефон необязателен, обязателен GSM модуль с сим картой и определенными настройками. GSM модуль устанавливается на объект, и настраивается таким образом, чтобы он через определенные промежутки времени производил запрос у оператора о своем местоположении, эти ланные посредствам канала связи отправляются в центр обработки.

## Несколько слов о защите мониторинга

Многие не хотят вылавать свое местоположение, и пытаются фальсифицировать или скрыть данные со своими координатами. У этой проблемы есть несколько решений:

максимально защитить GPS/ГЛОНАСС приемопередатчик. То есть защитить от механического воздействия, отключения электропитания, экранирования и проч.

 ратифицировать полученные координаты от систем GPS/ГЛОНАСС с помощью иной системы мониторинга. В качестве такой системы можно использовать GSM позиционирование, рассмотренное выше. Так как, в нашем случае, система мониторинга располагается в черте города, то мы можем рассчитывать на услуги сотовых операторов. Эти услуги можно использовать как в качестве альтернативного метода выяснения координат объекта, так и с целью подтверждения ранее полученных координат от систем GPS/ГЛОНАСС.

На основе анализа действующих и перспективных систем связи, навигации и методов обработки информации произвести синтез устройства включающего приемник ГЛОНАСС, оптимального для работы системы мониторинга подвижных объектов. А так же произвести синтез системы видеонаблюдения, пригодной для мониторинга дорожной ситуации, с возможностью адаптации полученных данных для вычислительной техники. Чтобы впоследствии создать автономную и автоматизированную систему управления дорожно-транспортными потоками

Для достижения поставленной цели предусматривается решение следующих задач:

1. Оценка действующих и перспективных систем связи, навигации, локации и наземных коммуникационных сетей, применяемых в системе мониторинга;

2. Сравнительный анализ характеристик имеющихся приемников ГЛОНАСС, применительно к использованию в системах мониторинга;

3. Разработка алгоритма, обеспечивающего контроль достоверности данных спутникового позиционирования в условиях преднамеренной попытки фальсификации;

4. Оценка существующих систем видеонаблюдения;

5. Анализ программного обеспечения, работающего с видеосигналом;

6. Оценка возможности ПО идентифицировать определенные объекты на видеозаписи.

Решение перечисленных задач возможно разбить на три этапа. На 1-ом этапе целесообразно:

 выполнить обзор действующих и перспективных систем связи и наземных коммуникационных сетей, применяемых в системе мониторинга;

провести комплексное рассмотрение принципов функционирования системы ГЛОНАСС;

 провести исследование вариантов реализации видеонаблюдения: способы передачи и хранения видеосигнала, способы анализа видеосигнала, методы кодирования обработки видео.

В практическом аспекте на этом этапе необходимо:

1. собрать данные для проведения оценки готовности глобальной спутниковой навигационной системы ГЛОНАСС полноценно функционировать в средних широтах оценка качества навигационной информации;

2. Оценить возможность установки видеонаблюдения транспортной сети в г. Петропавловске-Камчатском;

3. Оценить возможность внедрения системы позиционирования за счет GSM сетей.

На втором этапе можно произвести пробное внедрение нескольких модулей ГЛОНАСС и произвести установку нескольких видеокамер. На основе проделанной работы сделать выводы и собрать информацию для изготовления полноценной системы мониторинга.

На Заключительном этапе планируется внедрение функционирующей системы мониторинга и адаптивной системы управления транспортными потоками в городе Петропавловске-Камчатском.

## **Литература**

1. *Кругль Г.* (Herman Kruegle) Профессиональное видеонаблюдение. Практика и технологии аналогового и цифрового CCTV // "Секьюрити Фокус" (Security Focus), 2010.

2. Википедия [электронный ресурс]: всемирная энциклопедия. GPSWiki URL: <http://wiki.gps-club.ru/index.php>.

3. Мобинформатор [электронный ресурс]: Портал о мобильном позиционировании и возможностях мобильной связи. Позиционирование в GSM сетях URL: http://www.mobinformator.com/index.php/the-project/pozitscionirovanie-v-gsm-setyax.html.

4. Электронная электротехническая библиотека [электронный ресурс]: Электротехническая энциклопедия #16. Датчики URL: [http://www.electrolibrary.info/subscribe/sub\\_16\\_datchiki.htm](http://www.electrolibrary.info/subscribe/sub_16_datchiki.htm).

## **РАЗРАБОТКА ПРОГРАММНОГО КОМПЛЕКСА ИСР ДЛЯ РЫБОПРОМЫШЛЕННЫХ ПРЕДПРИЯТИЙ**

## *А.А. Кошкарев (Камчатский государственный технический университет) В.П. Ольков (Камчатский государственный университет им. Витуса Беринга)*

*В статье рассматриваются вопросы разработки программного комплекса информационной системы мониторинга рыболовства для рыбопромышленных предприятий, внедрение которого повысит эффективность системы сбора, обработки промысловой отчетности.*

Целью создания программного комплекса информационной системы мониторинга рыболовства (ПК ИСР) является обеспечение рыбопромышленных предприятий инструментом для формирования и анализа промысловой отчетности. Внедрение комплекса на предприятиях даст возможность подготовки промысловой отчетности на более высоком качественном уровне. Контроль качества промысловой отчетности включает в себя проверку ССД и промысловых отчетов на наличие ошибок в показателях как в отдельности и в совокупности разных видов отчетов. Основная задача контроля – выявить ошибки в промысловой отчетности и своевременно их устранить. Во многих случаях систематические нарушения мониторинга и промысловой отчетности возникают вследствие незнания нормативных документов и инструкций, регламентирующих состав показателей, правила заполнения и порядок представления отчетности и носят неумышленный характер. Однако данные нарушения служат основанием для применения серьезных штрафных санкций, заключающимся в приостановке промысла и других мерах, предусмотренных законодательством РФ. Поэтому предприятиям необходим механизм и программный инструментарий чтобы обезопасить себя от ошибок, что также сократит время и затраты по формированию промысловой отчетности. Помимо этого рыбодобывающие компании смогут анализировать промысловую обстановку не только на основе данных своих судов, но и использовать сведения о работе других судов в данном промысловой районе.

Основными источниками информации, отражающие деятельность судна, являются данные спутникового позиционирования и судовые суточные донесения.

*Спутниковое позиционирование* представляет собой систему определения местонахождения судна путем автоматического опроса технического средства контроля (ТСК), установленного на борту рыбопромыслового судна, посредством спутниковой системы INMARSAT-C или ARGOS.

Результаты промысловой деятельности судна за каждые отчетные сутки находят отражение в *судовых суточных донесениях (ССД)*. ССД представляет собой последовательность информационных блоков, состоящих из сгруппированных по общему признаку показателей, отражающих: сведения о местонахождении судна, район ведения промысла, сведения о суточном вылове и производстве рыбной продукции, сведения о приеме или сдаче рыбной продукции, количестве продукции на борту судна на конец отчетных суток, затратах времени и др.

На основе показателей, отраженных в ССД, формируются *оперативные и статистические отчеты* предприятий.

Помимо данных спутникового позиционирования и промысловой отчетности в структуру входящих информационных потоков входят и другие источники информации:

1) *Сведения предприятий и судов –* документы, содержащие данные о предприятиях и принадлежащих им судах, на основе которых они регистрируются в государственном судовом реестре.

2) *Квоты вылова –* объемы возможного изъятия объектов промысла, определяемых на основе установленного ОДУ (общий допустимый улов).

3) *Разрешение на промысел –* документ, в котором указаны основные параметры промысла – вид деятельности судна, район, объект и период промысла, орудие лова, объем вылова, в соответствии с которыми судно может осуществлять промысловую деятельность.

4) *Уведомления о техническом состоянии ТСК* – неформализованные сообщения о причинах отключения, неисправности или сбое в работе ТСК.

5) *Координаты судна, переданные в ручном режиме* – телеграммы с информацией о местонахождении судна в период неустойчивой работы ТСК или его неисправности.

Создание ПК ИСР обусловлено новыми информационными и программно-техническими возможностями современной информатики. Кроме того, проектная документация на функционирующие в настоящее время программные средства ИСР либо недоступна, либо не поддерживается и устарела, либо не существует. Переизданный и доработанный проект ПК ИСР позволит на новой программно-технической базе реализовать работу ИСР на предприятии, облегчить, упростить сопровождение ПО и техники, создаст платформу для совершенствования ИСР в целом и решения новых актуальных задач.

Создание ПК ИСР позволит устойчиво решать следующие задачи:

 сбор и обработка данных спутникового мониторинга и промысловой отчетности судов, принадлежащих данному предприятию;

распознавание и усвоение различных стандартов и форматов принимаемых данных;

запрос и получение данных о текущих позициях судов;

оценка текущего состояния процесса спутникового позиционирования;

отображение дислокации судов на электронной карте;

 анализ качества данных спутникового позиционирования и промысловой отчетности, поступивших от судов, и оформление результатов в виде аналитических материалов;

формирование базы данных нормативно-справочной, учетной и отчетной информации;

 организация и ведение оперативных и ретроспективных данных мониторинга местонахождения и промысловой деятельности судов;

автоматизированное распределение информации с передачей ее контролирующим органам;

организация санкционированного доступа пользователей к информационному ресурсу;

 разработка программных продуктов и технических средств, обеспечивающих оперативный контроль результатов производственной деятельности промысловых судов.

Для решения этих задач средствами ПК ИСР будет выполняться:

 организация и поддержка в актуальном состоянии базы данных нормативно-справочной информации;

 сбор и расшифровка данных спутникового слежения, поступающих по различным каналам (спутниковые системы Inmarsat-C/GPS и Аргос)

сбор и обработка судовых суточных донесений (ССД));

регулярное пополнение базы данных показателями спутникового мониторинга и ССД;

 обеспечение сохранности БД ИСР (тестирование, копирование, архивирование, восстановление);

 защита от несанкционированного доступа к БД ИСР (регистрация пользователей, присвоение паролей пользователям с учетом их полномочий и приоритетов, регистрация обращений к БД ИСР и т.д.);

подготовка и реализация обращений к БД ИСР, проведение расчетов;

формирование выходных информационных материалов.

ПК ИСР – программный комплекс информационной системы мониторинга рыболовства представляет интерес, в первую очередь, для рыбопромышленных предприятий отрасли, а также для научных и государственных организаций, отвечающих за рациональное использование водных биологических ресурсов. Использование ПК ИСР позволяет принимать эффективные управленческие решения при управлении рыбным промыслом и взаимодействии предприятий и государственных органов в задачах регулирования рыбного промысла.

Проектная документация ПК ИСР представляют интерес для фирм, занимающихся разработкой программного обеспечения и для рыбопромышленных предприятий, проводящих адаптацию и развитие данного комплекса в целях решения локальных и перспективных задач. Только на Дальнем Востоке более 1000 рыбопромышленных предприятий, нуждающихся в программных средствах обработки промысловой информации.

Изготовление опытного образца ПК ИСР и проведение его испытаний планируется завершить за 2,5 года с момента начала финансирования проекта. После опытной эксплуатации в течение 4-х месяцев возможен выход на промышленный выпуск ПК ИСР. Конкуренцию могут составить научные коллективы Москвы, Таганрога, Мурманска обладающие большим опытом и научно-техническим потенциалом. Однако данная тематика может представлять для них чисто научный интерес в связи с относительно малыми объемами реализации на начальном этапе. Непосредственная близость разработчика к камчатским рыбным фирмам существенно снижают себестоимость продукции и повышают прибыль при аналогичных с конкурентами ценах. Более

высокая прибыль дает возможность снижать цены, что делает продукцию более привлекательной. Ряду потенциальных конкурентов планируется предложить роль соисполнителей работ.

Итак, создание ПК ИСР позволит на базе единого информационного ресурса обеспечить организации и предприятия рыбой отрасли информационной поддержкой управление, как на государственном уровне, так и на уровне отдельного предприятия.

Научная новизна предлагаемых в проекте решений состоит в том, что созданная информационная модель, технология обработки и защиты информации позволяют на базе единого программного обеспечения дать доступ широкому кругу пользователей к промысловым данным с сохранением от несанкционированного пользования части промысловой отчетности, являющейся конфиденциальной.

Тематику исследовательской части работы по созданию ПК ИСР можно представить в виде 3-х тем:

 исследование и создание информационной модели системы мониторинга рыболовства, структуры и состава показателей базы данных и алгоритмов обработки информации.

 разработка программных средств и исследование характеристик информационных потоков и качества промысловой информации на базе статистических и имитационных моделей.

 исследование угроз и модели защиты информационного ресурса системы мониторинга рыболовства в условиях доступа широкого круга пользователей к промысловым данным.

Исследования по теме должны подтвердить обоснованность выбранных проектных решений и комплексность создаваемого программного продукта с учетом перспективы развития программных средств и внедрения новых информационных технологий.

В результате реализации проекта появится программный комплекс информационной системы мониторинга рыболовства, обеспечивающий на базе единого информационного ресурса решение широкого круга задач как организаций, занимающихся управлением (контроль и охрана водных биоресурсов) на государственном уровне, так и предприятий, занимающихся рыбным бизнесом.

В настоящее время научные исследования по мониторингу рыболовства финансируются и проводятся только в части решения задач государственных органов управления без учета потребностей широкого круга предприятий, занимающихся рыбным бизнесом.

Сегодня на рынке отсутствует продукт в форме комплекса программных средств, который рыбопромысловые фирмы могли бы приобрести, установить на предприятии, адаптировать и решать задачи информационной поддержки управления в сфере промышленного рыболовства. Все известные программные средства разрабатывались только для конкретных организаций и крупных предприятий. Специфичный состав показателей баз данных и различие средств обработки промысловой информации не позволяет интегрировать локальные системы в единый эффективный информационный ресурс

Что касается контингента покупателей и предполагаемого объема платежеспособного рынка, то покупателями программных средств и услуг по сопровождению ПК ИСР являются пользователи водных биологических ресурсов – рыбопромысловые предприятия-судовладельцы (более 1000 только по Дальнему Востоку). Ориентировочная цена и себестоимость (калькуляция в расчете на единицу продукции), планируемая прибыль на единицу продукта (с указанием минимальной и максимальной величины) могут составить:

 ориентировочная цена комплекса, который будет реализовываться, составит от 20000 до 30000 рублей в зависимости от количества автоматизированных рабочих мест в локальной сети на предприятии;

планируемая рентабельность (из расчета 500 поставок) составит от 13% до 25%.

Для продажи программного комплекса может быть проведена адресная рекламная акция, так же возможно создание интернет-представительства предприятия-разработчика. С предприятиями-клиентами планируется долгосрочная работа по договорам обучения пользователей и сервисного сопровождения программ.

Качество разрабатываемых программных средств будет контролироваться методом тестовых испытаний и проверочных заданий, в т.ч. с участием представителей фирм – пользователей программного комплекса.

Необходимо объективно выявить основные риски, с которыми сталкивается разработка и распространение ПК ИСР и разработать мероприятия по их снижению.

#### 1. Технологические риски

Несмотря на обоснованность и всеобщее признание теоретических положений использования единого информационного ресурса, лежащих в основе проекта, возможность их практической реализации сильно зависит от методологии интеграции программных средств и информационных моделей. Нельзя уверенно предсказать успех сочетания различных операционных систем и тех или иных инструментальных средств разработки приложений без проведения широкого набора тестов.

Ввиду широко набора библиотек и модулей различных школ разработчиков программных приложений существует риск нарушения плана создания опытного образца ПК ИСР, обусловленный несвоевременной поставкой соответствующих программных модулей. Риски снимаются после завершения научных исследований и создания опытно-промышленной версии программного комплекса.

#### 2. Командные риски

Риски, связанные с интеллектуальной собственностью, сведены к минимуму, т.к. права на программы оформлены в виде соответствующих свидетельств. В ходе работы над проектом планируется оформление патентов на изобретение (полезную модель) на отдельные элементы программного обеспечения. Риск невозможности формирования команды проекта с полным спектром управленческих компетенций может быть снят за счет привлечение профессионалов в области управления, маркетинга и сбыта на этапе выхода на рынок.

#### 3. Деловые риски

Риски реализации определяют:

- относительно высокая ожидаемая цена ПК ИСР;

- недостаточное финансирование технического переоснащения фирм более современной компьютерной техникой;

- недостаточная (отсутствие) юридическая база для применения ПК ИСР в целях мониторинга и контроля качества промысловой отчетности;

- возможность появления на рынке конкурентоспособной продукции других изготовителей.

Инвестиции проекта будут возможны после завершения первого этапа проекта в случае получения положительных результатов по снятию технологических рисков.

Риск, обусловленный внешними факторами, связан с общим ухудшением промысловой обстановки и, как следствие, снижением платежеспособности или уходом ряда предприятий из рыбного бизнеса.

Разработку ПК ИСР по годам реализации проекта можно разбить на 3 года:

В 1-й год планируется проведение исследований и создание информационной модели системы мониторинга рыболовства, структуры и состава показателей базы данных и алгоритмов обработки информации. В течение года будет вестись поиск соинвестора для привлечения средств для продолжения реализации проекта.

На 2-й год планируется разработка программных средств и исследование характеристик информационных потоков и качества промысловой информации на базе статистических и имитационных моделей. Основной задачей будет изготовление опытного образца ПК ИСР и проведение испытаний комплекса.

На 3-й год планируется проведение исследования угроз и модели защиты информационного ресурса системы мониторинга рыболовства в условиях доступа широкого круга пользователей к промысловым данным. Исследования и испытания предполагается проводить на рыбопромышленном предприятии в режиме опытной эксплуатации.

#### Литература

1. Постановление Правительства Российской Федерации от 26 февраля 1999 г. № 226 «О создании отраслевой системы мониторинга водных биологических ресурсов, наблюдения и контроля за деятельностью промысловых судов».

2. Проценко И.Г. Информационная система мониторинга рыболовства // Рыбное хозяйство, 2001. Спец. выпуск.

#### **СОВРЕМЕННЫЙ ВЗГЛЯД НА ПОДГОТОВКУ ИТ – СПЕЦИАЛИСТОВ**

#### *И.А. Рычка (Камчатский государственный технический университет)*

*В современном обществе информатизация обеспечивается активным использованием интеллектуального потенциала, интеллектуализацией трудовой деятельности и высоким уровнем информационного обслуживания. Существование проблемы подготовки грамотного гражданина и специалиста в области информационных технологий связано с так называемым кризисом программирования.* 

Статус современного ВУЗа определен как «предприятие», отношения между работодателем и работником изменились, произошел переход от распределительной системы трудоустройства выпускников, от желания родителей и самих абитуриентов получить знания и престижный диплом к рыночной системе подготовки для работодателей необходимых специалистов.

Одной из актуальных проблем образования в России является подготовка специалистов, конкурентоспособных на рынке квалифицированного интеллектуального труда. В связи с широким использованием информационных технологий (ИТ) требуются работники, способные использовать на высоком уровне средства электронно-вычислительной техники и связи, обслуживать их. Работодатель как потребитель продукта ВУЗов считает необходимым определять требования к выпускнику как уже готовому специалисту, на адаптацию и дополнительное обучение он, работодатель, не считает нужным тратить время и деньги. Таким образом, в современных требованиях работодателей к выпускникам технических вузов акцент делается на их способность к практическому решению технико-экономических задач, возникающих в процессе профессиональной деятельности. В то же время образование в вузах больше ориентировано на формирование у студентов знаний и умений. Можно сказать, что фундаментальность и теория противопоставлены практике,

К выпускникам со стороны организаций предъявляются следующие требования:

- фундаментальные знания (мировоззрение, системное восприятие);
- профессиональные знания и навыки;

 инструменты восприятия и анализа информации (иностранный язык, методы статистического анализа, компьютерные программы);

 личностные характеристики (умение донести свои мысли до окружающих, работа в нестандартных ситуациях).

Упор работодатель ставит на профессиональные умения и знания, наличие практического опыта работы в конкретных системах и владением конкретным инструментарием. Личностные характеристики претендента определяются при собеседовании как потенциальным руководителем отдела, так и в кадром управлении (отделе) организации.

Необходимость выпускать специалистов с высокой вероятностью трудоустроится по профилю для ВУЗа означает поддержку тесных связей с ведущими предприятиями, выпускниками прошлых лет, проведение исследований и адаптацию читаемых общеобразовательных и дисциплин специализации, модульное или тематическое проведение специальных курсов с привлечением ведущих специалистов с предприятий. Попытки образовательных учреждений получить четкие профессиональные компетенции выпускника наталкиваются на две крайности со стороны работодателей. Первая – предъявление узкопрофессиональных требований, зачастую отвечающих только интересам конкретного работодателя. Вторая – предъявление актуальных требований по общей подготовке выпускника, не учитывающих специфики образовательного процесса. В этом случае вузы закономерно сопротивляются, обоснованно полагая, что подготовка специалиста должна учитывать не только текущие потребности рынка, но и перспективы развития соответствующей отрасли. Считается, что накопленные за время обучения в вузе знания дают выпускнику только около 45% успеха, в то время как умение учиться дает остальные 55%.

В условиях быстро развивающейся ИТ–отросли используемые технологии и традиционные способы обучения в вузе не позволяют сформировать требуемый уровень подготовки выпускника вуза, так как спектр задач, которые ему предстоит решать в процессе трудовой деятельности, слишком широк. Работодатель часто высказывает рекомендации по наполнению образовательных курсов, что не всегда выполнимо в силу требований образовательных стандартов и уже действующих учебных планов. Поскольку разработка и наполнение образовательных стандартов отстает и будет отставать от изменений в информационных технологиях производства, то с помощью компетенций в технических вузах необходимо:

 сформулировать требования к содержанию и уровню профессиональной подготовки выпускников в терминах, принятых на рынке труда,

 проектировать основные образовательные программы на основе образовательных модулей, задаваемых на федеральном уровне.

Таким образом, перед техническими вузами стоят задачи:

 интегрировать традиционные эффективные технологии обучения с новыми прогрессивными технологиями, обеспечивающими формирование специалистов требуемого уровня подготовки;

 переместить акцент в определении содержания и технологий обучения будущих инженеров на формирование профессиональных компетенций решения технико-экономических задач.

*Компетентностная модель* специалиста не является моделью выпускника, так как компетентность связана с опытом успешной деятельности, которого в ходе обучения в вузе студент в должном объеме приобрести не может даже при условии трудоустройства по будущей специальности во время обучения. Реалии нашего общества таковы, что работодателю необходимо учитывать, что он получает не многоопытного работника с минимальным 10-летным стажем практической работы, а молодого человека с определенным багажом знаний и умений. Следует упростить компетентностную модель специалиста для ее использования в качестве требований к выпускнику, заранее снизив требования, связанные с опытом профессиональной деятельности [1–3].

В итоге вузовскими преподавателями ведется постоянная работа по обновлению наполнения дисциплин специальностей в области информационных технологий блоков общепрофессиональных дисциплин, специальных дисциплин и дисциплин специализации. Поэтому компетентностная модель специалиста не может быть статичной. Внедрение же информационных технологий в процесс обучения может открыть очень широкие возможности, как для преподавателей, так и обучаемых [4]. Применение информационных технологий в образовательном процессе позволяет переложить большую часть рутинной работы на ИТ и освободить дополнительное время на изучение сложных и специфических моментов дисциплины, разгрузить преподавателей и студентов, предоставив возможность внести творческий элемент в образовательный момент и повысив скорость усвоения учебного материала, повышать собственную грамотность и вести научноисследовательскую деятельность. С учетом всего вышесказанного, заведующие выпускающими кафедрами и преподаватели всех кафедр факультета информационных технологий предпринимают максимальные усилия в организации своей работы со студентами, как младших, так и старших курсов обучения. Обязательный обмен опытом с преподавателями из ведущих ВУЗов страны, приезжающими на наши кафедры в быстро изменяющейся отрасли, позволяет быть в курсе дела и получать сведения из первых рук. Взаимодействие с УМО специальностей позволяет принимать самое активное участие в обсуждениях образовательных стандартов третьего поколения. Для чтения ряда курсов приглашаются ведущие сотрудники предприятий региона и научноисследовательских институтов ДВО РАН.

В современном ВУЗе студент в процессе обучения не является пассивным потребителем знаний, а выступает активным соучастником учебного процесса наравне с преподавателем и заинтересованным в знаниях и умениях. А с учетом динамики появления новых технологий студентов знакомят с моделью непрерывного профессионального образования, которое обеспечивает каждому человеку возможность формирования индивидуальной образовательной траектории для профессионального, карьерного и личностного роста.

Как эволюционные, так и революционные изменения влияют на объем минимального набора знаний, обязательного для изучения в рамках программ специальных дисциплин и дисциплин специализаций. Внедрение новых образовательных технологий и принципов организации учебного процесса, обеспечивающих эффективную реализацию новых моделей и содержания непрерывного образования, в том числе с использованием современных информационных и коммуникационных технологий.

На выпускающих кафедрах факультета преподаватели обязательно знакомятся с рекомендациями по подготовке специалистов в области информационных технологий, разработанными в рамках проектов «Рекомендации по преподаванию информатики 2001» (Computing Curricula 2001) [5] и «Рекомендации по преподаванию программной инженерии в университетах» (Software Engineering 2004: Curriculum Guidelines for Undergraduate Degree Programs in Software

Engineering) [6] – результатом совместной работы Компьютерного общества Института инженеров по электротехнике и электронике (IEEE-CS) и Ассоциации по вычислительной технике (ACM). Отчет по данному проекту содержит: Совокупность знаний по информатике, Обязательный набор курсов по информатике, Задачи обучения, Модели изложения материала, Описания курсов. Описание курсов представлено на рисунке.

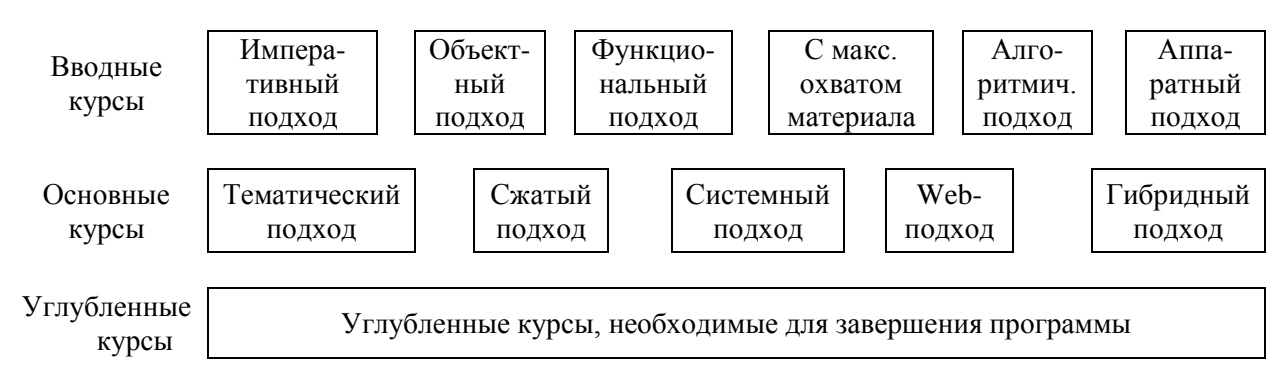

Описание курсов в руководстве по преподаванию информатики 2001 (Computing Curricula 2001)

Информатика существенно изменилась, и эти изменения сильно повлияли на структуру учебных планов, методику преподавания и педагогику. Более того, границы того, что называется информатикой, настолько расширились, что становится трудно определять ее как единую дисциплину. Хотя объединение таких дисциплин как информатика, проектирование компьютеров и программная инженерия в одно целое было разумным 15 лет назад, сейчас не возникает сомнений, что в XXI веке информатика состоит из целого ряда самостоятельных дисциплин, каждая из которых имеет свою педагогическую специфику [5]. Немаловажным в процессе изучения студентами дисциплин является обязательное рассмотрение социальных вопросов, вопросов по информационной безопасности и интеллектуальной собственности.

При разработке курсов и изложении материала студентам преподавателями всех кафедр используется демонстрационный материал, мультимедийные презентации, пакеты специализированного программного обеспечения [7] для создания обучающих и контролирующих знания курсов. Так, на кафедре высшей математики преподаватели при изучении ряда разделов дисциплин на старших курсах используют математические пакеты, преподаватели кафедры информационных систем имеют опыт в использовании мультимедийных устройств во время чтения лекций специальных дисциплин и использовании тестовых заданий для проверки усвоения знаний.

Анализ организации подготовки специалиста информационных систем показал следующее. Для специальности «Прикладная информатика (в экономике)» и направления подготовки «Прикладная информатика» в рамках цикла информационных систем, информационных технологий и прикладного программирования, в вводных курсах реализован императивный и объектноориентированный подходы («Информатика и программирование», «Основы алгоритмизации и языки программирования»), в основных курсах представлен тематический подход - реализация прикладных задач в области экономики («Высокоуровневые методы информатики и программирования»), среди углубленных курсов студентам читаются дисциплины: «Проектирование программного обеспечения», «Разработка и стандартизация программных средств и информационных технологий», «Программирование в СУБД». В связи с тем, что направление «Прикладная информатика» с 2010 года относится к группе «Информатика и вычислительная техника» и был утвержден ФГОС ВПО 230700 возникла необходимость в пересмотре читаемых курсов: необходимо перейти к объектному подходу в вводных курсах, в основных курсах должен быть реализован гибридный подход.

С учетом проводимых реформ в системе образования на всех ступенях подготовки следует всемерно расширять в образовательной программе все виды учебной деятельности, приближенные к профессиональной, приклалной леятельности. Увеличение объема знаний, который должен усвоить студент технического ВУЗа, система компетенций и сокращение аудиторных часов занятий, заставляют преполавателей продолжать разрабатывать метолики, совершенствовать учебный процесс и изучать информационные технологии для разрешения подобных проблем. Преподаватели постоянно изучают новые средства для выполнения контроля знаний для перехода от знаний к компетенциям.

Данная статья опубликована в рамках работ по темам ГБТ НИР № 01.2007 07056 и ГБТ НИР № 01.2009 04578.

#### **Литература**

- 1. Сайт журнала E-Learning [www.elw.ru](http://www.elw.ru/)
- 2. Сайт системы открытого образования [www.citforum.ru](http://www.citforum.ru/)
- 3. Сайт системы открытого образования [www.intuit.ru](http://www.intuit.ru/)

4. Создание и использование информационных средств обучения / Изергин Н.Д., Кудряшов А.А., Руднев А.Ю., Тегин В.А. – Коломна: Коломенский институт МГОУ, 2005.

5. Рекомендации по преподаванию информатики в университетах (Computing Curricula 2001: Computer Science). – СПб.: Санкт-Петербургский государственный университет, 2002. – Эл. ресурс<http://se.math.spbu.ru/>сс2001 - свободный доступ.

6. Рекомендации по преподаванию программной инженерии в университетах» (Software Engineering 2004: Curriculum Guidelines for Undergraduate Degree Programs in Software Engineering) – Эл. ресурс<http://se.math.spbu.ru/>se2004 - свободный доступ.

7. Сайт компании Adobe [www.adobe.com.](http://www.adobe.com/)

УДК 378:004

## **РОЛЬ ЭТАПА РАЗРАБОТКИ ТРЕБОВАНИЙ В ЖИЗНЕННОМ ЦИКЛЕ ИНФОРМАЦИОННОЙ СИСТЕМЫ**

#### *И.А. Рычка, С.В. Чебанюк (Камчатский государственный технический университет)*

*Каждый разработчик программного продукта ставит цель выполнить разработку в срок и качественно. Начальный этап разработки важен для организации успешности, требующий больших усилий по оценке сложности работ и их планирования. Процессы заключения договора с заказчиком, планирования и оценки тесно связаны с определением и анализом требований заказчика. Исправления ошибок, сделанных на начальном этапе, будут наиболее трудоемкими и затратными. Каждый участник проекта осознанно несет ответственность за качество выполнения работ в рамках процессов по определению и анализу требований. В статье представлен опыт по разработке требований для проектов, выполняемых на кафедре «Информационные системы» ФГОУ ВПО КамчатГТУ.*

В состав современной информационной системы предприятия входит комплекс программных продуктов, созданных под заказ сторонней софтверной компанией или собственными силами или конфигурированных с учетом особенностей конкретного предприятия коробочных версий, или представляющий собой взаимодействующие продукты от различных производителей. Процесс модернизации информационной системы включает анализ существующих процессов и используемых технологий как в целом на предприятии, так и на местах работников подразделений, определение недостатков и возможных причин их появления. На основе разработанных мероприятий по их устранению может появиться предложение по внедрению современных информационных технологий в процессы предприятия. Рассмотрим более подробно процессы разработчика программных продуктов под конкретного заказчика.

Процесс разработки программного обеспечения рассматривается как коллективный труд специалистов, и успешность проекта по разработке программного продукта определяется множеством факторов, в том числе уровнем зрелости самой организации-разработчика программного обеспечения, используемой разработчиками технологией, организацией процессов жизненного цикла программных средств.

Программный продукт представляется с точки зрения разработчика как комплекс мероприятий по созданию сложной системы с заданными характеристиками при ограниченных ресурсах и влияние разработки требований на процессы жизненного цикла информационной системы. Неоднозначность потребностей пользователей программного продукта требует со стороны разработчиков решения задач изучения пользователей и обеспечения связи с ними. Поддержание разработчиком связи с будущими пользователями продукта направляет само производство программного средства. И решение задач по управлению разработкой программного продукта

выполняется руководителем проекта, который в зависимости от масштаба может либо лично управлять централизованно всем проектом, либо иметь в подчинении группу менеджеров, ответственных за разграниченные сферы проекта и выполнение работ.

В стандарте ГОСТ Р ИСО/МЭК 12207-99 - «Процессы жизненного цикла программных средств» наиболее полно отражены жизненный цикл, технология разработки и обеспечение качества сложных программных средств. Жизненный цикл программного средства включает в себя основные процессы разработки, вспомогательные и организационные. Среди основных процессов выделены следующие: приобретение-заказ, поставка, разработка, эксплуатация, сопровождение. Наиболее важными процессами начального этапа разработки являются подготовка требований и анализ требований к системе и программному средству. При этом процесс разработки системы начинается с этапа определения и анализа требований заказчика.

Под требованиями понимается описание функциональных возможностей и ограничений программной системы, условие, которому должна удовлетворять система, или свойство, которым она должна обладать для удовлетворения потребностей пользователя в решении некоторой задачи и удовлетворять требованиям контракта, стандарта или спецификации. С точки зрения инженеров (IEEE Standard Glossary of Software Engineering Terminology  $(1990)$ ) требования – это:

1) условия или возможности, необходимые пользователю для решения проблем или достижения целей;

2) условия или возможности, которыми должны обладать системы или системные компоненты, чтобы выполнить контракт или удовлетворять стандартам, спецификациям или другим формальным документам;

3) документированное представление условий или возможностей для пунктов 1 и 2.

Разработка требований включает в себя их подготовку, анализ и документирование. У разработчиков не хватает терпения профессионально собрать требования пользователя, вести диалог с заказчиком. Ошибки, допущенные на начальной стадии анализа требований заказчика, могут привести к увеличению стоимости проекта, увеличению сроков выполнения проекта и оказать значимое влияние на успешность всего проекта. Переделки в требованиях отнимают более 70% стоимости переделки ПС и 30-40% общей стоимости проекта.

Знание факторов, влияющих на успешность проекта, дает возможность разработчику избегать допущения ряда ошибок. При разработке требований необходимо обращать внимание на следующие проблемы:

- требования не документируются;
- требования часто меняются, как и их приоритеты;
- некоторые требования зависят от других;
- некоторые требования порождают новые;
- пользователи не знают чётко, что хотят получить;

- невозможно сколько-нибудь организованно управлять требованиями.

Проблемы с требованиями могут возникнуть по следующим причинам:

- группа людей, которые заказывают программную системы и та группа людей, которая делает её, не совпадают друг с другом;

- не совпадают их знания, методы, привычки, профессиональное чутьё:

для одних некоторая деталь системы является лишь мелкой технической проблемой, другие же считают её ключевой в проекте;

- заказчик, из-за отсутствия у него опыта разработчиков, даже может не знать о некоторых свойствах системы, которые ему обязательно понадобятся.

Решением данных проблем может выступать *Управление требованиями* (Requirements management), представляемое в виде *систематического* подхода к выявлению, организации и документированию требований к системе, а так же в виде процесса установления соглашения между заказчиком и разработчиком относительно изменений требований к ПС и обеспечения его выполнения. Управление требованиями позволяет достичь соглашения [1,2] с заказчиком и пользователями по функциональным возможностям ПС, улучшить понимание требований к программному средству со стороны разработчика, определить границы системы, определить основу для планирования.

Знакомство студентов с постановкой задачи и определение требований к программному средству начинается с работы над курсовыми работами и проектами. Студенты в процессе обучения при их выполнении оформляют спецификации требований в виде технического задания по
ГОСТ 34-602.89. Работа над курсовыми проектами ведется в рамках учебных задач, что не дает возможности разработчику оценить все риски реальных проектов. Средний процент успешности выполнения студентами курсовых проектов составляет 76 % от общего числа работ, как представлено на рис. 1. Под успешностью понимается защита курсового проекта на «хорошо» и «отлично».

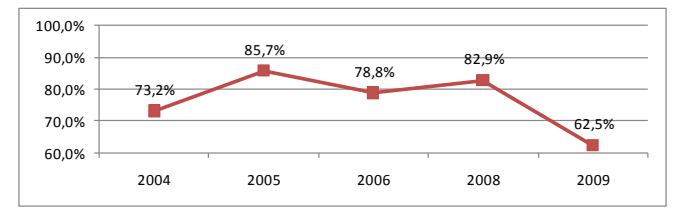

*Рис. 1. Данные по защитам курсовых проектов*

Для управления требованиями студенты разрабатывают оригинальную технологию документирования требований к системе, которую применяют в дальнейшем при работе над дипломным проектом.

Результативность взаимодействия студентов с заказчиками проектов при разработке требований и применения системы управления требованиями подтверждается защитой и внедрением проектов, выполненных в процессе работы над выпускными квалификационными работами (ВКР). Ведение статистики по результатам защит дипломных проектов показывает, что успешность работы и защита результатов разработки проектов студентами достигают 85% от общего числа, как представлено на рис. 2.

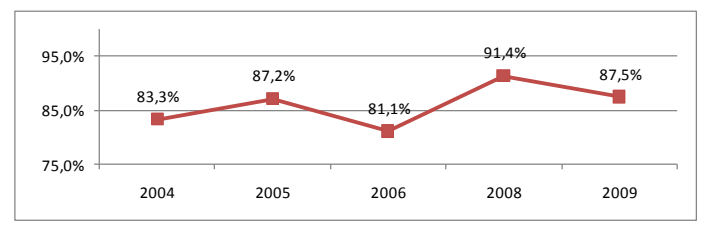

*Рис. 2. Данные по защитам ВКР*

Полноценное проектирование возможно при обязательном взаимодействии с заказчиком проекта, документировании и управлении требованиями на всех этапах жизненного цикла проекта для конкретной информационной системы.

Данная статья опубликована в рамках работы по ГБТ НИР № 01.2009 04578.

## **Литература**

1. *Вигерс Карл И.* Разработка требований к программному обеспечению / Пер. с англ. – М.: Русская Редакция, 2004.

2. *Якобсон А., Буч Г., Рамбо Дж.* Унифицированный процесс разработки программного обеспечения. – СПб.: Питер, 2002.

# **ОПТИМИЗАЦИЯ СИСТЕМ МОНИТОРИНГА ПОДВИЖНЫХ ОБЪЕКТОВ НА ОСНОВЕ ВКЛЮЧЕНИЯ ПРИЕМНИКОВ ГЛОНАСС В СОСТАВ ТЕХНИЧЕСКИХ СРЕДСТВ КОНТРОЛЯ**

#### *О.Л. Сокач, Т.Н. Хорошева (Камчатский государственный технический университет)*

*Статья посвящена проблемам защищенного мониторинга подвижных объектов, проблемным аспектам существующих в настоящее время систем мониторинга и обоснованию включения в состав технических средств контроля приемников ГЛОНАСС.*

Защищенный мониторинг подвижных объектов – актуальная в настоящее время тема, имеющая многоцелевое направление в различных отраслях.

Так, например, созданная в 2000 году отраслевая система мониторинга (ОСМ) рыболовства [9] является одним из наиболее эффективных современных средств контроля деятельности промысловых судов. На всех судах, включенных в ОСМ, установлена специальная аппаратура навигации и связи – техническое средство контроля (ТСК), позволяющая экипажу судна передавать в региональный центр мониторинга (РЦМ) в автоматическом режиме данные позиционирования и отчетную информацию о промысловой деятельности – судовые суточные донесения (ССД).

К сожалению, часты случаи, когда экипажи судов намеренно вмешиваются в работу ТСК: фальсифицируют координаты местонахождения судна, блокируют работу навигационных средств (GPS-приемников) или отключают ТСК с целью сокрытия истинного места и объема вылова. Данные спутникового позиционирования стремятся подтасовать таким образом, чтобы РЦМ не смог определить их недостоверность.

Та же проблема возникает при мониторинге наземного транспорта: легковых автомобилей, автобусов, транспортов с опасным грузом, вывозимым мусором.

Задача центров мониторинга состоит в разработке специальных алгоритмов, позволяющих идентифицировать ложные данные и выявлять объекты-нарушители.

В целях решения задач повышения устойчивости и достоверности мониторинга перспективным направлением является включение в систему мониторинга приемников ГЛОНАСС с активными передатчиками.

Начало создания глобальной навигационной спутниковой системы (ГЛОНАСС) можно отнести к 1982 году. Развернутая еще в 1995 году, спутниковая группировка ГЛОНАСС, состоящая из 24 навигационных космических аппаратов (НКА), впоследствии из-за недостаточного финансирования, а также из-за малого срока службы была сокращена. И только благодаря федеральной целевой программе «Глобальная навигационная система» полная группировка была развернута в 2010 году. По сведениям [8] на 02.03.2011 – группировка ГЛОНАСС состоит из 27 спутников, из которых 22 полностью функционируют, 1 спутник планируется ввести в строй и 4 выведены на регламентное обслуживание [5]. Спутники равномерно размещены в трех орбитальных плоскостях, разнесенных относительно друг друга на 120 град. Максимальные уходы спутников относительно идеального положения в орбитальной плоскости не превышают 5 град. на интервале 5 лет. Интервал повторяемости трасс движения спутников и зон радиовидимости для наземных средств – 17 витков (7 суток, 23 часа 27 минут 27 секунд). Такая конфигурация орбитальной структуры более стабильна по сравнению с GPS, имеющей синхронные 12-часовые орбиты. Орбитальная группировка ГЛОНАСС не требует корректировки в течение всего срока действия активного существования НКА, хотя срок функционирования НКА на сегодняшний день несколько меньше, чем в GPS, а также оптимальную геометрию взаимного расположения спутников для повышения точности определения координат.

Управление орбитальным сегментом ГЛОНАСС осуществляет наземный комплекс управления. Центр управления расположен в г. Голицыно-2, Московская область, а сеть станций слежения и управления, охватывает всю Россию. Все компоненты комплекса функционально связаны между собой. Наземный комплекс управления осуществляет сбор, накопление и обработку траекторной и телеметрической информации обо всех спутниках системы, а также формирование и выдачу на каждый спутник команд управления и навигационной информации, а также функцию контроля качества функционирования системы в целом.

Спутники системы ГЛОНАСС излучают фазоманипулированные навигационные сигналы двух типов: навигационный сигнал стандартной точности (СТ) в диапазоне L1 (1,6 ГГц) и навигационный сигнал высокой точности (ВТ) в диапазонах L1 и L2 (1,25 ГГц). Сиглан L2 предназначен для военных нужд, а навигационный сигнал L2 , доступен всем потребителям на постоянной и глобальной основе и обеспечивает, при использовании приемников ГЛОНАСС возможность определения [6]:

- горизонтальных координат с точностью 50-70 м;
- вертикальных координат с точностью 70 м;
- составляющих вектора скорости с точностью 15 см/с;
- точного времени с точностью 0,7 мкс.

В режиме обычного доступа ГЛОНАСС превосходит GPS по точности, обеспечивая при этом, возможность работы в более высоких широтах. Однако, после отмены в мае 2000 г. в системе GPS ограничения для гражданских пользователей, точность определения местоположения в GPS повысилась до 5м.

Вычисление расстояния от приемника ГЛОНАСС, установленного на подвижном объекте, до спутника основывается на измерении временной задержки между псевдослучайной последовательностью, принятой со спутника и псевдослучайной последовательностью, сформированной самим приемником. Время задержки сигнала позволяет определить расстояние до спутников. По известным координатам спутников и вычисленным расстояниям до них, вычисляются неизвестные координаты судна. Таким образом, отечественная навигационная система ГЛОНАСС по своим характеристикам близка к GPS [8].

В задаче мониторинга подвижных объектов можно выделить основную функцию -передача в центр мониторинга данных о позиции подвижного объекта и данных датчиков дистанционного технического контроля без вмешательства экипажа.

Для связи с подвижными объектами прекрасно зарекомендовала себя спутниковая связь, особенно, когда речь идет о промысловых судах, ведущих промысел в различных районах мирового океана. Глобальная система подвижной связи Инмарсат широко применяется в системах мониторинга и связи с промысловыми судами [4]. Альтернативно, Европейское космическое агентство разработало аппаратуру подвижной связи нового поколения в L диапазоне (1.5/1.6 ГГц). Эта аппаратура установлена на спутнике Italsat F2. Услуги Европейской спутниковой системы для пользователя существенно дешевле. Наша страна также имела спутник L диапазона Горизонт, но вследствие перехода наиболее активного пользователя подвижной связи в лице Госкомрыболовства на Инмарсат, Госудаственное предприятие космической связи планирует перейти на спутники Экспресс и Ямал, у которых транспондеры в L диапазоне отсутствуют.

Анализируя возможности использования существующих отечественных спутниковых систем для решения задач мониторинга подвижных объектов, целесообразно рассмотреть следующие системы:

*КОСПАС* – космическая система поиска и спасения судов и самолетов терпящих бедствие, которая является российской частью международной космической системы КОСПАС-SARSAT.

*Система «Курс»* – космическая система сбора метеорологической, экологической и телеметрической информации с подвижных и стационарных объектов и определения их местоположения в любой точке Земли. Система может быть использована для мониторинга различных подвижных объектов, в том числе для контроля за перемещением опасных грузов, диких животных и птиц.

*«Планета»-«Ресурс»* – космическая система сбора и передачи метеорологической, экологической и телеметрической информации.

Данные этих систем мало пригодны для целей мониторинга по одному или нескольким недостаткам, перечисленным ниже:

- отсутствие глобального обслуживания;
- неполная орбитальная группировка;
- большое время задержи в доставке сообщения с объекта в центр мониторинга;
- узкая специализация системы;
- невозможность обеспечить полный набор телекоммуникационных услуг.

Более подробно остановимся на *системе «Гонец»*. Целесообразность применения этой системы связи для мониторинга подвижных объектов определяется, во-первых, ее ориентацией на создание глобальных корпоративных (территориальных) сетей передачи данных для предоставления услуг мониторинга объектов и передачи данных мобильных пользователей, во-вторых, экономическими соображениями.

К основным достоинствам системы «Гонец» относятся:

1. Относительно дешевая и простая в эксплуатации потребительская аппаратура, обеспечивающая передачу буквенно-цифровой, телеметрической, графической и другой информации в масштабе времени, близкому к реальному.

2. Доступность услуг передачи данных в любой точке земного шара независимо от времени суток и местоположения земных средств.

3. Возможность повышение качества и расширение ассортимента услуг за счет постепенного наращивания космического и наземного сегмента путем ввода в эксплуатацию новых КА и новых региональных станций, а также интеграции подсистем связи на базе системы Гонец информационную структуру предприятия, организация взаимодействия с сетями передачи данных.

4. Высокая конкурентная способность системы при решении задач мониторинга объектов.

5. Это полностью Российская система от производства КА и вывода их на орбиту, до развертывания и развития наземного сегмента и системы управления.

В настоящее время система «Гонец» обеспечивает передачу в глобальном масштабе сегментированной на короткие пакеты цифровой информации (текстовых сообщений, телеметрии от необслуживаемых датчиков, данных о местоположении подвижных объектов и т.д.). Каждому абоненту системы присваивается индивидуальный номер, по которому любые абоненты могут устанавливать двухстороннюю конфиденциальную связь, находясь в любой точке планеты, в том числе в регионах со слаборазвитой инфраструктурой связи, не используя наземные или другие альтернативные линии связи, а также передавать сообщения, в том числе циркулярные, выделенным группам абонентов, которые могут быть сформированы по корпоративному или региональному принципу.

В системе предусмотрены следующие виды услуг:

 пакетная передачу данных, как внутри СС «Гонец» используя собственный сетевой протокол G- CLNP и стандартные сетевые протоколы CLNP, CONP, так во внешней сети, используя станции сопряжения и шлюзы;

доступ абонентов к ресурсам сети Интернет;

 услуга электронной почты, как внутри системы, так и во внешние сети с помощью поддерживаемых в системе стандартных почтовых протоколов Х.400, SMTP/IMAP;

 передача речевых сообщений в режиме диспетчерской связи (без выхода в сети общего пользования);

 определение координат абонента как с помощью средств системы «Гонец» (с точностью до 1 км), либо по системе GPS/ГЛОНАСС;

 конфиденциальность и гарантированную достоверность передаваемой информации, защиту от несанкционированного доступа, которые достигаются за счет замкнутого криптографического пространства в пределах системы, средствами аутентификации, его собственными средствами;

 обеспечение глобального доступа к ресурсам пользователя (базам данных, базам знаний, экспертным системам) с помощью системы транзакций (запрос-ответ).

Использование системы «Гонец», однако, не решает проблемы защиты от навязывания ложной информации и мошенничества. Следовательно, требуется разработка дополнительных устройств защиты информации.

В составе системы мониторинга местоположения подвижного объекта можно выделить три части:

техническое средство контроля (ТСК), установленное на объекте;

 один или более спутников, с помощью которых ТСК определяет/передает данные местоположения;

центр сбора и обработки информации, принимающий данные ТСК.

Каждый подвижный объект оснащается ТСК, которое передает данные о своем местоположении в центр мониторинга. Определение координат местонахождения объекта, осуществляется с помощью навигационных спутниковых систем, таких как Navstar (GPS), ГЛОНАСС, ARGOS. Данные могут передаваться в центр мониторинга через любые спутниковые системы связи.

Наиболее развитой, защищенной, многофункциональной и общепринятой спутниковой системой связи является Inmarsat-C [4].

Inmarsat-C – система передачи и хранения сообщений, которая дает возможность пользователю посылать и принимать данные между передвижными станциями, работающими в системе Inmarsat-C, а также между передвижными станциями и берегом.

Возможности системы Inmarsat-C:

- передача данных между передвижными станциями.
- передача широковещательных данных для группы передвижных станций.  $\overline{\phantom{0}}$

 $\,$ уникальная система опроса, которая дает возможность оператору (центру мониторинга) запрашивать различные данные от передвижных станций, а также управлять ее работой в части мониторинга.

С точки зрения центра мониторинга, наиболее важной и главной функцией системы Inmarsat-С или другой подобной системы является именно возможность удаленного управления работой передвижных станций. Под управлением понимается двустороннее взаимодействие, при котором оператор может удаленно программировать станцию на определенный режим работы, а также запрашивать в любой момент времени любую интересующую его информацию [7].

Управление станцией в системе Inmarsat-С осуществляется с помощью специальных команд, которые посылаются на передвижную станцию через спутниковые каналы связи:

- загрузка/удаление идентификационного номера (DNID);
- индивидуальный/групповой опрос позиции;
- загрузка/удаление программы расписания подачи позиций;
- запуск/остановка расписания подачи позиций.

На каждую команду станция дает положительный или отрицательный ответ (подтверждение). Кроме подтверждений выполнения команд, станция, работающая в системе Inmarsat-С способна передавать дополнительную информацию о различных событиях:

- включение станции вручную;  $\equiv$
- выключение станции вручную;
- включение станции после аварийного выключения (потеря питания);
- отключение антенны:
- блокирование антенны.

Технология мониторинга отдельно взятой передвижной станции сводится к следующему:

Лля управления перелвижной станцией, на нее загружается илентификатор сети ланных (DNID) и номер внутри сети данных (Member Number). Данные два параметра однозначно определяет станцию в сети. Далее есть два варианта получения позиции - либо по индивидуальному опросу (или групповому, если речь идет о группе судов), либо через расписание подачи позиций.

Первый вариант. Индивидуальный опрос - это одноразовый запрос позиции у передвижной станции. Схема опроса следующая - диспетчер мониторинга с помощью программы управления в центре, инициирует функцию опроса. Программа системы мониторинга, отвечающая за пересылку данных, формирует опросный пакет и направляет его через каналы связи на станцию. Передвижная станция, приняв опросный вызов, отсылает обратно позицию, вычисленную на основе данных, полученных от навигационных спутников.

Второй вариант более предпочтителен, так как обладает большей гибкостью и меньшей стоимостью по сравнению с индивидуальным опросом, в случае, если речь идет о непрерывном мониторинге. Суть его следующая – на передвижную станцию загружается расписание подачи позиций. Способ загрузки аналогичен способу опроса позиции. Задается время начала подачи позиции и период, с которым станция будет отсылать позиции в центр. То есть в данном случае нет надобности постоянно отсылать на передвижную станцию опросный вызов. Загрузив расписание, необходимо послать команду инициализации (старта) расписания для того, чтобы передвижная станция начала отсылать позиции в центр мониторинга.

Защиту Inmarsat-C/GPS можно разделить на три части:

- защита навигационной системы;
- защита передвижной станции;
- $\equiv$ защита каналов передачи данных.

Защита навигационной системы должна гарантировать невозможность простого отключения этой системы, либо искажения координат местоположения.

Защита передвижной станции должна обеспечивать невозможность внутреннего вмешательства в работу станции, которое также может привести к искажению данных. Также станция должна быть максимально защищена от внешний воздействий, приводящих к ее нештатной работе - отключении питания, экранирования и т.д.

Все каналы связи должны быть защищены от потери, перехвата или искажения передаваемой по ним информации.

Требования, предъявляемые к ТСК можно разделить на две части – требования к аппаратной части и требования к программной части ТСК:

Основные требования по аппаратной части можно сформулировать следующим образом:

 передвижная станция должна быть опечатана таким способом, чтобы в случае нарушения этой защиты, невозможно было ее восстановить в первоначальном виде;

 факт вскрытия станции должен быть отражен в подаче специального рапорта в центр мониторинга, а также в журнале событий внутри станции;

 передвижная станция должна быть оснащена внутренними аккумуляторными батареями, способными поддерживать нормальную работу станции в течение времени, необходимого для извещения центра мониторинга о причинах потери питания, а также текущего местоположения;

модуль GPS и приемопередатчик должны находиться в одном и том же корпусе;

 модуль GPS и приемопередатчик должны быть тесно интегрированы друг с другом так чтобы, разобрав станцию, невозможно было просто отсоединить модуль GPS;

 модуль GPS и модули приемопередатчика должны совместно использовать одну и ту же антенну.

Требования по программной части:

 ТСК должно обеспечивать устойчивую защиту против преднамеренного вмешательства, в результате которого, уникальность ТСК может быть нарушено;

 уникальный внутренний идентификатор ТСК должен храниться в энергонезависимой памяти;

 не должно быть возможности изменения внутреннего идентификатора ТСК, кроме как на заводе производителя, либо авторизированным специалистом центра мониторинга;

 ТСК должно обнаруживать блокировку или отключение антенны и сообщать об этом в центр мониторинга;

 ТСК должно автоматически обнаруживать невозможность связи со спутником из-за проблем с антенной и сообщать об этом в центр мониторинга при восстановлении связи;

 при отключении питания, должен быть послан рапорт, содержащий причину отключения (авария или преднамеренное отключение питания);

 при потери связи со спутником связи, но видимых навигационных спутниках, ТСК должно сохранять позиции и при первой возможности передать их в центр;

 при ошибках передачи рапортов, ТСК должно повторять попытки передачи, пока она не окажется успешной;

 на ТСК не должно быть возможности удалять или изменять любые данные или параметры, касающиеся работы ТСК в режиме мониторинга;

 все команды и действия, которые могут повлиять на работу ТСК в режиме мониторинга должны быть защищены паролем;

 ввод пароля должен фиксироваться во внутреннем защищенном журнале с указанием даты ввода пароля;

 не должно быть возможности ручного ввода позиций при исправно работающем сигнале навигационной системы;

 если сигнал навигационной системы не распознается (отсутствует), то рапорты с ручным вводом позиций должны содержать код ручного ввода.

На основе анализа действующих и перспективных систем связи, навигации и методов обработки информации произведем синтез устройства включающего приемник ГЛОНАСС, оптимального для работы системы мониторинга подвижных объектов.

Для достижения поставленной цели предусматривается решение следующих задач:

 оценка действующих и перспективных систем связи, навигации, локации и наземных коммуникационных сетей, применяемых в системе мониторинга;

 оценка готовности глобальной спутниковой навигационной системы ГЛОНАСС полноценно функционировать в средних широтах, оценка качества навигационной информации;

 сравнительный анализ характеристик имеющихся приемников ГЛОНАСС, применительно к использованию в системах мониторинга;

 разработка предложений по модернизации комплекса регионального центра мониторинга с включением приемников ГЛОНАСС;

 разработка алгоритма, обеспечивающего контроль достоверности данных спутникового позиционирования в условиях преднамеренной попытки фальсификации;

 разработка требований к устройству, передающему в центр мониторинга информацию о вскрытии приемо-передатчика и следовательно попытки вмешательства в его работу.

Решение перечисленных задач возможно разбить на три этапа. На 1-ом этапе целесообразно:

 выполнить обзор действующих и перспективных систем связи и наземных коммуникационных сетей, применяемых в системе мониторинга;

провести комплексное рассмотрение принципов функционирования системы ГЛОНАСС;

определить уязвимые места в существующих системах мониторинга (например, ОСМ).

В практическом аспекте на этом этапе необходимо:

 собрать данные для проведения оценки готовности глобальной спутниковой навигационной системы ГЛОНАСС полноценно функционировать в средних широтах,

собрать данные для оценки качества навигационной информации системы ГЛОНАСС.

На втором этапе можно разработать предложения по модернизации комплекса регионального центра мониторинга с включением приемников ГЛОНАСС.

Кроме этого предполагается разработка алгоритма, обеспечивающего контроль достоверности данных спутникового позиционирования в условиях преднамеренной попытки фальсификации.

На заключительном этапе необходимо произвести тестирование устройств мониторинга для получения сравнительных характеристик имеющихся приемников ГЛОНАСС, применительно к использованию в системах мониторинга и оценить погрешности позиционирования.

В практической части на третьем этапе предполагается разработка устройства, передающего в центр мониторинга информацию о вскрытии приемо-передатчика и тестовые испытания надежности устройства, передающего в центр мониторинга информацию о вскрытии приемопередатчика.

Совершенно понятно, что необходимо также исследовать технико-экономические характеристики проекта для оценки перспектив широкого применения в практике.

## **Литература**

1. Бортовые устройства спутниковой радионавигации / Под ред. В.С. Шебшаевича. – М.: Транспорт, 1988.

2. *Волков Н.М., Иванов Н.Е., Салищев В.А., Тюбалин В.В.* Глобальная спутниковая радионавигационная система ГЛОНАСС// Успехи современной радиоэлектроники, 1997, №1, с. 31–46.

3. Глобальная навигационная спутниковая система ГЛОНАСС. Интерфейсный контрольный документ, редакция 5.1. – М., 2008. – 74 с.

4. Информационно-аналитический портал о космосе [Электронный ресурс]. URL[:http://www.spaceNews.ru](http://www.spacenews.ru/)

5. Информационно-аналитический центр СРНС ГЛОНАСС [Электронный ресурс] URL: [http://www.glonass-ianc.rsa.ru](http://www.glonass-ianc.rsa.ru/)

6. *Леонтьев Б.К.* GPS: Все что вы хотели знать, но боялись спросить. – М.: Литературное агентство «Бук-пресс», 2006. – 344 с.

7. Российской системы дифференциальной коррекции и мониторинга (СДКМ). [Электронный ресурс] URL[: http://www.sdcm.ru.](http://www.sdcm.ru/)

8. *Устинов Ю.М., Кан В.С*. Среднеорбитальные спутниковые радио-навигационные системы ГЛОНАСС И GPS. – П.-Камчатский: КГТУ, 2002. – 56 с.

9. *Яценков В.С.* Основы спутниковой навигации. Системы GPS NAVSTAR и ГЛОНАСС. – М.: Горячая линия-Телеком, 2005. – 272 с.

# **ЭКОНОМИЧЕСКИЕ КОЭФФИЦИЕНТЫ ИНФОРМАЦИОННОЙ БЕЗОПАСНОСТИ КОРПОРАТИВНОЙ ИНФОРМАЦИОННОЙ СИСТЕМЫ**

## *Д.А. Такатлы, С.Р. Древинг (Камчатский государственный технический университет)*

*Рассмотрены основные термины информационной безопасности: службы, протоколы и сервера предприятия. Рассмотрены методики расчетов целесообразности применения информационной безопасности предприятия.*

Информационная безопасность – это защищенность информации, которой располагает предприятие (производит, передает или получает) от несанкционированного доступа, разрушения, модификации и раскрытия [1]. Для противодействия угрозам информационной безопасности, предприятие разрабатывает целый ряд документов, которые оформляются службой информационной безопасности предприятия (табл. 1).

*Таблица 1*

#### **Документы службы информационной безопасности предприятия [5]**

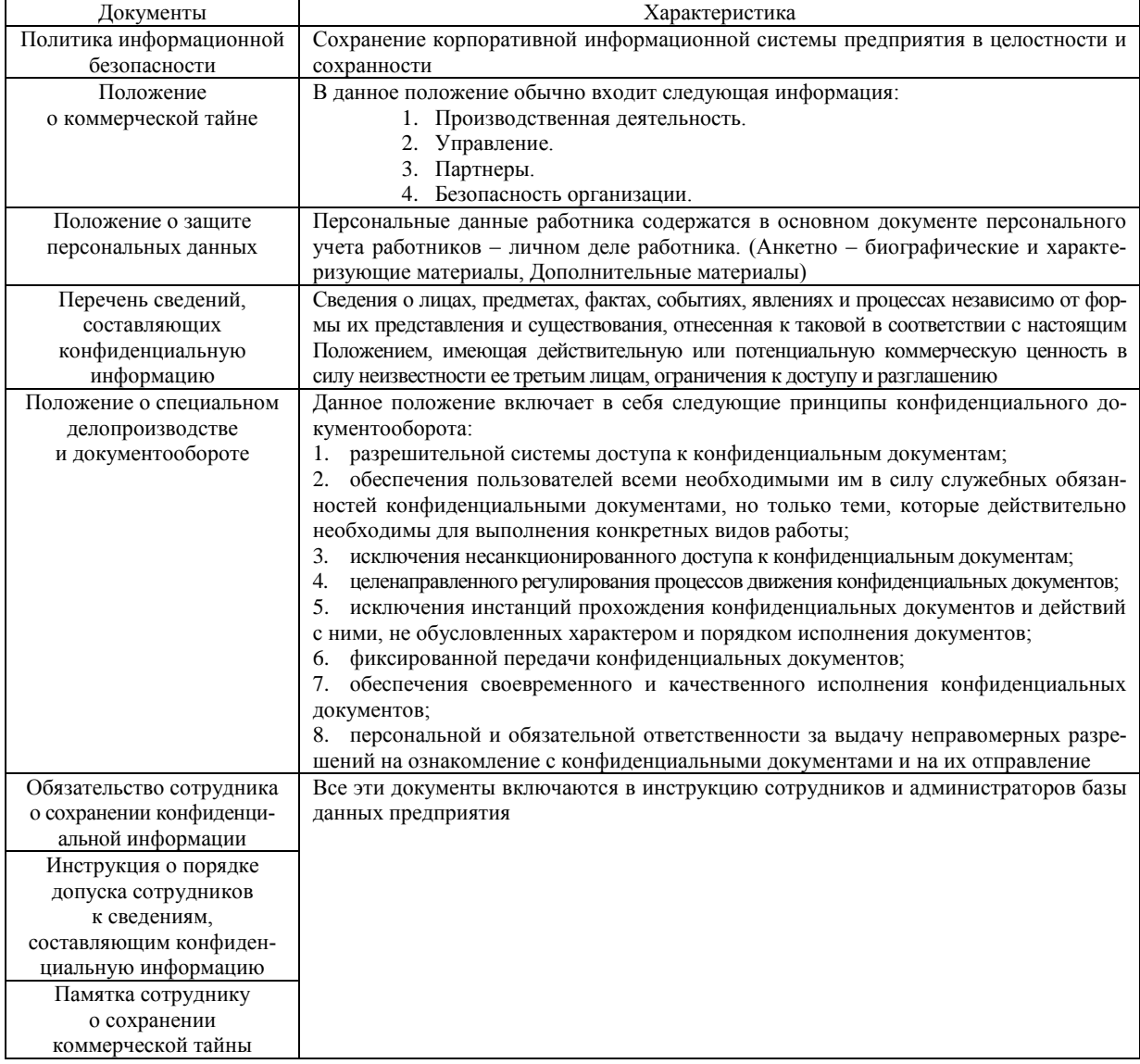

Эти документы контролируют всю информационную безопасность предприятия. Чаще всего организация содержит в своей корпоративной информационной системе несколько серве-

ров, отвечающих за конкретное хранение данных. Рассмотрим взаимодействие всех серверов на рис. 1.

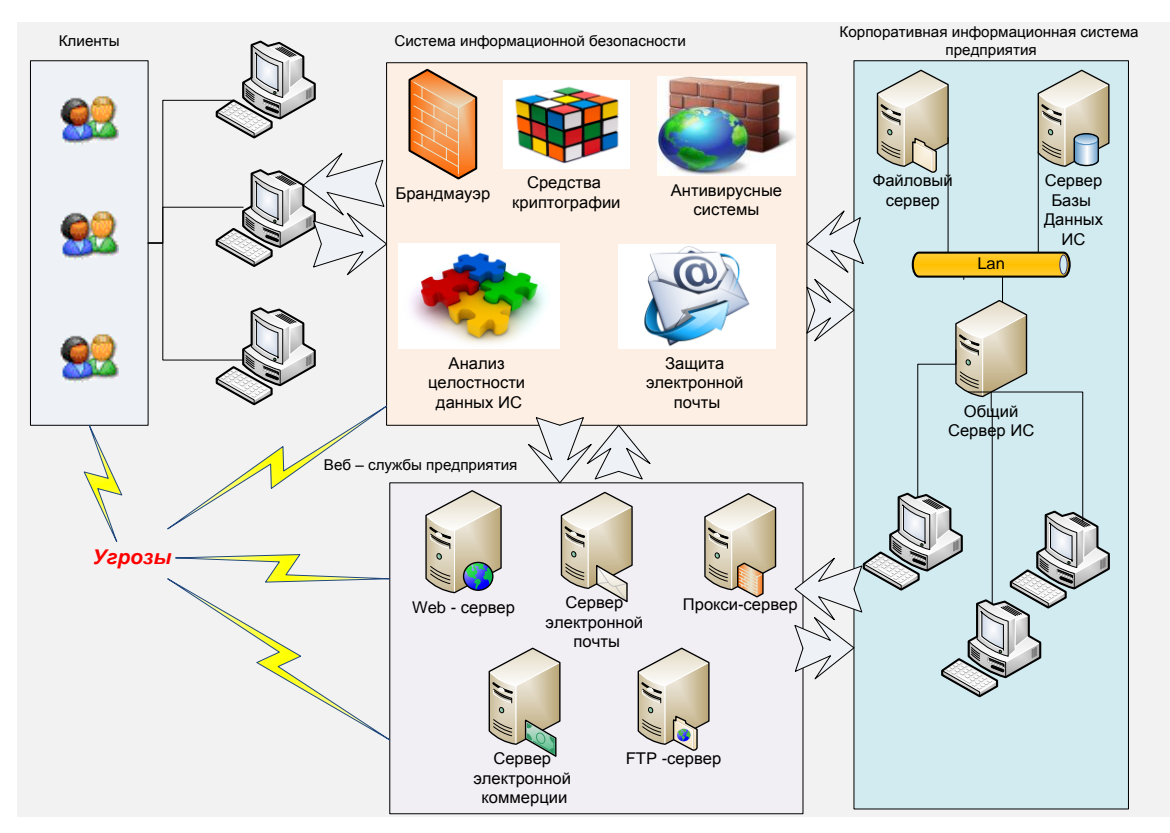

*Рис. 1. Взаимодействие клиентов и серверов предприятия*

Рассмотрим более подробно взаимодействие системы информационной безопасности, веб – служб и корпоративной информационной системы предприятия.

**Служба информационной безопасности.** Служба информационной безопасности включает в свой состав следующие составляющие: брандмауэр, средства криптографии, антивирусные системы, службы анализа целостности данных, службы защиты электронной почты.

**Веб-службы**. Веб- службы включают в свой состав следующие составляющие:

– Web-сервер – это [сервер,](http://ru.wikipedia.org/wiki/%D0%A1%D0%B5%D1%80%D0%B2%D0%B5%D1%80_%28%D0%BF%D1%80%D0%B8%D0%BB%D0%BE%D0%B6%D0%B5%D0%BD%D0%B8%D0%B5%29) принимающий [HTTP-](http://ru.wikipedia.org/wiki/HTTP)запросы от клиентов, обычно [веб](http://ru.wikipedia.org/wiki/%D0%91%D1%80%D0%B0%D1%83%D0%B7%D0%B5%D1%80)[браузеров,](http://ru.wikipedia.org/wiki/%D0%91%D1%80%D0%B0%D1%83%D0%B7%D0%B5%D1%80) и выдающий им [HTTP-](http://ru.wikipedia.org/wiki/HTTP)ответы, обычно вместе с [HTML-](http://ru.wikipedia.org/wiki/HTML)страницей, изображением, [файлом,](http://ru.wikipedia.org/wiki/%D0%A4%D0%B0%D0%B9%D0%BB) медиа-потоком или другими данными. Именно на данном сервере располагается информация об организации.

 Сервер электронной почты – сервер, обеспечивающий прием и передачу электронных писем пользователей, а также их маршрутизацию.

 Прокси-сервер – служба в [компьютерных сетях,](http://ru.wikipedia.org/wiki/%D0%9A%D0%BE%D0%BC%D0%BF%D1%8C%D1%8E%D1%82%D0%B5%D1%80%D0%BD%D0%B0%D1%8F_%D1%81%D0%B5%D1%82%D1%8C) позволяющая [клиентам](http://ru.wikipedia.org/wiki/%D0%9A%D0%BB%D0%B8%D0%B5%D0%BD%D1%82_%28%D0%B8%D0%BD%D1%84%D0%BE%D1%80%D0%BC%D0%B0%D1%82%D0%B8%D0%BA%D0%B0%29) выполнять косвенные запросы к другим сетевым службам. Сначала клиент подключается к прокси-серверу и запрашивает какой-либо ресурс (например, [e-mail\)](http://ru.wikipedia.org/wiki/E-mail), расположенный на другом [сервере.](http://ru.wikipedia.org/wiki/%D0%A1%D0%B5%D1%80%D0%B2%D0%B5%D1%80_%28%D0%BF%D1%80%D0%BE%D0%B3%D1%80%D0%B0%D0%BC%D0%BC%D0%BD%D0%BE%D0%B5_%D0%BE%D0%B1%D0%B5%D1%81%D0%BF%D0%B5%D1%87%D0%B5%D0%BD%D0%B8%D0%B5%29) Затем прокси-сервер либо подключается к указанному серверу и получает ресурс у него, либо возвращает ресурс из собственного [кэша](http://ru.wikipedia.org/wiki/%D0%9A%D1%8D%D1%88) (в случаях, если прокси имеет свой кэш). В некоторых случаях запрос клиента или ответ сервера может быть изменѐн прокси-сервером в определѐнных целях. Также прокси-сервер позволяет защищать клиентский компьютер от некоторых сетевых атак и помогает сохранять анонимность клиента.

 Сервер электронной коммерции – сервера, позволяющие проводить любые формы деловой сделки с помощью информационных сетей.

 FTP – сервер – это поставщик информации, подключающий при помощи FTP – протокола и выполняющийся вместе с FTP – клиентом.

**Сервера организации.** Включают в свой состав: сервер программного приложения, сервер каталогов, сервер баз данных и сервер управления. Все эти сервера отвечают за электронный документооборот организации, хранение и редактирования данных, формирования отчетной и внутренней документации организации.

Работа корпоративной информационной системы организации зависит от этих серверов. При поломке или при взломе серверов, организация несет огромные затраты на поллержание и защиту серверов. Экономическая оценка информационной безопасности организацией проводится организацией с применением следующих методик оценки.

Для оценки целесообразности затрат на систему информационной безопасности выбираются методы, которые должны соответствовать следующим рекомендациям:

1. Метод должен обеспечивать количественную оценку затрат на безопасность, применяя качественные показатели оценки вероятностей событий и их последствий.

2. Метод должен быть прозрачен с точки зрения пользователя и давать возможность вводить собственные эмпирические данные.

3. Метод должен быть универсальным. (одинаково применим к оценке затрат на приобретение аппаратных средств, программного обеспечения, затрат на услуги и т.д.).

4. Выбранный метод должен позволять моделировать ситуацию, при которой существует несколько контрмер, направленных на предотвращение определенной угрозы, в разной степени влияющих на сокрашение вероятности происшествия.

Методика прикладного информационного анализа (Applied Information Economics).

Разработчиком данной методики является Дуглас Хаббард. Данная методика применяется для анализа ценности инвестиций в технологии безопасности с финансовой и экономической точки зрения. Методика AIE определяет доходность инвестиций (Return of Investment, ROI) до и после инвестирования. Применение АІЕ позволяет сократить неопределенность затрат, рисков и выгод. Методика потребительского индекса (Customer Index, CI)

Метод предлагает оценивать степень влияния инвестиций в технологии безопасности на численность и состав потребителей. В процессе оценки предприятие определяют экономические показатели своих потребителей за счет отслеживания лохолов, затрат и прибылей по каждому заказчику по отдельности. Недостаток метода состоит в трудности формализации процесса установления прямой связи между инвестициями в технологии безопасности и сохранением или увеличением числа потребителей. Этот метод применяется для оценки эффективности корпоративных информационных систем зашиты информации.

### Методика добавленной экономической стоимости (Economic Value Added)

Методика специализируется на оценке акционерного капитала. Методика EVA предлагает рассматривать службу информационной безопасности как «государство в государстве», то есть специалисты службы безопасности продают свои услуги внутри компании по расценкам, примерно эквивалентным расценкам на внешнем рынке, что позволяет компании отследить доходы и расходы, связанные с технологиями безопасности. Таким образом, служба безопасности преврашается в нентр прибыли и появляется возможность четко опрелелить, как расходуются активы, связанные с технологиями безопасности, и увеличиваются доходы акционеров.

Методика исходной экономической стоимости (Economic Value Sourced)

Методика предполагает точный расчет всех возможных рисков и выгод для бизнеса, связанных с внедрением и функционированием корпоративной системы. При этом расширяется использование таких инструментальных средств оценки, как добавленная экономическая стоимость (EVA), внутренняя норма рентабельности (IRR) и возврат инвестиций, за счет опрелеления и вовлечения в опеночный процесс параметров времени и риска. Методика управления портфелем активов (Portfolio Management)

Методика управления портфелем активов предполагает управление акционерным инвестиционным фондом с учетом объема, размера, срока, прибыльности и риска каждой инвестиции. Портфель активов технологий безопасности состоит из «статичных» и «динамичных» активов (табл. 2).

Таблица 2

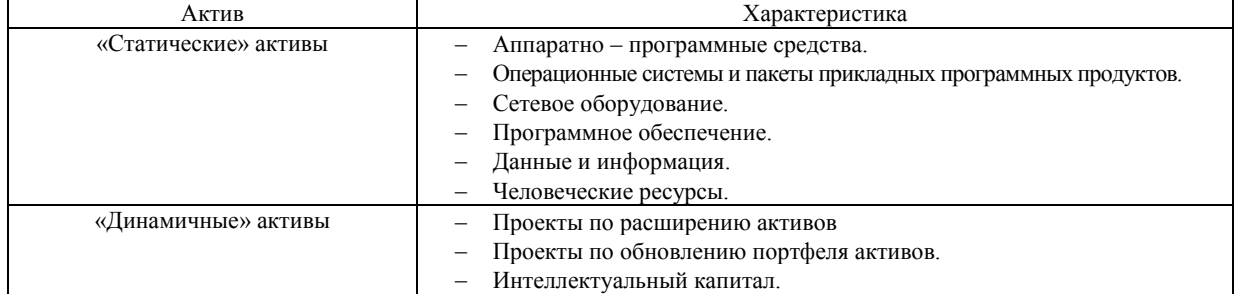

#### Портфель активов технологий безопасности

Управление портфелем активов технологий информационной безопасности представляет собой непрерывный анализ взаимолействия возникающих возможностей и имеющихся в наличии ресурсов. Непрерывность процесса управления связана с внешними и внутренними изменениями. Методика оценки возможностей (Real Option Valuation)

Методика рассматривает технологии безопасности в качестве набора возможностей с большой степенью детализации. Правильное решение принимается после анализа широкого спектра показателей и рассмотрения множества результатов или вариантов будущих сценариев, которые в терминах методики называются «динамическим планом выпуска» управляющих решений или гибкости.

Методика жизненного цикла ИС (System Life Cycle Analysis)

В основу данного российского метода жизненного цикла информационных систем лежит измерение «идеальности» корпоративной системы защиты информации - соотношение полезных факторов к сумме вредных факторов и факторов расплаты за выполнение полезных функций. Оценку выполняют аналитики и ведущие специалисты обследуемой компании по выработке реестра полезных, негативных и затратных факторов бизнес - системы без использования системы безопасности и присвоению им определенных весовых коэффициентов. Результатом работы является расчетная модель, описывающая состояние без системы безопасности. После этого в модель вводятся описанные факторы ожидаемых изменений, и производится расчет уровня развития компании с корпоративной системой защиты информации - строятся модели «Как есть» и «Как будет» с учетом реестра полезных, негативных и затратных факторов бизнес - системы. Данный метод применяется на следующих стадиях жизненного цикла информационных систем:

1. На этапе предпроектной подготовки, для предварительной оценки эффекта от внедрения новой системы безопасности или от модернизации существующей.

2. На этапе разработки технического задания на ИС в защищенном исполнении.

3. На этапе проведения аудита информационной безопасности предприятия, для проектной оценки ожидаемого эффекта.

4. На этапе внедрения или опытной эксплуатации в защищенном виде.

Методика системы сбалансированных показателей (Balanced Scorecard(BSC))

Это методика, в рамках которой традиционные показатели финансовых отчетов объединяются с операционными параметрами, что создает достаточно общую схему, позволяющие оценить нематериальные активы. Методика группирует экономические показатели по четырем категориям:

- финансы (финансовые цели развития и результаты работы предприятия);
- клиенты и рынки (цели присутствия на рынке и показатели качества обслуживания клиентов);
- процессы (требования к эффективности процессов);
- $\equiv$ развитие (цели поиска новых технологий и повышения квалификации персонала);

Методика системы сбалансированных показателей формулирует набор целей и показателей, сгруппированных по следующим перспективам:

- миссия (основное предназначение и пути развития ИТ в компании):
- клиенты (цели поддержки основной деятельности компании);
- процессы (показатели эффективности процедур разработки и внедрения);
- технологии (оценка обоснованности и эффективности используемых технологий);
- организация (показатели эффективности внутренних процедур ИТ-подразделения).

Сгруппированные перспективы преследуют следующие цели при планировании информационной безопасности предприятия (табл. 3).

Таблица 3

Перспективы и цели при планировании информационной безопасности

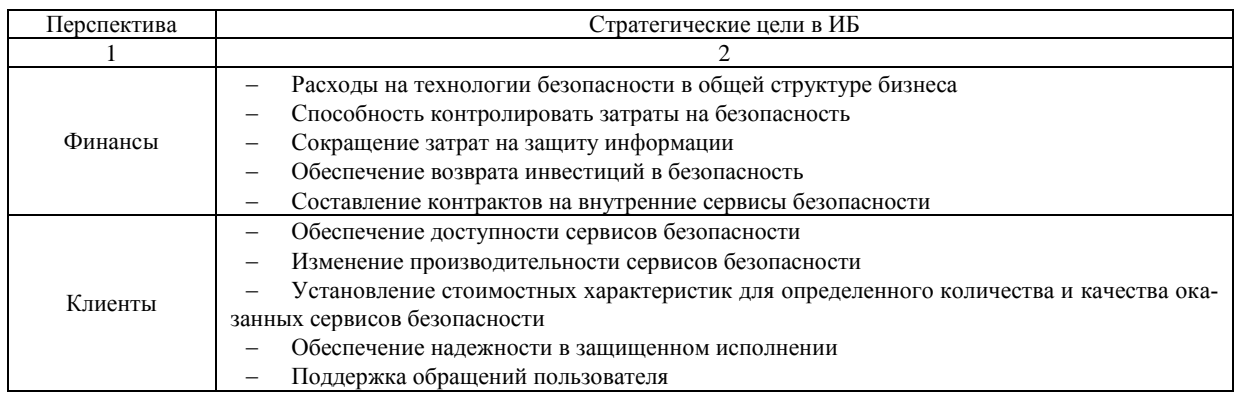

Таблица 4

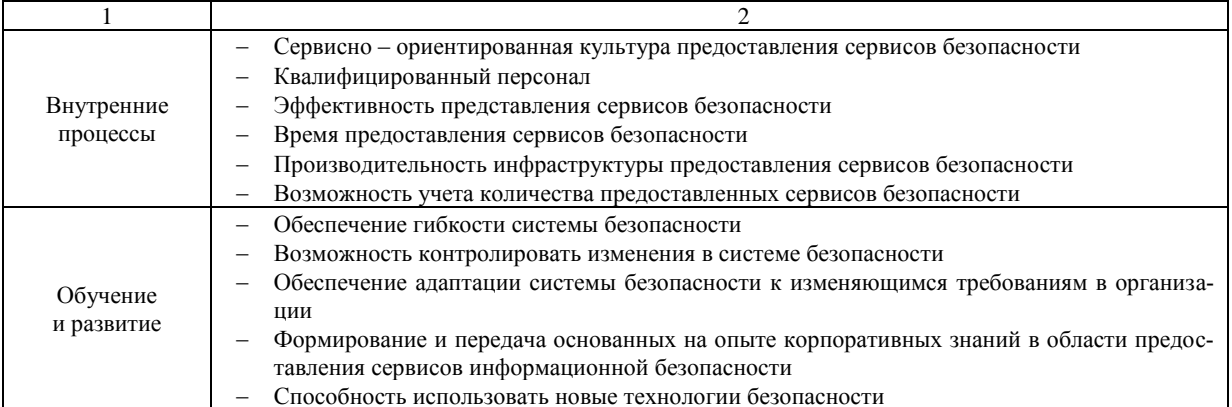

Применение методики системы сбалансированных показателей позволяет:

- устранить разрыв между разработкой стратегии информационной безопасности и ее реализацией;

- оперативно реагировать на изменения окружающей среды;

- оценить существующую стратегию безопасности.

Применение этой методики характерно только для стратегического планирования информационной безопасности.

Методика TCO (Total Cost of Ownership).

Данная методика разрабатывалась как средство владения компьютером. Основной целью методики ТСО является выявление избыточных статей расходов и оценка возможности возврата инвестиций, вложенных в технологии информационной безопасности. Все составляющие методики условно разделяют на «видимые» затраты пользователя и «невидимые» затраты (затраты эксплуатации). Группы «видимых» и «невидимых» затрат показаны в следующей табл. 4.

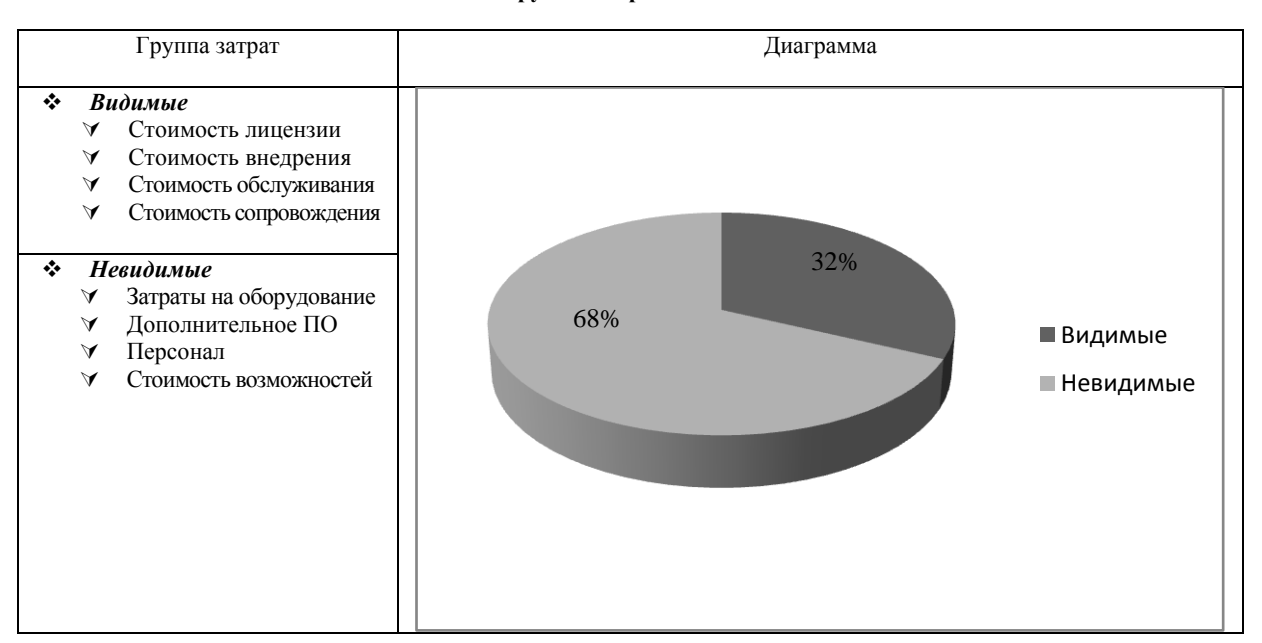

Группы затрат методики ТСО

Все «видимые» затраты, за исключением внедрения, имеют фиксированную стоимость и могут быть определены еще до принятия решения о внедрении корпоративной системы защиты информации.

Показатель ТСО корпоративной системы информационной безопасности рассчитывается как сумма всех затрат: «видимых» и «невидимых». Затем этот показатель сравнивается с рекомендуемыми величинами для конкретного предприятия. Если полученная совокупная стоимость владения системы информационной безопасности значительно превышает рекомендованное значение и приближается к предельному значению, то необходимо принять меры по снижению ТСО. Сокращения совокупной стоимости можно достичь следующими способами:

- 1. Максимальная централизация управления безопасностью.
- 2. Уменьшение числа специализированных элементов.
- 3. Настройка прикладного программного обеспечения информационной безопасностью.

Методика ТСО учитывает инвестиции в проект корпоративных информационных систем, которые показаны в табл. 5

Таблица 5

Экономические показатели информационной безопасности методики ТСО [4]

| Коэффициент                                                        | Формула                                                           | Характеристика                                                                                                    |
|--------------------------------------------------------------------|-------------------------------------------------------------------|----------------------------------------------------------------------------------------------------|
|                                                                    |                                                                   | 3                                                                                                    |
| Экономический<br>эффект от проекта                                 | $ROSI = \frac{RH - RK - PacxoolbI(6200)}{ROSI}$<br>Сконтромеры    | $R$ н – возможные потери на начало года;<br>$R\kappa$ - возможные потери на конец года;<br>Сконтрмеры - величина затрат на реализацию<br>контрмер;<br>ROSI (Return on Investment for Security) - коэффици-<br>ент возвращения инвестиций для безопасности.<br>Большему коэффициенту ROSI соответствует эффек-<br>тивный вариант системы защиты информации.                                                                                                    |
| Функция отдачи<br>инвестиций<br>с учетом ставки<br>дисконтирования | $ROI = NPV(R, d) + NPV(C, d)$                                     | $R-$ дополнительный денежный поток, создаваемый<br>в результате реализации проекта;<br>$C$ – затраты, связанные с реализацией проекта (рас-<br>ход ресурсов, отрицательная величина);<br>$d$ - ставка дисконтирования;<br>$NPV$ – функция дисконтирования.<br>Функция дисконтирования используется при анализе<br>инвестиционных вложений для учета влияния фактора<br>времени и приведения разновременных затрат к одному<br>моменту (обычно моменту начала реализации проекта).<br>Ставка дисконтирования в этом случае позволяет учесть<br>изменение стоимости денег с течением времени                                                                                                    |
| Вложения<br>в реализацию<br>проекта                                | $NPV(C, d) = \sum_{n=1}^{T} \frac{\sum_{n=1}^{T} C_n}{(1+d)^{t}}$ | $T$ – предполагаемый жизненный цикл проекта (инфор-<br>мационной и/или организационной системы), лет;<br>$N$ - количество видов затрат, принимаемых в расчет;<br>$C_{nt}$ – затраты n-ого вида, понесенные в t-ом периоде, руб.<br>Затраты связаны с реализацией мероприятий по обеспе-<br>чению информационной безопасности. Однако наи-<br>большую сложность представляет определение поло-<br>жительного эффекта от внедрения средств защиты<br>информации. достижение положительного эффекта от<br>их использования зависит от множества внешних и<br>внутренних факторов. экономическая оценка эффек-<br>тивности мер по защите информации предполагает:<br>- оценку существующих угроз для информационных<br>активов, которых коснется реализация защитных мер<br>- оценку вероятности реализации каждой из выяв-<br>ленных угроз<br>- экономическую оценку последствий реализации<br>угроз |
| Оценочная<br>величина<br>единовременных<br>потерь                  | $SLE_i = \frac{AV}{EF_i}$                                         | Предполагаемая средняя оценочная сумма ущерба в<br>результате одного нарушения информационной<br>безопасности і-го типа, определяемая как произве-<br>дение общей стоимости защищаемых информацион-<br>ного активов на коэффициент их разрушения вслед-<br>ствие нарушения информационной безопасности<br>(подверженности нападению), который обозначается<br>(Exposure Factor)                                                                                                    |
| Количество<br>нарушений<br>информационной<br>безопасности за год   |                                                                   | Оценочная частота, с которой в течение года проис-<br>ходят нарушения информационной безопасности<br>(реализуются угрозы) і-го типа                                                                                                    |

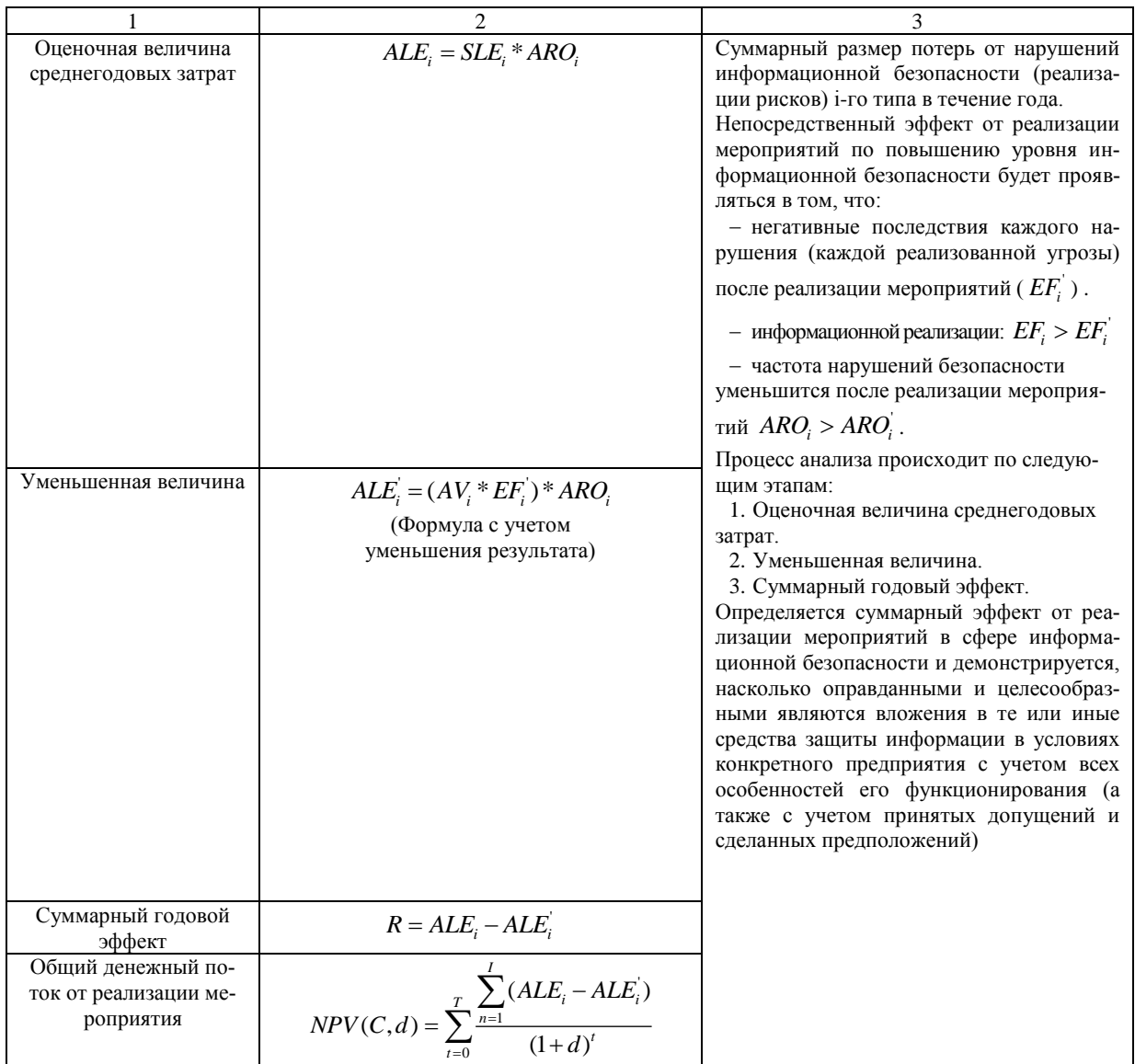

Методика функционально – стоимостного анализа (Activity Based Costing)

Функционально - стоимостной анализ - это процесс распределения затрат с использованием первичных носителей стоимости, ориентированных на производственную или логистическую структуру предприятия с конечным распределением затрат по основным носителям. Данный подход позволяет установить связь между элементами себестоимости продукции и производственными процессами.

Оценка эффективности систем информационной безопасности связана с построением моделей «Как есть» и «Как будет». Модель «Как будет» отражает изменение технологии реализации основных бизнес- процессов при использовании выбранной корпоративной системы информационной безопасности. Наилучшая модель бизнес - процессов «Как будет» определяется при помощи показателей стоимости, трудоемкости и производительности.

Применение методик исследования информационной безопасности корпоративных информационных систем формирует качественную аналитическую оценку информационной безопасности предприятия, которая полностью зависит от специалистов информационной безопасности.

### Литература

- 1. Федеральный закон РФ от 27 июля 2006 года № 149 ФЗ «Об информации, информационных технологиях и о защите информации».
- 2. http://www.pcweek.ua/themes/detail.php?ID=127249
- 3. http://ua3gdw.info/ecoProtectt5r6part1.html
- 4. http://www.intuit.ru/department/itmngt/manofis/14/1.html
- 5. http://www.ippnou.ru/article.php?idarticle=002638
- 6. Садердинов А. А., Трайнев В. А., Федулов А. А. Информационная безопасность предприятия: Учебное пособие.-2-е изд. - М.: Издательско-торговая корпорация «Дашков и  $K^{\circ}$ », 2005. – 336 c.

## УДК 378:004

## ИНФОРМАЦИОННЫЕ ТЕХНОЛОГИИ В УЧЕБНОМ ПРОЦЕССЕ

### С.В. Чебанюк (Камчатский государственный технический университет)

Современные требования, предъявляемые к специалисту, гражданину, настолько высоки, что при использовании традиционных методов и технологий обучения, обучение для человека продолжалось всю его сознательную жизнь в окружении многочисленного коллектива учителей и преподавателей. Несоответствие ожиданий общества от системы образования и применяемых технологий профессорско-преподавательским составом учебных учреждений, появление новых средств, приводят к необходимости поиска и разработки новых педагогических приемов. Существующие и широко практикующиеся идеи способов продуктивного обучения используют информационные технологии обучения.

В настоящий момент в образовательных учреждениях решается давно существующая проблема систематизации, хранения и предоставления доступа к учебным материалам, учебным пособиям и результатам обучения, представленным в печатной и электронной формах. Анализ существующих решений (e-Learning, Modula, HOV ДПО «Академия АйТи» - www.intuit.ru, система КАДИС) показал, что и в образовательных учреждениях России существует значительный опыт по созданию электронных средств учебного назначения, по разработке информационных и образовательных сайтов, по внедрению информационных технологий в учебный процесс.

Различными издательскими центрами создается большое количество мультимедийных электронных учебников и практикумов, содержащих методические пособия и наборы заданий и вопросов для обучения и проверки знаний из некоторой области. Пирамида информатизации образования находится в состоянии [1, с.42], показанном на рис. 1. Несомненно, мультимедийные электронные учебники и практикумы булут полезны преполавателям при рекоменлации их студентам, но только как дополнительное компьютерное обучающее средство по преподаваемым дисциплинам (рис. 2). Используемые средства в учебном процессе могут включать не только традиционные средства (учебники, пособия, практикумы и дидактические материалы), но и их электронные аналоги, базироваться на современных информационных технологиях.

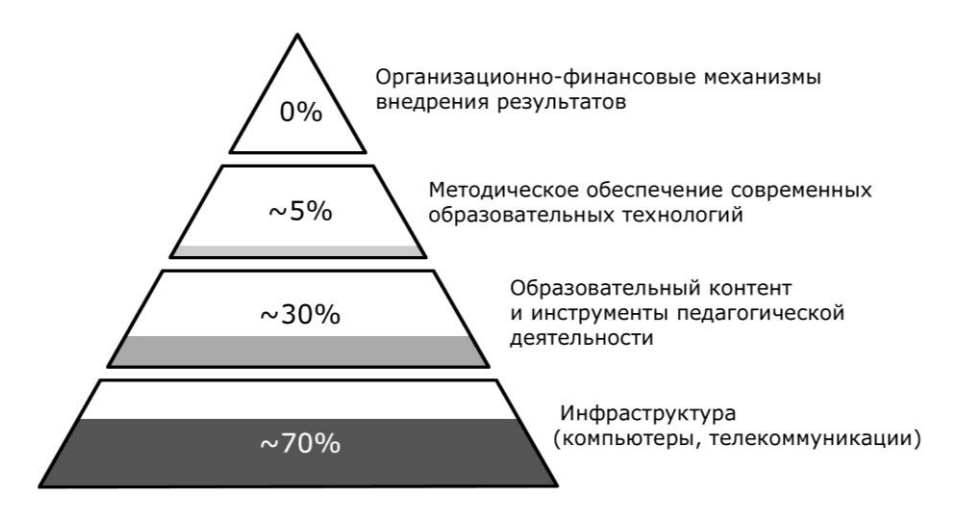

Рис. 1. Пирамида информатизации образования

Необходимость в развитии и внедрении электронного обучения, перспективу его широкого использования, предопределяют технические, психолого-педагогические и социальные факторы, открытость и доступность образования, в том числе и для социально незащищенных слоев населения, возможность получать образовательные услуги в любое время и в любом месте, возможность безболезненно менять профессию и т. п. Отличительной особенностью электронного обучения является предоставление обучающимся возможности самим получать требуемые знания, пользуясь развитыми информационными ресурсами, определять ритм.

Базы данных и знаний, компьютерные, в том числе мультимедиа, обучающие и контролирующие системы, видео- и аудиозаписи, электронные библиотеки создают вместе с традиционными учебниками и методическими пособиями уникальную распределенную среду обучения, доступную широкой аудитории. Электронные форумы, телеконференции, возможность частых консультаций с преподавателем по электронным коммуникациям делают взаимодействие обучающихся между собой и с преподавателями даже более интенсивным, чем при традиционном обучении.

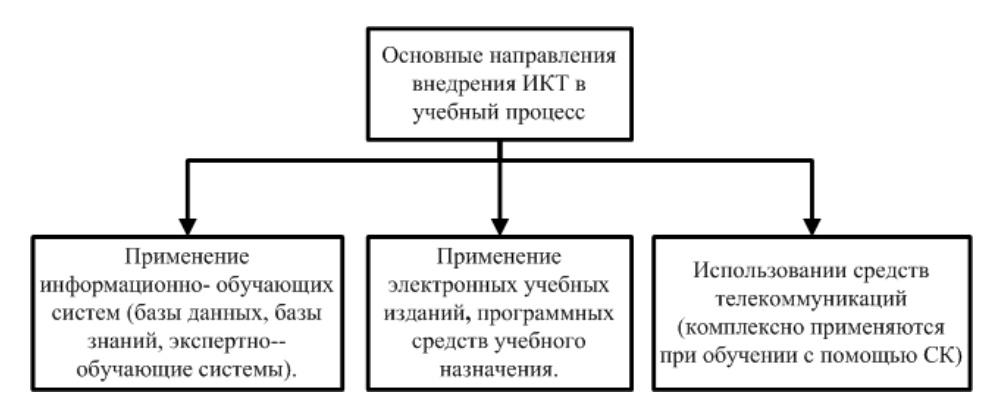

Рис. 2. Основные направления внедрения ИКТ в учебный процесс

Существует зависимость между методом усвоения материала и способностью восстановить полученные знания некоторое время спустя, эффективность обучения представлена на рис. 3. Если материал был звуковым, то человек запоминал около четверти его, если информация была представлена визуально - около трети, при комбинированном воздействии (зрительном и звуковом) запоминание повышалось до половины, а если человек вовлекался в активные действия в процессе обучения, то усвоение материала повышалось до 70%. Активные методы обучения, используемые в электронных учебных пособиях применяют эту зависимость. Основное отличие электронных пособий от традиционных печатных изданий и электронных книг заключается в обязательном наличии интерактивного взаимодействия (ИВ) между студентом и компьютером.

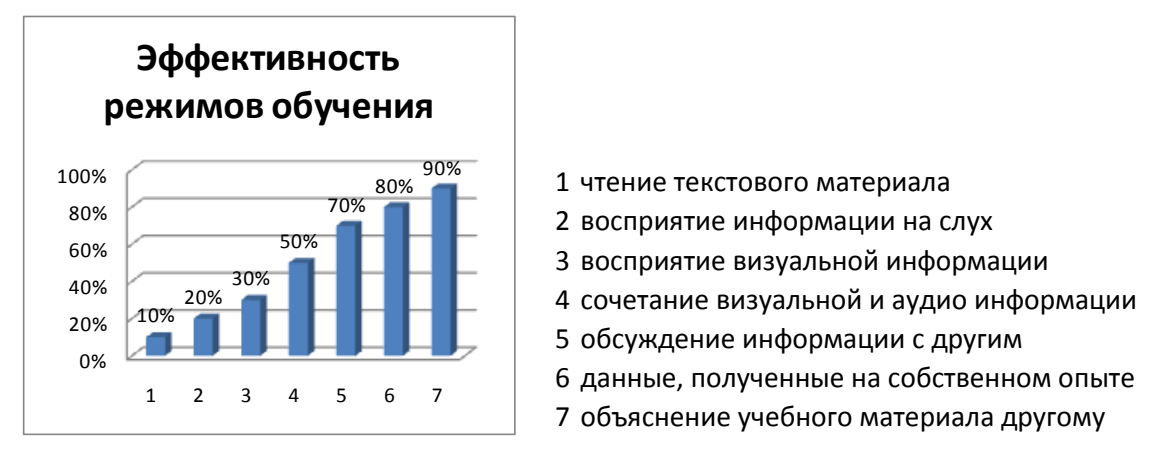

Рис. 3. Эффективность режимов обучения

Основное отличие компонентов электронного курса от традиционных печатных изданий и электронных книг заключается в обязательном наличии интерактивного взаимодействия (ИВ) между студентом и компьютером. ПК играет роль, схожую с ролью консультанта, помогающего организовывать обучение.

Появление стандартов в сфере электронного (дистанционного) обучения объясняется потребностью использования накопленных библиотек дистанционных учебно-методических материалов вне зависимости от технических средств, с помощью которых они разрабатывались, и потребностью включения средств дистанционного обучения в бизнес-процессы компании, что на техническом уровне означает интеграцию систем дистанционного обучения с другими корпоративными информационными системами.

Наиболее проработанными являются группы стандартов, описывающих учебные курсы и системы управления обучением. Единый стандарт в данных областях пока еще находится на стадии разработки и согласования, однако несколько стандартов уже используются на практике. Авторами этих стандартов являются следующие организации:

отраслевая стандартизующая организация adl при министерстве обороны сша (department of defense distributed learning), определяющая требования к обучающим программам (стандарт scorm) (caйr http://www.adlnet.org/):

- отраслевая стандартизующая организация aicc (avision industry cbt (computer-based training) committee - комитет авиационной промышленности по компьютерному обучению), специализирующаяся в области разработки и применения систем тренажа на основе информационных технологий (сайт http://www.aicc.org/);

промышленный консорциум ims global learning consortium (instrumental management systems global learning consortium - всемирный консорциум по системам управления обучением). занимается разработкой технологических спецификаций в сфере систем электронного обучения на основе интернет/intranet технологий (сайт http://www.imsproject.org/).

Схема взаимодействия между данными организациями сложилась таким образом, что итоговые документы разрабатываются консорциумом IMS. Уровень подготовленных в документов рекоменлательного характера таков, что они приобретают ле-факто статус станлартов.

В настоящее время выделяются следующие направления стандартизации в области компьютерного (дистанционного) обучения:

- Vocabularies and Taxonomies (словари и таксономии) – стандарт на терминологию, используемую как при машинной, так и при ручной обработке учебных ресурсов для единообразной трактовки понятий.

- Architectures (архитектура) - стандартизованный набор моделей, описывающих системы управления процессом обучения с различных точек зрения: компоненты, жизненный цикл, коммуникации, взаимодействие с другими системами и архитектура системы управления процессом обучения.

- Learner Information (информация о пользователях) - стандартизованный набор структур данных, необходимых для осуществления обмена профайлами пользователей; данными, отображающими процесс обучения для конкретного пользователя; идентификационными данными и т. д.

- Learning Content (учебные ресурсы) – формализация уровня представления курса (структуры, поведения), его локализации, обмена управляющей информацией и содержимым курсов.

Management Systems (система управления) - стандартизация алгоритмов, методов, моделей данных, обеспечивающих взаимодействие систем управления обучением и учебных ресурсов.

- Assessment (оценивание) - формализация представления результатов тестирования или сертификации, обмена тестовыми заланиями, а также организации самого процесса оценивания (алгоритмы подсчета баллов, алгоритмы адаптивного тестирования и т.п.).

В результате научно-исследовательской работы по теме «Разработка электронного курса по дисциплине «Базы данных» для проведения промежуточной аттестации студентов специальности 080801 «Прикладная информатика (в экономике)» учебно-методические материалы были перенесены на электронные носители: вопросы к защитам лабораторных работ и коллоквиумам, экзаменационные билеты, была выполнена отработка рабочих планов семестров, в которых по неделям расписаны темы всех видов занятий, были созданы мультимедийные материалы, включаемые в электронный учебник, создан банк тестов, разработана база данных. Рабочие планы позволяют грамотно структурировать учебный материал и в дальнейшем служат основой для разработки структуры электронного курса.

Основными пользователя электронного курса «Базы данных» являются студенты специальности «Прикладная информатика (в экономике)», преподаватели кафедры «Информационные системы», учебно-вспомогательный персонал кафедры (заведующий лабораториями кафедры) и сотрудники Центра информационных технологий ФГОУ ВПО «КамчатГТУ».

В описания лабораторных работ были включены контрольные вопросы, а в задачник – краткий теоретический материал по каждой теме и примеры решения задач. Созданы основные содержательные компоненты УМК – компьютерного лабораторного практикума и электронного задачника по разделам дисциплины «Базы данных».

Полученная разработка прошла опытное тестирование в 2009-2010 учебном году (осенний и весенний семестры, 2 курс специальности «Прикладная информатика (в экономике)» – гр.08ПИ) и в 2010–2011 учебном году (осенний семестр, 2 курс специальности - гр.09ПИ). Анализ результатов тестирования, проводимого в течение изучения дисциплины, и результатов рубежного контроля (экзамен) показал качественное изменение уровня усвоения учебного материала. Анализ качества выполнения курсовых работ студентами контрольной группы (гр.08ПИ) показал повышение среднего балла (с 4,2 до 4,5).

Данная статья опубликована в рамках работ по ГБТ НИР № 01.2007 07056 и № 01.2009 04578.

## **Литература**

1. *Осин А.В.* Открытые образовательные модульные мультимедиа системы. – М.: Агентство «Издательский сервис», 2010. – 328 с.: ил.

2. Отчет о научно-исследовательской работе по теме: № 01.2007 07056 Разработка электронного курса по дисциплине «Базы данных» для проведения промежуточной аттестации студентов специальности 080801 «Прикладная информатика (в экономике)» (заключительный). – Петропавловск-Камчатский: ФГОУ ВПО «КамчатГТУ», 2010. – 64 с.: ил.

#### Секция 2. ИНФОРМАЦИОННЫЕ ТЕХНОЛОГИИ И МОДЕЛИРОВАНИЕ

УДК 51

## ОДНА АПРИОРНАЯ ОЦЕНКА РЕШЕНИЯ ЗАДАЧИ КОШИ ДЛЯ ВОЛНОВОГО УРАВНЕНИЯ

### Э.Н. Батуев (Камчатский государственный технический университет)

В работе получены априорные оценки решения задачи Коши для волнового уравнения в весовых нормах. Оценки имеют характер критерия, т.е. условия, необходимые и одновременно достаточны.

В работах [1], [2] рассматривались весовые оценки для интегральных операторов вида:

$$
Tf(x) = \int_{\varphi(x)}^{\varphi(x)} f(s) ds
$$

к которым, например, относится оператор усреднения Стеклова:

$$
Sf(x) = \frac{1}{2h} \int_{x-h}^{x+h} f(s)ds, \quad h > 0
$$

Сформулируем эти результаты. Пусть  $1 \leq p$ ,  $q \leq \infty$ ,  $pp' = p + q'$ , f локально суммируема,  $u \ge 0$ ,  $v \ge 0$ , через  $L_{p,v}$ обозначим весовое лебегово пространство с нормой:

$$
||f||_{p,v} = \left(\int_R |v(x)f(x)|^p dx\right)^{1/p}
$$

Полагаем, что функции ф и  $\psi$  монотонно возрастают на R и  $\varphi(x) \leq \psi(x)$ ,  $\varphi^{-1}$  и  $\psi^{-1}$  непрерывно дифференцируемы,  $\varphi(-\infty) = -\infty$ ,  $\varphi(\infty) = \infty$ . Возьмем  $t \in R$  и определим выражение:

$$
A(t) = \sup_{\varphi(t) \leq r \leq \psi(t)} \left[ \left( \int_{\psi^{-1}(r)}^{t} u^{q}(x) dx \right)^{1/q} \left( \int_{\varphi(t)}^{r} v^{-p^{1}}(x) dx \right)^{1/p^{1}} + \left( \int_{t}^{\varphi^{-1}(r)} u^{q}(x) dx \right)^{1/q} \left( \int_{r}^{\psi} v^{-p^{1}}(x) dx \right)^{1/p} \right]
$$

**Теорема 1.** Пусть  $1 \le p \le q \le \infty$ . Тогда оператор *Т* действует из  $L_{p,\nu}$  в  $L_{q,\mu}$  непрерывно тогда и только тогда, когда  $A = \sup A(t) < \infty$ , причем  $A \le ||T|| \le CA$ , где константа С зависит только от р и q.

Эта теорема дает критерий ограниченности интегрального оператора:

$$
L_{y} = \int_{\varphi(x)}^{\psi(x)} u(x)v(s)y(s)ds
$$

как оператора из L<sub>n</sub> в L<sub>a</sub>, причем, вообще говоря, оператор сингулярный, поскольку функции и и *v* могут иметь особенности. Сингулярный случай особенно интересен, хотя и в классическом смысле результат новый. Понятно, что переменные х и с могут определятся и на полуоси, и на конечных промежутках, вообще говоря, разных для *х* и *s*.

В случае  $p > q$  возьмем  $t \in R$  и определим выражение:

$$
B(t,\tau) = \left(\int_{\psi^{-1}(\tau)}^t u^q(x) dx \left(\int_{\varphi(t)}^{\tau} v^{-p^1}(x) dx\right)^{q-1}\right)^{\frac{p}{p-q}} + \left(\int_{t}^{\varphi^{-1}(\tau)} u^q(x) dx \left(\int_{\tau}^{\psi(t)} v^{-p^1}(x) dx\right)^{q-1}\right)^{\frac{p}{p-q}}
$$

**Теорема 2.** Пусть  $p > q$ . Тогда оператор Т действует из  $L_{p,v}$  в  $L_{q,u}$  непрерывно тогда и только тогда, когда:

$$
B=\left(\iint\limits_{R}\left(\int\limits_{\varphi(t)}^{\psi(t)}B(t,\tau)v^{-p^1}(\tau)d\tau\right)^{\frac{p-q}{pq}}dt\right)^{\frac{pq}{p-q}}<\infty\,\text{, upward }C_1B\leq\|T\|\leq C_2B\,\text{, rate koherent to }C_1\text{ in }C_2
$$

зависят только от р и q.

Заметим, что случай  $p \leq q$  и  $p > q$  существенно различны, что вполне естественно, т.к. условия выполнения  $L_n$  в  $L_a$  при  $p \leq q$  и  $p > q$  носит разный характер.

Теперь рассмотрим оператор Стеклова, имеем  $h > 0$  – фиксированное положительное число:

$$
S_h f(x) = \int_{x-h}^{x+h} f(s) ds.
$$

Оператор  $S_h$  только сомножителем  $\frac{1}{2h}$  отличается от оператора Стеклова, поэтому мы полу-

чаем критерий, т.е. необходимое и одновременно достаточное условие ограниченного оператора Стеклова в весовых нормах. Из теоремы 1 получаем:

Следствие 1.1 Пусть  $1 \le p \le q \le \infty$ . Тогда оператор  $S_h$  действует из  $L_{p,v}$  в  $L_{q,u}$  непрерывно тогда и только тогда,  $A(h) = \sup A(h_1 + t) < \infty$ ),

$$
\text{rge } A(h,t) = \sup_{t-h \le \tau t+h} \left[ \left( \int_{\tau-h}^t u^q(x) dx \right)^{1/q} \left( \int_{t-h}^{\tau} v^{-p^1}(x) dx \right)^{1/p} + \left( \int_t^{\tau+h} u^q(x) dx \right)^{1/q} \left( \int_{\tau}^{t+h} v^{-p^1}(x) dx \right)^{1/p} \right]
$$

причем  $A(h) \leq ||Sh|| \leq CA(h)$ .

Аналогично из теоремы 2 получаем

Следствие 2.1. Пусть  $1 \le p \le q \le \infty$ . Тогда оператор  $S_h$  действует из  $L_{p,\nu}$  в  $L_{q,\mu}$  непрерывно тогда и только тогда, когда  $B(h) < \infty$ ,

$$
\text{Eile } B(t,\tau) = \left( \int_{r-h}^{t} u^{q}(x) dx \left( \int_{t-h}^{\tau} v^{-p^{1}}(x) dx \right)^{q-1} \right)^{\frac{p}{p-q}} + \left( \int_{t}^{\tau+h} u^{q}(x) dx \left( \int_{\tau}^{t+h} v^{-p^{1}}(x) dx \right)^{q-1} \right)^{\frac{p}{p-q}},
$$
\n
$$
B(h) = \left( \int_{R} \left( \int_{t-h}^{t+h} B(t,\tau) v^{-p^{1}}(\tau) d\tau \right)^{\frac{p-q}{pq}} d\tau \right)^{\frac{pq}{p-q}}
$$

причем  $C_1B(h) \leq ||Sh|| \leq C_2B(h)$ 

Теперь рассмотрим задачу об ограниченности максимального оператора. Пусть

$$
Mf(x) = \sup_{h>0} \frac{1}{2h} \int_{x-h}^{x+h} |f(s)| ds = \sup_{h>0} \frac{1}{2h} S_h |f|(x)
$$

максимальный оператор Харди-Литлвуда. Хорошо известна теорема Макенхаупта об ограниченности максимального оператора в весовых лебеговых пространствах.

**Теорема**. Пусть  $1 < p < \infty$ . Тогда максимальный оператор М действует из  $L_{p,v}$  в  $L_{p,v}$  непрерывно тогда и только тогда, когда:

$$
Ap = \sup_{h>0} \left( \frac{1}{2h} \int_{x-h}^{x+h} v^{p}(x) dx \right)^{1/p} \left( \frac{1}{2h} \int_{x-h}^{x+h} v^{-p^{1}}(x) dx \right)^{1/p} < \infty
$$

Полученный критерий непрерывности оператора Стеклова в весовых пространствах позволяет установить следующий результат.

**Теорема 3**. Пусть  $1 < p < \infty$ . Тогда максимальный оператор действует из  $L_{p,\nu}$  в  $L_{p,\nu}$  непрерывно тогда и только тогда, когда  $A_0 = \sup_{h>0} \frac{1}{h} A(h) < \infty$ , где A(h) вычисляется при условии  $p = q$ ,  $u = v$ .

Таким образом получено условие, эквивалентное условию -  $A<sub>p</sub>$  Макенхаупта.

Теперь рассмотрим задачу Коши для весового уравнения:

 $U_{tt} = Uxx$ ,  $t > 0$ ,  $-\infty < x < \infty$ ,  $U(x, 0) = 0,$ 

 $U_t(x, 0) = f(x)$ .

Из следований 1.1 и 2.1 вытекает

**Теорема 4.** Пусть  $U(x,t)$  – решение данной задачи Коши. Тогда априорная оценка

$$
\left\|U(\cdot,t)\right\|_{q,u} \le C_{p,q} \cdot t \cdot \left\|f\right\|_{p,v}
$$

С конечной константой  $C_p$ , q имеет место тогда и только тогда, когда  $A_0 = \sup_{x \in A} \frac{1}{t} A(t) < \infty$  при

 $1 \le p \le q \le \infty$  или  $B_0 = \sup_{t \ge 0} \frac{1}{t} B(t) < \infty$  при  $1 \le q < p \le \infty$ , при этом константа  $C_{p,q}$  зависит от  $A_0$  и  $B_0$ 

соответственно.

Доказательство теоремы 4 элементарным образом следует из формулы Даламбера:

$$
U(x,t) = \frac{1}{2} \int_{x-t}^{4\pi} f(s) ds = t \frac{1}{2t} S_t f(x).
$$

И из следствий 1.1 и 2.1.

Из теоремы 3 следует еще одно следствие.

Следствие 3.1. Пусть  $1 < p < q$ ,  $U(x,t)$  – решение задачи Коши. Тогда априорная оценка

$$
\left\|U(\cdot,t)\right\|_{p,v} \leq Cp \cdot t \cdot \left\|f\right\|_{p}
$$

Имеем место тогда и только тогда, когда V удовлетворяет  $A_p$  условию Макенхаупта.

### Литература

1. Батуев Э.Н., Степанов Д.О весомых неравенствах типа Харди. Сиб. Мат. Журн., 1989. T30. N1.  $-$  C. 13-22.

2. Батуев Э.Н. Весовые оценки для одного интегрального оператора. Сборник научных трудов НИИ КТ по математике. Хабаровск 1997. Вып. 2, - С. 12-15.

УДК 519.644

# МАТЕМАТИЧЕСКИЕ МОДЕЛИ РАЗЛИЧНЫХ РЕЖИМОВ ДВИЖЕНИЯ ГИБКОЙ НИТИ

#### И.В. Ильина (Камчатский государственный технический университет)

В настоящей статье представлена математическая модель динамики гибкой нити. Исследование динамики гибкой нити сводится к решению краевых задач для одной нелинейной системы дифференциальных уравнений в частных производных гиперболо-параболического типа. Аналитическое решение этой системы возможно только для некоторых специальных случае, таких как стационарное движение, распространение бегущей плоской волны вдоль нити и ряде аналогичных частных случаев. Решение указанной системы в общем случае возможно только с применением численных методов. В статье рассмотрен случай нелинейного движения.

Многие залачи современного естествознания связаны с молелями, в которых в качестве основного элемента или основного объекта исследования выступает гибкая нить. Под гибкой нитью обычно понимается одномерная материальная система, которая под действием приложенных сил может принять форму любой гладкой геометрической линии.

Если нить не оказывает сопротивления изгибу и кручению, то она называется идеальной нитью. Если идеальная нить может изменять свою длину, то она называется растяжимой. В противном случае нить называется нерастяжимой.

Идеальная нить представляет собой удобную модель для решения ряда важных задач, связанных с исследованием динамики пряжи или нитки при работе ткацкого станка, динамики тросовых и вантовых систем, цепей, траловых систем, канатов и т.д. Поэтому исследование и численная реализация указанной модели имеет большое прикладное значение.

Известно, (например из [1]), что уравнения движения двумерной растяжимой нити могут быть записаны в виле

$$
\rho x_{tt} = (Tx_s)_s + F_x \tag{1}
$$

$$
\rho y_n = (T y_s)_s + F_y \tag{2}
$$

$$
x_s^2 + y_s^2 = f^2(T(s, t)),
$$
\t(3)

где  $t$  – время,  $s$  – локальная координата вдоль нити (расстояние до начала нити),  $x = x(s, t)$ ,  $y = y(s, t)$  – координаты точки нити, лежащей на расстоянии s от начала в момент времени t.

Основная сложность анализа и численной реализации этой системы уравнений заключается в условии (3). В настоящей работе авторы сводят систему (1)–(3) к новой системе дифференциальных уравнений, которая допускает непосредственную численную реализацию.

Дифференцируя обе части (1), (2) по *s* и обозначая

$$
X = x_s
$$
,  $Y = y_s$ ,  $(F_x)_s = Fx$ ,  $(F_y)_s = Fy$ , приходим к системе

$$
LX(s, t) \equiv \rho Xtt - (TX)ss - Fx = 0
$$
\n
$$
\tag{4}
$$

$$
LY(s, t) = \rho Y_{tt} - (TY)_{ss} - Fy = 0
$$
\n(5)

$$
X^2 + Y^2 = f^2(T(s, t), s, t)
$$
\n(6)

Введем новую неизвестную функцию  $a(s, t)$ :

$$
X = f(T(s, t), s, t) \cos a(s, t) \tag{7}
$$

$$
Y = f(T(s, t), s, t) \sin a(s, t) \tag{8}
$$

При этом соотношение (6) оказывается выполненным. Для упрощения формул полагаем  $\rho = 1$ . Подставляя (7)–(8) в правые части (4)–(5) получим дифференциальные операторы LX1(s, t)  $\mu$  LY1(s, t) cootbetctreen to.

Умножая оператор LX1 на соз a, LY1 на sin *a* и складывая получаем дифференциальное уравнение

$$
-\cos a Fx - \sin a Fy + f_{tt} + T_t^2 f_{TT} - 2T_s f_s - T_{ss} f - f_{ss} T + a_s^2 fT - T_s^2 f_{TT} T -
$$
  

$$
-2T_s f_{TT} T - T_{ss} f_T T - a_t^2 f + 2T_s f_{TT} - 2T_s^2 f_T + T_u f_T = 0
$$

Аналогично, умножая оператор LX1 на -sin  $a$ , LY1 на cos а и складывая полученные результаты, получаем дифференциальное уравнение

$$
-2a_rT_tf_r-2a_tf_r+2T_s a_s f_T T+2T_s a_s f-a_nf+2a_s f_s T+a_{ss} fT --\sin a Fx+\cos a Fy=0
$$

В наиболее интересном для практики случае коэффициент f зависит только от натяжения:  $f = f(T(s, t))$ , тогда полученные уравнения принимают вид:

$$
-2a_{t}T_{t}f_{T} - a_{t}f + a_{ss}f_{T} + 2a_{s}T_{s}f_{T} + 2a_{s}T_{s}f = 0
$$
  

$$
T_{t}^{2}f_{T} + T_{t}f_{T} - a_{t}^{2}f - T_{s}f_{T} - s_{s}f_{T} - T_{s}^{2}f_{T} - 2T_{s}^{2}f_{T} + a_{s}^{2}f_{T} = 0
$$

Наконец, в случае растяжения по закону Гука, уравнения принимают вид:

$$
-2T_i a_i K + a_{ss} T + a_{ss} T^2 K + 2a_s T_s + 4a_s T_s KT - a_u - a_u KT = 0
$$
  

$$
-a_i^2 - a_i^2 KT + T_u K - 2T_s^2 K + a_s^2 T + a_s^2 T^2 K - 2T_s K T - T_s = 0
$$

С точки зрения дальнейшего исследования или численной реализации полученные выше системы уравнений относительно неизвестных а и Т представляются более удачными, нежели исходная система уравнений (1)–(3).

### Литература

1. Альтинуль Б.А., Фридман А.Л. Линамика траловой системы. – М.: Судостроение, 1989. –  $322c$ .

2. Белецкий В.В., Левин Е.М. Динамика космических тросовых систем. - М.: Наука, 1990.

3. Ильина И.В. Решение системы уравнений динамики тонкой нити в виде волны // Проблемы современного естествознания. Рациональное использование водных биоресурсов: материалы науч.-тех. конф. проф.-преподав. состава и аспирантов КамчатГТУ (2004-2005 гг.). -Петропавловск-Камчатский: КамчатГТУ, 2006. - С. 33-35.

4. Ильин И.А., Ильина И.В. Анализ системы уравнений динамики гибкой нити // Вестник КРАУНЦ серия «Физико-математические науки» № 1. - Петропавловск-Камчатский: КамГУ им. В. Беринга, 2010. – С. 31–38.

## МОДЕЛИРОВАНИЕ ПРОЦЕССА УПРАВЛЕНИЯ ПОТОКОМ ПРИ ПРИЕМЕ АУДИО И ВИДЕОИНФОРМАЦИИ С КОМПЬЮТЕРНОЙ СЕТИ

#### И.К. Каримов (Камчатский государственный технический университет)

В работе предложена модель процессов формирования пакета информации, его передачи через сети передачи данных, буферизации и воспроизведения. Модель позволяет анализировать состояние процесса управления потоком информации в компьютерной сети.

В работе [1] автором был предложен метод приема мультимедийной информации в режиме реального времени, основанный на контроле и управлении потоком информации в буферной памяти принимающей стороны. Данный метод позволяет снизить уровень флуктуаций, и тем самым повышает качество обслуживания компьютерной сети. Для проверки результатов предложенного метода необходимо моделировать процесс приема аудио и видеоинформации с компьютерной сети.

Процесс приема информации из компьютерной сети протекает в различных стадиях обработки информации последовательно-параллельным образом. Для моделирования таких процессов эффективно использовать аппарат сети Петри [2]. Сети Петри (СП) [2,3,4,5] являются примером семантических сетей, представленных разновидностью ориентированных двудольных графов и предназначенных для моделирования динамических свойств различных систем (систем отношений между людьми, последовательностей действий при выполнении какой-либо работы и т.д.).

Двудольный граф включает вершины двух типов: позиции (обозначаются кружками) и переходы (обозначаются планками). Сеть Петри может быть формально представлена как совокупность множеств:

$$
N = (P, T, G, \Omega),\tag{1}
$$

где  $P = \{p1, p2... pn\}$  – множество всех позиций (*n* – количество позиций);

 $T = \{t1, t2...$   $tm\}$  – множество переходов (*m* – количество переходов);

 $G = (Gp-t, Gt-p)$  – множество дуг сети:

 $Gp-t = (p \times t)$ ,  $Gt-p = (t \times p)$  – множества луг, велуших соответственно от переходов к позициям и от позиций к переходам (дуг, соединяющих однородные вершины, не существует);  $\Omega = \{\omega 1, \omega 2...\omega k\}$  – множество весов дуг ( $k$  – количество дуг).

Каждая позиция может быть маркирована, т.е. содержать некоторое число маркеров. Если обозначить числа фишек, находящихся в і-й позиции рі, как ті, то маркировка всей сети:  $M =$  $\{m1, m2... mn\}$ . Тогда полное определение сети Петри, включая данные о начальной маркировке, можно записать в виде

$$
PN = (N, M0),
$$

где М0 - начальная маркировка сети.

Рассмотрим процесс обмена информацией между передающей и принимающей сторонами компьютерной сети [1].

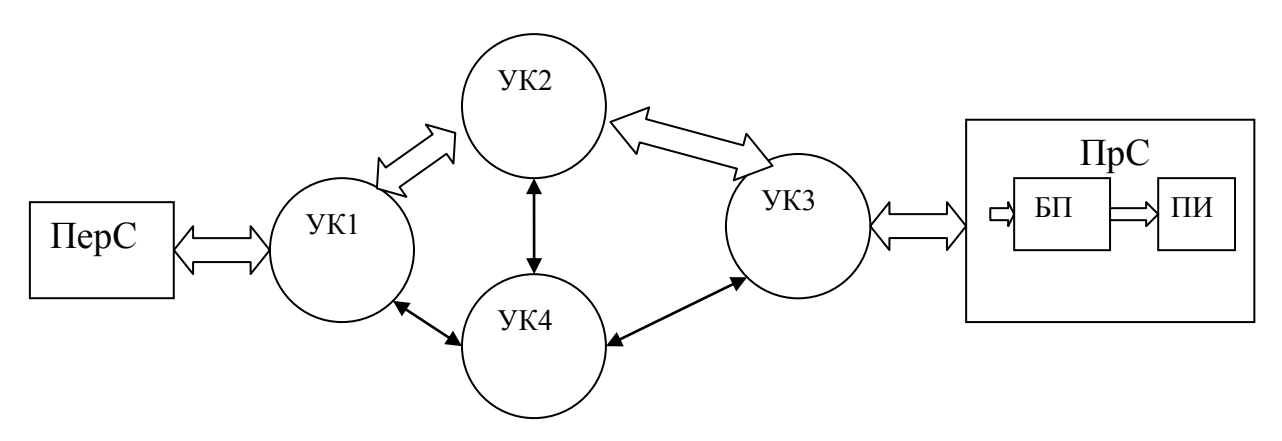

Рис.1. Обобщенная структурная схема сети ЭВМ

Предположим (рис. 1), сеть состоит из передающей стороны (ПерС), сети передачи данных (узлы коммутации (УК1, УК2, УК3, УК4)) и принимающей стороны (ПрС). Между ПерС и ПрС установлена связь по виртуальному каналу по пути УК1, УК2, УК3. В ПрС пакеты информации через буферную память (БП) поступают к потребителю информации (ПИ). Обычно, все коммерческие веб-сайты, на которых содержатся потоковые видео или аудио, используют проигрыватели, которые начинают воспроизведение только после примерно десятисекундной буферизации [2]. Если считать, что в среднем объем каждого пакета равен 65 кбайт и время доставки из ПерС равно приблизительно 30 миллисекунд, то потребуется БП с объемом приблизительно 22 Мбайт или до начала воспроизведения накапливается приблизительно 333 пакета. Для десятикратного уменьшения объема БП и соответственно времени задержки в БП необходимо добавить в состав ПрС средство контроля и управления потоком информации в БП.

Сущность предложенного в работе [1] метода состоит в следующем. Снижение флуктуаций до приемлемого уровня с малым объемом БП достигается путем управления потоками пакетов информации на входе и на выходе БП. Для этого выбирается БП с объемом V=n пакетов (рис. 2). БП работает в режиме FIFO «первым зашел – первым вышел». Выделяются верхний уровень тревоги (ВУТ) и нижний уровень тревоги (НУТ). ВУТ означает, что после поступления еще k пакетов БП заполняется, и (k+1)-й пакет приводит к переполнению. При достижении ВУТ ПерС должен остановить передачу пакетов информации. Для этого ПрС посылает служебный пакет к ПерС. НУТ показывает, что в БП осталось r пакетов и через некоторое время может привести к сбою обеспечения пакетами потребителя. Для предотвращения этого ПрС уменьшает выходной поток пакетов информации БП. Когда количество пакетов находится между ВУТ и НУТ, тогда это считается нормальной ситуаций и при этом отсутствуют флуктуации в ПИ, но для контроля и управления дальнейшим процессом обмена вычисляется поток пакетов информации в БП (q).

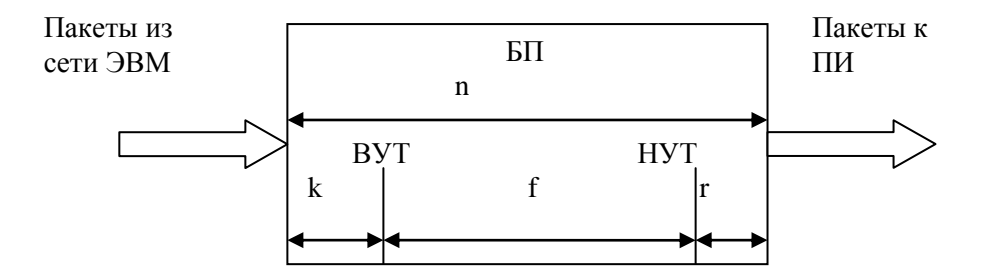

*Рис. 2. Буферная память (БП) принимающей стороны (ПрС)*

Предположим, количество пакетов в БП находится между ВУТ и НУТ. При этом, если количество пакетов в БП находится ближе к ВУТ и q больше нуля, то ПерС должен уменьшить поток передаваемых пакетов информации для предотвращения переполнения БП. Для этого ПрС посылает служебный пакет информации об этом к ПерС. Получив информацию об уменьшении потока передаваемых пакетов, ПерС начинает передавать пакеты с определенной задержкой. Если количество пакетов в БП находится ближе к ВУТ и q меньше или равно нулю, то это считается нормальной ситуацией. Если количество пакетов в БП находится ближе к НУТ и q меньше нуля, то ПерС должен увеличить поток передаваемых пакетов информации. Для этого ПрС посылает служебный пакет информации об этом к ПерС. С этого момента ПерС оставшиеся пакеты отмечает как приоритетные и начинает передавать к ПрС. Узлы коммутации (УК1,УК2,УК3) этих пакетов передаются без очередей. За счет этого увеличивается поток передаваемых пакетов. При этом если q больше или равно нулю, то это считается нормальной ситуацией и ПрС никаких действий не предпринимает.

В данной работе предлагается модель процессов формирования пакета информации передатчиком, его передачи через сети передачи данных, буферизации и воспроизведения его приемником (рис. 3). Данную модель условно можно разделить на четыре части:

- модель процесса формирования пакетов информации в ПерС;
- модель процесса передачи пакетов информации через сети передачи данных;
- модель процесса буферизации пакетов информации в БП;
- модель процесса воспроизведения пакетов информации в ПИ.

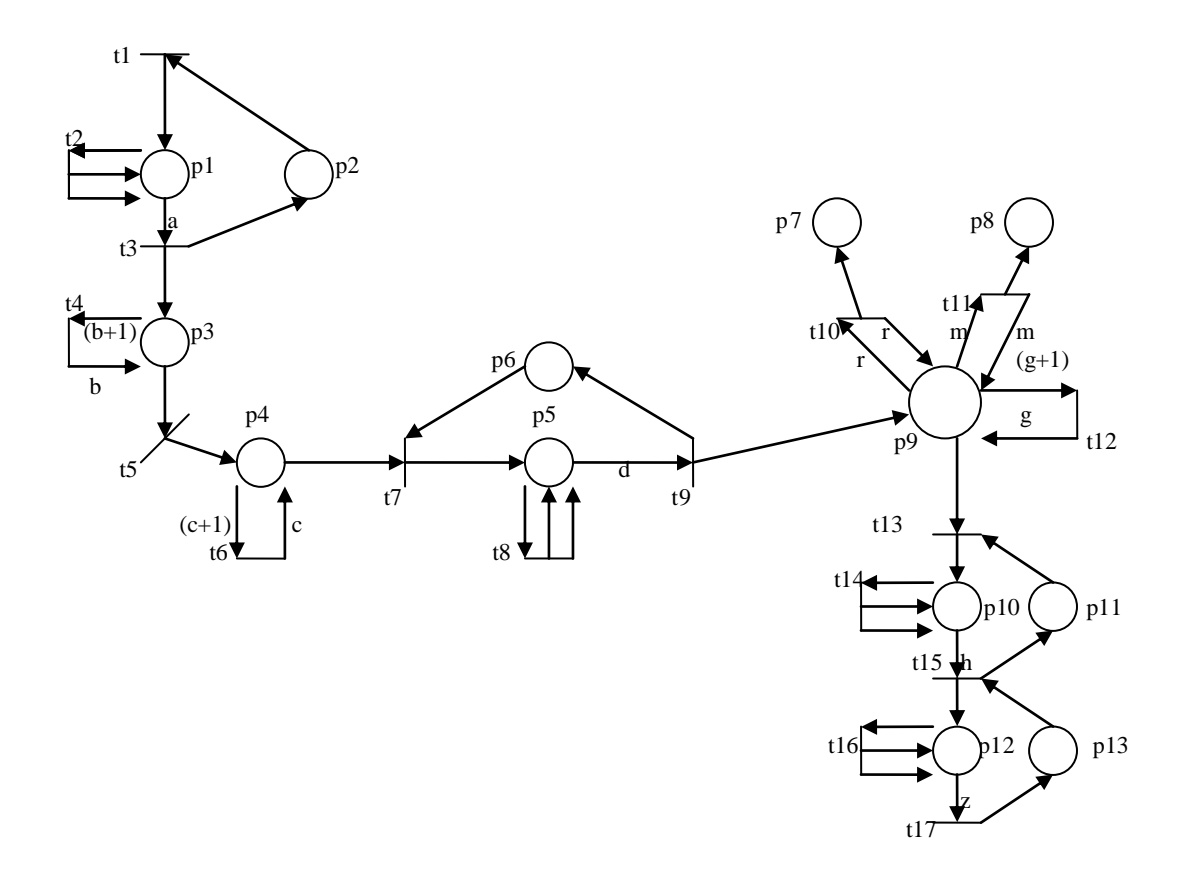

Рис. 3. Модели процессов формирования пакета информации, его передачи через сети передачи данных, буферизации и воспроизведения

Модель процесса формирования пакетов информации в ПерС состоит из двух стадий: формирования пакетов информации; передачи пакетов информации через буферную память в сеть передачи данных. Сталия формирования пакетов информации состоит из позиций (p1, p2) переходов (t1, t2, t3) и множества дуг между позициями и переходами. Единственная дуга между p1 и 13 имеет вес а, остальные дуги имеют вес, равный единице. Это означает, что за а модельного времени формируется один пакет информации и передается в буферную память ПерС для дальнейшей передачи в сеть передачи данных. Для запуска процесса формирования пакетов информации в р2 присваивается одна метка. Стадия передачи пакетов информации через буферную память в сеть передачи данных состоит из позиции р3, переходов t4,t5 и множества дуг между позициями и переходами. Дуга (р3-t4) имеет вес, равный (b+1), а дуга (t4-р3) имеет вес, равный b. Это означает, что буферная память ПерС имеет объем, равный b, и если из позиции p1 поступает (b+1)- пакет информации, то этот пакет информации потеряется.

Модель процесса передачи пакетов информации через сети передачи данных состоит из множество позиций (р4, р5, р6), переходов (t6, t7, t8, t9) и множества дуг между позициями и переходами. Дуга (р4-t6) имеет вес, равный числу (c+1), а дуга (t6-p4) имеет вес, равный числу с, означающий, что в сети передачи данных может находиться с пакетов. Если в сеть передачи данных поступает (c+1)- пакет, то этот пакет информации потеряется. Типовой узел, состоящий из множества позиций р5, р6, переходов t7, t8, t9 и множества дуг между позициями и переходами, обеспечивает прохождение пакетов информации через сеть передачи данных за d модельного времени.

Модель процесса буферизации пакетов информации в БП состоит из множества позиций  $(07.08.09.010.011)$ . переходов  $(10.111.112.113.114.115)$  и множества дуг между позициями и переходами. Дуги (р9-t10) и (t10-р9) имеют вес, равный числу г. Переход t10 срабатывает тогда, когда количества меток достигает числа, равного г. Это означает, что количество пакетов информации в БП достигло уровня НУТ. Аналогичным образом, с помощью дуг (р9-t11) и (t11-р9) с весом, равным m=(f+r), реализовано достижение количества пакетов до уровня ВУТ. Объем БП ограничен числом g (вес дуги (t12-p9)). Дуга (p10-t15), имеющая вес, равный числу h, обеспечивает задержку каждого передаваемого пакета на h модельного времени.

Модель процесса воспроизведения пакетов информации в ПИ состоит из множества позиций (р12,р13), переходов (t16,t17) и множества дуг между позициями и переходами. Дуга (р12-t17) имеет вес, равный числу z. Эта указывает на то, что каждый пакет информации воспроизводится потребителем за z модельного времени.

Таким образом, разработанная модель позволяет анализировать состояние процесса управления потоком информации в компьютерной сети. При анализе рассматриваются следующие случаи: (a=d=z); (a>d=z); (a>d>z); (a=d>z); (a<d=z); (a<d<z); (a=d<z); (a>d<z); (a<d>z). Задержки а, d, z характеризуют, соответственно, скорости обработки пакетов информации в ПерС, сети передачи данных и ПрС.

## **Литература**

1. *Каримов И.К.* Метод организации приема аудио и видеоинформации из сети ЭВМ. Вестник КамчатГТУ. Вып. 13 – П.Камчатский, КамчатГТУ, 2010. – С.41–46

2. *Каримов И.К.* Методы управления потоком данных в сетях коммутации пакетов. Узбекский журнал проблемы информатики и энергетики. – Ташкент, 1994. – № 4. – С. 21–23.

3. Таненбаум Э. Компьютерные сети. 4-е изд. СПб.: Питер, 2006. – 992 с.

4. *Каримов И.К.* Один из методов задания временного параметра для сети Петри. Теория и практика научных исследований в рыбохозяйственной отрасли Камчатки. Часть II. 2007. – С. 155.

5. *Питерсон Дж.* Теория сетей Петри и моделирования систем. – М: Мир, 1986. – 250 с.

# УДК 004.45

## **ПРИМЕНЕНИЕ ПРОГРАММНОГО КОМПЛЕКСА «AUTODESK REVIT» В КАЧЕСТВЕ ОСНОВЫ ДЛЯ МНОГОМЕРНОГОМОДЕЛИРОВАНИЯ ИНВЕСТИЦИОННО-СТРОИТЕЛЬНОГО ПРОЕКТА**

### *А.В. Лысков (Дальневосточный федеральный университет, г. Владивосток)*

*Технология многомерного моделирования системы инвестиционно-строительного проектирования сочетает в себе: моделирование самого объекта недвижимости, моделирование процесса его создания и эксплуатации.*

Мировые тенденции строительного комплекса свидетельствуют о том, что обязательное требование всех современных заказчиков к проектированию инвестиционно-строительных проектов – предоставление проектной документации в виде многомерной модели, которая должна включать технический проект объекта недвижимости, а также графики по его сооружению и эксплуатации. В противном случае ни один серьѐзный заказчик не принимается за осуществление проекта (например, проекта изложенного на бумажных носителях).

Отечественный опыт показывает, что перевод документации из плоской (2D модели) в пространственную модель (3D модель) является устойчивой тенденцией в проектировании. В значительной степени это обусловлено удобством работы с такой документацией: существует возможность создавать трехмерные параметрические модели проектов, имеется доступ к элементам системы всех уровней и обеспечиваются другие преимущества. В условиях динамичного развития сотрудничества с иностранными партнерами все большее количество российских компаний сталкиваются с необходимостью адаптации технической документации зарубежных компаний к требованиям российских стандартов и возможностям российского строительного рынка.

В настоящее время пространственное моделирование (3D моделирование) развивается в сторону многомерности за счет увеличения координат:

 информационная 4D модель включает в себя четыре параметра – три пространственные координаты (длина, ширина и высота) и время;

информационная 5D модель дополнительно объединят данные о стоимости проекта;

 информационная 6D модель помимо пространственных, временных и стоимостных параметров включает информацию о требуемом пространстве при монтаже и обслуживании оборудования, технологических систем и других элементов объекта при его создании и эксплуатации.

Мировыми законодателями в разработке инженерного программного обеспечения для многомерного моделирования инвестиционно-строительных проектов считаются: «Autodesk, Inc.», «Bentley Systems, Inc.», «Intergraph Corp.», «Oracle Corp.», «Invensys Wonderware, Inc.», «Graphisoft Corp.» и другие.

Современные задачи многомерного моделирования делятся на два больших класса:

- «из реальности в модель», то есть использование информационной модели при мониторинге текущей ситуации на объекте и для отображения на ней получаемых эксплуатационных данных с целью принятия управленческих решений:

- «из модели в реальность», то есть использование информационной модели для принятия управленческих решений на основе виртуального моделирования возможных ситуаций.

Многомерная модель инвестиционно-строительного проекта создаётся путём «накладывания» на пространственную модель объекта недвижимости затратной (стоимостной) и временной моделей процесса его создания, а так же моделей процессов его технической, функциональной и коммерческой эксплуатации (рис. 1).

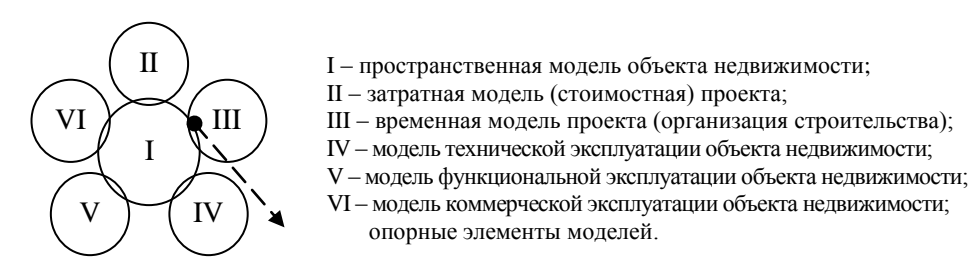

Рис. 1. Принцип создания многомерной модели инвестиционно-строительного проекта

Реальность создания такой многомерной модели обеспечивается именно взаимодействием отдельных моделей (I, II, III, IV, V, VI на рис.1.) через опорные элементы пространственной модели (I на рис.1.) объекта недвижимости, что свидетельствует о её первостепенной важности с точки зрения очередности создания и предъявляемого к ней качества. Значит, первоочередная задача многомерного моделирования инвестиционно-строительного проекта сводится именно к созданию пространственной модели (3D модели) объекта недвижимости, которая непосредственно должна обеспечивать выпуск рабочей проектной документации в виде объемной модели.

На решение данной задачи направлено множество современных программных комплексов. Это следующие программные продукты: «Autodesk AutoCAD», «Autodesk AutoCAD Plant3D», «Autodesk AutoCAD Architecture», «Autodesk AutoCAD Structural Detailing», «Autodesk Revit», «Autodesk 3ds Max» и «Autodesk 3ds Max Design», «Autodesk AutoCAD Civil 3D», «Autodesk AutoCAD Map 3D», «Autodesk Ecotect Analysis», «Rhinoceros (Rhino) 3D», «Bentley MicroStation» и «Bentley MicroStation PowerDraft», «ESRI ArcInfo», «ESRI ArcView», «ESRI ArcEditor», «MapInfo», «Ashampoo 3D CAD», «Graphisoft ArchiCAD», «Intergraph SmartPlant» и другие. Все они в той или иной мере справляются с поставленной задачей, но можно выделить продукт, который имеет преимущества перед прочими, - это программный комплекс «Autodesk Revit».

«Autodesk Revit» – это семейство программ: «Revit Architecture», «Revit Structure» и «Revit MEP» (рис. 2.). Вместе они являются ядром технологий информационного моделирования зданий (Building Information Modeling, BIM). Она подразумевает создание трёхмерной модели здания, либо другого строительного объекта, связанного с информационной базой данных, в которой каждому элементу модели можно присвоить дополнительные атрибуты.

Особенность такого подхода заключается в том, что строительный объект проектируется фактически, как единое целое. То есть, сначала создаётся архитектурный проект объекта в программном обеспечении «Revit Architecture» («шаг 1» на рис.2.). Затем полученная модель открывается в программном обеспечении «Revit Structure», где выполняется анализ конструкций («шаг 2» на рис.2.). Удостоверившись в реальности создания заданной конструкции, эта модель открывается в программном обеспечении «Revit MEP», где создаются коммуникации и подсистемы объекта – электрические, вентиляционные, канализационные и прочие («шаг 3» на рис.2.). Таким образом, на выходе образуется готовый технический проект объекта недвижимости в виде про-

странственной модели с возможностью выпуска любой проектной документации в соответствии с российскими и зарубежными стандартами.

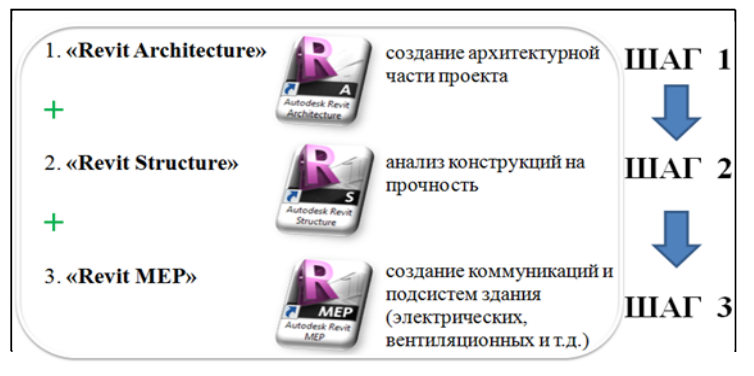

Рис. 2. Семейство программ «Autodesk Revit»

Хотя фактически это три разных программы со своими задачами и подзадачами, но работая, например, с сетями в «Revit MEP» пользователю доступно большинство функций из «Revit Architecture», то есть существует возможность вносить изменения и в архитектурный проект по ходу проектирования инженерных сетей.

Современные пользователи (в том числе студенты строительных и архитектурных специальностей), начиная работать с программным комплексом «Autodesk Revit», неизбежно сравнивают его с более известным программным обеспечением «Autodesk AutoCAD». Действительно по классификатору (рис. 3.) это одноклассовые программы, они относятся к классу программного обеспечения - «системы проектирования и производства»:

- «Autodesk AutoCAD» - это система автоматизированного проектирования (CAD или русский вариант САПР);

- «Autodesk Revit» - это технология информационного моделирования зданий (BIM).

|                                                             | Система CAD (CAПР)<br>(«Computer-Aided<br>Design» - «система ав-<br>томатизации проектных<br>работ»)                                                                                  | Реализует информационную технологию выполнения<br>функций проектирования. Представляет собой органи-<br>зационно-техническую систему, предназначенную для<br>автоматизации процесса проектирования, состоящую из<br>персонала и комплекса технических, программных и<br>других средств автоматизации деятельности                                                                                                    |  |  |
|-------------------------------------------------------------|----------------------------------------------------------------------------------------------------|----------------------------------------------------------------------------------------------------|--|--|
| Система про-<br>ектирования<br>$\mathbf{H}$<br>производства | Система ВІМ<br>(«Building Information<br>Modeling» или<br>«Building Information<br>Model» - «информаци-<br>онное моделирование<br>здания» или «информа-<br>ционная модель<br>(«виняда | Реализует трёхмерную модель здания, либо другого<br>строительного объекта, связанную с информационной<br>базой данных, в которой каждому элементу модели<br>можно присвоить дополнительные атрибуты. Строи-<br>тельный объект проектируется фактически как единое<br>целое - изменение одного из его параметров влечёт за<br>собой автоматическое изменение остальных связанных с<br>ним параметров и объектов, вплоть до чертежей, визуа-<br>лизаций, спецификаций и календарного графика |  |  |
|                                                             | Система САЕ<br>(«Computer-Aided Engi-<br>neering» - «система ав-<br>томатизации инженер-<br>ных расчётов»)                                                                            | Обеспечивает инженерные расчёты, анализ и симуля-<br>цию физических процессов. Расчётная часть пакетов ос-<br>нована на численных методах решения дифференциаль-<br>ных уравнений                                                                                                    |  |  |
|                                                             | Система САМ<br>(«Computer-Aided Man-                                                                                                    | Обеспечивает подготовку технологического процесса                                                                                                    |  |  |

Рис. 3. Вырезка из классификатора программного обеспечения [1]

Но всегда в этом сравнении будет проигрывать «Autodesk AutoCAD» по простой причине -«Autodesk Revit» является не технологией проектирования широкого профиля, как «Autodesk AutoCAD», а специализируется в области строительного проектирования. Другими словами, это программное обеспечение учитывает специфику только строительного проектирования, не пытаясь предусмотреть инструменты другой специализации, как это делает «Autodesk AutoCAD» (например, специфику проектирования подводных лодок и прочего).

Ещё одно преимущество «Autodesk Revit» выражается в обеспечении единой стратегии при работе над проектом - автоматически программой выполняется четкая проверка взаимосвязей всех элементов проекта, что максимально снижает вероятность возникновения ошибок. И значит, внесение изменений в какой-либо элемент информационной модели сразу отражается на всех факторах, связанных с этим элементом (например, можно изменить тип всех колон здания одним щелчком, если эти элементы связаны, и так далее).

Использование технологии информационного моделирования зданий предоставляет следующие возможности участникам инвестиционно-строительного проекта:

- организация коллективной работы обеспечивает пролуктивное взаимолействие команлы проектировшиков:

- быстрое внесение изменений в проект при согласовании проектных решений с заказчиком;

- анализ взаимодействия различных частей проекта для исключения ошибок при одновременной их разработке;

- оценка затрат на строительство уточняется по мере наполнения проекта информацией;

полный набор надежных, скоординированных и внутренне согласованных цифровых данных об объекте позволяет принимать проектные решения, выпускать качественную рабочую документацию и прогнозировать эксплуатационные характеристики;

- постоянное обновление и доступность информации через встроенную цифровую среду дает инженерам, архитекторам, подрядчикам и заказчикам представление об этапах проекта;

- обеспечивает всю необходимую информацию для быстрого принятия оптимальных решений с целью повышения качества и увеличения рентабельности проекта [2].

Ещё одно преимущество «Autodesk Revit» заключается в принципе работы программы, а именно, принципе параметризированного проектирования объектов (рис. 4.).

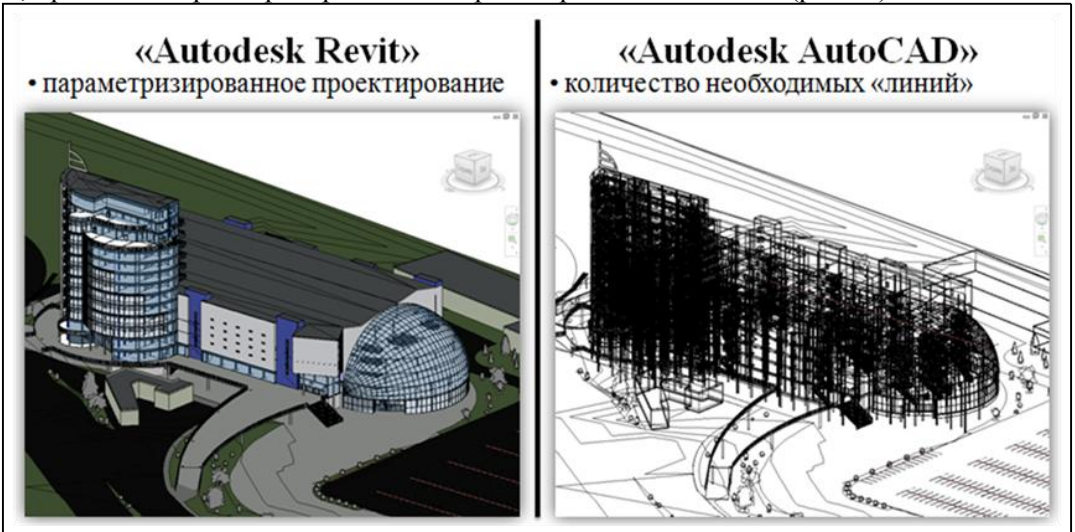

Рис. 4. Преимущество «Autodesk Revit» в принципе параметризированного проектирования

Выполняя чертежи, например, в «Autodesk AutoCAD» приходится производить действий во много раз больше, чем в «Autodesk Revit», чтобы получить желаемый результат, что повышает вероятность ошибок при проектировании. При использовании «Autodesk Revit» процесс проектирования сводится к выбору нужной конструкции (стены, фундаментного блока, колонны, окна и так далее) и выбору места для её размещения. Это своего рода – конструктор.

Преимущество работы на одной модели позволяет решать задачи вариационного проектирования. Например, для решения задачи выбора наиболее привлекательного функционального использования недостроенного здания сначала создаётся модель существующего состояния объекта, затем она дорабатывается до желаемых состояний без ограничений по количеству окончательных и промежуточных вариантов (рис. 5.).

Несмотря на все перечисленное программный комплекс «Autodesk Revit» имеет и свои недостатки. Главный из них заключается в относительно высоких системных требованиях программы. Например, к 32-разрядному (32-bit) варианту «Revit MEP» предъявляются следующие минимальные требования:

 $-$  процессор «Intel Pentium 4» или двухъядерный процессор «AMD Athlon» с тактовой частотой не менее 1.6 ГГц по технологии SSE2 для «Microsoft Windows XP SP2» (или выше), или процессор «Intel Pentium 4» или двухъядерный процессор «AMD Athlon» с тактовой частотой не менее 3 ГГц по технологии SSE2 для «Microsoft Windows Vista» или «Microsoft Windows 7»;

- 3 Гб оперативной памяти;
- 5 Гб свободного места на диске и так далее.

Но даже при выполнении этих условиях программа будет работать очень медленно – чем больше элементов будет в модели, тем больше времени программе понадобится на выполнение одного действия. Данная проблема решается дорогостоящей модернизацией рабочих машин.

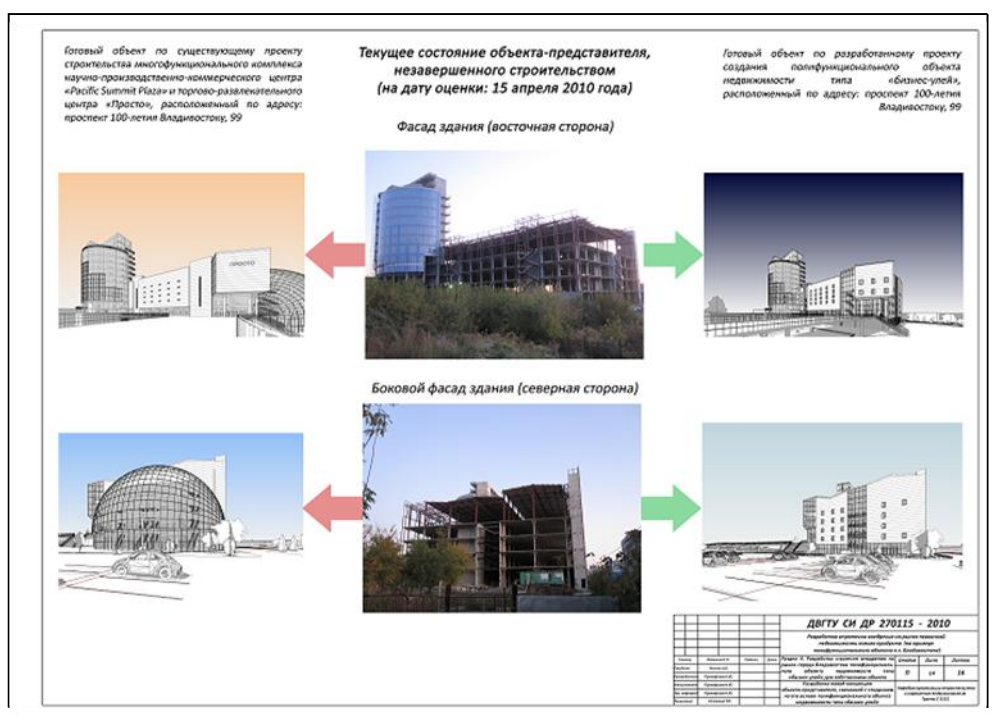

*Рис. 5. Возможности вариационного проектирования в «Autodesk Revit» Рис. 5. Возможности вариационного проектирования в «Autodesk Revit»*

Ещѐ одна проблема – отсутствие системы обучения работе с программным комплексом. Если учебные курсы по работе с «Revit Architecture» представлены широко в крупных городах Дальнего Востока России, то найти учебные курсы по работе «Revit Structure» уже сложнее, а учебные курсы «Revit MEP» – на официальном сайте «Autodesk» предлагаются только в Москве и Санкт-Петербурге. Рассматривается возможность самообучения по предлагаемой разработчиками инструкции, но необходимо учитывать, что она размещается на 1910 страницах в электронном виде и потребует приложения значительных усилий.

#### **Литература**

1. *Лысков А.В.* Методические рекомендации по выбору программного пакета (набора ПО) в качестве инструментария исследований / Дальневосточный госуд. технич. универс. – Владивосток: ДВГТУ, 2010. – 28 с.

2. *Лысков А.В.* Методические указания к применению линейки программного обеспечения «Autodesk Revit 2010» в управлении недвижимостью / Дальневосточный госуд. технич. универс. – Владивосток: ДВГТУ, 2010. – 21 с.

# МОДЕЛИРОВАНИЕ ДАННЫХ КРИТИЧЕСКОЙ ЧАСТОТЫ ИОНОСФЕРНОГО СЛОЯ F2 НА ОСНОВЕ ВЕЙВЛЕТОВ И АР-МОДЕЛИ

## О.В. Мандрикова, Н.В. Глушкова (Камчатский государственный технический университет)

В работе предлагается метод моделирования данных критической частоты ионосферы, основанный на совместном применении вейвлет-преобразования и моделей авторегрессии. Сложная структура данных делает неэффективным непосредственное традиционных методов моделирования, которые позволяют описывать некоторые характерные свойства процесса. Предлагаемый метод основан на разнесении в пространстве признаков составляющих функции, что позволяет упростить ее структуру и идентифицировать модель для каждой составляющей.

#### Ввеление

Моделирование и анализ ионосферных данных имеет важное значение для решения целого ряда фундаментальных и прикладных научных вопросов в области физики атмосферы, ионосферы, распространения радиоволн [1, 3]. Модельные построения и соответствующие алгоритмические решения позволяют дать количественную оценку процессам, которые формируются в той или иной системе, выявить сложные внутренние связи и механизмы взаимодействия ее элементов, построить прогноз их поведения. Сложности решения этих задач связаны со сложной внутренней структурой регистрируемых данных [1, 2]. Они содержат различного характера переходные процессы, локальные особенности и аномальные эффекты, которые могут быть связаны с активностью Солнца, литосферными и ионосферными процессами и их взаимодействием, в сейсмоактивных областях они могут возникать накануне сильных сейсмических явлений. Локальные особенности данных, как правило, имеют форму резких всплесков и пиков. Они содержат полезную информацию об изучаемых природных процессах и при обработке не должны быть отфильтрованы как помеховый сигнал из-за неизбежной в этом случае потери информации.

Сложная структура данных делает неэффективным непосредственное применение к ним традиционных методов анализа временных рядов (методы спектрального анализа; процедуры сглаживания и модели временных рядов в виде линейной комбинации трендов, сезонных компонент, циклов – колебаний относительно тренда и случайного шума) [1, 4]. Эти методы описывают достаточно узкий класс процессов, позволяют выделить некоторые наиболее устойчивые характеристики сигналов и их применение требует полной априорной информации об изучаемых временных рядах.

Авторами данной работы предлагается метод многокомпонентного моделирования и прогнозирования данных критической частоты ионосферы, основанный на совместном применении вейвлет-преобразования и моделей авторегрессии. Он дает возможность исследовать данные представленные в виде временной последовательности наблюдений с достаточной степенью локализации, идентифицировать структурные особенности, и, что самое важное, построить прогноз значений данных. В основе построения модели лежит нелинейная аппроксимирующая вейвлет-схема, оценка параметров компонент модели производится на основе методов авторегрессии (АР-моделей).

В пространстве вейвлет-образов данные могут быть представлены в виде линейной комбинации составляющих двух видов: детализирующие составляющие и аппроксимирующие компоненты. Детализирующие составляющие содержат различные типы частотно-временных локальных структур, формирующих временной ряд. Для оценки параметров аппроксимирующих вейвлет-компонент используется АР-моделей. Таким образом, совместное применение методов вейвлет-преобразования и АР-моделей обеспечит возможность отображения характерных структур и построения прогноза данных.

#### Описание метода

На основе отображения данных в вейвлет-пространство получаем представление в виде суммы разномасштабных компонент  $f_i$  [3]:

$$
f(t) = f_1(t) + f_2(t) + \dots + f_n(t),
$$
\n(1)

Процедуру их идентификации построим на применении методов аппроксимации, основанных на разложении функции по ортогональному вейвлет-базису в пространстве  $L^2(R)$ :

$$
f_i(t) = \sum_k c_{i,k} \psi_{i,k}(t),
$$

где,  $\psi_{ik}$  – ортогональные базисные функции пространства  $L^2(R)$ .

Вейвлет-коэффициенты  $c_{i,k} = \langle f, \psi_{i,k} \rangle$  будем рассматривать как результат отображения  $f$  в пространство с разрешением  $i$ .

Рассмотрим в качестве базового пространства регистрируемого дискретного временного ряда пространство с разрешением  $i = 0$ 

$$
V_0 = clos_{L^2(R)}(\psi(2^0 t - k)), k \in Z.
$$

Применяя конструкцию разложения в вейвлет-пакеты, данные будут представлены в виде

$$
f_0(t) = \sum_{i=-1,-m} (g\left[2^i\right]) + f\left[2^{-m}\right] = f_1(t) + f_2(t).
$$

Выделенная составляющая  $f_1(t) = \sum g \big[ 2^i \big]$  является детализирующей компонентой сигнала и определяет локальные особенности его структуры, сглаженная составляющая  $f_2(t) = f \lceil 2^{-m} \rceil$ содержит устойчивые характеристики структуры сигнала.

Выделенные компоненты имеют более простую структуру, чем исходный временной ряд f, и, в силу ортогональности базиса, не коррелируют между собой. Эти свойства позволяют выполнить идентификацию моделей для каждой из полученных компонент и объединить полученные представления на основе соотношения (1) в общую модель сигнала.

Выделенные компоненты сигнала  $g_{-j_i}$  и  $f_{-n}$  аппроксимируются АР-моделью:

Для идентификации АР-модели, может быть использован итеративный подход [4]:

- 1. выбирается полезный класс моделей:
- 2. получают предварительные оценки параметров модели;

3. диагностические проверки позволяют выявить возможные погрешности полученной модели, если погрешности удовлетворяют требованиям, модель готова к использованию.

Этапы 1) - 3) образуют промежуточный этап общей последовательности действий по идентификации многокомпонентной модели сигнала. При подгонке модели эти этапы должны быть выполнены для различных компонент сигнала и на основе результатов диагностических проверок полученных АР-молелей компонент лолжна быть илентифицирована окончательная молель. общий вид которой:

$$
f(t) = \sum_{i,k} s_k^i(t) \psi_{i,k}(t), \ s_k^i(t) = \sum_{l=1}^{p_j} \gamma_l^i \omega_{k-l}^i(t)
$$
 (2)

где  $\gamma_l^i$  – коэффициенты авторегрессии компоненты модели масштаба *i*,  $\omega_k^i(t) = \nabla^d r_k^i(t)$ ,  $r_k^i = \{c_{i,k}\}_{i,k \in I}$ ,  $p_j$  – порядок АР-модели компоненты масштаба  $i$ ,  $\nabla^d$  – оператор взятия разности назал порядка  $d$ . I – множество пар индексов *i.k.* 

#### Результаты экспериментов

В процессе исследования были обработаны данные критической частоты ионосферного слоя  $F_2$ . Регистрацию этих данных с 1968 г. Ведет Институт космофизических исследований и распространения радиоволн ДВО РАН. Сущность обработки данных сводилась к выбору базисной вейвлет-функции из класса ортогональных вейвлетов Добеши и идентификации АР-модели.

Структура ионосферы, распределение ее параметров по высоте определяются плотностью атмосферы и ее химическим составом, спектральными характеристиками солнечного излучения. На фоне регулярных изменений, обусловленных суточным и сезонным ходом, в данных ионосферных параметров могут возникать аномальные эффекты длительностью от несколько десятков минут до нескольких часов. Эти аномалии возникают на фоне мощных ионосферных возмущений, которые обусловлены активностью Солнца. Вариации критической частоты имеют сложную многомасштабную структуру, содержат пропуски, что существенно затрудняет процесс построения моделей.

В процессе экспериментов были обработаны файлы с часовыми данными  $f_oF2$ , содержащими результаты измерений за период с 1973 по 2006 гг. В качестве языка для написания программ был выбран язык программирования системы Matlab.

Учитывая сезонный характер ионосферного процесса, данные предварительно были разделены на сезоны. В данной работе представлены результаты моделирования данных за зимний период времени. В качестве базисных вейвлет-функций использовался класс ортогональных вейвлетов Добеши: db1, db2, db3, db4. Данные функции имеют компактный носитель и по форме хорошо согласуются с данными f<sub>o</sub>F2.

В таблице 1 представлены результаты моделирования данных за разные периоды времени. Символом «-» отмечены вейвлет-компоненты, для которых модель не была получена по причине отрицательных результатов диагностических проверок. Результаты обработки показали, что информативными применительно к решаемой задаче являются сглаженные вейвлет-компоненты 4-го масштабного уровня і вейвлет-базиса Добеши порядка 4, поскольку они позволяют идентифицировать АР-модель для всех исследуемых периодов. На основе этого из данных были выделены аппроксимирующие компоненты 4-го масштабного уровня и построены АР-модели. Результаты оценки параметров полученных АР-моделей приведены в таблице 2. Данные таблицы 2 показывают, что полученные модели разных периодов имеют близкие значения параметров. Данный результат подтверждает эффективность предлагаемого метода.

Таблица 1

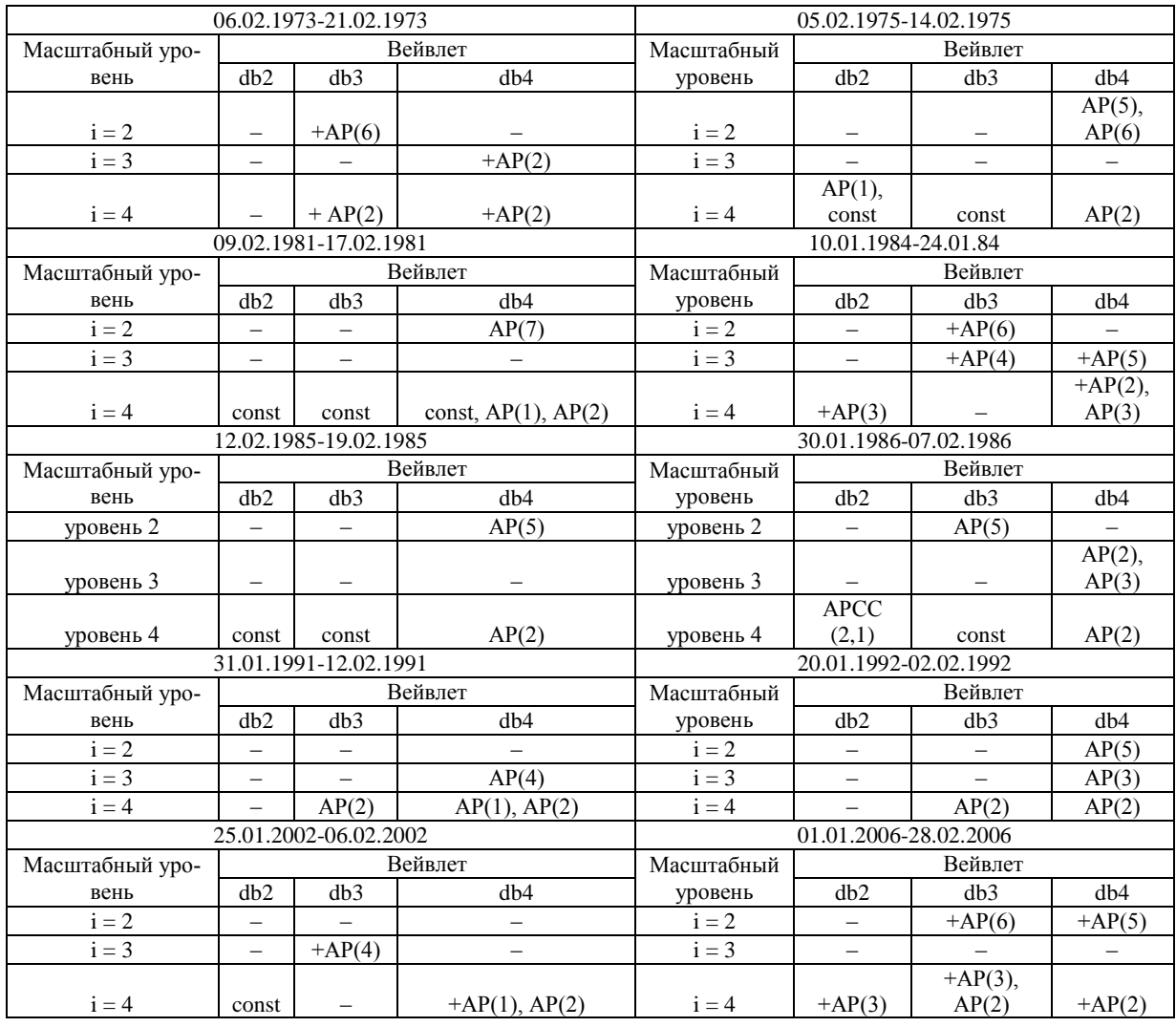

Результаты моделирования данных критической частоты ионосферы f<sub>o</sub>F2

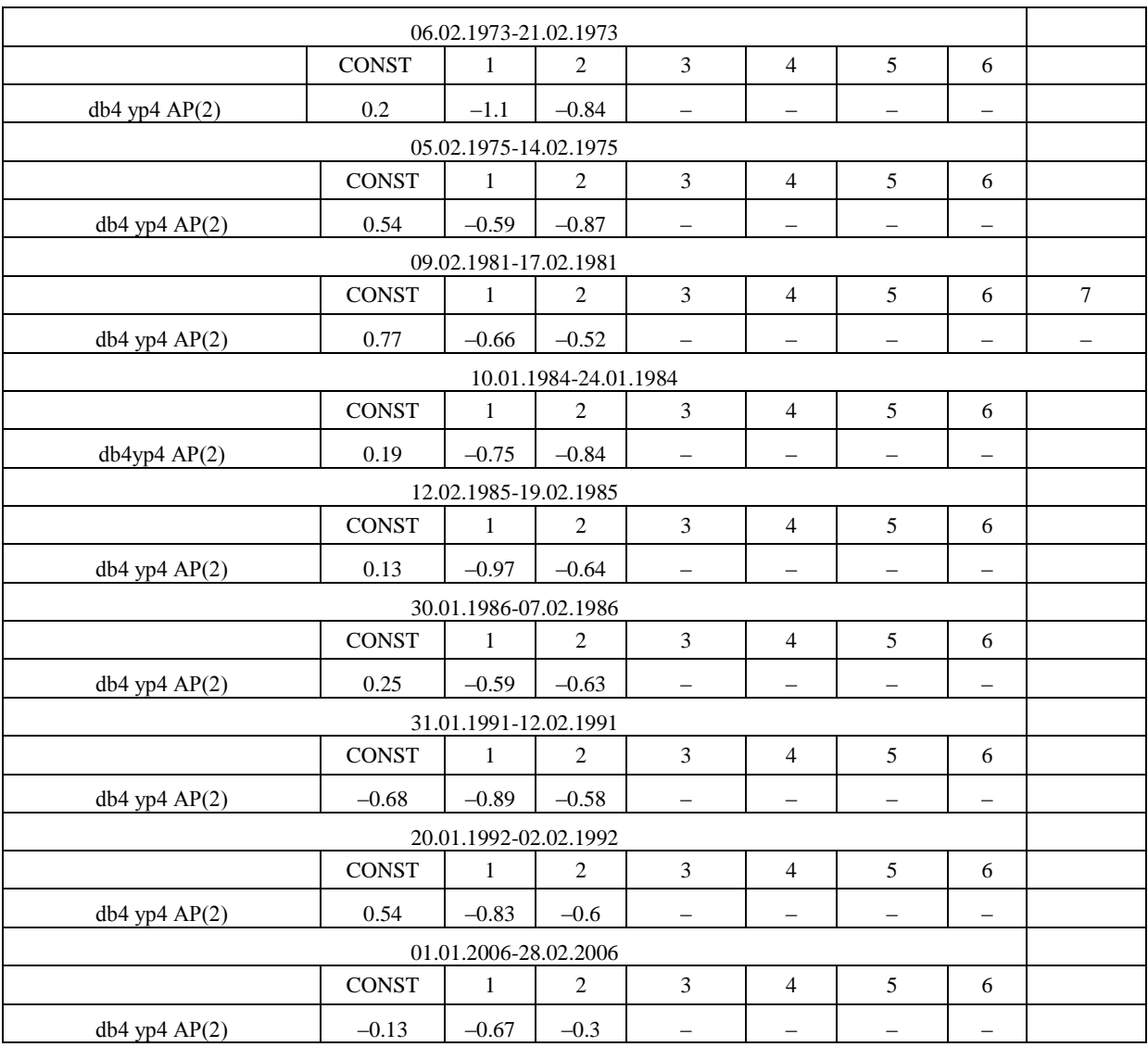

#### **Параметры АР-моделей вейвлет-компонент масштабного уровня 4**

**Выводы**. Предложен метод моделирования данных критической частоты ионосферы, в основе которого лежит нелинейная аппроксимирующая вейвлет-схема. На примере обработки экспериментальных данных показана эффективность метода: определены масштабный уровень и аппроксимирующая вейвлет-функция, позволяющие построить модель для каждого анализируемого периода времени; полученные модели разных периодов имеют близкие значения параметров.

### **Литература**

1. *Богданов В.В., Геппенер В.В., Мандрикова О.В.* Моделирование нестационарных временных рядов геофизических параметров со сложной структурой. – С.-Петербург: ЛЭТИ,  $2006. - 107$  c.

2. *Stephane Mallat, A* Wavelet tour of signal processing. Пер. с английского. – М.: Мир, 2005.

3. *Мандрикова О.В., Горева Т.С.* Метод идентификации структурных компонентов сложного природного сигнала на основе вейвлет-пакетов. - Научно-технический журнал "Цифровая обработка сигналов" № 1, 2010. – С. 45–50.

4. *Марпл.-мл. С.Л*. Цифровой спектральный анализ и его приложения: Пер. с англ. – М.: Мир, 1990.

### **ПРОГРАММНОЕ ОБЕСПЕЧЕНИЕ ПО АНАЛИЗУ ГЕОМАГНИТНЫХ ДАННЫХ**

## *О.В Мандрикова, И.С. Соловьев (Камчатский государственный технический университет)*

*Работа посвящена разработке алгоритмов по анализу магнитных данных и выделению возмущений в периоды повышенной магнитной активности. Из-за сильной изменчивости, нерегулярности и сложной внутренней структуры задача обработки и анализа таких данных в автоматическом режиме является весьма сложной. Используя аппарат вейвлетпакетов, в работе предложен численный алгоритм по анализу магнитных данных, определению степени возмущенности дня и выделению геомагнитных возмущений.*

#### **Введение**

Изучение характера вариаций магнитного поля Земли служит основой оценки свойств и состояния электромагнитных полей в околоземном пространстве. Вследствие воздействия солнечного ветра на магнитосферу Земли изменяются параметры магнитного и электрического полей, интенсивности токов и потоков высыпающихся частиц, возбуждаются разного рода волны [1]. Все эти величины используются для оценки силы магнитной бури, характеризующей воздействие Солнца и солнечной активности на околоземное пространство.

Временной ход H-компоненты магнитного поля Земли будем называть магнитным сигналом. Магнитный сигнал является нестационарным, имеет сложную внутреннюю структуру, включает трендовые компоненты и различные по длительности, амплитуде и частоте флуктуации, характеризующие меру интенсивности возмущений магнитного поля и определяющие наличие, либо отсутствие, возмущений. Существующие методы анализа таких данных основаны на операциях сглаживания, что дает большое усреднение, маскирует динамику возмущений и влечет существенную потерю важной информации [2].

Авторами разработан численный алгоритм анализа магнитных сигналов, позволяющий в автоматическом режиме определить степень возмущенности дня и выделить геомагнитные возмущения. Основу построенных алгоритмов составляют методы вейвлет-анализа и основанные на этой теории методы построения нелинейных аппроксимирующих схем [3, 4].

#### **Описание алгоритма**

Если *h* , *q* – пара сопряженных зеркальных вейвлет-фильтров, определяемых формулами  $\Psi_{j-1}^{0}(t) = \sum_{n} h_n \Psi_j \left( 2^{j} t - n \right)$  и  $\Psi_{j-1}^{1}(t) = \sum_{n} q_n \Psi_j \left( 2^{j} t - n \right)$ , где  $\Psi$  – вейвлет, *n* – отсчеты сигнала,

*j* – масштабный уровень, *t* – время,

 $\left\{ \Psi_{j-1}^{0}\left(2^{j-1}t-n\right),\Psi_{j-1}^{1}\left(2^{j-1}t-n\right)\right\} _{n\in\mathbb{Z}}, Z$  – множество целых чисел, является ортонормированным базисом пространства  $W_j$ , где  $W_j = clos_{L^2(R)}( \Psi_j(2^j t - n); n \in Z),$  $L^2(R)$  – пространство Лебега.

Пространства  $W_{j-1}^0$  и  $W_{j-1}^1$ , порожденные каждым из этих семейств, ортогональны и

$$
W_{j-1}^0 \oplus W_{j-1}^1 = W_j .
$$

Фильтр *h* , пропускает низкие частоты, тем самым осуществляет сглаживание сигнала и выделяет *аппроксимирующую компоненту сигнала*. Фильтр *q* , пропускает высокие частоты, тем самым выделяет *высокочастотную компоненту сигнала*. Эту компоненту называют также *детализирующей компонентой сигнала.* Рекурсивное расщепление пространств на основе этой процедуры в вейвлет-теории называют деревом пространств вейвлет-пакетов:  $W_{j} = \oplus_{j=-1}^{I} W_{j}^{p}$ , *I* –

количество пространств разложения, *p* – порядковый номер пространства.

На основе данного преобразования сигнал *f* представляется в виде суммы компонент:

$$
f_0(t) = f_{-1}(t) + d_{-1}^1,
$$

где  $f_{-1} \in W_{-1}^0$ ,  $d_{-1}^1 \in W_{-1}^1$ ,  $f_{-1}(t) = \sum_n c_n^{-1} \Psi_{-1}^0 (2^{-1}t - n)$ , коэффициенты разложения<br>  $c_n^{-1} = \langle f_0, \Psi_{-1}^0 (2^{-1}t - n) \rangle$ ,  $d_{-1}^1(t) = \sum_n s_n^{-1} \Psi_{-1}^1 (2^{-1}t - n)$ , коэффициенты разложения  $s_n^{-1} = \left\langle f_0, \Psi_{-1}^1(2^{-1}t - n) \right\rangle.$ 

Локальные особенности магнитного сигнала несут информацию о содержащихся в нем флуктуациях, вызванных геомагнитными возмущениями. В периоды возрастания магнитной активности в регистрируемых данных наблюдаются пульсации и выбросы различной амплитуды и частоты, характеризующиеся значительным увеличением амплитуды флуктуаций. Идентификация этих особенностей может быть реализована на основе превышения абсолютных значений коэффициентов  $|s_n^j|$  детализирующих компонент  $d_j^k$  некоторого порогового значения  $T_j$ .

Идентификация пороговых значений  $T_i$  для каждой компоненты вейвлет-разложения, определяющих наличие возмущений, может быть выполнена на основе следующего алгоритма:

1. Строится полное дерево разложения:  $W_i^0$ :  $W_i^0 = \bigoplus_{i=1}^{I} W_i^p$ 

2. На основе обработки спокойных дней для каждой вейвлет-компоненты сигнала определяются пороговые значения  $T_j$ , определяющие наличие возмущений:  $T_j = \max_k \max_n |s_n^j|$ ,  $k -$  номер анализируемого спокойного дня.

3. На основе обработки возмущенных дней идентифицируются детализирующие компоненты сигнала  $d_i^k$ , которые могут содержать геомагнитные возмущения:  $d_i^k$ ,  $j \in I_M$ . Эти компоненты являются информативными.

В качестве меры возмущенности магнитного сигнала рассматривается амплитуда флуктуаций выделенных информативных компонент.

## Разработанное программное обеспечение

Предлагаемый алгоритм реализован в среде Matlab. Главное окно полученной программной системы представлено на рис.1.

| 1                                | $\overline{2}$    | 3.        | 4          | 5         | 6          |                                                                                                    |            |
|----------------------------------|-------------------|-----------|------------|-----------|------------|----------------------------------------------------------------------------------------------------|------------|
| текүший день<br>1                | Спокойные дни     | Сумма     | U 21       | LI 41     | U 42       | U∸                                                                                                    |            |
| $\overline{2}$<br>2002.01.01.txt |                   | 70.65     | 1.32       | 7.02      | 1.39       | 2.                                                                                                    |            |
| 3<br>2002.01.02.txt              |                   | 89.49     | [*] 1.59   | 13.09     | [*] 1.73   | 4.                                                                                                    | Расчет     |
| 2002.01.03.txt<br>4              |                   | 176.43    | 27.52      | 8.83      | 21.31      | lЗ4                                                                                                    |            |
| 2002.01.04.txt<br>5              | Слабовозмущенный  | 46.11     | $[*] 1.12$ | [*] 5.93  | [*] 0.85   | n                                                                                                    |            |
| 2002.01.05.txt<br>6              | Спокойный         | [*] 18.66 | $[*] 0.56$ | $[*]2.10$ | [*] 0.59   | n                                                                                                    |            |
| 2002.01.06.txt<br>7              | Спокойный         | [*] 38.45 | [*] 1.16   | I*14.90   | M1.03      | n                                                                                                    |            |
| 2002.01.07.txt<br>8              |                   | 112.42    | 3.47       | 11.97     | [*] 3.33   | 6.                                                                                                    |            |
| 2002.01.08.txt<br>$\overline{9}$ |                   | 124.72    | 2.99       | 9.77      | [*] 3.36   | 7.                                                                                                    | График     |
| 10 2002.01.09 txt                | Спокойный         | 40.00     | [*] 0.71   | [*] 5.30  | M 1.07     | n                                                                                                    |            |
| 2002.01.10.txt<br>11             |                   | 373.67    | 17.86      | 45.52     | 11.19      | 34                                                                                                    |            |
| 12 2002.01.11.txt                |                   | 182.08    | 5.67       | 17.26     | 5.98       | ls.                                                                                                    |            |
| 13 2002.01.12 txt                |                   | 142.41    | 4.98       | 17.28     | [*] 3.04   | 4.                                                                                                    | Дерево     |
| 14 2002.01.13.txt                |                   | 186.05    | 25.34      | 21.80     | 4.50       | 12                                                                                                    |            |
| 15 2002.01.14.txt                | Слабовозмущенный  | 60.70     | [*] 1.31   | *15.98    | M 2.55     | 4.                                                                                                    | Возмущения |
| 16 2002.01.15.txt                | Слабовозму шенный | 53.43     | [*] 0.87   | 6.45      | [*] 1.66   | n                                                                                                    |            |
| 17 2002.01.16.txt                | Спокойный         | 49.63     | I*10.86    | [*] 4.12  | [*] 1.75   | n                                                                                                    |            |
| 18 2002.01.17.txt                | Слабовозмущенный  | 65.29     | [*] 1.64   | 6.26      | M 2.21     | 4.                                                                                                    |            |
| 19 2002.01.18.txt                | Слабовозмущенный  | 50.65     | $[*] 0.67$ | [*] 3.30  | [*] 1.08   | n                                                                                                    |            |
| 20 2002.01.19.txt                |                   | 218.70    | 8.62       | 25.94     | 13.53      | 13                                                                                                    |            |
| 2002.01.20.txt<br>21             |                   | 104.85    | 5.78       | 11.50     | 8.12       | 7.                                                                                                    |            |
| 22 2002.01.21 txt                |                   | 87.75     | 2.46       | 8.07      | 4.36       | 5.                                                                                                    |            |
| 23 2002.01.22.txt                | Слабовозмущенный  | 50.76     | [*] 1.04   | [*] 4.91  | [*] 1.29   | [*]                                                                                                    |            |
| 24 2002.01.23 txt                |                   | 260.08    | 51.36      | 12.13     | 6.12       | 26                                                                                                    |            |
| 25 2002.01.24.txt                | Спокойный         | 40.23     | $[*] 1.06$ | [*] 4.35  | $[*] 1.26$ | $[!]% \centering \includegraphics[width=0.3\textwidth]{images/TransY.pdf}% \caption{The figure shows the results of the estimators in the left and right. The left and right is the same as in the right.} \label{fig:class}$ |            |
| 26 2002.01.25.txt                |                   | 119.90    | 2.44       | 18.83     | 3.54       | 6                                                                                                    |            |

Рис. 1. Главное окно программы

Оно имеет следующие четыре управляющие кнопки: «Расчет» - выполняет расчет по приведенному выше алгоритму; «График» – реализует построение графиков исходных данных; «Дерево» - выполняет разложение данных на вейвлет-компоненты; «Возмущения» - выполняет выделение геомагнитных возмущений. После выполнения расчета в окне выполняется отображение результатов оценки возмущенности дня и максимальные значения амплитуды флуктуаций для каждой полученной вейвлет-компоненты.
Для оценки эффективности предложенного алгоритма и программной системы была выполнена обработка и анализ данных геомагнитного поля (Н компоненты), регистрация которых ведется на Камчатке (Камчатский край, с. Паратунка). При обработке использовались файлы с минутными данными Н-компоненты, содержащими результаты измерений за 2002 г. и 2008 г. Нулевой уровень детальности  $j = 0$  соответствует интервалу взятия отсчетов, равному 1 минуте.

На этапе обработки и анализа данных были выделены информативные вейвлет-компоненты  $d_i^k$  дерева разложения (рис. 2). Разложение осуществлялось на основе базисной функции Добеши 3-го порядка.

Далее, используя выделенные информативные компоненты, была выполнена процедура их вейвлет-восстановления для данных спокойных и возмущенных дней и произведено их сравнение (рис. 3).

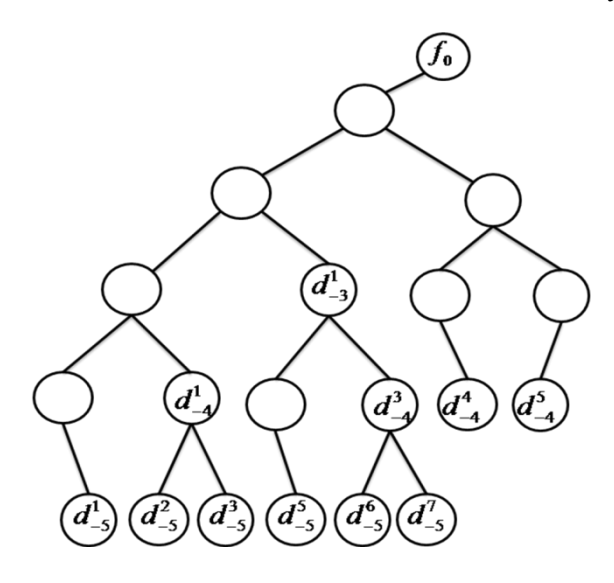

Рис. 2. Вейвлет-компоненты магнитного сигнала. содержание возмущения

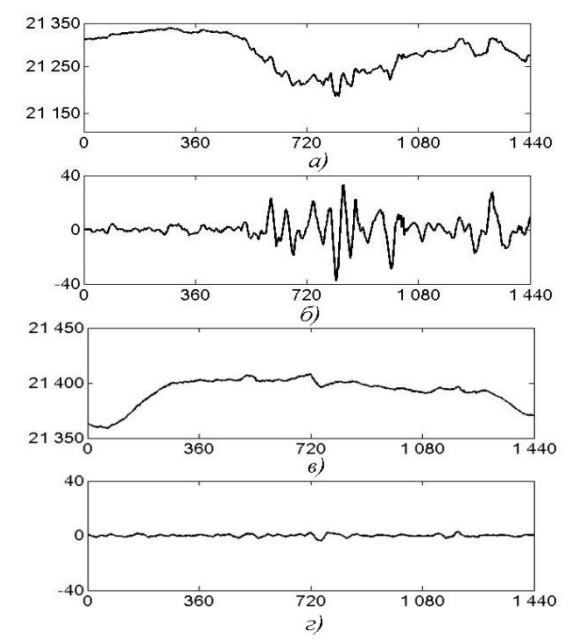

Рис. 3. Результаты обработки магнитных данных. а – магнитные данные за возмушенный петюд времени: в – магнитные данные за спокойный период времени: б - восстановленные детализирующие вейвлеткомпоненты сигнала за возмущенный период времени; г – восстановленные детализирующие вейвлеткомпоненты сигнала за спокойный период времени

Анализ рис.3. подтверждает существенное увеличение амплитуды флуктуаций в сигнале в периоды повышения магнитной активности, что может служить мерой возмущенности поля.

### Выволы

На основе конструкции вейвлет-пакетов предложен численный алгоритм анализа геомагнитных данных, позволяющий в автоматическом режиме выделить возмущенные компоненты магнитного поля и определить степень возмущенности. Предлагаемый алгоритм реализован в среде Matlab и выполнена его апробация на реальных данных. Результаты обработки и анализа данных показали, что в периоды возрастания магнитной активности наблюдается существенное увеличение амплитуды флуктуаций, которая может служить мерой возмущенности поля.

Работа выполнена при поддержке гранта Президента Российской Федерации проект МД-2199.2011.9.

#### Литература

1. Будько Н., Зайцев А., Карпачев А., Козлов А., Филиппов Б. Космическая среда вокруг нас. - Троицк: ТРОВАНТ, 2005. - 231 с.

2. Nowozynski K. Calculate geomagnetic activity K indices using the Adaptative Smoothing method // http://www.intermagnet.org/Software\_e.html. 2007.

3. Малла С. Вейвлеты в обработке сигналов. Пер. с английского. - М.: Мир, 2005. 672 с.

4. Мандрикова О.В. Моделирование геохимических сигналов на основе вейвлетпреобразования. - Владивосток: Дальнаука, 2007. - 123 с.

### МЕТОДЫ РЕШЕНИЯ ЗАДАЧ ТЕПЛОПРОВОДНОСТИ

#### Н.Л. Недвигина (Камчатский государственный технический университет)

В данной работе затронуты методы решения задач теплопроводности. Рассмотрено понятие теплопроводность, что представляет собой уравнение теплопроводности. А так же аналитические и численные методы, какие методы приводят к удовлетворительной, для инженерной практики, результатам. В качестве примера получили расчетную формулу для численного интегрирования одномерной нестаиионарной задачи методом тепловых балансов. Показано разбиение и числовая сетка для нестационарной одномерной задачи, и сетка узловых точек для двумерной задачи.

Уравнение теплопроводности представляет собой частный вид дифференциального уравнения в частных производных. Бывает нестационарным и стационарным. При решении уравнения теплопроводности речь идет о нахождении зависимости температуры среды от пространственных координат и времени, причем задана теплоемкость и теплопроводность среды. Нестационарное уравнение классифицируется как параболическое дифференциальное уравнение. Оно описывает перераспределение температуры тела в результате теплопроводности [5, 6].

Дифференциальное уравнение совместно с начальным и граничным условиями полностью определяют задачу, т.е. зная геометрическую форму тела, начальные и граничные условия, можно дифференциальное уравнение решить до конца и, следовательно, найти функцию распределения температуры в любой момент времени. Таким образом, в результате решения должна быть найдена функция  $T(x, y, z, t) = f(x, y, z, t)$ . Функция  $f(x, y, z, t)$  должна удовлетворять дифференциальному уравнению (при подстановке ее вместо  $T$  в дифференциальное уравнение теплопроводности оно должно обращаться в тождество), а также начальному и граничным условиям.

Для решения задач теплопроводности применяются аналитические методы и численный метод. Аналитические методы состоят в подборе уравнения процесса, удовлетворяющего дифференциальному уравнению теплопроводности и краевым условиям. Из аналитических методов наиболее часто применяются метод Фурье (метод разделения переменных), метод источников и операторный метод [4].

Метод источников удобен для решения задач нагрева и охлаждения (к примеру, металла при сварке), связанных с местным выделением тепла. Физическая сущность метода источников состоит в том, что любой процесс распространения тепла в теле теплопроводностью можно представить как совокупность процессов выравнивания температуры от множества элементарных источников тепла, распределенных как в пространстве, так и во времени. Решение задач теплопроводности по этому методу в основном сводится к правильному выбору источников и их распределению.

Существующие аналитические метолы дают возможность получать решения только для процессов, описываемых линейными дифференциальными уравнениями при линейных граничных условиях, т.е. для тех случаев, когда коэффициенты теплофизических свойства - теплопроводность  $\lambda$  и объемную теплоемкость  $C_{v}$ , а также коэффициент теплоотдачи  $\alpha$  можно считать независящими от температуры. Аналитические методы приводят к общим уравнениям процессов, характеризующих данную задачу, - геометрических размеров, тепловых характеристик режима нагрева и физических свойств металла [2]. В простейших задачах удается получить решение в замкнутой форме, т.е. выразить уравнение процесса через изученные функции от времени, пространственных координат и постоянных параметров процесса. В более сложных задачах решения описываются определенными интегралами или бесконечными рядами.

Классическим методом решения уравнения теплопроводности является метод разделения переменных (метод Фурье).

К классическим параболическим уравнениям относится уравнение теплопроводности:

$$
\frac{\partial u}{\partial t} = a^2 \Delta u + f \ ,
$$

где  $\Delta u$  – оператор Лапласа.

Для нахождения единственного решения дифференциального уравнения в частых производных необходимо задать начальные и граничные условия. Начальными условиями принято называть условия, заданные в начальный момент времени  $t$ . Граничные условия задаются при различных значениях пространственных переменных. Для параболических уравнений, кроме граничных условий, необходимо определить одно начальное, которое может быть таким:  $u(x,t_0) = \psi(x)$  [2].

Существуют аналитические методы решения уравнения в частных производных, такие как метод Фурье (метод разделения переменных), в результате применения которых решение записывается в виде суммы бесконечности ряда довольно сложной структуры, и нахождения численного значения функции в конкретной точке представляет собой отдельную математическую задачу. Поэтому широкое распространение получили численные методы решения уравнений в частных производных [4]. В настоящее время существует много различных приближенных методов расчета теплопроводности, которые приводят к удовлетворительным для инженерной практики результатам. Приближенные методы решения задач чаще всего применяются в случае, когда точные аналитические методы расчета затруднительны.

Аналитические решения, полученные путем непосредственного интегрирования дифференциальных уравнений, дают возможность вычислить температуру в любой точке данной системы. В противоположность этому в основу численного метода положено уравнение в форме конечных разностей, с помощью которого вычисляем температуру в некоторых, заранее выбранных точках данной системы. Это равноценно математическим приемам приближенного интегрирования. Следует отметить, что если получение точного аналитического решения связано с трудностью удовлетворения граничных условий, которые не всегда осуществимы, то при помощи численного метода всегда возможно, по крайней мере, приближенно, удовлетворить граничным условиям конкретной задачи. Из численных методов решения задач теплопроводности в настоящее время наиболее ценным и широко используемым является метод конечных разностей [3]. Сущность метода заключается в том, что в дифференциальном уравнении, производные искомой функции заменяются приближенными соотношениями между конечными разностями в отдельных узловых точках температурного поля. В результате такой замены получаем уравнение в конечных разностях, решение которого сводится к выполнению простых алгебраических операций. Расчетное соотношение приводится к виду, где будущая температура в рассматриваемой узловой точке является функцией времени, настоящей температуры в рассматриваемой точке и настоящей температуры в соседних точках. Такие уравнения составляются для всех узловых точек рассматриваемой области, включая и граничные. В результате получаем замкнутую систему алгебраических уравнений. Ввиду однотипности вычислений при решении такой системы, представляется широкая возможность для использования современной вычислительной техники. Для получения расчетных формул при численном интегрировании в настоящее время широко используются методом тепловых балансов и математическими операциями при замене в дифференциальных уравнениях производных функции конечными разностями. В качестве конкретного примера получим расчетную формулу для численного интегрирования одномерной нестационарной задачи методом тепловых балансов [1,3]. Пусть в этом случае процесс теплопроводности описывается уравнением:

$$
\frac{\partial t}{\partial \tau} = a^2 \cdot \frac{\partial^2 t}{\partial x^2} \tag{1}
$$

Первым шагом численного метода расчета является разбиение данной системы на соответствующее количество небольших объемов и присвоение номера центральным точкам каждого из этих объемов.

Предполагается, что термические свойства каждого такого объема сосредоточены в центральной узловой точке. Передача теплоты между узловыми точками осуществляется через условные теплопроводящие стержни. В нестационарном состоянии в каждой узловой точке не только происходит подвод или отвод теплоты, но и изменяется внутренняя энергия. Изменение внутренней энергии зависит от изменения температуры в узловой точке во времени, от теплоемкости элементарного объема, который она представляет и плотности вещества. Такой подход к вычислению температуры носит название метода приближенной численной итерации. Рассмотрим применение метода к расчету температурного поля в плоской стенке (уравнение 1). Разбиваем стенку на элементарные объемы  $V = \delta \times \delta \times 1 = \delta^2$  (рис.1).

Полагаем, что улельная теплоемкость С и фициент теплопроводности  $\lambda$  в пределах элементарного участка постоянны. Очевидно, количество теплоподводимое стержнем к узловой TЫ, точке, определится по закону Фурье:  $q = -\lambda(\frac{dt}{dx})$  [2]. Если расстояние  $\delta$  достаточно мало, то можно выразить  $q$ через конечные разности, т.е.  $q = -(\frac{\lambda}{s}) \cdot \Delta t$ , где  $\Delta t$  разность температур между сложными узловыми точками. Общее количество теплоты, проводимое стержнем за конечное приращение времени  $\Delta \tau$ , равно (2), где для одномерной системы проводящая площадь:

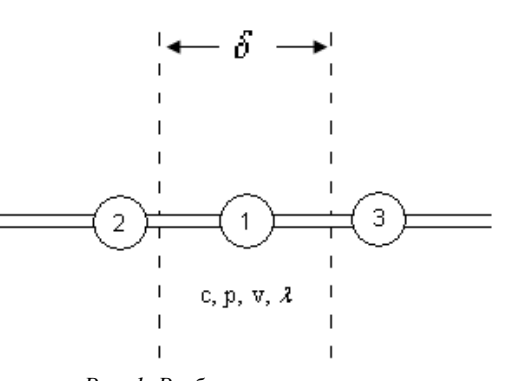

Рис. 1. Разбиение и числовая сетка для нестационарной одномерной задачи

$$
Q = q \cdot \Delta \tau \cdot F = -\frac{\lambda}{\delta} \cdot \Delta t \cdot \Delta \tau \cdot F \tag{2}
$$

$$
U = c\rho V \Delta t' = c\rho V(t'-t)
$$
\n(3)

Изменение внутренней энергии в рассматриваемой узловой точке за время  $\Delta \tau$  – (3), где  $t$  – температура в данной узловой точке в момент времени  $\tau$ ;  $t'$  – температура в момент времени  $\tau + \Delta \tau$ :

 $F = \delta \times 1$  M<sup>2</sup>.

 $C$  – удельная теплоемкость

 $\rho$  – плотность вещества

 $V$  – элементарный объем.

На основании выше изложенного уравнение теплового баланса для узловой точки 1 (рис.1) будет иметь вид:

$$
Q_{21} + Q_{31} = \frac{c\rho V}{\Delta \tau} \cdot (t'_1 - t_1)
$$

$$
\frac{\lambda}{\delta} \cdot (t_2 - t_1) \cdot \delta \cdot 1 + \frac{\lambda}{\delta} (t_3 - t_1) \delta \cdot 1 = \frac{c\rho V}{\Delta \tau} \cdot (t'_1 - t_1)
$$

Решая последнее уравнение относительно неизвестной температуры  $t'_{1}$ , получаем:

$$
t_1' = \frac{\Delta \tau \lambda}{c\rho V} \cdot (t_2 + t_3 + \frac{t_1}{\Delta \tau \lambda} - 2t_1)
$$
\n<sup>(4)</sup>

$$
t_1' = F_0 \left[ t_2 + t_3 + t_1 \cdot \left( \frac{1}{F_0} - 2 \right) \right]
$$
 (5)

$$
F_0 \le \frac{1}{2} \tag{6}
$$

Если учесть, что  $\frac{\lambda}{c_0} = a -$  коэффициент температуропроводности вещества,  $V = \delta^2$  и  $\frac{\Delta \tau \cdot a}{c_0^2} = F_0$ - число Фурье, то уравнение (4) принимает вид уравнения (5). Уравнение (5) является основой численного метода расчета нестационарной теплопроводности. Для расчета температуры  $t'$ , по формуле (5) необходимо выбрать определенное значение  $F_0$ . При этом важно помнить, что выбор  $F_0$  ограничен условием (6). Как показывает анализ, только при этом обеспечивается устойчивость уравнения (5). Если же принять  $F_0 > \frac{1}{2}$ , т.е. нарушить условие (6), то изменение температуры в процессе расчета приобретает беспорядочный скачкообразный характер и расчет перестает быть верным. Поэтому при выборе промежутков  $\delta$  и  $\Delta \tau$  необходимо заботиться о том, что условие (6) выполнялось. Если выбрать  $\delta$  и  $\Delta \tau$  из условий  $F_0 = \frac{1}{2}$ , то уравнение (5) принимает вид:

$$
t_1' = \frac{t_2 + t_3}{2} \tag{7}
$$

Формула (7) широко используется при графическом решении нестационарных задач теплопроводности. При этом будущая температура данной узловой точки не зависит от ее настоящей. При других значениях  $F_0$  уравнение (5) приводит к более сложным результатам:

$$
F_0 = \frac{1}{3}; \ \ t_1' = \frac{1}{3}(t_1 + t_2 + t_3) \tag{8}
$$

$$
F_0 = \frac{1}{4}; \ \ t_1' = \frac{1}{4}(t_3 + t_2 + 2t_1) \tag{9}
$$

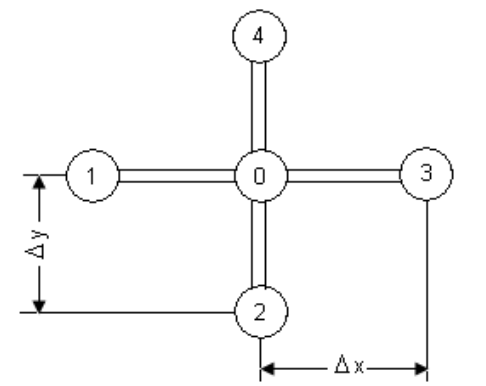

Рис. 2. Сетка узловых точек для двумерной задачи

Из уравнений (7-9) следует, что уменьшение значений  $F_0$ увеличивает число вычислений и густоту сетки, однако при этом повышается точность вычислений. Для случая, когда одна из поверхностей, пластины изолирована и на ней не происходит теплообмена, а на другой коэффициент теплоотдачи  $\alpha$  стремиться к бесконечности, уже при выборе

 $F_0 = \frac{1}{4}$  приближенный численный метод практически не

отличается от точного расчета. Пользуясь изложенным методом, можно получить исходное уравнение для численного расчета и для других задач нестационарной теплопроводности. В частности, для двумерной задачи после разбиения тела на элементарные объемы с размерами ячеек  $\Delta x = \Delta y = \delta$  схема узловых точек будет выглядеть так (рис. 2).

### Литература

1. Арсенин В.А. Методы математической физики и специальные функции. - М.: Наука,  $1974. - 357$  c.

2. Владимиров В.С. Уравнения математической физики. - М.: Наука, 1988. - 512 с.

3. Карев С.М., Пинчев К.Я. Приближенные методы решения задач теплопроводности. - М.: Наука, 2003. - С. 125-202.

4. Калиткин Н.Н. Численные методы. - М.: Наука, 1978. - 512 с.

5. Китаев Д.К., Савельев К.Н. Уравнение теплопроводности. - М.: Наука, 2001. -C. 347-401.

6. Пирагов Г.И. Теплопроводность. - М.: Наука, 1999. - С. 204-217

### РАЗНОСТНЫЕ СХЕМЫ ПРИ РЕШЕНИИ ЗАДАЧ ТЕПЛОПРОВОДНОСТИ

### М.О. Карноушенко, И.С Плотникова (Камчатский государственный технический университет)

Численные методы решения уравнений в частных производных - это приближенные методы решения. Точное решение можно найти лишь в редких случаях. Из приближенных методов решения наибольшее распространение получили разностные методы. Некоторые из этих методов будут рассмотрены в данной статье применимо к решению уравнений теплопроводности.

Существуют три механизма передачи тепла: теплопроводность, конвекция и излучение. Остановимся на теплопроводности. Теплопроводностью называется молекулярный перенос теплоты в сплошной среде. Этот процесс возникает при неравномерном распределении температур. В этом случае теплота передается за счет непосредственного соприкосновения частиц, имеющих различную температуру, что приводит к обмену энергией между молекулами, атомами или свободными электронами.

Нестационарный перенос тепла теплопроводностью описывается следующим уравнением, записанным в декартовой системе координат:

$$
\rho c \frac{\partial T}{\partial t} = \frac{\partial}{\partial x} (\lambda \frac{\partial T}{\partial x}) + \frac{\partial}{\partial y} (\lambda \frac{\partial T}{\partial y}) + \frac{\partial}{\partial z} (\lambda \frac{\partial T}{\partial z}) + Q_w(x, y, z, t, T) \tag{1}
$$

Это уравнение устанавливает связь между временным и пространственным изменением температуры в любой точке тела. Здесь  $\rho$  -плотность,  $c$  - удельная теплоемкость,  $\lambda$  коэффициент теплопроводности,  $Q_{m}(x, y, z, t, T)$  – мощность внутренних источников тепловывеления.

Уравнение (1) описывает множество вариантов развития процесса теплопроводности. Чтобы выбрать один из этих вариантов необходимо дать ему полное математическое описание, т.е. добавить геометрические, физические, начальные и граничные условия.

Геометрические условия определяют форму и размеры тела, в котором протекает изучаемый процесс. Физические условия определяют теплофизические характеристики тела  $\rho$ , с,  $\lambda$ . Временные содержат распределение температуры в теле в начальный момент времени. Граничные условия определяют особенности протекания процесса на поверхности тела.

В практике теплотехнических расчетов часто возникают одномерные задачи с цилиндрической или сферической симметрией. Естественной системой координат в таких задачах являются цилиндрическая ( $r$ ;  $\varphi$ ) или сферическая ( $r$ ; $\theta$ ; $\varphi$ ). Из-за одномерности все величины не будут зависеть от углов и поэтому одномерное уравнение теплопереноса примет вид:

$$
\rho c \frac{\partial T}{\partial t} = \frac{1}{r^v} \frac{\partial}{\partial r} (\lambda r^v \frac{\partial T}{\partial r}) + Q_w(r, t, T)
$$

где  $r$  - радиальная координата;  $v$  - показатель симметрии, равный 1,2 соответственно для цилиндрического и сферического случаев.

Среди всевозможных численных методов, используемых при решении задач теплопроводности наиболее оптимальным представляется метод конечных разностей.

Сущность метода конечных разностей состоит в следующем. В рассматриваемой области пространства вместо непрерывной среды, состояние которой описывается функциями непрерывного аргумента, вводится ее разностный аналог. Эта дискретная модель среды описывается функциями дискретного аргумента, которые определены в конечном числе точек на сетке. Дифференциальные уравнения заменяются соответствующими алгебраическими конечноразностными соотношениями. В итоге дифференциальная задача заменяется системой разностных уравнений - разностной схемой.

Исходным пунктом при построении разностной схемы является замена области непрерывного изменения аргумента некоторым конечным множеством точек, лежащих в этой области.

Несмотря на кажущуюся простоту, вопрос о рациональном выборе сетки заслуживает внимания. С одной стороны количество узлов желательно брать большим, для того, чтобы точнее передать области изменения дискретного аргумента. С другой стороны практические соображения заставляют обращаться к сеткам со сравнительно небольшим количеством узлов, т. е. грубыми сетками. Поэтому при выборе сеток часто используют неравномерные сетки.

Основным моментом в постановке разностной задачи является переход от дифференциальных уравнений к соответствующим соотношениям для сеточных функций.

Заменяя частные производные дифференциального уравнения (1) конечными разностями получают замкнутую систему линейных алгебраических уравнений для определения температуры, как локальной характеристики в каждом узле сетки. Перед началом составления разностной схемы необходимо выбрать шаблон- конфигурацию узлов, участвующих в расчетах. Различают явные и неявные разностные схемы.

> Рассмотрим одномерное уравнение теплопроводности в цилиндрических координатах (рис. 1).

Математическая постановка задачи будет иметь вид:

$$
\rho c \frac{\partial T}{\partial t} = \frac{\lambda}{r} \frac{\partial}{\partial r} (r \frac{\partial T}{\partial r}), \qquad 0 < r < R \tag{2}
$$

Начальные и граничные условия запишутся следующим образом:

$$
t = 0: \quad T = T_0, \quad 0 \le r \le R;
$$
\n
$$
r = 0: \quad \frac{\partial T}{\partial r} = 0, \quad t > 0;
$$
\n
$$
r = R: \quad T = T_h \quad t > 0.
$$

Для решения задачи применим метод конечных разностей на основе неявной четырехточечной схемы. Сначала введем равномерную пространственную сетку:

$$
r_{i} = (i-1)h, \t i = 1, ..., N
$$
  

$$
r_{1} = 0, ..., r_{N} = R
$$
  

$$
h = \frac{R}{N-1}
$$

Аналогично вводится временная сетка:

$$
t_n = n \cdot \tau, \quad n = 0, 1, \dots M;
$$

$$
t_0 = 0, \dots t_M = t_{\text{kone접}};
$$

$$
\tau > 0
$$

Заменив дифференциальные операторы в уравнении (2) на их конечно-разностные аналоги:

$$
\frac{\partial T}{\partial t} = \frac{T_i^{n+1} - T_i^n}{\tau}, \quad \frac{\partial}{\partial r} (r \frac{\partial T}{\partial r}) = \frac{1}{h^2} \left[ r_{i + \frac{1}{2}} \cdot T_{i + 1}^{n+1} - (r_{i - \frac{1}{2}} + r_{i + \frac{1}{2}}) T_i^{n+1} + r_{i - \frac{1}{2}} \cdot T_{i - 1}^{n+1} \right]
$$
\n
$$
= \frac{r_{i - 1} + r_i}{2}, \quad r_{i + \frac{1}{2}} = \frac{r_i + r_{i + 1}}{2}
$$

где  $r_{i-\frac{1}{2}}$ 

Данный рисунок (рис. 2) наглядно демонстрирует, что три точки берутся на новом временном слое и одна со старого временного слоя. Поле температуры на временном слое представлено неявно, т.к. для его определения требуется решить систему уравнений.

$$
\rho c \cdot \frac{T_i^{n+1} - T_i^n}{\tau} = \frac{\lambda}{r_i \cdot h^2} \left[ r_{i+\frac{1}{2}} \cdot T_{i+1}^{n+1} - (r_{i-\frac{1}{2}} + r_{i+\frac{1}{2}}) T_i^{n+1} + r_{i-\frac{1}{2}} \cdot T_{i-1}^{n+1} \right],
$$
  
\n $i = 2,...N-1, \qquad n = 0,1,...M.$ 

Отличие явной схемы от неявной заключается в аппроксимации диффузионного слагаемого, а именно, во временном слое на котором рассматривается неизвестное поле температуры. Графически явную разностную схему можно представить следующим образом (рис. 3):

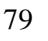

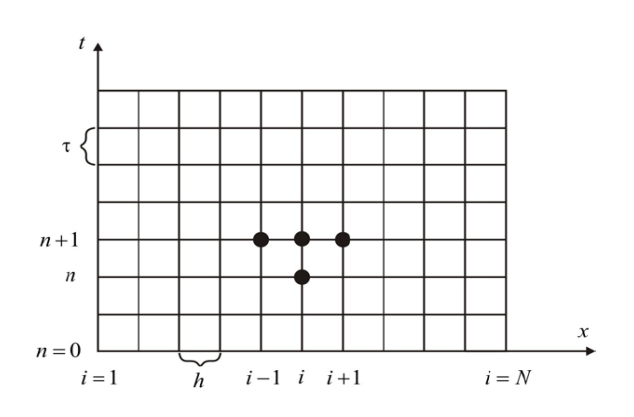

*Рис. 2. Неявная конечно-разностная четырехточечная схема*

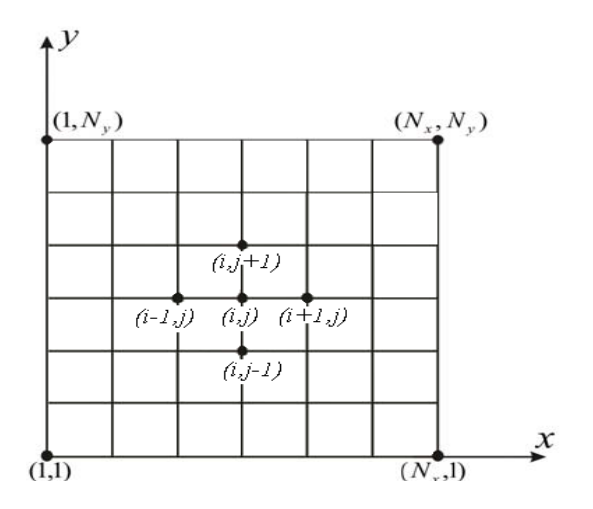

*Рис. 4. Конечно-разностная схема для решения двумерного уравнения теплопроводности*

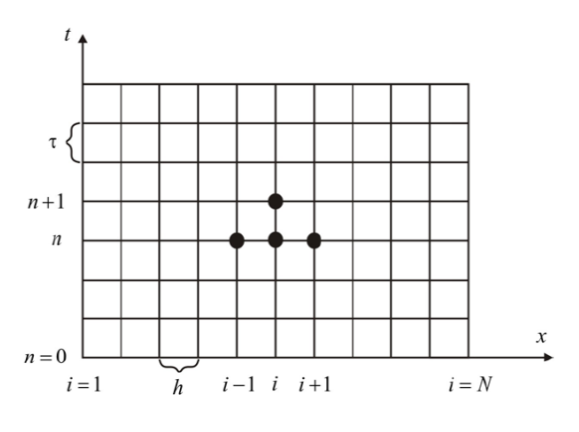

*Рис. 3. Явная конечно-разностная четырехточечная схема*

Из рисунка 3 видно, что для определения неизвестного поля температуры систему уравнений решать не требуется. Явные схемы имеют одно важное достоинство: они просто записываются и легко программируются.

Для решения двумерной задачи теплопроводности используется схема, графически изображенная на рис 4.

Идея этого подхода заключена в следующем: шаг по времени реализуется в два этапа - на промежуточном временном шаге проводим дискретизацию двумерного уравнения только в направлении одной оси (например *х*) и получаем одномерное уравнение, после его решения проводим дискретизацию уравнения уже в направлении другой оси (например *y*) и, решая полученное одномерное уравнение, определяем поле температуры на целом шаге по времени.

#### **Литература**

1. *Чермошенцева А.А.* Течение теплоносителя в геотермальной скважине Математическое моделирование, Т18, №4, 2006. – С. 61–76.

2. *Чермошенцева А.А., Шулюпин А.Н*. Модель для расчета течений в пароводяных геотермальных скважинах. // Физические основы экспериментального и математического моделирования процессов газодинамики и тепломассообмена в энергетических установках. Москва. Изд-во МЭИ, 2001.

3. *Чермошенцева А.А.* Особенности разработки и реализации математических моделей для геотермальных скважин // Проблемы современного естествознания. – Петропавловск-Камчатский, КамчатГТУ, 2002. – С. 48-53.

4. *Чермошенцева А.А.* Теплообмен пароводяного потока в геотермальной скважине с окружающими горными породами. // Проблемы газодинамики и тепломассообмена в энергетических установках. – М.: МЭИ, 2005.

5. *Калиткин Н.Н.* Численные методы. – М.: Наука, 1978. – 512 с.

6. *Кузнецов Г.В. Шеремет М.А.* Разностные методы решения задач теплопроводности – Томск; изд-во ТПУ 2007. – 172 с.

7. *Власова Е.А., Зарубин В.С., Кувыркин Г.Н.* Приближенные методы математической физики. – М.: МГТУ им Н.Э. Баумана, 2001. – 700 с.

8. *Самарский А.А.* Теория разностных схем. – М.: Наука, 1989. – 614 с.

9. *Самарский А.А., Гулин А.В.* Численные методы. – М.: Наука, 1989. – 429 с.

10. *Самарский А.А., Попов Ю.П.* Разностные методы решения задач газовой динамики. – М.: Наука, 1992. – 422 с.

# **ИССЛЕДОВАНИЕ ПРОЦЕССА УПРУГО – ПЛАСТИЧЕСКОГО ДЕФОРМИРОВАНИЯ БАРАБАНА ТРАЛОВОЙ ЛЕБЕДКИ ПРИ МНОГОСЛОЙНОЙ УКЛАДКЕ РАСТЯНУТОГО ВАЕРА**

*В.В. Скрягин (Камчатский политехнический техникум, г. Петропавловск-Камчатский) В.И. Соловьев, А.О. Чернявский (Южно-Уральский государственный университет, г. Челябинск)*

*В статье приведены результаты расчетов параметров напряженно-деформированного состояния барабанов траловых лебедок с использованием конечно-элементных моделей (МКЭ)*

Анализ причин выхода из строя траловых лебедок на крупнотоннажных промысловых судах показал, что при буксировке тралов со скоростями 4...5 узлов (2,0...2,5 м/с) суммарное агрегатное сопротивление всей траловой системы достигает величины 20 и более тонн. При работе на больших глубинах к этому усилию добавляется вес ваера и гидродинамическое сопротивление его буксировки в воде. Эти нагрузки передаются на палубные промысловые механизмы, что и является причиной их выхода из строя.

В частности, в эксплуатации на БАТМах имеют место систематические отказы барабанов траловых лебедок вследствие их пластического деформирования в осевом направлении. В ряде случаев это приводит к выборке осевых зазоров, касанию ребордой корпуса тормозного гидроцилиндра, его интенсивному истиранию, и, в конечном итоге, заклиниванию барабана. Характерный вид этого отказа приведен на рис. 1.

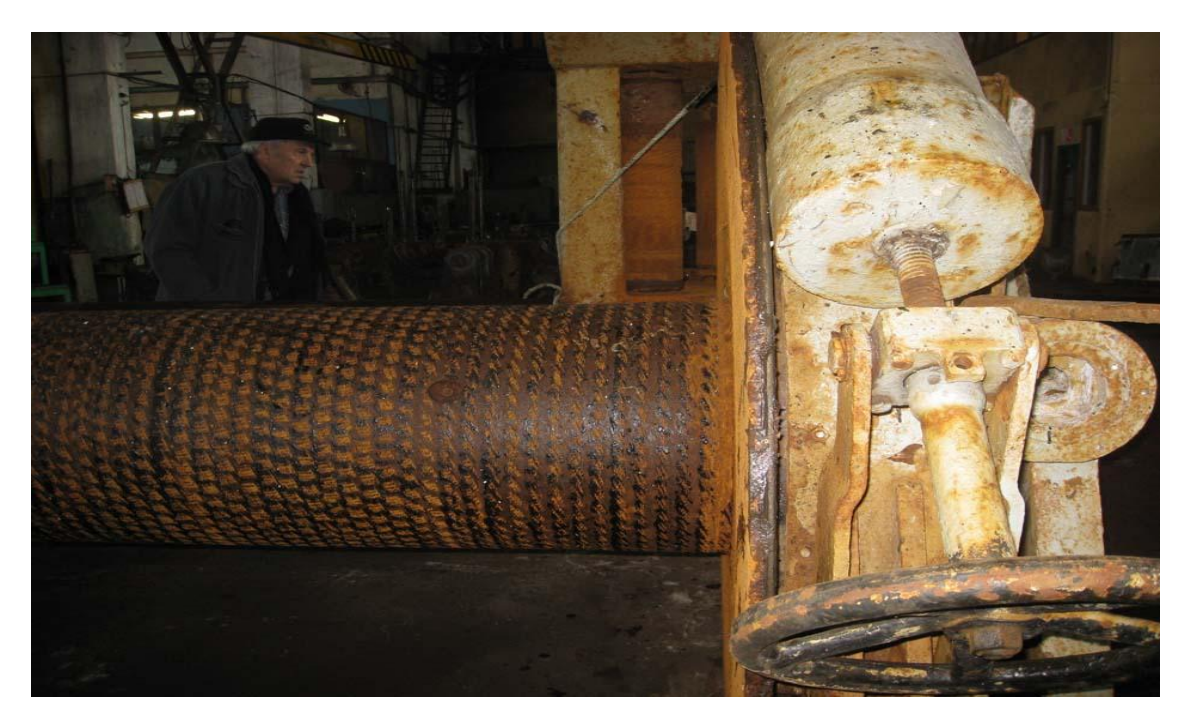

*Рис. 1. Пластическое деформирование барабанов траловых лебедок в эксплуатации*

Расчеты, выполненные по формулам сопротивления материалов (веретено рассматривается как стержень), показали, что для барабана 12.5-тонной лебедки БАТМа при максимальном тяговом усилии на тросе напряжения изгиба не превышают 18 МПа. Если учесть, что намотанная на барабан бухта троса также обладает ненулевой жесткостью на изгиб, то можно заключить, что указанное значение – 18 МПа – может быть принято при рассмотрении навивки только первых слоев троса, по мере увеличения числа слоев эти напряжения уменьшаются. Напряжения кручения, также определенные по формулам сопротивления материалов, не превышают 5 МПа. Таким образом, изгиб и кручение сами по себе – без дополнительных воздействий – не могут вызвать пластического деформирования барабана.

Установлено, что основным источником напряжений, приводящим к пластическому деформированию барабана, является давление на веретено слоев навитого троса. Навивка производится с усилием (трос натянут), и получаемая задача с начальными напряжениями формулируется аналогично задаче с неравномерным нагревом, в которой предварительное натяжение троса моделируется «тепловой» усадкой. Задавшись, в соответствии с технической характеристикой лебедки, усилием 12.5 тс при навивке 9-го слоя троса, несложно определить усилие в остальных слоях и сформулировать задачу как задачу о посадке с натягом одного цилиндра (бухты троса) на другой (веретено лебедки), причем наружный цилиндр подвергается неравномерному по радиусу «охлаждению». В предположении линейной упругости материалов обоих цилиндров такая задача вдали от торцов может быть решена аналитически - известное решение Лямэ; для перехода от бухты навитого троса к условно однородному цилиндру учтено, что приращение диаметра бухты при навивке одного слоя троса на ~20% меньше удвоенного диаметра троса (за счет укладки следующего слоя в выемки предыдущего), а шаг намотки, задаваемый ваероукладчи-

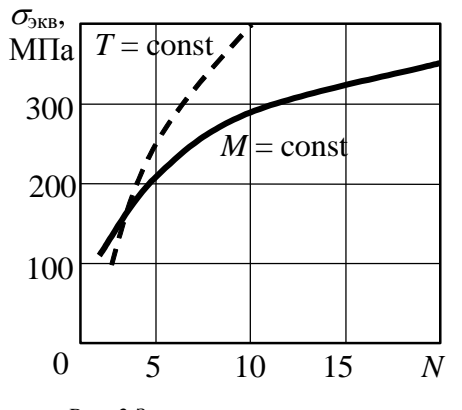

Рис. 2.Зависимость напряжений от числа ииклов

ком, на 1.5...2 мм больше диаметра троса [1].

Максимальные эквивалентные напряжения в такой задаче возникают вблизи внутренней поверхности веретена. Зависимость этих напряжений от числа слоев навитого троса показана на рис. 2 сплошной линией. Учитывая, что предел текучести материала веретена - стали класса К22 - составляет 216 МПа, можно видеть, что возникновение пластических деформаций на режиме максимальной нагрузки (12.5 тс) неизбежно. Еще более высокими оказываются напряжения, вычисленные в предположении постоянной по слоям троса силы навивки - штриховая линия на рис. 2.

Численные решения, выполненные методом конечных элементов с учетом реальной геометрии конструкции и нелинейных свойств материала (рис. 3, решение получено с помощью пакета ANSYS [3]).

Применение этого пакета позволило вычислить возникающие пластические деформации и проследить за поцикловой кинетикой изменения наружного радиуса веретена барабана (рис. 4). При выполнении расчета накопления деформаций, показанного на рис. 5, все циклы выборкивыдачи троса полагались одинаковыми - с максимальной паспортной нагрузкой на лебедку.

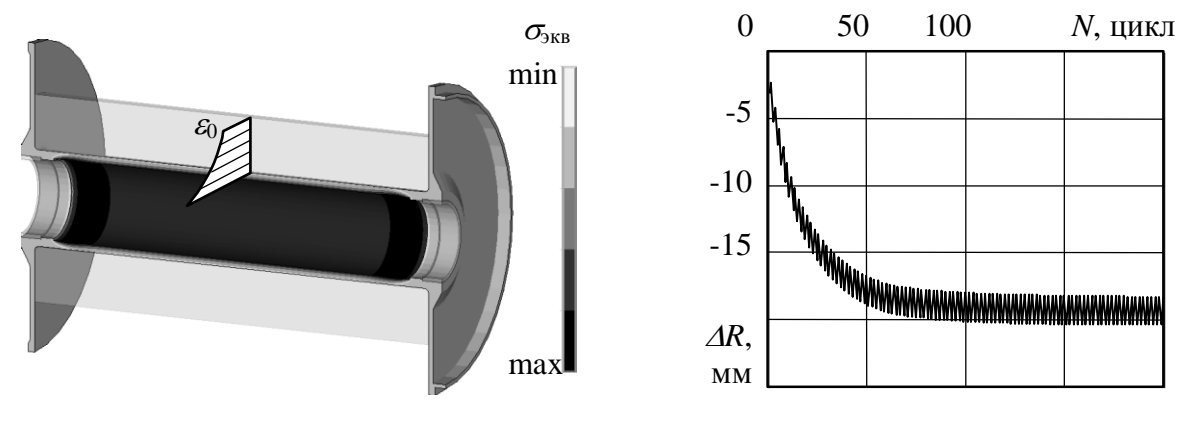

Рис. 3. МКЭ-расчет напряжений в системе «трос - барабан»

Рис. 4. Накопление деформаций в барабане с числом циклов навивки троса

Пластическое деформирование барабана приводит к уменьшению давления со стороны троса, т.е. в каждом цикле барабан деформируется только до тех пор, пока не будет достигнуто равновесие между усилием со стороны троса и сопротивлением барабана. В последующих циклах трос наматывается на уже «уменьшенный» барабан, причем усилие намотки от изменения радиуса барабана (в предыдущих циклах) не зависит. Изменение накопления деформаций за один цикл (от цикла к циклу) связано как с выработкой системы остаточных напряжений, так и с деформационным упрочнением материала (за счет «продвижения» по кривой деформирования); превалирующим является 2-й фактор.

Медленная стабилизация решения, показанная на рис. 4, приводит к вычислительным проблемам при расчете кинетики деформирования. Возможное накопление ошибок за большое число циклов (поскольку каждый цикл - это решение системы нелинейных уравнений) делает результат недостоверным. С другой стороны, легко получить оценку максимальной накопленной деформации, если принять, что по толщине стенки веретена напряжения распределяются равномерно, т.е. пренебречь составляющей стабилизации, связанной с выработкой системы остаточных напряжений и учитывать только стабилизацию за счет деформационного упрочнения материала. В этом случае максимальная накопленная деформация может быть оценена с использованием только уравнений равновесия и диаграммы деформирования материала барабана. При этом поцикловый расчет не делается, результат получается путем решения лишь одного нелинейного уравнения, но неизвестно, сколько циклов для такой стабилизации понадобится в конструкции. Результаты таких оценок показаны на рис. 5.

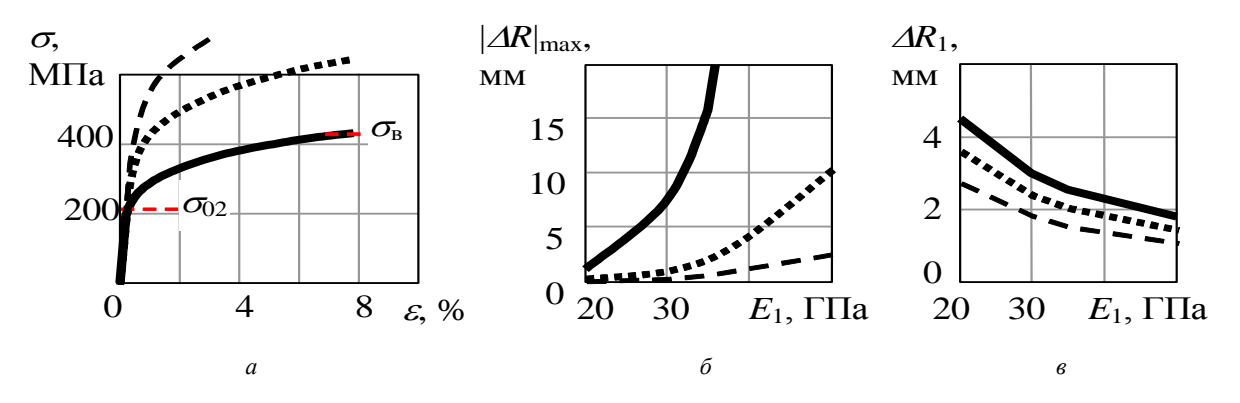

Рис.5. Диаграммы деформирования материала барабана (а) и зависимости накопленной деформации от этих диаграмм и податливости троса (б,в)

Диаграмма деформирования материала (сплошная линия) строилась по приведенным в сертификате пределу прочности  $\sigma_{\rm B}$  и условному пределу текучести  $\sigma_{0.2}$  с использованием степенной аппроксимации и корреляционных зависимостей, приведенных в [2]. Дополнительно на рис. 5. сплошными линиями показаны соответствующие такой диаграмме деформирования зависимость максимального накопленного уменьшения радиуса барабана  $\Delta R_{\text{max}}$  от модуля упругости троса  $E_1$ . Для сравнения приведены результаты для гипотетических материалов с прочностными свойствами в 1.5 раза (пунктирная линия) и 2 раза (штриховая линия) более высокими, чем исходные. Здесь же (рис.5) показано накопление перемещений в первом цикле  $AR_1$ , рассчитанное методом конечных элементов. Интересно отметить, что увеличение механических характеристик материала снижает величину  $\Delta R_{\text{max}}$  гораздо заметнее, чем  $\Delta R_1$ . Кроме того, величины  $\Delta R_{\text{max}}$  и  $\Delta R_1$  поразному зависят от жесткости троса  $E_1$ : с ростом жесткости накопленное в первом цикле перемещение падает (поскольку при жестком тросе деформации барабана быстро снижают усилие со стороны троса), а перемещение, при котором процесс останавливается – растет (в случае жесткого стабилизация наступает после большего числа циклов - и, таким образом, после большей усадки барабана).

Такое поведение должно учитываться при выработке рекомендаций: во-первых, эффективность замены материала трудно определить по первым циклам; во-вторых, более жесткие тросы выгоднее с точки зрения уменьшения накопления при ограниченном (небольшом) числе циклов, но при длительной эксплуатации приведут к большим накопленным перемещениям.

Для проверки результатов расчетов были проведены обмеры барабанов траловых лебедок WTJ-12,5, принятых на ремонт ОАО «Петропавловская судоверфь» в период с февраля по июнь 2010 года. Различия, вызванные множеством причин (прежде всего - отсутствием фиксации нагрузок в процессе лова), естественно, достаточно велики. Более того, усадка барабана не является строго осесимметричной и одинаковой на разных краях барабана (результаты обмеров 2 барабанов показаны на рис. 6 тонкими линиями, здесь же отрезками показаны величины максимальных отклонений от симметрии).

Несмотря на количественные различия, можно отметить общую особенность, обнаруженную измерениями – наличие зоны с большей усадкой на расстоянии около 0.4 м от реборды. Расчеты напряжений в барабане методом конечных элементов также предсказывают некоторое повы-

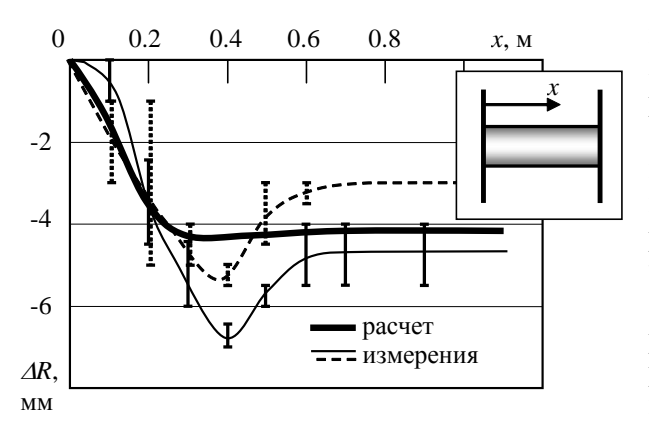

*Рис.6. Зависимость уменьшения радиуса барабана от расстояния до реборды*

шение напряжений в этой области (краевой эффект – рис. 3), но предсказываемая расчетом разница перемещений в середине длины барабана и в зоне краевых эффектов заметно меньше, чем наблюдаемая. Простейшие прикидки, основанные на несжимаемости материала при пластическом течении, показывают, что влияние наблюдаемых при измерениях «краевых эффектов» на увеличение длины барабана может быть достаточно сильным – порядка 30% общего изменения длины – и пренебрегать им нельзя.

Фактором, приводящим к появлению наблюдаемых «краевых эффектов», может быть изгиб краевой части веретена вследствие не-

симметричного нагружения реборды усилием со стороны витка троса, завершающего слой. Предыдущий виток образует с ребордой клиновой зазор, и попадание завершающего витка в этот зазор приводит к появлению распорного усилия. Возникающий изгиб барабана сопровождается появлением растягивающих осевых напряжений у одной из поверхностей. Интенсивность напряжений в этих зонах, где существуют растягивающие осевые и сжимающие окружные напряжения (от давления троса) оказывается выше, чем вдали от края барабана, что и приводит к наблюдаемому увеличению пластических деформаций.

Простейшая оценка усилия может быть получена путем рассмотрения равновесия жестких (недеформируемых) элементов троса вблизи реборды – рис.7. Такое рассмотрение дает близкое к линейному распределение давления троса на реборду *f* по углу с максимумом в точке, где зазор между предыдущим витком троса и ребордой равен диаметру троса; равнодействующее осевых усилий *f* в 1.6 раза превышает усилие натяжения троса *T*.

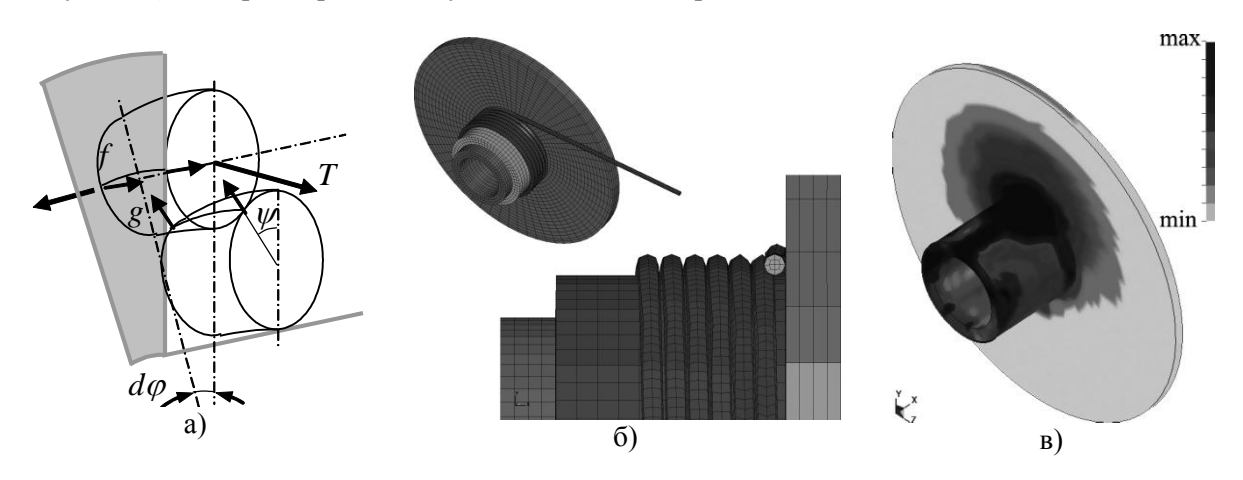

*Рис. 7. Действие витка троса, завершающего слой, схема конечно – элементной модели барабана и эпюра распределения в нем эквивалентных напряжений*

Для учета податливости троса был выполнен расчет методом конечных элементов (рис.7). Модель конструкции включала в себя барабан, навитые слои троса (моделируемые сплошным анизотропным телом) и навиваемый в данный момент слой, моделируемый несколькими витками. Контактные взаимодействия «трос-трос» и «трос-реборда» описывались с помощью алгоритмов, реализованных в пакете LS-DYNA[4]. Учитывалась не только сила натяжения троса *T*, но и боковая – направленная к середине барабана – составляющая силы, обусловленная движением ваероукладчика.

Учет податливости троса изменяет результаты расчета: распределение усилий по окружности оказывается значительно более сконцентрированным, чем по расчету для «жесткого» троса, поскольку податливость сильно снижает усилия в зоне, где зазор между предыдущим витком и ребордой близок к диаметру троса. Осевые напряжения в барабане (рис.7) при этом оказываются около 50 МПа, что достаточно для того, чтобы объяснить наблюдаемую в краевой зоне усадку в радиальном направлении и связанное с ней дополнительное осевое удлинение.

Отметим, что высокое давление на реборды подтверждается наблюдаемыми пластическими деформациями – при среднем (по обмеренным лебедкам) удлинении барабана на 20.5 мм расстояние между внешними краями реборд увеличивается на 29.8 мм. Конструктивное изменение, внесенное судоверфью во время ремонтов, в виде уменьшения рабочей длины веретена на 20 мм (без изменения длины рабочего хода ваероукладчика), поскольку привело к увеличению пластических деформаций реборд и появлению в них – вблизи стыка реборды и веретена – окружных усталостных трещин.

Созданные расчетные модели позволяют оценить эффективность различных мер, направленных на уменьшение изменения размеров барабанов в эксплуатации. Выполненные пробные расчеты показали, в частности, что увеличение толщины стенки барабана при сохранении механических характеристик его материала снижает максимальное накопленное перемещение (при увеличении толщины стенки на 25 мм почти в 2 раза), однако скорость накопления на 1-й половине ресурса меняется мало. Поверхностное упрочнение материала барабана неэффективно – значительно повлиять на накопленные перемещения может лишь изменение свойств по всему объему: например, одновременное увеличение предела прочности и предела текучести на 50%, что снижает максимальное накопленное перемещение в 7 раз.

### **Литература**

1. *Шарков О.В., Калинин А.В.* Анализ возможности применения импульсных вариаторов в приводах траловых лебедок /Текст/ О.В. Шарков, А.В. Калинин /Известия Калиниградского гос. техн. ун-та, 2008, №14.

2. Механические свойства сталей и сплавов при нестационарном нагружении. (Справочник) /Текст/ Д.А.Гохфельд, Л.Б.Гецов, К.М.Кононов и др. – Екатеринбург: УрО РАН, 1996. – 408 с.

3. ANSYS user's guide. Release 11.0 documentation for ANSYS – USA, SAS IP, Inc. – 2007

4. LS-DYNA user's manual. Version 970 – USA, Livermore CA: Livermore Software Technology Corp., 2003 – 1564 p.

УДК 517(07)

### **ВОССТАНОВЛЕНИЕ СКАЛЯРНЫХ И ВЕКТОРНЫХ ПОЛЕЙ ПО ИХ ДИФФЕРЕНЦИАЛЬНЫМ ХАРАКТЕРИСТИКАМ**

#### *Н.В. Суворова, А.А. Ригель (Камчатский государственный технический университет)*

*В теории поля рассматриваются две основные задачи:*

*Прямой задачей теории поля является анализ данного скалярного или векторного поля: нахождение его основных скалярных и векторных характеристик, графическая визуализация поля с помощью линий уровня, силовых линий или поля градиента, а также классификация поля на основе полученных характеристик. Таким образом, прямая задача состоит в изучении дифференциального исчисления в области векторных величин.*

*Под обратной задачей теории поля понимают построение некоторого скалярного поля по известному полю его градиента и восстановление векторного поля по его дивергенции и ротору, которые аналогичны задачам интегрального исчисления.*

*В статье рассмотрен метод восстановления скалярного потенциала потенциального поля по известному полю его градиента. Также приведен общий алгоритм решения задачи восстановления векторного поля по его дивергенции и ротору.* 

I. Как известно среди векторных полей большую роль играют потенциальные поля. Век-<br>toe поле торное поле

$$
\vec{F} = P(x; y; z)\vec{i} + Q(x; y; z)\vec{j} + R(x; y; z)\vec{k},
$$

заданное в пространственной области  $\Omega$ , называется *потенциальным*, если существует скалярная функция *f* (*x*; *y* ;*z*) такая, что  $\overline{\phantom{a}}$ 

$$
F = \text{grad } f
$$
,

то есть

$$
P = \frac{\partial f}{\partial x}, \ Q = \frac{\partial f}{\partial y}, \ R = \frac{\partial f}{\partial z}
$$

При этом функция  $f$  называется потенциальной функцией векторного поля (потенциалом)  $\overline{F}$ .

Рассмотрим задачу восстановления потенциала поля по известному векторному полю его градиента.

Для потенциального векторного поля, заданного в области  $\Omega$  скалярный потенциал  $f(M)$ определен с точностью до постоянного слагаемого. Чтобы найти потенциал  $f(M)$ , выбирается некоторая точка  $M_0 \in \Omega$  и вычисляется криволинейный интеграл

$$
f(M) = \int_{M_0M} \vec{F}(M) \, d\vec{S} + f(M_0)
$$

вдоль любого пути в  $\Omega$ , соединяющего точки  $M_{_0}$  и  $M$ .

В декартовых координатах часто выбирают ломаную, которая проходит параллельно координатным осям.

Тогда потенциал

$$
f(x; y; z) = \int_{x_0}^{x} P(x; y_0; z_0) dx + \int_{y_0}^{y} Q(x; y; z_0) dy + \int_{z_0}^{z} R(x; y; z) dz + f(x_0; y_0; z_0)
$$

Более сложной является задача восстановления векторного поля по его дифференциальным характеристикам.

II. Рассмотрим задачу определения векторного поля  $\vec{F}$ , если известны его дивергенция и вихрь.

Пусть область Ω ограничена поверхностью S. Пусть во всех точках внутри этой области заданы расхождение и вихрь поля, а также во всех точках поверхности S известны значения нормальной составляющей вектора  $\vec{F}$ .

$$
\begin{cases}\n\text{div}\,\overline{F} = \rho(x; y; z) & \text{supmpu } \Omega \\
\text{rot}\,\overline{F} = \omega(x; y; z) & \text{supmpu } \Omega \\
F_n = f(M) & \text{ha nosepxnocmu } S\n\end{cases}
$$

Можно показать, что данная система однозначно определяет векторное поле  $\vec{F}$ .

Предполагается, что область  $\Omega$  может быть разбита на конечное число частей, в каждой из которых функции  $\rho$ ,  $\omega$  непрерывны вместе с их частными производными. Также предполагается, что вектор  $\vec{F}$  всюду непрерывен, а его производные могут терпеть разрыв только на конечном числе поверхностей.

Для того, чтобы данная система имела решение, необходимо выполнение следующих условий:

$$
\begin{cases} \operatorname{div} \omega = 0 \\ \iiint_{\Omega} \rho \, dv = \bigoplus_{s} f(M) \, ds \end{cases}
$$

Решение поставленной задачи осуществляется в три этапа:

**1.** Найти поле  $\overrightarrow{F}_1$ , удовлетворяющее системе уравнений:

$$
\begin{cases} \operatorname{div} \overrightarrow{F_1} = \rho \\ \operatorname{rot} \overrightarrow{F_1} = 0 \end{cases}
$$

Поскольку *rot*  $\overrightarrow{F}_1 = 0$ , то  $\overrightarrow{F}_1 = grad \varphi$ . Тогда  $div \vec{F}_1 = div grad \varphi = \rho$ . Получено уравнение Пуассона:

$$
\Delta \varphi = \rho \,.
$$

Его частное решение может быть найдено по формуле:

$$
\varphi(M) = -\frac{1}{4\pi} \iiint\limits_{R^3} \frac{\rho(M^*)}{r(M^*,M)} d\nu,
$$

где  $r$  – расстояние от точки  $M(x; y; z)$  до фиксированной точки  $M^* \in \Omega$ . 2. Найти поле  $\overrightarrow{F_2}$ , удовлетворяющее системе уравнений:

$$
\begin{cases} \operatorname{div} \overrightarrow{F_2} = 0 \\ \operatorname{rot} \overrightarrow{F_2} = \omega \end{cases}
$$

Поскольку  $div \vec{F}_2 = 0$ , то  $\vec{F}_2 = rot \vec{F}$ . Тогла

$$
rotF2 = rot(rot F) = grad (div F) – (div grad)F =
$$
  
= grad (div F) –  $\Delta \vec{F} = \omega$ 

Полагая  $div \vec{F} = 0$ , получим уравнение Пуассона в векторной форме:

$$
\Delta \overline{F}=-\omega
$$

Его частное решение:

$$
\overrightarrow{F}(M) = \frac{1}{4\pi} \iiint\limits_{R^3} \frac{\omega(M^*)}{r(M^*,M)} dv
$$

3. Найти поле  $\overrightarrow{F}_3$ , удовлетворяющее системе уравнений:

$$
\begin{cases}\n\operatorname{div}\overline{F_3} = 0 & \text{empty } \Omega \\
\operatorname{rot}\overline{F_3} = 0 & \text{empty } \Omega \\
F_{3n} = f_3(M) & \text{and} \quad S\n\end{cases}
$$

Поскольку *rot*  $\overrightarrow{F}_3 = 0$ , то  $\overrightarrow{F}_3 = grad \psi$ . Тогда  $div \overrightarrow{F}_3 = div (grad \psi) = 0$ . Получено уравнение Лапласа:

 $\Delta w = 0$ 

Используя условие  $F_{3n} = f_3(M)$ , и в силу того, что  $\overrightarrow{F}_3 = grad \psi$  получим

$$
\frac{\partial \psi}{\partial n} = np_n grad \psi = np_n \overrightarrow{F_3} = f_3(M)
$$

Определение функции  $\psi$ , удовлетворяющей системе:

$$
\begin{cases} \Delta \psi = 0 \\ \frac{\partial \psi}{\partial n} = f_3(M) \end{cases}
$$

называется задачей Неймана. Задача Неймана разрешается однозначно с точностью до аддитивной постоянной, причем необходимое условие разрешимости есть:  $\oiint \frac{\partial \psi}{\partial n} ds = 0$ .

Тогда искомое поле является суммой найденных полей, т.е.

$$
\overrightarrow{F} = \overrightarrow{F_1} + \overrightarrow{F_2} + \overrightarrow{F_3}
$$

Обратная задача теории поля находит свое применение в теории потенциалов и гидродинамике, в частности, при изучении течения несжимаемой жидкости.

#### **Литература**

1. *Бронштейн И.Н., Семендяев К.А.* Справочник по математике для инженеров и учащихся ВТУЗов. – М.: Наука, 1980.

2. *Гаврилов В.Р., Иванова Е.Е., Морозова В.Д.* Кратные и криволинейные интегралы. Элементы теории поля. – М.: МГТУ им. Н.Э.Баумана, 2001.

3. *Корн Г., Корн Т.* Справочник по математике для научных работников и инженеров. – М.: Наука, 1968.

4. *Кочин Н.Е.* Векторное исчисление и начала тензорного анализа. – М.: Наука, 1965

5. *Яворский Б.М., Детлаф А.А*. Справочник по физике для инженеров и студентов ВУЗов. – М.: Наука, 1971.

УДК 517(07)

# **МАТЕМАТИЧЕСКИЕ МОДЕЛИ ТЕПЛОВЫХ СИСТЕМ**

#### *Н.В. Суворова, А.А. Ригель (Камчатский государственный технический университет)*

*В конструкциях, подверженных тепловому воздействию, часто применяют покрытие металлической части конструкции слоем теплоизоляционного материала. При нахождении температурного состояния такой конструкции можно использовать расчетную схему двухслойной пластины.* 

*В статье рассмотрены процессы теплопроводности в двухслойной пластине, состоящей из слоя теплоизоляционного материала и слоя металла. Произведено математическое моделирование стационарной и нестационарной модели теплопереноса с помощью систем линейных алгебраических и линейных дифференциальных уравнений первого порядка. Средствами электронного математического пакета MAPLE12 осуществлены расчеты распределения температур на внешних, внутренних и срединных слоях пластины. Также произведено исследование и анализ рассматриваемых математических моделей в зависимости от входящих параметров: плотности подаваемого теплового потока, толщины слоя изоляции и слоя металла и вида металла. Результаты исследований представлены в виде сравнительных таблиц и рисунков.*

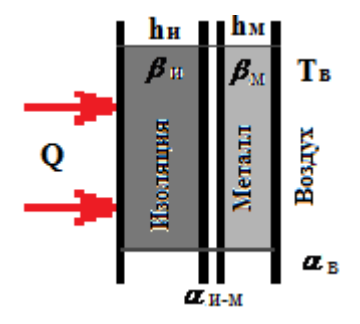

Рассмотрим двухслойную пластину (рис. 1), состоящую из металлической части толщиной *hм* и слоя теплоизоляционного материала толщиной  $h_u$ . Пусть изоляционный слой воспринимает постоянный тепловой поток плотности *q* , а со стороны метал-

ла происходит теплообмен с воздухом температуры  $T_{\scriptscriptstyle e}$ .

Рассчитаем установившиеся в результате этого температуры слоев рассматриваемой двухслойной пластины. Введем обозначения:

*Рис. 1. Строение двухслойной пластины*

 *им* – коэффициент контактного теплообмена между слоями изоляции и металла,

*R им* – термическое сопротивление теплового контакта между слоями изоляции и металла,

*Стационарная модель* [1]*.*

 $\alpha_{\scriptscriptstyle e}$  – коэффициент теплоотдачи воздуха,

 $\beta_{\scriptscriptstyle M}, \beta_{\scriptscriptstyle u}$  – коэффициенты теплопроводности металла и теплоизоляционного материала соответственно (считаем их независящими от температуры),

*м м и h<sup>и</sup> h*  $\beta_{\scriptscriptstyle u}^{\phantom{\^\tau} \tau}\beta$  $\frac{n_{\mu}}{2}$  – термические сопротивления слоев изоляции и металла в расчете на единицу пло-

щади поверхности слоя.

 $\alpha_{_s}$ 1 – термическое сопротивление теплоотдачи к воздуху.

*Рис. 2. Схема двухслойной пластины*

Данную тепловую систему можно представить в виде эквивалентной схемы (рис. 2) из четырех последовательно соединенных сопротивлений  $R_u, R_{u \leftrightarrow u}, R_u, R_{\epsilon}$ , удовлетворяющих равенству:

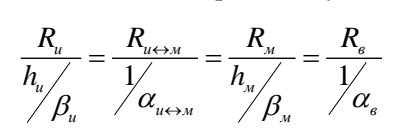

В тепловых системах аналогией закона Ома ( $\Delta U = I \cdot R$ ) является соотношение  $\Delta T = Q \cdot R$ , где *Q* – тепловой поток, а *R* – термическое сопротивление плоской стенки. В связи с этим для перепадов температур получим систему равенств:

$$
\begin{cases}\nT_{_{M(e)}} - T_e = q \cdot \frac{1}{\alpha_e} \\
T_{_{M(u)}} - T_{_{M(e)}} = q \cdot \frac{h_{_M}}{\beta_{_M}} \\
T_{_{u(M)}} - T_{_{M(u)}} = q \cdot \frac{1}{\alpha_{_{u\leftrightarrow M}}}\n\end{cases}
$$
\n(1)\n
$$
T_{_{u(Q)}} - T_{_{M(u)}} = q \cdot \frac{h_{_u}}{\beta_{_u}}
$$

где  $T_{\scriptscriptstyle{\mathcal{M}(e)}}, T_{\scriptscriptstyle{\mathcal{M}(u)}}$  – температуры поверхностей слоя металла со стороны воздуха и изоляционного материала соответственно;  $T_{u(x)}, T_{u(Q)}$  – температуры поверхностей слоя изоляционного материала со стороны металла и подводимого теплового потока соответственно.

Поученные равенства представляют стационарную математическую модель процесса теплопроводности в пластине (рис. 3). Из системы (1) можно рассчитать установившиеся значения температур на поверхностях слоев рассматриваемой двухслойной пластины.

Рассмотрим в качестве изоляционного материала древесину, в качестве металла – железо. Рассчитаем температуры поверхностей слоев металла и теплоизоляционного материала при фиксированных значениях входящих параметров [2]. Решение системы было осуществлено средствами математического электронного пакета MAPLE12 и приводится ниже [3]:

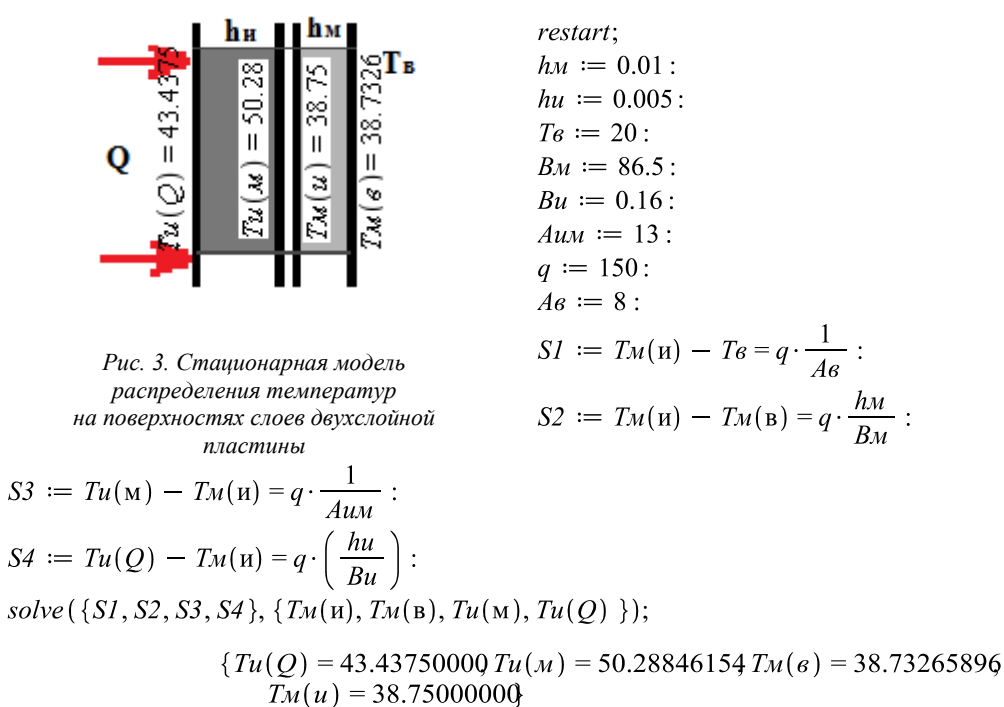

Исследуем зависимость распределения температур на поверхностях слоев в зависимости от плотности подаваемого потока. Также рассчитаем перепады температур между внутренней и внешней поверхностями слоя изоляции и металла (рис. 4, 5). Результаты вычислений сведем в табл. (1).

*Таблица 1*

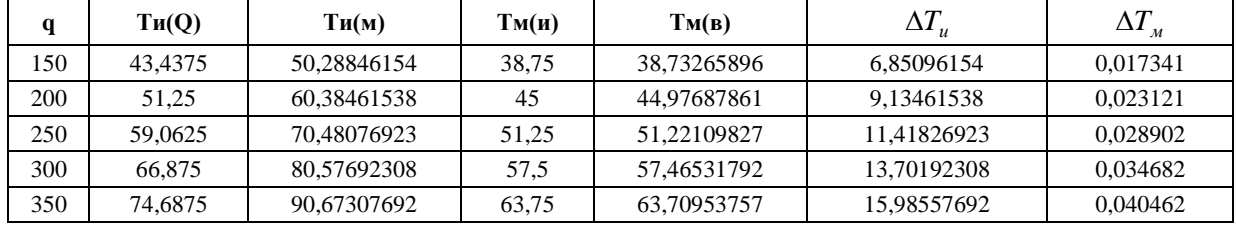

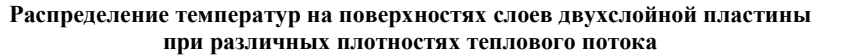

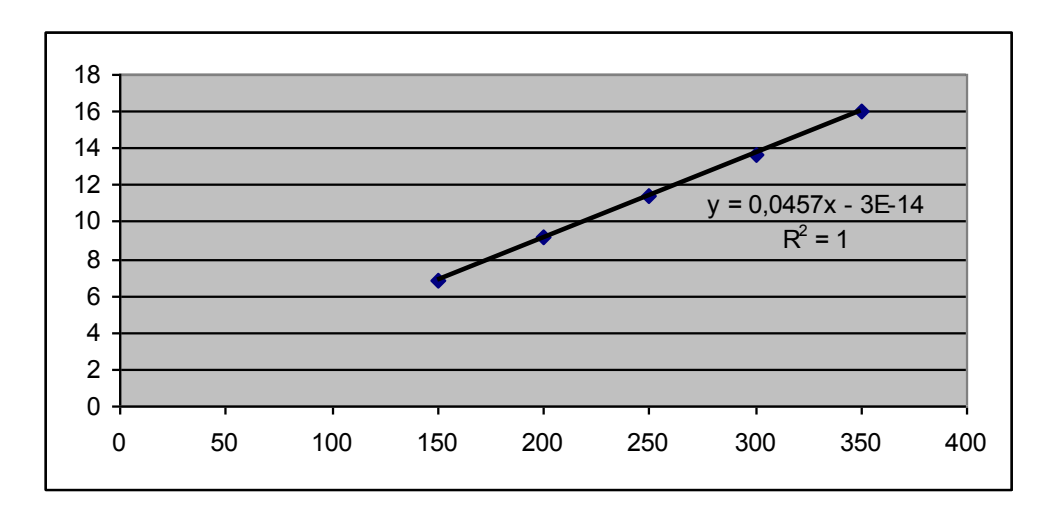

*Рис. 4. Зависимость перепада температур на внутренней и внешней поверхности слоя изоляции от плотности подаваемого теплового потока* 

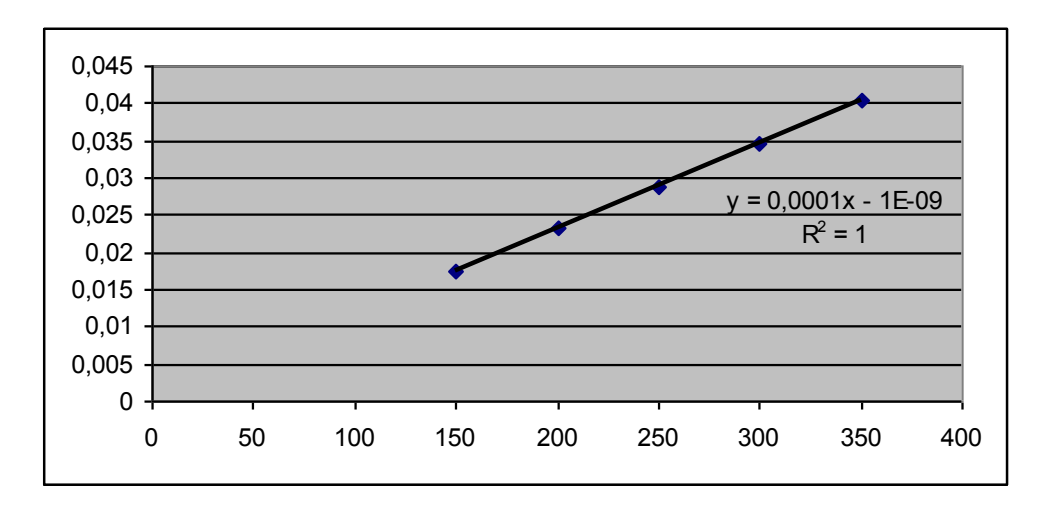

*Рис.5 Зависимость перепада температур на внутренней и внешней поверхности слоя металла от плотности подаваемого теплового потока*

Исследуем зависимость распределения температур на поверхностях слоев в зависимости от толщины слоя изоляции. Результаты вычислений для потоков разных плотностей сведем в табл. 2, 3.

#### **Распределение температур на поверхностях слоев двухслойной пластины для слоев изоляции различной толщины. Плотность теплового потока – 150**

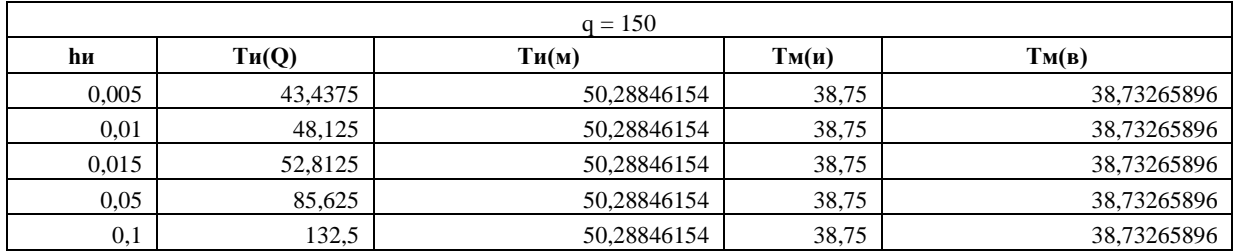

*Таблица 3*

#### **Распределение температур на поверхностях слоев двухслойной пластины для слоев изоляции различной толщины. Плотность теплового потока – 300**

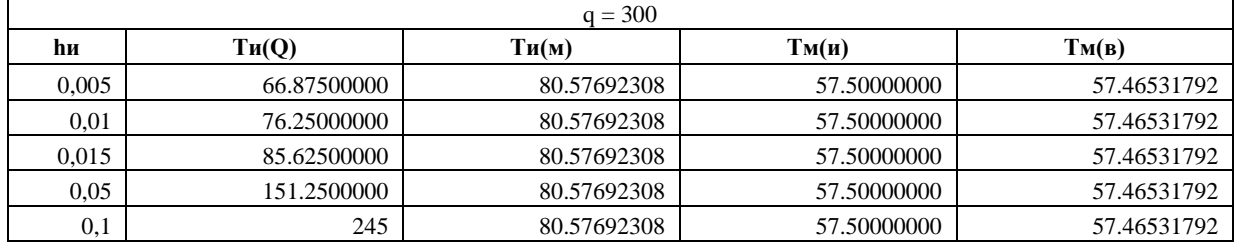

Поскольку коэффициент теплопроводности металла обычно на два и более порядка превышает коэффициент теплопроводности теплоизоляционного материала, поэтому изменение толщины слоя изоляции ведет к изменению температуры только на внешней поверхности слоя изоляции.

Исследуем зависимость распределения температур на поверхностях слоев в зависимости от толщины слоя металла. Результаты вычислений сведем в табл. 4, 5.

*Таблица 4*

### **Распределение температур на поверхностях слоев двухслойной пластины для слоев металла различной толщины. Плотность теплового потока – 150**

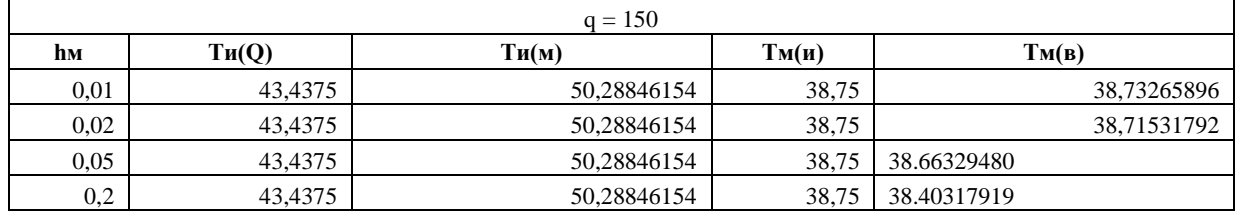

*Таблица 5*

#### **Распределение температур на поверхностях слоев двухслойной пластины для слоев изоляции различной толщины. Плотность теплового потока – 300**

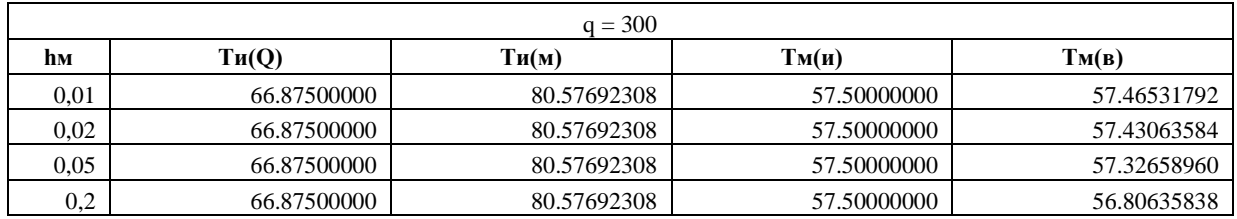

Очевидно, что толщина слоя металла оказывает незначительное влияние только на температуру его внешнего слоя.

### Нестационарная модель [1].

В нестационарной математической модели теплопроводности наряду с термическими сопротивлениями слоев учитываются также их теплоемкость. Введем обозначения:  $c_{u}$ ,  $c_{u}$  – объемные теплоемкости металла и теплоизоляционного материала соответственно;  $T_{\mu}, T_{\nu}$  - температуры середин слоев металла и изоляционного слоя соответственно.

В этом случае процесс теплопроводности в двухслойной пластине описывается системой двух дифференциальных уравнений первого порядка относительно  $T_{\nu}(t)$ ,  $T_{\nu}(t)$ :

$$
\begin{cases}\nh_{_M} \cdot c_{_M} \cdot \frac{dT_{_M}(t)}{dt} = \frac{T_u(t) - T_{_M}(t)}{\frac{h_u}{2\beta_u} + \frac{1}{\alpha_{_{u \leftrightarrow M}}} + \frac{r_s - T_{_M}(t)}{2\beta_u} + \frac{1}{\alpha_s}} \\
h_u \cdot c_u \cdot \frac{dT_u(t)}{dt} = \frac{T_{_M}(t) - T_u(t)}{\frac{h_u}{2\beta_u} + \frac{1}{\alpha_{_{u \leftrightarrow M}}} + q}\n\end{cases} \tag{2}
$$

Будем считать, что начальная температура пластины совпадает с температурой воздуха. Имеем систему начальных условий:

$$
\begin{cases}\nT_{n}(0) = T_{e} \\
T_{n}(0) = T_{e}\n\end{cases}
$$
\n(3)

Рассчитаем изменение температур срединных слоев изоляции и металла, используя данные стационарной модели, и изобразим интегральные кривые функций  $T_u(t)$  и  $T_u(t)$  (рис. 6). В качестве изоляционного материала принимаем древесину, в качестве металла - железо [2]. Решение системы дифференциальных уравнений (2) с начальными условиями (3) также осуществлено в электронном пакете MAPLE12 и приводится ниже [3].

testart; with (plots):

\n
$$
hu := 0.01:
$$
\n
$$
hu := 0.005:
$$
\n
$$
cu := 460:
$$
\n
$$
cu := 0.6:
$$
\n
$$
Ta = 20:
$$
\n
$$
Bu := 0.16:
$$
\n
$$
Au := 13:
$$
\n
$$
q := 150:
$$
\n
$$
Ae := 8:
$$
\n
$$
ODE1 := hu \cdot cu \cdot diff(Tu(t), t) = \frac{Tu(t) - Tu(t)}{\frac{hu}{2 \cdot Bu} + \frac{1}{Auu} + \frac{hu}{2 \cdot Bu}}
$$
\n
$$
+ \frac{Ts - Tu(t)}{\frac{1}{4s} + \frac{hu}{2 \cdot Bu}}:
$$
\n
$$
ODE2 := hu \cdot cu \cdot diff(Tu(t), t) = \frac{Tu(t) - Tu(t)}{\frac{hu}{2 \cdot Bu} + \frac{1}{Auu} + \frac{hu}{2 \cdot Bu}} + q:
$$
\n
$$
DDE2 := hu \cdot cu \cdot diff(Tu(t), t) = \frac{Tu(t) - Tu(t)}{\frac{hu}{2 \cdot Bu} + \frac{1}{Auu} + \frac{hu}{2 \cdot Bu}}
$$
\n
$$
sys\_ode := ODE1, ODE2:
$$
\n
$$
NachUslov := Tu(0) = Ts, Tu(0) = Ts:
$$
\n
$$
dsolve({sys\_ode, NachUslov});
$$
\n
$$
SI := plot(Tu(t), t = 0..5):
$$

 $S2 := plot(T_M(t), t = 0..5, thickness = 3, cov = blue)$ :  $display([S1, S2]);$ 

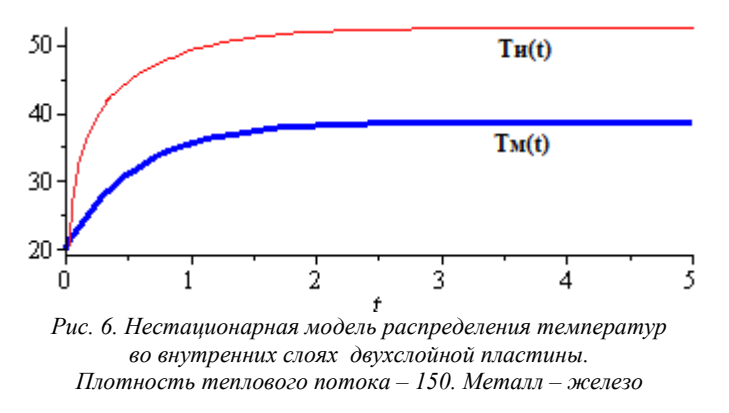

Очевидно, что по истечении длительного времени температуры срединных слоев металла и теплоизоляционного материала заключены в пределах:<br> $\{Tu(Q)=$  43.43750000,  $Tu(\mu)=$  50.28846154,  $T\mu(e)$ 

$$
\{Tu(Q)=43.43750000, Tu(\omega)=50.28846154, Tu(\omega)Tu(\omega)=38.75000000\}
$$

что согласуется с рассчитанной ранее стационарной моделью.

Произведем аналогичные расчеты, увеличив в два раза плотность теплового потока. В этом случае интегральные кривые выглядят так (рис. 7).

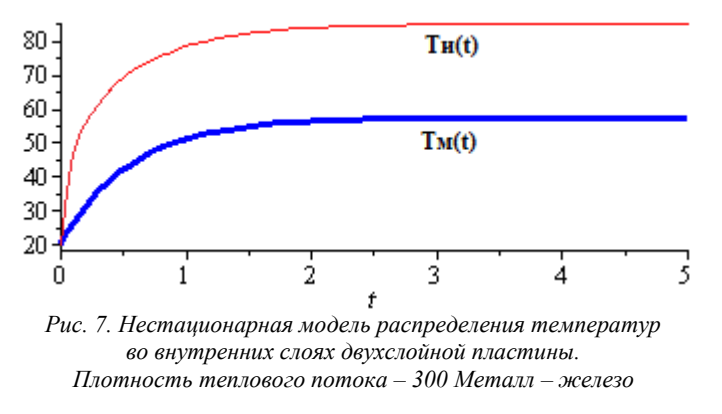

В целом, внешний вид интегральных кривых не изменился. Система достигает равновесного состояния за то же время.

Теперь рассмотрим в качестве металла чугун, обладающий большей объемной удельной теплоемкостью, чем железо (рис. 8) [2]**.**

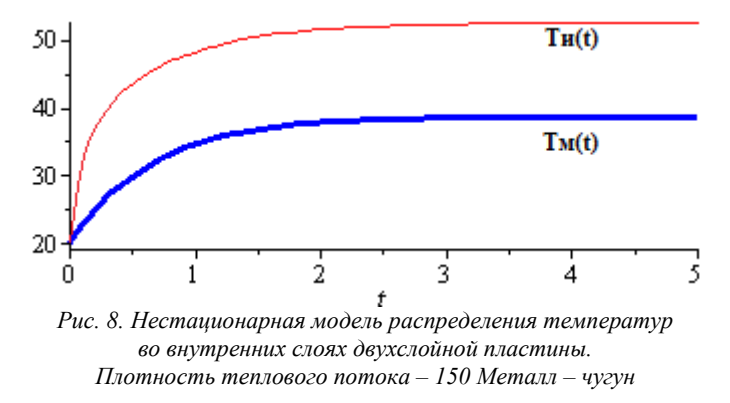

Было произведено наложение интегральных кривых последней модели на изначальную. Система «изоляция-чугун» стремится к равновесному состоянию немного медленнее системы «изоляция-железо» по причине большей теплоемкости чугуна по сравнению с железом.

Таким образом, математическое моделирование находит широкое применение в инженерной практике, опирается на аппарат классической и вычислительной математики, активно использует сведения из естественно-научных и технических дисциплин и современные специализированные электронные математические пакеты прикладных программ.

#### **Литература**

1. *Зарубин В.С.* Математическое моделирование в технике. – М.: МГТУ им. Н.Э.Баумана, 2001.

2. *Яворский Б.М., Детлаф А.А.* Справочник по физике для инженеров и студентов ВУЗов. – М.: Наука, 1971.

3. *Дьяконов В*. Maple7, учебный курс. – С-Пб.: Питер, 2002.

УДК 532.55:622.997

## **СТРУКТУРНЫЙ ПОДХОД ПРИ МОДЕЛИРОВАНИИ ТЕЧЕНИЯ В ПАРОВОДЯНОЙ СКВАЖИНЕ**

#### *А.А. Чермошенцева (Камчатский государственный технический университет) А.Н. Шулюпин (Научно-исследовательский геотехнологический центр)*

*В настоящей статье представлена математическая модель течения теплоносителя в добычной геотермальной скважине, разработанная авторами с использованием структурного подхода к описанию дисперсно-кольцевого режима течения пароводяной смеси.*

Повышенное внимание к геотермальным ресурсам как к альтернативному и экологически чистому источнику энергии привело к необходимости совершенствования технологий добычи, транспортировки и утилизации геотермальных теплоносителей. Наибольшие перспективы в освоении глубинного тепла Земли связаны с освоением месторождений с теплоносителем, представленным смесью пара и воды [1]. Моделирование пароводяного течения в геотермальных скважинах направлено на решение двух практических задач. Первая задача относится к стадии геологической разведки и связана с определением параметров на забое по имеющимся устьевым данным, что позволяет оценить параметры подземного резервуара [2, 3]. Вторая задача относится к стадии проектирования разработки месторождения [4, 5] и связана с определение параметров на устье по заданным параметрам на забое и преследует цель определения эксплуатационных характеристик скважин при заданном режиме эксплуатации подземного резервуара.

Ствол скважины может быть полностью представлен пароводяной смесью, или в ее нижней части может находится флюид в жидком состоянии, а в верхней – имеет место пароводяное течение, вследствие вскипания при уменьшении давления. Расчет на водяном участке не имеет принципиальных сложностей [6]. Сложность моделирования связана с наличием пароводяного участка. Возможность наличия большого числа структур течения с присущими им особенностями требует введения в модель дифференциации по структурам течения. Вместе с тем введение большого числа структур течения усложняет реализацию модели и вносит дополнительную неопределенность при проверке ее адекватности на основании сравнения с опытными данными.

Моделирование следует производить для квазистационарных условий, т. е. рассматривать стационарную гидродинамическую задачу, предусматривая изменение со временем параметров потока по стволу скважины вследствие теплообмена с окружающими горными породами. Оценки, показывающие важность учета теплообмена с окружающими породами, представлены в [7–10]. При разработке модели пароводяного течения в скважине необходимо сочетание интегрального и дифференциального (в рамках структурного подхода) методов описания течения.

Разработанная модель предполагает возможность наличия трех структур потока: однофазной (водяной), двухфазной с малым паросодержанием и двухфазной дисперсно-кольцевой. При этом для описания первых двух структур будем использовать интегральный метод, а для последней – структурный подход с использованием элементов дифференциального метода.

Модель направлена на расчет параметров теплоносителя на устье по задаваемым параметрам на забое скважин, т.е. данную модель следует рассматривать как часть общей задачи расчета системы разработки месторождения парогидротерм (параметры на забое определяются в результате реализации модели геотермального резервуара). Модель основана на решении традиционных гидравлических уравнений неразрывности, движения и энергии:

$$
G = \text{const},\tag{1}
$$

$$
-\frac{d\delta}{dz} = \rho g + \frac{4\tau_{\tilde{n}}}{D} + \rho v \frac{dv}{dz},\tag{2}
$$

$$
-dh = gdz + dq + vdv,
$$
\n(3)

где  $G$  – массовый расход;  $p$  – давление;  $z$  – вертикальная координата;  $\rho$  – плотность жидкости;  $g$  – модуль вектора ускорения свободного падения;  $\tau_c$  – касательное напряжение на стенке скважины; *D* – диаметр скважины; *v* – скорость жидкости; *h* – удельная энтальпия жидкости; *q* – потери тепла в окружающие горные породы.

Необходимо отметить, что уравнения (1) - (3) относятся к жидкости в гидродинамической трактовке вообще, включая как однофазную, так и двухфазную среды. Для двухфазной среды плотность и удельную энтальпия следует определять по формулам:

$$
\rho = \rho''\phi + \rho'(1-\phi),\tag{4}
$$

$$
h = h'' x + h'(1 - x),
$$
 (5)

а скорость по формуле:

$$
v = v'(1-x) + v''x,
$$
\n(6)

где  $x$  – массовое расходное паросодержание;  $\rho''$  и  $\rho'$  – плотность пара и воды;  $h''$  и  $h'$  – удельные энтальпии пара и воды; v" и v' - скорости пара и воды; ф - истинное объемное паросодержание.

Представленные уравнения является обшими при описании стационарных двухфазных потоков в круглых трубах интегральным методом в рамках двухскоростной модели. Для расчета термодинамических параметров в двухфазной области использовались уравнения состояния для чистой воды и водяного пара на линии насыщения [11].

При течении с малым паросодержанием главную роль в общем градиенте давления играет гравитационная составляющая, определение которой, требует нахождения значения истинного объемного паросодержания

$$
\varphi = \frac{w''}{v''}
$$
\n<sup>(7)</sup>

Для вычисления скорости пара рекомендуется формула Никлина [12], дающая хорошие результаты как для снарядного, так и для пузырькового течений:

$$
v'' = 1,2(w' + w'') + 0,35\sqrt{2gR},
$$
\n(8)

где  $w'' = \frac{Q''}{\pi R^2}$  и  $w' = \frac{Q'}{\pi R^2}$  – приведенные скорости пара и воды;  $Q''$  и  $Q'$  – объемны расходы пара

и воды.

Касательное напряжение на стенке определяется формулой:

$$
\tau_c = \frac{\lambda}{8} \Big( \rho' v'^2 \varphi + \rho'' v''^2 (1 - \varphi) \Big),\tag{9}
$$

где  $\lambda$  – коэффициент трения.

Модель предполагает использование формул (8) и (9) для всех структур потока с малым паросодержанием (пузырьковой, снарядной, эмульсионной и пр.), предшествующих дисперснокольцевой структуре. Переход от течения с малым паросодержанием к дисперсно-кольцевому потоку определяется по значению ф, рассчитанному для малого паросодержания (формула(7)). В [13] отмечается, что при  $\varphi > 0.79$  в потоке формируется паровое ядро, т.е. осуществляется переход к кольцевым структурам.

Описание дисперсно-кольцевого потока основывалось на уравнении

$$
\tau_{\tilde{a}} = \tau_{\tilde{n}} + \rho' g \delta, \qquad (10)
$$

где  $\delta$  – толщина пленки;  $\tau_r$  и  $\tau_c$  – касательные напряжения на границе пленка – ядро и на стенке.

Касательное напряжение на границе пленка - ядро определяется как сумма потоков импульса, передаваемого из ядра единице поверхности пленки, обусловленных диффузией молекул пара  $\tau_{\pi}$  и диффузией капель воды  $\tau_{\kappa}$ :

$$
\tau_{\tilde{a}} = \tau_{\tilde{r}} + \tau_{\hat{e}} \tag{11}
$$

Очевидно,  $\tau_n$  эквивалентно касательному напряжению при течении в ядре пара с учетом поправки на занимаемый объем:

$$
\tau_{\tilde{r}} = \lambda \frac{\rho''(\nu'' - \nu_{\tilde{a}})^2}{8} \varphi_{\tilde{y}},
$$
\n(12)

где v" – скорость пара средняя по сечению ядра;  $\varphi_n$  – истинное объемное паросодержание в ядре.

При определении коэффициента трения λ следует использовать зависимости [14]:

$$
\lambda = \frac{0.316}{\text{Re}^{0.25}},\tag{13}
$$

где Re - число Рейнольдса для эквивалентного потока пара.

Если пренебречь изменением скорости капель в пограничном слое, плотность потока импульса через границу пленка-ядро, обусловленного диффузией капель, будет определяться зависимостью:

$$
\tau_{\hat{e}} = j'(v_{\hat{e}} - v_{\tilde{a}}),\tag{14}
$$

где  $v_k$  – скорость капель;  $\vec{r}$  – плотность массового расхода воды через границу.

В свою очередь плотность массового расхода воды через границу на основе модели «капельного газа» и зависимостей статистической физики [15] определяется как

$$
j' = \frac{\rho' v_{\hat{a}}}{6} (1 - \varphi_{\hat{y}}),
$$
 (15)

где  $v_6$  - средняя скорость хаотического движения капель.

Для средней скорости хаотического движения капель использовалось значение 0,18 м/с, полученное на основе сопоставления расчетных (по разработанной модели) градиентов давления с опытными значениями [16], определенными по данным экспериментальных исследований в скважине КЕ1-3 на геотермальном поле Киришима, Япония [17].

В модели дисперсно-кольцевого потока использовались следующие допущения [1]:

- постоянство паросодержания по сечению ядра;
- скорость на границе пленка ядро равна критической скорости вскипающей воды;
- скорость капель вдоль оси z равна скорости пара;

- для касательного напряжения в пленке справедлив закон трения Ньютона.

Схема модели направлена на численное интегрирование уравнения движения (2) по приращению давления  $\Delta p$ . Следует отметить, что интегрирование по давлению имеет преимущество перед интегрированием по координате  $z$  в связи с более удобным учетом ускорения (последний член правой части (2)).

Гилролинамические параметры рассчитываются лля верхней точки интервала Др. Расчет дисперсно-кольцевого течения требует определения производных термодинамических параметров по давлению (для расчета скорости на границе). Эти производные определяются по разности термодинамических параметров в верхней и нижней точках интервала  $\Delta p$ . Чтобы определить гидродинамические параметры для начального давления  $p_0$ , начало вычислений смещено в сторону более высокого давления. Приращение  $\Delta z$  определяется по формуле:

$$
\Delta z = \frac{\Delta p - \Delta p_{\delta}}{\left(\frac{4\tau_{\bar{n}}}{D}\right)_{\tilde{n}\delta} + (\rho g)_{\tilde{n}\delta}},
$$
\n(16)

где  $\Delta p_y$  – перепад давления на ускорение, а индекс «ср» указывает на среднее значение на рассматриваемом интервале изменения давления.

Проверка модели в области двухфазного потока осуществлялась по данным экспериментальных исследований в скважинах Паужетского месторождения [18]. В этих экспериментах измерялась глубина начала парообразования (ГНП), температура воды до вскипания, устьевое давление, расход и энтальпия смеси. Сравнивались расчетные и опытные перепады давления на всем фактическом пароводяном участке. Давление в точке начала парообразования определялось по температуре в соответствии с линией насыщения.

Всего было испытано четыре скважины: К–15, К–20, 121 и 122. Уровень начала парообразования в скважине 121 оказался ниже верхней границы зон водопритоков, что не позволяет использовать опытный перепад давления на всем пароводяном участке для проверки модели ввиду неадекватности уравнения (1) на участке от начала парообразования до верхней границы зон водопритоков. Скважина К–15 является низкоэнтальпийной, а в части расчета потоков с малым паросодержанием предложенная модель не имеет принципиальных отличий от предшествующих аналогов. Поэтому для сравнения опытных и расчетных перепадов давления использовались только данные по скважинам К–20 и 122.

Внутренний диаметр скважины К–20 на участке пароводяного течения составляет 0,113 м. Внутренний диаметр скважины 122 до глубины 249 м составляет 0,119 м, глубже 0,19 м. Экспериментальные данные, а также сравнения опытных и расчетных перепадов давления на пароводяном участке приведены в табл. 1. Среднее по модулю расхождение расчетных и опытных перепадов давления составляет 6,9%.

Разрабатывая модель, авторы не стремились к максимальной точности расчетов. Сознательно были сделаны некоторые упрощения (например, не рассмотрен важный эмульсионный режим двухфазного течения). Также при описании дисперсно-кольцевого потока были сделаны некоторые грубые упрощения. Основной целью разработки данной модели явилось исследование перспектив структурного подхода для описания пароводяных потоков в скважинах. Факт удовлетворительного согласования расчетных и опытных данных перепадов давления убеждает в наличии хороших перспектив этого подхода.

*Таблица 1*

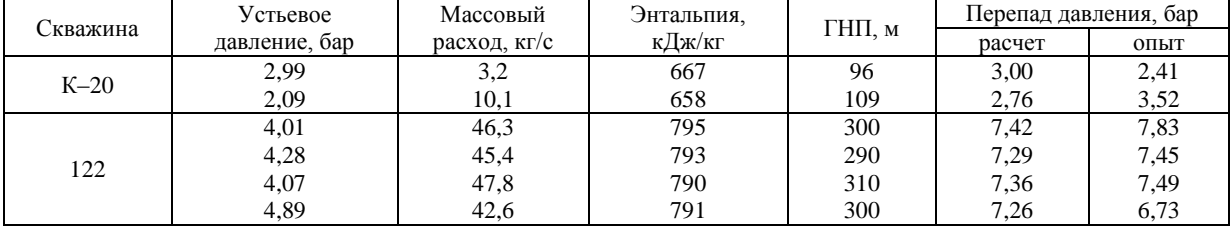

#### **Результаты испытания и расчетные перепады давления на пароводяном участке**

Использование большого количества эмпирических формул в модели увеличивает вероятность использования неадекватных для конкретных условий соотношений. Отсутствие детальных экспериментальных исследований в скважинах затрудняет выявление подобных соотношений, причем возможен вариант взаимной компенсации погрешностей. Например, погрешность в определении истинного объемного паросодержания может компенсироваться погрешностью определения касательного напряжения таким образом, что градиент давления, определенный в результате расчета по модели, будет близок к реальному. В этом случае сопоставление опытных и расчетных градиентов давления (или профиля давления по стволу скважины) не позволит выявить имеющую место неадекватность модели. Поэтому усложнение модели, связанное с введением дополнительных эмпирических формул, представляется нецелесообразным.

По поводу уменьшения количества эмпирических формул в модели следует заметить, что использование эмпирических критериев для перехода к дисперсно-кольцевой структуре не является необходимым. Данный переход можно определить как условие отсутствия обратных течений в пленке. Следовательно, расчет параметров пароводяного течения следует начинать, предполагая наличие дисперсно-кольцевой структуры, и если обнаружится обратное течение в пленке – осуществлять расчеты для других структур. Принимая во внимание низкую скорость пара, при возникновении обратных течений в пленке необходимо учитывать скольжение фаз в ядре.

### **Литература**

1. *Шулюпин А.Н.* Пароводяные течения на геотермальных промыслах. – Петропавловск-Камчатский: КамчатГТУ, 2004. – 149 с.

2. *Бочевер Ф.М.* Теория и практические методы расчета эксплуатационных запасов подземных вод. – М.: Недра, 1968. – 328 с.

3. *Шестопалов В.М.* Методы изучения естественных ресурсов подземных вод. – М.: Недра. – 168 с.

4. *Климентов П.П., Кононов В.М.* Динамика подземных вод. – М.: Высшая школа, 1973. – 440 с.

5. Основы гидрогеологических расчетов / Ф.М. Бочевер, И.В. Гармонов, А.В. Лебедев, В.М. Шестаков. – М.: Недра, 1969. – 368 с.

6. *Грикевич Э.А.* Гидравлика водозаборных скважин. – М.: Недра, 1986. – 231 с.

7. *Palachio A. A* computer code for determining the flow characteris-tics in a geothermal well // Proceedings, Int. Conf. on Num. Methods of Thermal Problem. – Swansen, 1985. – Part 2. – P. 922–933.

8. *Palachio A*. Effect of heat transfer on the performance of geothermal wells // Geothermics. – 1989. – V. 19. – N. 4. – P. 311–328.

9. *Чермошенцева А.А.* Теплообмен пароводяного потока в геотермальной скважине с окружающими горными породами. // Проблемы газодинамики и тепломассообмена в энергетических установках. – М.: МЭИ, 2005.

10. *Чермошенцева А.А*. Течение теплоносителя в геотермальной скважине // Математическое моделирование, Т18, № 4, 2006 – С.61-76.

11. *Ривкин С.Л., Кремневская Е.А.* Уравнения состояния воды и водяного пара для машинных расчетов процессов и оборудования электростанций // Теплоэнергетика. – 1977. – № 3. – С. 69–73.

12. *Nicklin D.S., Wilkes S.O. and Davison J. F.* Two phase flow in vertical tubes // Trans. Chem Eng., 1962. – V. 40. – P. 61–68.

13. *Фокин Б.С., Аксельрод А.Ф., Гольдберг Е.Н.* Структура снарядного двухфазного потока в вертикальных каналах // ИФЖ. – 1984. – № 5. – С. 727–731.

14. Теоретические основы теплотехники. Теплотехнический эксперимент: Справочник / Под ред. В.А. Григорьева и В.М. Зорина. – М.: Энергоатомиздат, 1988. – 560 с.

15. *Рейф Ф*. Статистическая физика. – М.: Наука, 1977. – 351 с.

16. *Шулюпин А.Н., Чермошенцева А.А.* Модель дисперсно-кольцевого потока в геотермальных скважинах // Динамика гетерогенных сред в геотехнологическом производстве. – Петропавловск-Камчатский: КГАРФ, 1998. – С. 23–35.

17. *Tachimori M. A.* numerical simulation model for vertical flow in geothermal wells // Proceedings, Stanford Workshop. – Stanford, 1982. – N. 8. – P. 155–160.

18. *Шулюпин А.Н.* Течение в геотермальной скважине: модель и эксперимент // Вулканология и сейсмология. – 1991. – № 4. – С. 25–31.

# **Секция 3. ИННОВАЦИИ И АКТУАЛЬНЫЕ ПРОБЛЕМЫ ТЕХНИКИ И ТЕХНОЛОГИЙ**

УДК 669.9:546.5

# **К ВОПРОСУ О РАЗВИТИИ СПОСОБОВ ОЦЕНКИ МАССЫ ПРЕДСТАВИТЕЛЬНОЙ НАВЕСКИ**

## *О.А. Белавина, В.А. Швецов, Д.В. Шунькин (Камчатский государственный технический университет) Н.В. Адельшина (Федеральная служба по ветеринарному и фитосанитарному надзору)*

*В статье предложена формула для расчета массы навески для ситового анализа аналитических проб золотосодержащих руд первой группы анализируемых пробирным методом, позволяющая уменьшить массу навески в 10 раз и трудоемкость контрольной операции просеивания проб в 4 раза.* 

Развитие горнорудной отрасли является стратегической задачей экономики Камчатского края [1]. Главная задача пробоприготовления (необходимого при разведке и эксплуатации месторождений полезных ископаемых) – значительное сокращение массы генеральной пробы до минимальной надежной (представительной) навески, позволяющей провести анализ и контроль материала лабораторными методами [2]. Оценка массы представительной навески производится либо на основании математико-статистического подхода, либо с помощью эмпирических формул [2, 3]. Наибольшее распространение в практике получили эмпирические формулы Ричардса-Чечотта и Демонда-Хальфердаля [3–5]. Однако, использование этих формул при выборе массы представительной навески для ситового анализа проб минерального сырья нецелесообразно [3, 6].

Цель настоящей работы – предложить производственным лабораториям МПР РФ удобную формулу, позволяющую рассчитать массу представительной навески для ситового анализа [6] аналитических проб минерального сырья. Расчетную формулу получили с помощью следующего эксперимента. Приготовили пробы золотосодержащей руды, массой примерно400-500 г. с установленным содержанием фракции с крупностью частиц +0,071–0,2 мм от 0,05 до 2%. Затем материал каждой пробы высыпали на клеенку, разравнивали линейкой в форме диска, слоем 5-7 мм и определяли содержание материала фракции с крупностью частиц +0,071–0,2 мм по разработанной авторами методике [7]. Результаты эксперимента и расчетов приведены в табл. 1. При этом также определяли массу представительной навески необходимой для контроля крупности частиц пробы аналитической пробы.

*Таблица 1*

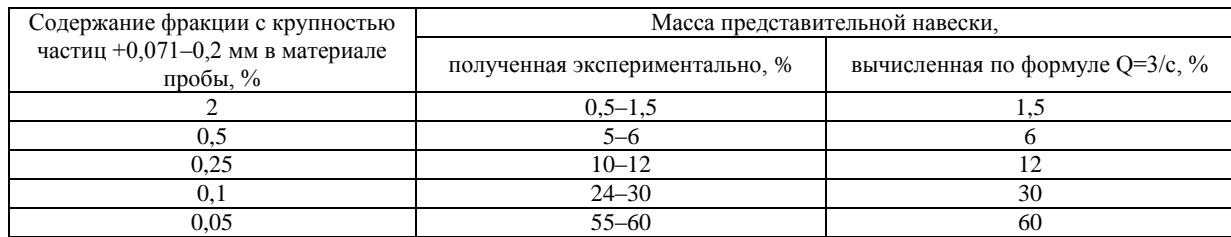

**Результаты эксперимента и расчетов**

Исследование зависимости массы представительной навески (необходимой для контроля крупности частиц пробы) от содержания материала фракции с крупностью частиц +0,071-0,2 мм позволило получить формулу для расчѐта массы представительной навески:

$$
Q=3/C,\tag{1}
$$

где Q – массовая доля представительной навески, %, С – содержание фракции с крупностью частиц +0,071–0,2 мм.

Результаты исследований позволяют сделать следующие выводы:

1. НД [8] не позволяет объективно оценить массу представительной навески, необходимой для контроля крупности частиц (ситового анализа) аналитических проб минерального сырья.

2. Массу навески для ситового анализа аналитических проб золотосодержащих руд первой группы, анализируемых пробирным методом можно уменьшить примерно в 10 раз, что позволит снизить в 4 раза трудоемкость контрольной операции просеивания проб.

3. Для соблюдения требований НД [8] необходимо увеличить в 1,5-2 раза массу навески для ситового анализа проб, приготавливаемых для атомно-абсорбционного, химикоспектрального и рентгено-спектрального методов анализа.

#### **Литература**

1. Сайт Правительства Камчатского края http://www.kamchatka.gov.ru. 17/02/2011/

2. *Остроумов Г.В.* Методические основы исследования химического состава горных пород, руд и минералов. – М.: Недра, 1979. – 400 с.

3. *Швецов В.А.* Химическое опробование золоторудных месторождений. – Петропавловск– Камчатский: КамчатГТУ, 2008. – 222 с.

4. ГОСТ 10742–71 Методы отбора и подготовки проб для лабораторных испытаний. – М.: ИПК Издательство стандартов, 2002. – 20 с.

5. *Райвич Н.Д., Зайцева Т.Н.* К методике фракционного анализа дробленых руд цветных металлов.//Известия ВУЗ. Цветная металлургия, 1986, № 2, – 9–11.

6. *Тихонов О.Н.* О выборе массы представительной пробы для ситового анализа// Известия ВУЗ. Цветная металлургия, 1988, № 3, – С. 2–8.

7. *Швецов В.А., Белавина О.А., Пахомова В.В., Адельшина Н.В.* Заявка на изобретение. Способ контроля крупности частиц аналитической пробы. Регистрационный номер 2010108300.

8. ОСТ 41-08-249-85 Управление качеством аналитической работы. Подготовка проб и организация выполнения количественного анализа в лабораториях МинГео СССР. – М.: ВИМС,  $1985. - 7c.$ 

УДК 004.056.5

### **ЗАЩИТА ИНФОРМАЦИОННОГО РЕСУРСА СРЕДСТВАМИ ШИФРОВАНИЯ ПОКАЗАТЕЛЕЙ БАЗЫ ДАННЫХ ОСМ**

*С.Г. Бильчинская, И.Г. Проценко (Камчатский государственный технический университет), С.А. Евтушенко, В.П. Ольков (Камчатский государственный университет им. Витуса Беринга)*

*В статье предлагается способ защиты информационного ресурса средствами шифрования показателей базы данных ОСМ, позволяющий обеспечить санкционированный доступ к данным ОСМ широкому кругу пользователей.*

Необходимость защиты информации у большинства пользователей не вызывает сомнений. Современные информационные системы (ИС) имеют в своей структуре многоуровневые элементы защиты, обеспечивающие комплексную безопасность хранимых в ней данных. Варианты защиты могут быть разными, в зависимости от особенностей каждой ИС.

Проблема защиты информации актуальна и для отраслевой системы мониторинга (ОСМ) функционирующей в рыбной отрасли [3]. ОСМ представляет собой сложную систему с большим числом программных средств и компонентов и функционирует длительный период c 2000 года, что позволило накопить многолетние архивы данных. Поэтому мероприятия направленные на обеспечение безопасности ОСМ должны разрабатываться с учетом специфики структуры и работы системы и особенностей построения базы данных ОСМ.

Для достижения основной цели – обеспечения защиты данных ОСМ необходимо решить следующие задачи:

 проанализировать и определить информационные объекты защиты (программы, технические устройства, элементы базы данных);

 определиться с модификацией программных средств обработки информации и состава таблиц базы данных;

 выбрать оптимальный метод шифрования данных в соответствии с особенностями ПО и БД ОСМ;

реализовать выбранный метод шифрования в одной из выбранных программных сред;

внедрить данный метод шифрования в программное обеспечение ОСМ для постоянного использования.

В ОСМ основными объектами мониторинга являются промысловые суда, которым при регистрации в ОСМ присваивается уникальный номер (код), состоящий из 5 цифр. Список судов с его характеристиками хранятся в БД ОСМ в таблице «ves» - Справочник промысловых судов. Владельцы судов также регистрируются в ОСМ и получают уникальный код предприятия.

В таблице промысловых судов хранится информация: код судна, название судна, бортовой номер, радиопозывной, длина, ширина, высота борта судна, код владельца судна (судовладельца) и другая информация. Программное обеспечение обработки входного потока данных получает ССД, спутниковые позиции судов в которых указываются «открытые» (официальные) коды судов (предприятий) полученных при регистрации в ИСР, генерирует другие уникальные случайные коды и сохраняют под ними оперативные сведения о вылове, производстве продукции и т.д. в таблицах базы данных. Информация о судне, его производственной деятельности и влалельце судна относится к конфиденциальной.

Чтобы решить проблему защиты данной информации на информационных узлах ОСМ предлагается использовать криптографические алгоритмы для защиты информации совместно с заменой уникальных кодов внешних таблиц.

Рассмотрим известные методы шифрования: бесключевые - в них не используются какиелибо ключи; одноключевые - в них используется некий дополнительный ключевой параметр обычно это секретный ключ; двухключевые, использующие в своих вычислениях два ключа: секретный и открытый.

Основное применение бесключевых методов - это криптографическое контрольное суммирование. Его можно использовать для подтверждения целостности и/или авторства данных. Целостность данных означает, что данные не были случайно или преднамеренно изменены при их хранении или передаче. Если же данные были изменены, то результат контрольного суммирования окажется лругим, и полменна будет выявлена. Также, бесключевые метолы могут использоваться для генерации случайных чисел, которые могут понадобиться в некоторых алгоритмах аутентификации или создания абсолютно случайных паролей. В качестве примеров бесключевых методов можно указать MD5, CRC32 и другие.

Особенностью одноключевых методов является то, что для шифрования и расшифровывания применяется один и тот же криптографический ключ. Долгое время одноключевые методы были основными в использовании. Шифрующая процедура при помощи ключа производит ряд действий над исходными данными, дешифрующая процедура при помощи того же ключа производит обратные действия над кодом. Дешифрование кода без ключа предполагается практически неосуществимым. Если зашифрованная таким образом информация передается по обычному, т.е. незащищенному, каналу связи, один и тот же ключ должен иметься у отправителя и получателя, вследствие чего возникает необходимость в дополнительном защищенном канале для передачи ключа. В качестве примеров одноключевых методов шифрования, можно привести DES, CAST-256, AES.

Первые двуключевые методы появились в 1976 г. благодаря У.Диффи и М.Хеллманом, которые предложили новый тип криптографической системы. В двуключевых методах шифрования имеется два ключа, открытый и секретный, выбранные таким образом, что их последовательное применение к массиву данных оставляет этот массив без изменений. Шифрующая процедура использует открытый ключ, дешифрующая – секретный. Дешифрование кода без знания секретного ключа практически неосуществимо; в частности, практически неразрешима задача вычисления секретного ключа по известному открытому ключу. Основное преимущество криптографии с открытым ключом - упрощенный механизм обмена ключами. При осуществлении коммуникации по каналу связи передается только открытый ключ, что делает возможным использование для этой цели обычного канала и устраняет потребность в специальном защищенном канале для передачи ключа.

Рассмотрим подробнее бесключевой алгоритм шифрования MD5. MD5 - 128-битный алгоритм хеширования, разработанный профессором Рональдом Л. Ривестом из Массачусетского технологического института в 1991 году. Предназначен для создания «отпечатков» или «дайджестов» сообщений произвольной длины. Зная MD5-образ (называемый также MD5-хеш или MD5-дайджест), невозможно восстановить входное сообщение, так как одному MD5-образу могут соответствовать разные сообщения. Используется для проверки подлинности опубликованных сообщений путем сравнения дайджеста сообщения с опубликованным. Иногда может ока-

заться полезным использовать многократный хеш MD5, хеш взятый от хеша исходного сообщения. Число взятия хеша от хеша будем называть кратностью хеша. С коммерческой точки зрения алгоритм MD5 является открытым для распространения и использования. Необходимо обратить внимание на одну очень важную особенность. В алгоритме MD5 вычислительный процесс над входной строкой начинается с задания 4-х начальных значений (32-битные числа), которые потом участвуют в нахождении хеша. Эти значения в шестнадцатеричной системе исчисления имеют следующий вид:  $A = 01234567$ ,  $B = 89ABCDEF$ ,  $C = FEDCBA98$ ,  $D = 76543210$ . Для одного и того же входного сообщения незначительное изменение начальных значений существенно меняет результат (выражение хеша). Таким образом, использование процедуры изменения начальных значений может улучшить алгоритм MD5.

В качестве основного инструмента использовалась среда быстрой разработки приложений Borland Delphi 7. Данное среда достаточно популярна и использует в своей основе язык программирования Object Pascal, который занимает одно из лидирующих позиций на современном рынке. Также дополнительно устанавливался набор компонентов ZeosDBO, который обеспечивает более удобный доступ к базам данных. Отметим, что в ОСМ в качестве средства управления базой данных используется SQL-сервер MySQL. Программное обеспечение MySQL представляет собой очень быстрый многопоточный, многопользовательский надежный SQL-сервер баз данных (SOL - язык структурированных запросов). Сервер MySOL предназначен как для критических по задачам производственных систем с большой нагрузкой, так и для встраивания в программное обеспечение массового распространения. Лополнительно можно отметить возможность бесплатного использования данного сервера.

Методы использования алгоритмов шифрования к БД, условно можно разделить на два типа:

- шифрование всего содержимого базы данных;
- шифрование только ключевых полей.

Первый способ значительно надежнее, так как он полностью скрывает от злоумышленника хранимую информацию. Однако в данном случае процесс обработки БЛ может сильно замедлиться. ввиду того что, информация в БД может обрабатываться только в расшифрованном виде. Второй способ имеет ряд положительных особенностей, во-первых, процесс расшифровки БД будет занимать гораздо меньше времени по сравнению с первым способом. Во-вторых, данные отдельных таблиц могут не быть конфиденциальными, например записи из таблицы «pos» могут потребоваться для составления статистических данных. Эти данные являются открытыми. Конфиденциальным является то, что конкретное судно находилось в определенной локации в некоторый момент времени. Таким образом, благодаря шифрации только ключевых полей, сохраняется и закрытость конфиденциальных данных, и открытость свободной информации.

Перейдем непосредственно к описанию реализации алгоритма MD5 для защиты данных. В таблице «ves» БД ОСМ хранится основная информация о судах (код, название судна, дата регистрации, имя владельца и т.д.). Таблица «ves» содержит поле «id ves», однозначно идентифицирующее каждое судно. Также имеется таблица «pos», хранящая координаты судов в определенный момент времени. Таблице «pos» также содержит поле «id ves», благодарю которому, осуществляется связь между двумя таблицами. В случае несанкционированного доступа к БД ОСМ можно сопоставить данные двух таблиц, и получить информацию о дислокации судов. В связи с этим предлагается метод защиты, заключающийся в замене содержимого связывающего поля «id\_ves». Иначе говоря, необходимо заменить значение этого поля, на хеш этого значения. Тогда взаимоодназначное соответствие между таблицами «pos» и «ves» пропадает. Но пока данный способ не достаточно надежен, в силу следующего обстоятельства: если злоумышленник знает положение какого либо судна в определенный момент времени, то ему предоставляется возможность найти запись с этими данными в таблице «pos». В этой записи храниться хеш ключевого идентификатора корабля, и просматривая все записи с одинаковым хешем, злоумышленник узнает всю информацию о дислокации конкретного судна. Данную проблему можно обойти используя следующие соображения. Если вычислять хеш от поля «id ves» с различной кратностью, то можно одному значению уникального идентификатора судна сопоставить несколько значений хеша.

В случае повторения вышеописанной ситуации, злоумышленник получит доступ только к части информации о судне, например, при использования 100-кратного хеша, доступ будет получен только к одной сотой всей информации. Но и данный способ недостаточно надежен. Чтобы понять это рассмотрим следующую ситуацию. Злоумышленник украл БД ОСМ, и используя аналитические средства или других людей, он получает информацию о том, что таблицы «pos» и «ves» связаны с помощью хеша MD5. Тогда осуществляя хеширование (если нужно многократное) значений ключевого поля из таблицы «ves», вся информация будет расшифрована. Чтобы избежать подобного варианта, воспользуемся раннее описанными начальными значениями в алгоритме MD5. Напомним что это четыре 32 разрядных числа. Можно использовать некоторые значения, отличающиеся от стандартных, как пароль. Достоинство этого пароля в том, что он участвует в вычислении хеша, и не проверяется во время работы программы. Если ввести неправильный пароль, то невозможно будет сопоставить данные из таблиц БД, так как ранее хеш вычислялся относительно других начальных значений. Выборки, получаемые при неверном вводе пароля, будут пустыми. Таким образом, перед злоумышленником стоит задача не только выяснить, какой метод используется при шифровании БД, но и определить пароль. Это является довольным сильным препятствием.

Отметим одну важную особенность использования аспекта кратности хеша. Если мы зашифровали базу данных с помощью однократного хеша, то мы в любой момент, для большой надежности, можем увеличить кратность хеша. При этом возможны два варианта

- мы не изменяем данные полученные раннее, а все новые данные мы шифруем хешом с большей кратностью;

- мы изменяем и данные полученные ранее, и новые данные.

В первом случае нам не нужно затрачивать дополнительное время для изменения базы данных. Во втором, нам необходимо провести заново процедуру заполнения для каждого судна (в этом случае мы затратим время аналогичное времени для заполнения с нуля поля с хешем таблицы базы данных). Если мы хотим понизить кратность хеша то также будет необходимо потратить время аналогичное заполнению поля таблицы БД ОСМ заново.

Описав механизм использования хеша MD5, необходимо выяснить как изменяется скорость работы с БД ОСМ. Для проведения тестовых испытаний проведем ряд предварительных мероприятий.

Лля начала добавим для каждой записи таблицы «pos» поля «hex» и «hexn». Для этого можно использовать следующие SQL запросы:

ALTER TABLE pos ADD hex CHAR(32)

ALTER TABLE pos ADD hexn CHAR(32)

Поле «hex» будет использоваться для хранения хеша поля «id ves», а поле «hexn» для хранения многократного md5-хеша (число кратности устанавливается отдельно).

Записать значение в поле «hex» можно с использованием SQL запроса, используя оператор **UPDATE:** 

 $'UPDATE$  pos SET hex = "'+md5(inttostr(maskor[i]))+"' WHERE id ves ='+ inttostr(maskor[i]);

- хеш функция MD5 от значения «id ves» для каждого судна.  $\Gamma$ де md5 maskor $[i]$  – это элемент массива maskor в котором хранятся значение поля «id ves» для всех судов из таблицы «ves». Сам SQL запрос будет работать в цикле, и в результате, для всех судов из таблицы «ves», в таблице «pos» в поле «hex» будет записан хеш ключевого поля для каждого судна.

В поле «hexn» мы будем записывать многократный хеш из значения поля «id ves». В этом случае одному судну будет соответствовать записи с различными значениями поля «hexn». Для обновления значения поля «hexn» можно использовать следующий цикл:

while not(ZMySqlTable1.Eof)

begin

form1.ZMySqlTable1.Edit;

form1.ZMySqlTable1.FieldByName('hexn').Value:="://md5nraz(form1.DataSource3.DataSet.Field ByName('id\_ves').AsString,random(form1.SpinEdit1.Value)+1);

form1.ZMySqlTable1.Post;

Form1.ZMySqlTable1.Next

end;

form1.ZMySqlTable1.ApplyUpdates;

Отметим, что мы не используем SOL запрос, так как нам нужно записям с олинаковым значениям поля «id ves» присвоить различные значения в поле «hexn». Уточним работу данного цикла. Сначала мы находимся на первой записи таблицы «pos», переводим таблицу в режим редактирования, затем значению поля «hexn» присваиваем многократный хеш MD5, со случайным числом кратности (диапазон случайного числа задается отдельно). Затем переводим таблицу в режим просмотра и переходим на следующую запись. После обработки всех записей сохраняем изменения.

Дополнительно, для ускорения работы БД ОСМ, необходимо использовать индексацию соответствующих полей. Индексацию можно провести, используя следующий SQL запрос:

ALTER TABLE имя\_таблицы ADD INDEX имя\_индекса (имя\_поля)

В БД проводится индексация полей, содержащие код судна (id\_ves), дату нахождения судна в определенной позиции (date) и поле, содержащие хеш судна (hex или hexn).

Процесс преобразования базы данных закончен.

После осуществления всех подготовительных мероприятий, проведем мероприятия по тестированию. Для проведения испытаний, было принято решение использовать однократный, десяти кратный и стократный хеш.

В качестве основного теста, показывающего скорость работы БД, можно использовать выборку данных. Выборки из таблицы «pos» будем проводить за периоды 3, 6 и 12 месяцев и с различным количеством судов. Получим следующие результаты (см. табл. 1, 2, 3):

*Таблица 1*

**12 месяцев**

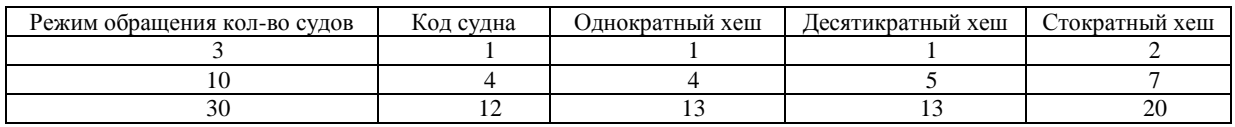

*Таблица 2*

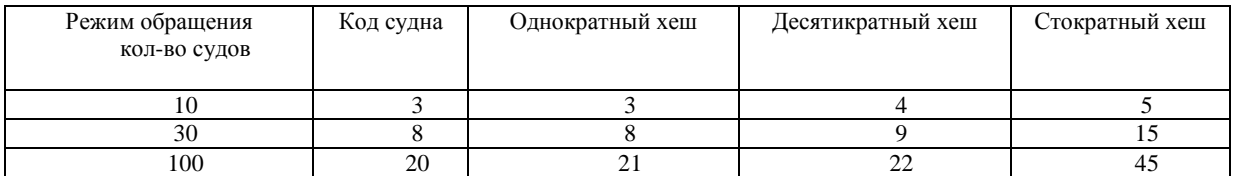

**3 месяца**

*Таблица 3*

#### **1 месяц**

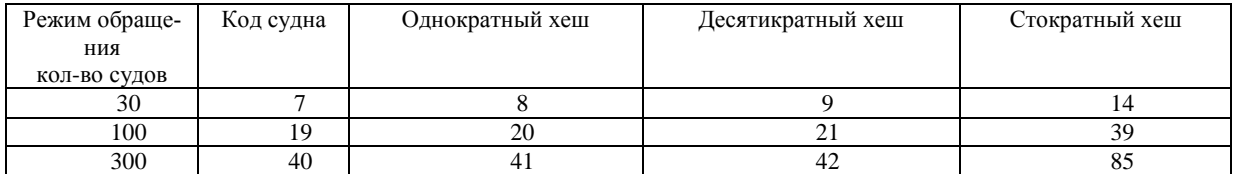

Используя данные таблиц, можно построить график зависимости времени выборки от кратности используемого хеша (рис. 1).

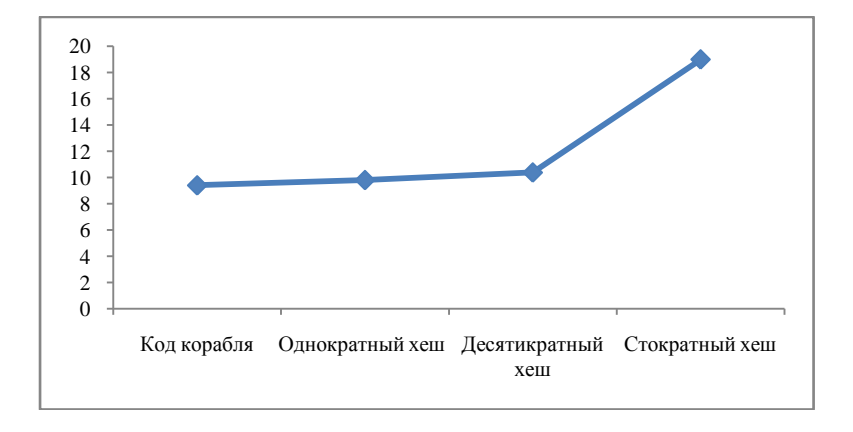

*Рис 1. График зависимости времени выборки от кратности хеша*

Анализируя полученный график, можно сказать, что увеличение времени прямо пропорционально кратности используемого хеша, однако коэффициент пропорциональности достаточно мал.

Также необходимо определить скорость добавления данных в базу данных при использовании хеша или нет. Для добавления данных использовали оператор языка SQL - UPDATE. В результате проведенных тестов, оказалось, что при добавлении 50000 записей, разница во времени составляет около 25% (55 с – без хеша и 1 м. 10 с со стократным хешем).

С учетом деятельности ОСМ, не связанной со скоростной обработкой данных, увеличение времени выборок и добавления не снизит общей скорости работы предприятия, но зато существенно повысит защищенность базы данных от несанкционированного доступа и кражи.

С учетом всего выше изложенного, можно сказать, что использование хеша МD5, с модификацией начальных значений алгоритма и использование их для пароля, надежно защитит базу данных. Но за это приходиться платить уменьшением скорости работы с ней. Если выбирать различную кратность хеша, то можно выбрать наиболее оптимальный вариант по скорости и зашишенности

#### Литература

1. Википедия  $URI:$ [электронный  $pecypc$ : всемирная энциклопедия.MD5. http://ru.wikipedia.org/wiki/MD5

2. Википедия URL: [электронный  $pecypc$ : всемирная энциклопедия. MySQL. http://ru.wikipedia.org/wiki/MySQL

3. Проценко И.Г. Информационная система мониторинга рыболовства // Рыбное хозяйство, 2001. Спец. выпуск. - С. 3-18.

### УДК 67/68

## ЭКСПЕРТИЗА КАЧЕСТВА ЖЕНСКИХ ЗИМНИХ САПОЖЕК, РЕАЛИЗУЕМЫХ СЕТЬЮ ТОРГОВЫХ МАГАЗИНОВ РАLАТIN™

### О.И. Закопец. А.Р. Луи (Самарский государственный технический университет, г. Самара)

В работе рассматриваются результаты проведения экспертизы качества по органолептическим и физико-механическим показателям женских зимних сапожек, реализуемых сетью обувных магазинов PALATIN TM.

Несмотря на экономические трудности, возникающие в отечественной промышленности за последнее время, обувь российского производства активно продвигается на рынок. Целью данной работы являлось изучение качества продукции одного из самых популярных производителей обуви в средней ценовой категории – фирмы PALATIN™.

Экспертиза качества обуви проводилась на трех выбранных парах женских сапожек разных артикулов из натуральной кожи, с меховой подкладкой, средним каблуком, клеевым способом крепления низа. Рассматривались пары, бывшие в эксплуатации 1 сезон, предметом изучения являлись органолептические и физико-механические показатели.

По результатам органолептической экспертизы, можно сделать следующие обобщенные выводы. В обуви наблюдаются:

1) износ носочной части (рис. 1, а);

2) значительные складки в области союзки (рис. 1, 6);

3) истирание кожи в месте соприкосновения правой и левой полупары (рис. 1, в);

4) износ обтяжки каблука - резко выраженные потертости и царапины по всей поверхности каблука всех трех пар (рис.1,  $\epsilon$ ).

Следствием данных дефектов является неэстетичный внешний вид, снижение теплозащитных свойств.

Результаты определения физико-механических показателей:

1. Определение влагоемкости (способности поглощать влагу) проводилось по ГОСТ 938.24-72 [1]. Для испытания вырезается образец в форме прямоугольника размером 50  $\times$  60 мм. Образец взвешивается на весах с точностью до 0,01 г. Затем образец погружается на 2 часа в дистиллированную воду. Через 2 часа образец вынимают, подсушивают поверхность, не отжимая, фильтрованной бумагой, и вновь взвешивают.

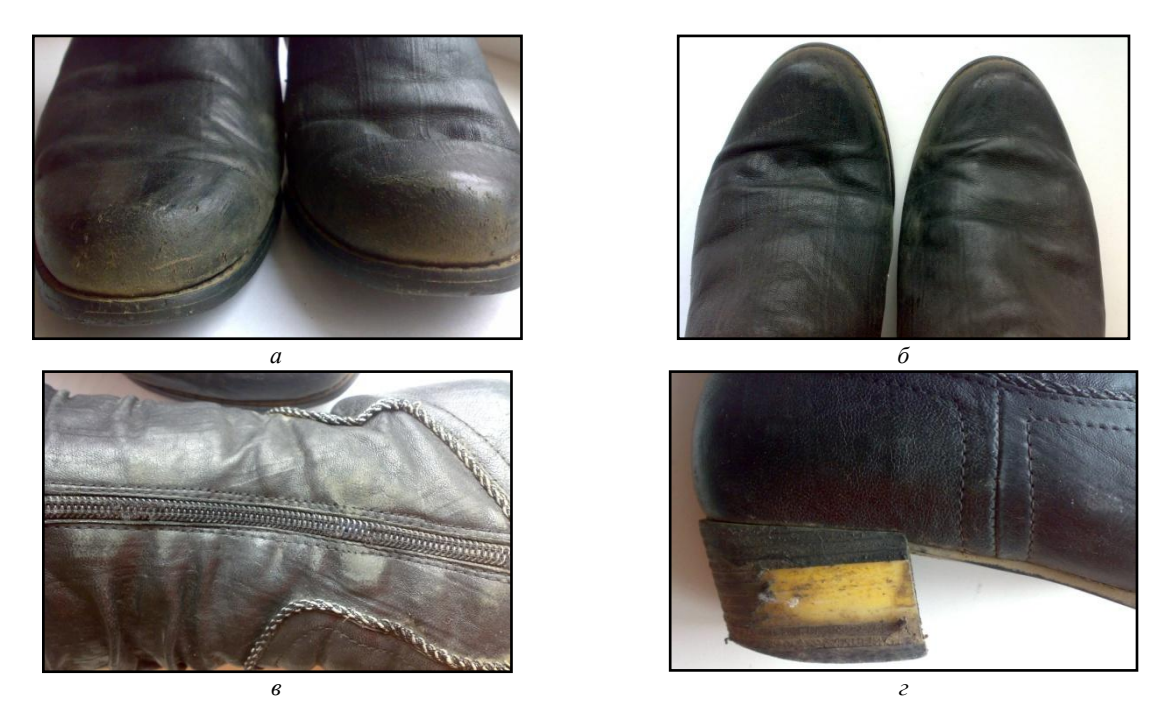

*Рис. 1. Результаты органолептической экспертизы*

Первоначальную массу образца в пересчете на абсолютно сухую массу m в граммах вычисляют по формуле:

$$
m = \frac{m_1(100 - 16)}{100},
$$
\n(1)

где 16% – влажность воздушно-сухого образца

Влагоемкость кожи после пребывания в воде в течение 2 ч (*W*2) в процентах вычисляют по формуле

$$
W_2 = \frac{(m_2 - m)100}{m},
$$
\n(2)

где *m*<sup>2</sup> – масса образца после пребывания в воде в течение 2 ч, г.

В результате проведения эксперимента получили следующие результаты: *W*<sup>1</sup> = 165,43%;  $W_2 = 171,84\%$ ;  $W_3 = 172,54\%$ .

Влагоемкость кож хромового дубления может достигать 120%. Повышенная влагоемкость в исследуемых образцах объясняется тем, что эксперимент проводился на обуви, уже бывшей в эксплуатации.

2. Испытание кожи на растяжение проводилось по ГОСТ 938.11-69 [2]. Образцы для испытаний на растяжение должны иметь форму двусторонней лопатки. Испытуемый образец закрепляют в зажимах разрывной машины. В процессе растяжения ведут наблюдение за образцом. В момент разрыва образца машину останавливают и записывают данные испытания: нагрузку при разрыве в ньютонах по шкале нагрузок.

Предел прочности при растяжении σ вычисляют по формуле:

$$
\sigma = \frac{P}{F},\tag{3}
$$

где *Р* – нагрузка при разрыве в Н, *F* – площадь поперечного сечения образца на участке разрыва  $B M^2$ .

Площадь поперечного сечения образцов  $F = 10 \cdot 0.5 = 5$  мм<sup>2</sup>. Предел прочности при растяжении составил:  $\sigma_1 = 12$  МПа;  $\sigma_2 = 13$  МПа;  $\sigma_3 = 15$  МПа. Предел прочности для различного вида кож находится в пределах от 10 до 35 МПа, следовательно, образцы выдержали испытание.

3. Определение прочности крепления каблука и набойки регламентируется ГОСТ 9136-72 [3]. При эксплуатации обуви отрыв каблука чаще проходит в поперечной плоскости, поэтому испытания проводили на разрывной машине в направлении, указанном на рис. 2, а. Для этого при помощи специальных приспособлений закрепляли носочную часть и каблук в разрывной машине (рис. 2, б). Усилия при отрыве каблука и набойки во всех трех случаях составило около 40 кг, или 400 Н.

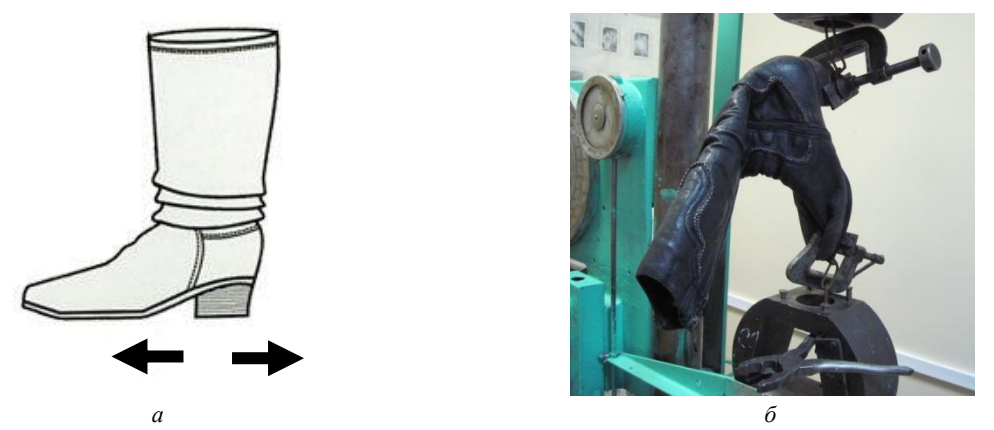

*Рис. 2 Схема отрыва каблука и набойки*

Таким образом, в результате эксплуатации обуви в течение одного сезона появилось значительное количество дефектов внешнего вида, но при этом значения физико-механических показателей находятся в допустимых пределах, за исключением показателя влагоемкости.

### **Литература**

- 1. ГОСТ 938.24-72 «Кожа. Метод определения влагоемкости».
- 2. ГОСТ 938.11-69 «Кожа. Метод испытания на растяжение».
- 3. ГОСТ 9136-72 «Метод определения прочности крепления каблука и набойки».

УДК 664.591

## **СОСТОЯНИЕ ИЗУЧЕННОСТИ И ЗАДАЧИ ИССЛЕДОВАНИЯ ПОЛИСАХАРИДНОГО СОСТАВА ЛАМИНАРИЕВЫХ ВОДОРОСЛЕЙ ВОСТОЧНОЙ КАМЧАТКИ**

*А.А. Конева (ЗАО «Русское море», г. Петропавловск-Камчатский)*

*В данной работе дается анализ работ по состоянию ламинариевых водорослей, их полисахаридный состав, особое внимание было уделено альгинатам, а также экологическому воздействию на объекты исследования.*

На восточном побережье Камчатки промысловые ламинариевые представлены родами *Laminaria sacharina, Alaria, Arthrothamnus,* одной из самых массовых из них является *Laminaria bongardiana*. Ее широкому распространению способствовало действие океанических вод, миграции, благоприятная температура прибрежных вод. Существующая в Беринговом море и на юге Камчатки система течений способствует распространению этого вида к Курильским и алеутским островам к самым южным районам западного побережья. У северо-западного берега Камчатки, из-за нарастающего похолодания и климата, близкого к арктическому, вид исчезает [\[6\]](#page-110-0).

В прибрежных водах Камчатки можно ежегодно добывать более 300 тыс. т морских водорослей, основные запасы (более 70%) которых расположены в Карагинском районе. Они с успехом могут добываться во многих других районах Восточной Камчатки, но в настоящее время ограниченный промысел ламинарии ведется на Командорах и в некоторых местах Авачинского залива вблизи г. Петропавловска-Камчатского [\[1\]](#page-110-1). Возрастающий интерес к ламинариевым водорослям во многом обусловлен наличием у них ценных полисахаридов, обладающих уникальными свойствами. Информация по этому вопросу в многочисленных источниках и постоянно изменяется и дополняется новыми дополнительными сведениями.

В настоящей работе приводится обзор полисахаридного состава ламинариевых, обсуждается результаты изучения у камчатских видов сезонных, возрастных изменений, общего химического состава.

### *Laminaria bongardiana* **P. et R - ламинария Бонгарда**

Слоевище прикрепляется к грунту ризоидами, пластина цельная чаще разорванная на 2–6 лопастей. Черешок короткий или отсутствует, слегка уплощенный у вершины, не имеет утолщения в верхней части, изгибается под тяжестью обвисшей пластины. Длина слоевища до 4,2 м и ширина до 90 см, черешок до 30 см высоты. Пластина цельная или рассеченная на 2–6 ремневидных лопастей. Разрывы глубокие и заканчиваются на разной высоте от основания пластины, иногда почти целиком рассекают пластину (рис. 1).

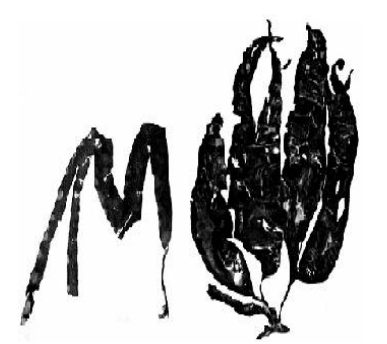

*Рис. 1. Внешний вид зрелых растений Laminaria bongardiana*

Распространена практически повсеместно, от м. Лопатка до м. Говена является наиболее массовым видом. Населяет прибрежную зону на глубине 2-8 м, на Командорах выходит на литораль. Имеет несколько экоморф разнообразного строения.

У побережья Камчатки является одним из доминирующих видов макрофитобентоса и в последние годы широко вовлекается в промысловое использование [\[11\]](#page-110-2). Рост пластин и накопление массы имеют два хорошо выраженных пика: ранневесений (май) и ранне-осенний (август-сентябрь). Распространена вдоль восточной Камчатки, у Алеутских и Курильских островов, на Командорах, а также на самом юго-западе Камчатки.

## *Laminaria gurjanovae* **A. Zin. - ламинария Гурьяновой**

Слоевище прикрепляется к грунту ризоидами. Пластина цельная, гладкая или в молодом состоянии с едва выраженными двумя рядами булей. Черешок жесткий, тонкий, более темного, чем пластина, цвета. Остатки прошлогодней пластины отделяются от молодой хорошо выраженной перетяжкой. Длина слоевища до 4 м и шириной 40 см, стволик до 40 см высоты. Толщина пластины в центральной части и по краям одинаковая. У более взрослых растений нижняя часть вытягивается в длину, а молодые похожи на *Laminaria bongardiana.* Обитает во всех дальневосточных морях, встречаясь на глубине 18–30 м (рис. 2). *Рис. 2. Внешний вид зрелых растений* 

#### *Laminaria longipes* **Bory** – **ламинария длинноногая**

Слоевище прикрепляется к грунту хорошо развитыми ризомами. Его длина до 2 м и шириной 7 см, черешок до 32 (50) см высотой. Пластина кожистая, упругая, с гладкой поверхностью и ровным краем. Имеет узколинейную форму и по 1–2 перетяжки (рис. 3).

Обитает повсеместно – у Восточной Камчатки, Курил и Командор. Населяет преимущественно прибрежные воды, но в некоторых водах опускается на глубину 12–17 (60) м [\[1\]](#page-110-1).

У юго-восточной Камчатки популяции *L. bongardiana* и *L. longipes* представляют собой сложное сочетание разновозрастных групп, их здесь 3 поскольку оба эти виды вегетируют три года. Исследования показывают, что в популяциях этих видов доминирующими по численности являются одно- и двухлетние растения [\[8\]](#page-110-3).

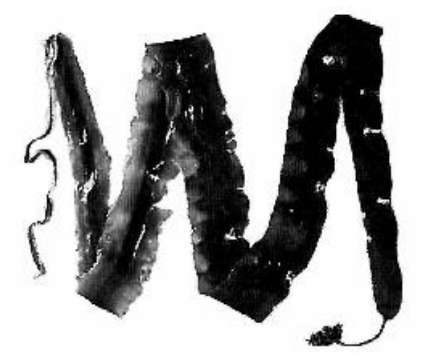

*Laminaria gurjanovae*

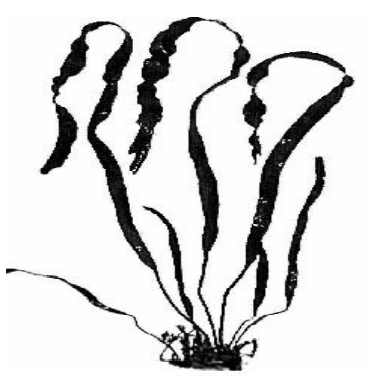

*Рис. 3. Внешний вид зрелых растений Laminaria longipes*

Ламинария Гурьяновой вдоль всего побережья Камчатки вегетирует 2 года. Все указанные выше виды абсолютной зрелости достигают к конце лета к началу сентября, но при этом они несколько не теряют технологических свойств и массу, что является оптимальным для использования в промышленности.
В слабо прибойных, более богатых биогенами и хорошо прогреваемых в летнее время акваториях, где ламинария имеет широкие короткие пластины, ее добычу следует начинать в более поздние сроки: в августе-сентябре. Ламинария, добытая в это время, имеет прекрасные технохимические свойства, достаточно быстро сохнет, легко обрабатывается, устойчива к микробиальной порче и хорошо сохраняется в сушеном и мороженом состоянии [\[11\]](#page-110-0).

Анализ литературы показал, что бурые водоросли содержат в своем составе следующие полиурониды.

**D-Маннит** является одним из первичных продуктов фотосинтеза и резервным веществом у бурых водорослей, а также выполняет роль криопротектора. Манит, как и остальные сахарные спирты, легко выделяют экстракцией сырья этиловым спиртом. Содержание этого шестиатомного кристаллического спирта в сухом веществе морской капусты подвержено резким колебаниям. В первогодней морской капусте содержание маннита не превышает 2–4%. У второгодней водоросли содержание маннита достигает максимума в июле-августе (25–29% к сухому веществу) и минимума – в феврале-марте  $(3,7-5,8%)$ . В высушенных водорослях содержание маннита закономерно снижается с увеличением сроков хранения, и тем интенсивнее, чем больше влаги содержит сохраняемая водоросль [\[9\]](#page-110-1). Уровень накопления маннита в слоевищах у ламинарии Гурьяновой несколько выше (17–21%), чем в других [4], следовательно для выработки маннита лучше использовать именно этот вид, который шельфе Камчатки встречается достаточно часто.

Маннит находит разнообразное техническое и медицинское применение и производится во многих странах, включая Россию. Он используется при производстве таблеток, как антисептический порошок для присыпки ран, как заменитель сахара для приготовления диетических продуктов. Показаниями его к применению является отек головного мозга, острая почечная и печеночная недостоточность и др. [\[9\]](#page-110-1)

**Альгиновая кислота и ее соли.** Альгиновые кислоты – это полиурониды, молекулы которых построены из остатков уроновых кислот. Согласно современным представления молекулы альгиновых кислот линейны и состоят из остатков  $\beta$ -D-маннуроновой и  $\alpha$ -L-гулуроновой кислот, находящихся в пиранозной форме и связанных 1,4-связями. Из свойств альгиновых кислот очень ценной является способность образовывать с металлами соли-альгинаты, многие из которых растворяются в воде и образуют вязкие, клейкие, коллоидные растворы.

В тканях ламинариевых водорослей альгинаты сосредоточены в межклеточном пространстве и слизевых каналах. Содержание альгиновых кислот в морской капусте подвержено сезонным колебаниям; наибольшее их накопление обычно наблюдается в августе-сентябре; наименьшее – обнаруживается в начале года (март-апрель). В слоевище наиболее высокое содержание альгиновых кислот обнаруживается в пластине, особенно в ее центральной утолщенной части (25–30%), значительно меньше по краям слоевища (15–20% на сухое вещество). В черешке и ризоидах содержится не более 10–15% альгиновых кислот от общего сухого вещества [\[5\]](#page-110-2).

Интересно отметить, что культивированные бурые водоросли обладают способностью избирательно накапливать минеральные элементы, и наибольшая их концентрация приходится на весенний период, причем концентрация некоторых элементов в их тканях в десятки (Са, К), сотни (Вг, Сг и др.) и тысячи раз (Zn, Ba, J и др.) превышает их концентрацию в воде. Предполагают, что в бурых водорослях основным полисахаридом, образующим комплекс с металлами, является альгиновая кислота. В результате ионного обмена между альгиновой кислотой водорослей и химическими элементами, растворенными в морской воде, бурые водоросли в больших количествах накапливают в своих тканях такие элементы, как К, Са, Na [\[10\]](#page-110-3).

Спектр применения альгинатов в фармацевтической промышленности очень широк: их используют в производстве безжирных смазывающих желеобразных веществ, как связующие вещества при изготовлении таблеток, гранул, пилюль, как стабилизаторы и эмульгаторы мазевых основ, суппозиториев, в стоматологической практике при изготовления слепков и составов для лечения кариеса и парадонтоза, как лекарственное вещество при лечении заболеваний ЖКТ, для лечения ран и ожогов, как шовные и перевязочные материалы. Соли альгиновой кислоты являются эффективными сорбентами в отношении радионуклидов, тяжелых металлов. Альгинаты, включенные в пищевой рацион, благодаря их способности сорбировать жирные кислоты, резко снижают уровень холестерина и триглицеридов в крови, при этом, не теряя свойств радиопротекторов, обладают регенерирующей способностью.

**Фукоидан** представляет собой кальциевую соль сульфатированного полимера  $\alpha$ -L-фукозы. Кроме фукана, состоящего только из фукозы, фукоидан содержит до 30% остатков серной кислоты, связанных эфирной связью с полисахаридом, а также небольшие количества ксилозы, маннозы, глюкозы, галактозы. Остатки фукозы соединены  $\alpha$ -1,3 и  $\alpha$ -1,4-связью

Фукоидан обладает биологической активностью, связанной со способностью этого полисахарида модифицировать свойства клеточной поверхности. Фукоидан находит широкое применение при разработке новых медицинских препаратов противовирусного, противовоспалительного, противоопухолевого, иммуномодулирующего, контрацептивного и антикоагулянтного действия.

**Ламинаран** или водорослевый крахмал, встречается почти во всех видах бурых водорослей и считается запасным углеводом этого отдела растений. Это бесцветное аморфное вещество, без запаха и вкуса. Ламинаран состоит из остатков D-глюкопиранозы, соединенных в линейные цепи  $\beta$ -1-З-связями. До 75% молекул присоединены  $\beta$ -1-З-связью к остатку D-маннита. Он является эффективным иммуностимулятором растений и животных, проявляет анти липемический эффект, оказывает ингибирующее действие на рост и развитие многих вирусов [\[9\]](#page-110-1).

Содержание в бурых водорослях полисахаридов и их количественный их выход, зависит от экологических факторов, возраста растения, сезона их сбора, особенно волнения.

С увеличением возраста содержание альгинатов в целом увеличивается и происходит одновременное уменьшение соотношения содержания маннуроновой и гулуроновой кислот. Накопление минеральных элементов в биомассе – регулируемые процесс, и пока ткани функционально активны, содержание отдельных элементов остается сравнительно постоянным. Общее повышенное содержание минеральных элементов коррелирует с повышенным содержанием альгинатов, которые способствуют стабилизации и упрочению клеточных стенок. Это может свидетельствовать о повышенных возможностях пластины к сопротивлению разрушающему действию водной среды [\[3\]](#page-110-4).

В период активного линейного роста все части растения - пластина, черешок, органы прикрепления – как правило, достигают определенных, видоспецифичных размеров, но более медленный рост пластин в длину и ширину некоторое время еще продолжается. После резкого замедления роста слоевищ начинается их созревание. Оно выражается в утолщении пластины и, как следствие этого, нарастании биомассы. В это время у растений снижается синтез веществ, обеспечивающих репликацию клеток, и увеличивается синтез запасных веществ и соединений, необходимых для осуществления процессов воспроизводства. Эти изменения сопровождаются изменениями минерального состава и обводненности тканей.

Направления этих изменений к настоящему времени известны, но в каждом районе побережья они имеют свою специфику, связанную с особенностями распределения годовых температур, соленостью, поступлением в прибрежные воды биогенных элементов. Своеобразными чертами камчатского района являются, сильное весеннее и ранне-летнее опреснение прибрежных вод, высокая насыщенность терригенного стока органическими соединениями и незначительная (гораздо меньшая, чем, например, в Южном Приморье) разница средних зимних и средних летних температур.

Осенние шторма, характерные для восточного побережья Камчатки, являются важным фактором, регулирующим состояние численности популяций ламинариевых. К осени за счет притока запасных веществ из верхней части слоевища в нижнюю, заметно увеличиваются толщина и удельная масса (масса/единица площади пластины) участков пластины, расположенных в основании. Одновременно у растений снижаются эластичность слоевищ и прочность их сцепления с субстратом, в результате чего после каждого сильного волнения на берег выбрасывается огромное количество водорослей.

У юго-восточного побережья, особенно на открытых участках берега со слабо развитой пляжной полосой, штормовые выбросы во время прилива выносятся обратно в море. На севере, в Камчатском и Озерном заливах, у островов Карагинский, Беринга они формируют огромные многокилометровые валы. Среди выброшенных водорослей встречаются представители разных возрастных групп, но доминируют (например, в Авачинской губе) 2-3-х летние. Гибель растений, преждевременно закончивших развитие, является дополнительным фактором отбора наиболее жизнеспособных особей популяции [\[7\]](#page-110-5).

Особенно яркие различия в морфологии таллома проявляются у ламинарии из мест с различной гидродинамикой: от овальной формы в кутовой части бухт до ремневидной формы таллома в местах с интенсивным волноприбойным движением воды. Узкая, более плотная и толстая пластина позволяет эффективнее противостоять разрушительному действию волн. По мере снижения интенсивности движения воды наблюдается увеличение соотношения длины к ширине пластины.

Влияние гидродинамики сказывается на морфологии, размерно-весовых показателях стволика и ризоидов ламинарии. Выявлена обратно пропорциональная зависимость длины стволика ламинарии от интенсивности движения воды. В затишных местах в глубине зарослей более длинные стволики обеспечивают равномерное освещение талломов. В зависимости от подвижности воды в месте обитания водорослей доля стволика в массе всего таллома изменяется в широких пределах. Увеличение доли массы черешка происходит за счет увеличения его толщины. Диаметр черешка у талломов из мест с интенсивным движением воды может в 3-4 раза превышать таковой у одновозрастных талломов из затишных мест обитания.

На морфометрические характеристики ризоидов влияет взаимодействие двух факторов: прибойности и типа субстрата. В прибойных районах, где субстратом являются выходы скальных пород и крупные валуны, ризоиды короткие, но большого диаметра, имеют много ветвлений, формируют подошвообразную структуру, способствующую повышению прочности прикрепления растений к субстрату. В затишных местах на одиночных мелких и средних камнях ризоиды мелкие.

Влияние гидродинамики проявляется и на показателях физиологического состояния растительного организма. Удельная поверхность пластины ламинарии находится в обратной зависимости от интенсивности движения воды. В содержании сухого вещества в ее талломах наблюдается прямая зависимость от интенсивности движения воды. В зоне роста платины у растений из прибойного места обычно содержится в 4-5 раз больше сухого вещества, чем из затишного. В местах со слабым движением воды пластины хрупкие, что является следствием низкого содержания в талломах альгиновой кислоты, придающей механическую прочность [2].

Таким образом, камчатские ламинариевые водоросли являются ценными сырьем для производства полисахаридов, столь необходимых медицине, пищевой, фармацевтической и другим отраслям промышленности. В настоящее время имеет значительный задел в изучении биологии растений, распространение и экологии массовых промысловых видов. Однако сезонные и возрастные изменения содержания полисахаридов изучены недостаточно, что диктует необходимость направить усилия на выяснения этих вопросов. Комплексную переработку ламинариевого сырья не возможно наладить без знания особенностей колебаний содержания полисахаридов в зависимости от вида, возраста, сезона года, части слоевища, экологического воздействия среды.

#### **Литература**

1 *Богданов В.Д., Карпенко В.И., Норинов Е.Г.* Водные биологические ресурсы Камчатки: Биология, способы добычи, переработка. – Петропавловск-Камчатский, 2005. – с. 5–7.

2 *Воскобойников Г.М., Макаров М.В., Облучинская Е.Д., Рыжик И.В., Малавенда С.В.* Макрофиты Баренцева моря: биологические особенности и перспективы использования // промысловые и перспективные для использования водоросли и беспозвоночные Баренцева и Белого морей. – Апатиты: КНЦ РАН. 1998. – С. 306–322.

<span id="page-110-4"></span>3 *Камнев А.Н., Савельев И.Б., Билан М.И., Усов А.И*. особенности возрастных изменений структурных и функционально-биохимических характеристик пластины бурой водоросли *Laminaria japonica aresch* / Вестник московского университета. сер. 16. Биология. №2. 2006. – С. 29–37.

4 *Кизеветер И.В., Суховеева М.В., Шмелькова Л.П.* Промысловые морские водоросли и травы дальневосточных морей. – М.: Легкая промышленность, 1981. – С. 5–57.

<span id="page-110-2"></span>5 *Кизеветтер И.В.* Промысел и обработка морских растений в приморье. – Владивосток, Приморское книжное издательство, 1960. – С. 5–82.

6 *Клочкова Н.Г.* Водоросли – макрофиты дальневосточных морей. Автореф. – Владивосток, 1998. – С. 3–49.

<span id="page-110-5"></span>7 *Клочкова Н.Г., Березовская В.А.* Водоросли камчатского шельфа. Распространение, биология, химический состав. – Владивосток, Петропавловск-Камчатский: Даль-наука, 1997. – с. 143

8 *Кусиди А.Э.* Рост и развитие некоторых видов *Laminaria* у юго-восточной Камчатки// Материалы VII Международной научно конференции. – Петропавловск-Камчатский: Камчатпресс,  $2006. - C. 276 - 279.$ 

<span id="page-110-1"></span>9 *Облучинская Е.Д.* Комплексное использование бурых водорослей / Рос. хим. ж., №3.  $2004. - c. 136 - 142.$ 

<span id="page-110-3"></span>10 *Подкорытова А.В., Аминина Н.М., Симоконь М.В.* Сезонная динамика взаимодействия минеральных элементов с альгиновой кислотой в ламинарии японской / Изв. ТИНРО, 1983, т.108. – С. 84–90.

<span id="page-110-0"></span>11 *Саушкина Л.Н., Клочкова Н.Г.* Практическое значение изучения морфогенеза *Laminaria bongardiana* // Материалы VII Международной научно конференции. - Петропавловск-Камчатский: Камчатпресс, 2006. – С. 298–301.

### **СОВЕРШЕНСТВОВАНИЕ ПОДГОТОВКИ ГЕОХИМИЧЕСКИХ ПРОБ К ИЗМЕРЕНИЮ СОДЕРЖАНИЯ ЗОЛОТА**

#### *В.В. Пахомова (ОАО Камчатгеология)*

*О.А. Белавина, В.А. Швецов (Камчатский государственный технический университет) Н.В. Адельшина (Федеральная служба по ветеринарному и фитосанитарному надзору) Д.В. Шунькин (Камчатский государственный технический университет)*

*В результате исследований установлено, что из стандартизованного цикла операций подготовки геохимических проб к определению золота можно исключить операцию «перемешивание пробы». Это позволит повысить экспрессность пробоподготовки и снизить ее трудоемкость примерно на 25%*

Развитие горнорудной промышленности является приоритетной задачей экономики Камчатского края [1]. Отбор проб золотосодержащего минерального сырья и подготовка их к измерению содержания золота – наиболее узкие места в системе химического опробования золоторудных месторождений [2]. Используемые в МПР РФ методики [3] отбора и подготовки к анализу геологических проб отличаются значительной трудоемкостью и низкой экспрессностью.

Цель данной работы – снижение трудоемкости и повышение экспрессности методики подготовки геохимических проб к определению золота.

Экспериментальная часть.

Анализировали геохимические пробы по методике [4]. Масса проб составляла 60-100 г.[3]. Из каждой пробы отбирали две аналитические навески массой 10 г.[4], затем определяли в них золото. Первую навеску отбирали из не перемешанной пробы методом квадратования [3], после чего перемешивали пробу по методике [3] и отбирали из нее вторую навеску методом квадратования. Рассчитали метрологические характеристики результатов определения золота оп методике [5]. Результаты эксперимента приведены в таблице 1.

Результаты эксперимента и их обсуждение.

Из результатов эксперимента и расчетов (табл.1) следует, что исключение операции «перемешивание пробы» из цикла операций пробоподготовки геохимических проб не приводит к образованию значимой систематической погрешности анализа на всех диапазонах измерений золота.

*Таблица 1*

| Диапазон<br>измерений, | определений<br>Количество | Среднее содержа-<br>ние золота, г/т |                  | Систематическая<br>составляющая            |                                               | Критерий Стью-<br>дента, t |       | Среднее<br>Ń<br>квадратиче-                                                        |                   |
|------------------------|---------------------------|-------------------------------------|------------------|--------------------------------------------|-----------------------------------------------|----------------------------|-------|------------------------------------------------------------------------------------|-------------------|
| $\Gamma/T$             |                           | $\overline{C_1}$                    | $\overline{C_2}$ | Относительной<br>погрешности, %<br>$d_{r}$ | погрешности»<br><b>«ничтожной</b><br>Критерий | Расч.                      | Табл. | ское<br>отклонение<br>относи-<br>тельной<br>погрешно-<br>сти %, $\tilde{\sigma}_r$ | точности<br>Запас |
|                        | 2                         | $\mathcal{F}$                       | 4                | 5                                          | 6                                             | 7                          | 8     | 9                                                                                  | 10                |
| $0,002 - 0,0049$       | 180                       | 0,0021                              | 0,0021           | $-1,06$                                    | 9,9                                           | 0,53                       | 1,98  | 26,86                                                                              | 1,1               |
| $0,005 - 0,009$        | 64                        | 0,0060                              | 0,0061           | $-0,52$                                    | 9,9                                           | 0,13                       | 2,00  | 32,78                                                                              | 0,9               |
| $0,0010 - 0,019$       | 94                        | 0,0127                              | 0,0132           | $-4,34$                                    | 9,9                                           | 1,32                       | 2,00  | 31,86                                                                              | 0,9               |
| $0,020 - 0,049$        | 116                       | 0.0289                              | 0,0290           | $-0.006$                                   | 9,9                                           | 0,02                       | 1,98  | 30,99                                                                              | 1,0               |
| $0,050 - 0,099$        | 97                        | 0,0646                              | 0,0655           | $-1,46$                                    | 9,9                                           | 0,48                       | 1,98  | 29,85                                                                              | 1,0               |
| $0,10-0,19$            | 64                        | 0,137                               | 0,130            | 5,64                                       | 9,9                                           | 1,68                       | 2,00  | 26,89                                                                              | 1,1               |
| $0,20-0,49$            | 62                        | 0,290                               | 0,288            | 0,68                                       | 9,9                                           | 0,19                       | 2,00  | 27,70                                                                              | 1,1               |
| $0.50 - 0.99$          | 68                        | 0.666                               | 0,655            | 1,71                                       | 8.9                                           | 0.67                       | 2,00  | 21.05                                                                              | 1,3               |

**Результаты эксперимента и расчетов, необходимых для оценивания метрологических характеристик усовершенствованной методики определения золота**

Рассчитанное значение систематической составляющей относительной погрешности  $d_r$  не превышает допустимых значений, установленных с помошью критерия «ничтожной погрешности» и критерия Стьюдента. Запас точности результатов определения золота соответствует требованиям инструкции [4], так как во всех случаях Ζ>0,5. Таким образом, результаты эксперимента показали, что операцию «перемешивание пробы» можно исключить из стандартизованного цикла подготовки геохимических проб к определению золота. Это позволит снизить примерно на 25% трудоемкость пробоподготовки и повысить ее экспрессность.

### **Литература**

1. Сайт Правительства Камчатского края [http://www.kamchatka.gov.ru.](http://www.kamchatka.gov.ru/); 17.02.2011.

2. *Швецов В.А.* Химическое опробование золоторудных месторождений. – Петропавловск-Камчатский: Издательство КамчатГТУ, 2008. – 220 с.

3. ОСТ 41-08-249-85 Управление качеством аналитической работы. Подготовка проб и организация выполнения количественного анализа в лабораториях Мингео СССР. – М.: ВИМС,  $1985. - 32$  c.

4. Инструкция НСАМ № 354-С Атомно-эмиссионное определение золота в геохимических пробах с экстракционным концентрированием органическими сульфидами. – М.: ВИМС, 1995. – 12 с.

5. *Остроумов В.Г.* Методические основы исследования химического состава горных пород, руд и минералов. – М.: Недра, 1979. – 400 с.

УДК 621.39

## **ОПТИМИЗАЦИЯ СИСТЕМЫ СВЯЗИ ОРГАНИЗАЦИИ СПЕЦИАЛЬНОГО НАЗНАЧЕНИЯ НА КАМЧАТСКОМ ПОЛУОСТРОВЕ НА ОСНОВЕ АНАЛИЗА ХАРАКТЕРИСТИК ВОЛОКОННО-ОПТИЧЕСКИХ ЛИНИЙ СВЯЗИ И ЛИНИЙ СПУТНИКОВОЙ СВЯЗИ**

#### *Т.Н. Хорошева (Камчатский государственный технический университет)*

*Статья посвящена проблемам функционирования системы связи для организации специального назначения Камчатского полуострова и выбору направления ее оптимизации на основе анализа характеристик волоконно-оптических линий связи и линий спутниковой связи*

Современное общество с каждым днем потребляет все возрастающее количество информационных ресурсов, как следствие, увеличивается нагрузка на существующую систему связи, повышается требование к пропускной способности каналов. Системы связи нередко требуют не только модернизации, а полной замены, так как, развернутые в середине прошлого века, морально устарели. Понятно, что оптимизация системы связи для организации специального назначения очень актуальная на сегодняшний день тема.

Требования к системе связи организации специального назначения Камчатского полуострова несколько отличаются от требований к обычной системе связи. Помимо пропускной способности и качества каналов связи, актуальным является защищенность передаваемой информации. Не последнее место отводится мобильности системы связи, то есть способности свертываться, развертываться или изменять структуру. Кроме того важно сокрытие самого факта передачи информации.

В связи с этим перед разработкой предложений по оптимизации необходимо рассмотреть наиболее перспективные линии связи, а именно, волоконно-оптические и спутниковые.

В настоящее время волоконно-оптические линии связи прочно занимают свои позиции и интенсивно развиваются. Как следует из [6], то при числе каналов связи более 10 тысяч ВОЛС экономичнее радиорелейных и спутниковых систем связи. В современном мире на долю ВОЛС в области дальней связи приходится 60–70% каналов, а на долю спутниковых и радиорелейных линий –30–40%. В России на сетях Министерства связи с 1993 г. строительство новых магистральных, а с 1996 г. и внутризоновых линий связи ведется с использованием оптических кабелей связи.

В [6] отмечено, что происходит стремительный переход от многомодовых к одномодовым оптическим волокнам, увеличивается ассортимент оптических элементов, линии связи работают на волне 1,55 мкм, а также увеличиваются скорость передачи информации – до нескольких гигабит в секунду, увеличивается длина участка регенерации до десятков и сотен км, используется спектральное уплотнение, внедряются эрбиевые усилители. Объем потребления различных видов кабелей и проводов в мире увеличился за последние четыре года на 17%, а волоконно- оптических – на  $110%$ .

К основным преимуществам ВОЛС относятся:

1) Широкополосность ВОЛС оптических сигналов, обусловленная чрезвычайно высокой частотой несущей  $(10^{14} \text{ Fu})$ . Это означает, что по ВОЛС можно передавать информацию со скоростью порядка  $10^{12}$  бит/с.

2) Очень малое затухание ВОЛС светового сигнала в волокне, что позволяет строить ВОЛС длиной до 100 км и более без регенерации сигналов.

3) Устойчивость ВОЛС к электромагнитным помехам со стороны окружающих медных кабельных систем, электрического оборудования (линии электропередачи, электродвигательные установки и т.д.) и погодных условий.

4) Высокая защищенность ВОЛС от несанкционированного доступа – информацию, передающуюся по волоконно-оптическим линиям связи, практически нельзя перехватить неразрушающим способом.

5) Электробезопасность ВОЛС из-за отсутствия искрообразования оптическое волокно повышает взрыво- и пожаробезопасность сети, что особенно актуально на химических, нефтеперерабатывающих предприятиях, при обслуживании технологических процессов повышенного риска.

6) Невысокая стоимость ВОЛС – волокно изготовлено из кварца, основу которого составляет двуокись кремния, широко распространенного, а потому недорогого материала, в отличие от меди.

7) Долговечность ВОЛС – срок службы составляет не менее 25 лет.

К недостаткам ВОЛС можно отнести:

1) Относительно высокая стоимость активных элементов ВОЛС, преобразующих электрические сигналы в свет и свет в электрические сигналы.

2) Относительно высокая стоимость сварки оптических волокон – для этого требуется прецизионное, а потому дорогое, технологическое оборудование. Как следствие, при обрыве оптического кабеля затраты на восстановление ВОЛС выше, чем при работе с медными кабелями.

Требуется изучение характеристик предлагаемых оптоволоконных линий для определения перспектив использования в разрабатываемой системе, сравнение их характеристик, в том числе и по таким показателям как прочность и экономичность.

Достаточное внимание планируется уделить также каналам утечки информации и способам защиты от этого.

Изначально ВОЛС имеют более высокую степень защищенности информации от несанкционированного доступа, чем какие-либо другие линии связи [5], в том числе спутниковые линии связи. Это связано с физическими принципами передачи информации, которые основываются на модуляции света, распространяющегося в оптическом волноводе. Электромагнитное излучение оптического диапазона выходит за пределы волокна на расстояния не более длины волны (менее 2 мкм) при ненарушенном канале связи, поэтому в окружающем волновод пространстве отсутствуют поля на оптических частотах несущие информацию. Однако современные технологии позволяют снимать информацию даже с такого, казалось бы защищенного источника.

С другой стороны требованию мобильности системы связи как нельзя лучше удовлетворяют спутниковые линии связи. Бурные темпы развития систем спутниковой связи объясняются их исключительными (перед земными средствами) достоинствами.

Во-первых, почти полное перекрытие поверхности земного шара. Расстояние между корреспондентами, для одного ИСЗ, достигает до 15 тысяч километров. При этом с ростом расстояния между корреспондентами стоимость связи не увеличивается. Через один ретранслятор может работать большое количество как земных, так и космических станций с любого направления от спутника. Что особо оправдывает применение спутниковой связи в районах со сложным географическим ландшафтом, а также на территориях малонаселенных, где прокладка кабельных, или радиорелейных линий связи экономически не выгодно.

Во-вторых, возможность организации каналов связи с высоким качеством, не уступающим по качеству проводным каналам;

В-третьих, высокая пропускная способность канала. Наращивание трафика достигается освоением новых диапазонов частот, усовершенствованием методов многостанционного доступа, усовершенствованием методов модуляции, переходом на цифровые методы передачи, увеличением числа стволов, и числа спутников, применением многолучевых антенн.

Говоря о системах спутниковой связи целесообразно рассмотреть следующие системы.

Спутниковую связь, предоставляемую государственным предприятие «Космическая связь» российским национальным оператором спутниковой связи, космические аппараты которого обладают глобальным покрытием. [8] 11 геостационарных спутников, работающих в С-, Кu- и

L- диапазонах, расположенных на дуге орбиты от 14<sup>0</sup> з.д. до 145<sup>0</sup> в.д. имеют зоны обслуживания , охватывающие всю территорию России, стран СНГ, Европы, Ближнего Востока, Африки, Азиатско-Тихоокеанского региона, Северной и Южной Америки, Австралии. ГП «Космическая связь» предоставляется полный спектр услуг связи и вещания с использованием собственной спутниковой группировки и наземных технических средств: телерадиовещание, в том числе трансляция цифровых пакетов федеральных, региональных и коммерческих телерадиопрограмм, непосредственное спутниковой вещание, подвижная президентская и правительственная связь, телефония, передача данных, доступ к сети Интернет, видеоконференцсвязь, телемедицина и дистанционное образование. Создаются региональные спутниковые распределительные сети телерадиовещания, мультисервисных сетей на базе технологии VSAT.

Существует еще она система спутниковой связи на территории России – ЕССС-2, к сожалению, значительно уступающая зарубежным аналогам. Единая система спутниковой связи (ЕССС) изначально создавалась как военная система связи в интересах Вооруженных Сил РФ (ВС РФ) и в своем развитии прошла первый (1970-1985 гг.) и второй (1986-1999 гг.) этапы. Разработка новой системы ЕССС-3 была начата еще в 80-х годах, так как ЕССС второго этапа, принципы и основные решения по построению которой были разработаны до 1985 года, не отвечала в полной мере современным требованиям системы управления ВС РФ. Но в связи с распадом СССР все работы были заморожены. К сожалению, на основе заложенных в ЕССС-2 информационных и телекоммуникационных технологий обеспечить кардинальное улучшение оперативных и тактико-технических характеристик системы не представляется возможным. Наметилось серьезное отставание ЕССС-2 от современных военных систем спутниковой связи ведущих зарубежных стран, в первую очередь по пропускной способности, видам и качеству услуг, предоставляемых конечному пользователю [7].

К современной спутниковой связи предъявляются новые требования по видам решаемых задач и кругу потребителей, по органической интеграции ее средств со средствами целевых комплексов (управления, навигации, разведки и т. п.), по повышению ее пропускной способности, устойчивости связи в условиях преднамеренного целенаправленного воздействия, по существенному снижению массо-габаритных характеристик станций и их стоимости, а также по видам и качеству современных услуг цифровой связи, предоставляемых всем органам системы управления ВС.

Реализация этих требований обусловливает необходимость широкого внедрения в перспективную спутниковую связь новых частотных диапазонов, более эффективного использования уже применяемых частотных диапазонов за счет применения современных методов модуляции и кодирования сигналов, а также принципов организации многостанционного доступа к спутниковым ретрансляторам, включения в работу крупноапертурных антенн на спутниковых ретрансляторах, в том числе передающих и приемных многолучевых антенн, характеристики которых могут адаптироваться к сигнально-помеховой обстановке.

Основные требования к ЕССС следующего поколения [7] – это, прежде всего:

 глобальная зона обслуживания – за исключением территории южнее 60 град. ю. ш., с возможностью концентрацией пропускной способности на территории Российской Федерации и перераспределением пропускной способности на 2-3 региональных участка;

 комплексное использование разрешенных в МСЭ диапазонов частот Р, C, X и Ka (диапазоны 0.2/0.4, 4/6, 7/8, 20/44 ГГц);

 широкая номенклатура по пропускной способности между средствами спутниковой связи – от 50 бит/с до 8 (34) Мбит/с;

внедрение методов пакетной передачи информации;

 реализация срока активного существования КА перспективной орбитальной группировки не менее 15 лет с обязательной реализацией повышения устойчивости командной радиолинии управления космическим аппаратом и ретранслятором связи.

Целесообразно рассмотреть также международную организация космической связи Интерспутник, основанную 15 ноября 1971 года в Москве.[1] В нее тогда вошел Советский Союз и восемь социалистических государств. Целью организации было и остается разработка и совместное использование спутников связи. Интерспутник был создан как ответ стран Варшавского договора на основание западной организации Intelsat.

На сегодня в организацию входит 25 стран, она управляет 12 спутниками на орбите и 41 транспондером.[4] До 1999 года космический сегмент системы формировался за счет стволов на космических аппаратах советского производства типа «Горизонт», «Экспресс», «Галс», космический сегмент в настоящее время представлен космическими аппаратами «Экспресс-А», «LMI».

Спутники серии «Горизонт» созданы на основе космической платформы, разработанной в НПО прикладной механики (г. Железногорск). Ретрансляционная аппаратура разработана и изготовлена Российским НИИ космического приборостроения (г. Москва). На спутниках серии горизонт предоставляются услуги как в С так и в Ku диапазоне, частотный диапазон использования от 4 до 14 ГГц, использование частотного диапазона однократное, применен пространственный частотный разнос (4 сектора)

Спутники серии «Экспресс» разработаны теми же компаниями (НПО ПМ и НИИ КС) для замены спутников «Горизонт». Головным разработчиком выступал АО «Информкосмос». В целях обеспечения преемственности числовые обозначения и центральные частоты имеющихся на спутниках «Горизонт» транспондеров полностью сохранены на спутниках «Экспресс». Количество трансподеров увеличено до 12 (10 в С- диапазоне, 2 в Ku). Вследствие конструктивных недостатков, которые привели к ряду отказов ретрансляционной аппаратуры, производство спутников этой серии в 1999 г. было прекращено.

«Экспресс-А» являются следующим за спутниками «Экспресс» поколением космических аппаратов, предназначенных для работы в фиксированной спутниковой службе, с более продолжительным сроком службы, большей пропускной способностью и высокой излучаемой мощностью как в диапазоне C, так и в диапазоне Ku. Космическая платформа была разработана НПО ПМ. Ретрансляционная аппаратура изготовлена компанией Alcatel Espace (Франция). Количество трансподеров в С – диапазоне составляет 12, в Ku увеличено до 5.

ИСЗ LMI – ИСЗ данного типа это первые ИСЗ, находящиеся в собственности МОКС «Интерспутник» (точнее – совместного предприятия «Lockheed Martin Intersputnik». В настоящем спутнике реализовано поляризационное уплотнение.

Еще одна полноценно функционирующая на Российской территории – это международная спутниковая система Глобалстар. Система Globalstar, использует четыре отдельных диапазона радиочастотного спектра [4]:

Абонентские каналы 1610-1621.35 МНz (от абонента к спутнику) 2483.5-2500 МНz (от спутника к абоненту)

Служебные каналы 5091-5250 МНz (от станции сопряжения к спутнику) 6875-7055 МНz (от спутника к станции сопряжения).

Всемирная конференция по проблемам радиосвязи (WARC) в 1992 году выделила диапазоны частотного спектра 1610-1626.5 МНz и 2483.5-2500 МНz как частоты абонентских каналов глобальной спутниковой связи (имеется в виду связь между спутниками и абонентскими терминалами). Частотный диапазон для фидерной линии связи был выделен в октябре 1995г. на WARC-95 (под термином «фидерная связь» понимается передача сообщений пользователей в обоих направлениях между спутниками и наземными станциями сопряжения). [2]

Позже FСС приняла план раздела частотного диапазона для услуг через низкоорбитальные спутники: диапазон 1610-1621.35 МНz был предоставлен для совместного использования двумя низкоорбитальными системами (Globalstar, Оrbcomm), использующими технологию СDМА для абонентских каналов; диапазон 1621.35 – 1626.5 МНz был выделен для ТDМА-системы Iridium; диапазон 1980-2010 MHz был выделен для системы ICO Global.

Космический сегмент представляет собой группировку из 48 основных и 4 резервных спутников, весом менее 450 кг каждый, размещенных на круговых орбитах в 8 плоскостях по 6 спутников на высоте 1414 км. Спутники рассчитаны на работу в режиме полной загрузки в течение не менее 7,5 лет. Спутники имеют бортовые ретрансляторы без обработки сигналов, что обеспечивает их малые габариты, малый вес, высокую надежность, длительный срок жизни и, соответственно, более низкую стоимость по сравнению с другими проектируемыми и работающими системами спутниковой связи.

Наземный сегмент включает в себя центр управления космическим сегментом; центр управления ресурсами связи системы; сеть национальных и региональных станций сопряжения, которые строятся во многих странах мира; сеть обмена данными.

Станции сопряжения являются частью системы Globalstar и обеспечивают надежные космические телекоммуникационные услуги связи по всей глобальной зоне обслуживания для стационарных и мобильных пользователей с помощью соответствующих абонентских терминалов – через спутники как со стационарными телефонными сетями общего пользования (ТФОП), так и с сотовыми сетями подвижной связи.

Аппаратно-программный комплекс каждой станции сопряжения включает: 4 антенны, приемо-передающую радиоаппаратуру многостанционного доступа (СDМА), коммутационное оборудование и средства управления с соответствующим программным обеспечением.

Строительство станций сопряжения Globalstar ведется по всему миру. Для охвата заселенной территории земного шара планируется создать порядка 50 станций сопряжения в регионах, где обеспечивается максимальное покрытие (до 85%) земной поверхности космическим сегментом системы. Наземный сегмент Globalstar в России. На первом этапе развития системы Globalstar в России построено 3 станции сопряжения: в Москве (Павловский Посад), в Новосибирске и в Хабаровске. Эти станции должны орбеспечивать предоставление услуг связи практически на всей территории России южнее 70° с. ш. Каждая из этих станций связана с сетью общего пользования РФ (ТФОП), а через нее и со всем миром.

Наземный сегмент системы Globalstar в России имеет следующие особенности:

ГлобалТел, как оператор российского сегмента системы связи Globalstar создает новую сеть спутниковой подвижной связи на территории Российской Федерации с выделенным идентификационным кодом DEF (код 954 – «город ГлобалТел»); [4]

Российские станции сопряжения подключаются к сети ТФОП через узлы автоматической коммутации, имеют соединительные линии к международным центрам коммутации, а также соединены между собой цифровыми трактами «каждая с каждой»;

Станции сопряжения имеют статус междугородной станции национальной сети.

Соединения между подвижными абонентами сети, находящимися в зоне обслуживания одной станции сопряжения, будут устанавливаться через данную станцию сопряжения.

Для взаимодействия по сети сигнализации должен использоваться национальный, ресурс сети ОКС-7R с выделением для российского сегмента системы Globalstar кодов пунктов сигнализации междугородной иерархии.

Можно также рассмотреть таких титанов космической связи как:

Инмансарт Inmarsat, созданную в 1979 г. для обеспечения связью морских судов, находящихся в любой точке Мирового океана [3]. По мере развития был разработан целый ряд абонентских и земных станций, позволяющих обеспечить автоматической связью не только морские, но и сухопутные и авиационные подвижные средства.

Intelsat (Intelsat-1) запустившую первый ИСЗ в 1965 году и имеющую в настоящее время спутниковую группировку из 24 активных ИСЗ серий Intelsat 5, Intelsat 9, а также арендованных ретрансляторов на ИС3 INSAT-2E [3].

Итак, для достижения поставленной цели по оптимизации системы связи организации специального назначения камчатского полуострова предусматривается решение следующих задач:

1) оценка характеристик широко применяемых и перспективных ВОЛС, оптимальных для применения в организациях специального значения камчатского полуострова;

2) оценка характеристик действующих и перспективных систем спутниковой связи, оптимальных для применения в организациях специального значения камчатского полуострова;

3) исследование требований к системе связи организации специального назначения на камчатском полуострове;

4) исследование существующей в настоящее время системы спутниковой связи камчатского полуострова;

5) сравнительная характеристика защищенности информации передаваемой по ВОЛС и ЛСС;

6) исследования существующих способов борьбы с утечками информации;

7) разработка новых методов защиты информации от утечек;

8) разработка оптимальной системы связи для организации специального значения камчатского полуострова.

Решение перечисленных задач возможно разбить на три этапа. На 1-ом этапе целесообразно:

1) произвести оценку характеристик широко применяемых и перспективных волоконнооптических линий связи, оптимальных для применения на камчатском полуострове;

2) оценить характеристики действующих и перспективных систем спутниковой связи, оптимальных для применения на камчатском полуострове;

3) исследование требований к системе связи организации специального назначения;

4) рассмотреть основные методы защиты информации от несанкционированного использования. В практическом аспекте на этом этапе необходимо:

1) собрать данные для проведения исследования проблем невозможности ВОЛС полноценно функционировать на камчатском полуострове;

2) собрать данных для оценки качества предоставляемых каналов связи;

3) постановка эксперимента для исследования защищенности от существующих каналов утечки информации.

На втором этапе можно разработать предложения по модернизации системы связи специального назначения.

Кроме этого в практическом этапе предполагается разработка алгоритма, обеспечивающего защищенность передаваемой информации по существующим каналам утечки информации.

На заключительном этапе необходимо произвести тестирование оптимизированной системы связи для получения качественных характеристик и на соответствие предъявляемым требованиям.

Кроме того, необходимо также исследовать технико-экономические характеристики проекта для оценки перспектив широкого применения в практике.

#### **Литература**

4. Быховский М.А., Дьячкова М.Ж. История создания и развития отечественных систем спутниковой связи и вещания // ЭИС, 2007. N 1.

5. Венскаускас К.К. Спутниковые системы связи // Радиоэлектроника и связи 1991, №12//М.: Знание, 1991. – 64 с.

6. Дятлов А.П. Системы спутниковой связи с подвижными объектами: Учебное пособие. Часть 1. // Таганрог: ТРТУ, 1997. – 95 с.

7. Информационно-аналитический портал о космосе [Электронный ресурс]. URL[:http://www.spaceNews.ru.](http://www.spacenews.ru/)

8. Компания Оптиктелеком [Электронный ресурс] URL: [http://www.optictelecom.ru](http://www.optictelecom.ru/)

9. Портнов Э.Л. Оптические кабели связи: Конструкции и характеристики // М.: Горячая линия – Телеком, 2002. – 232 с.

10. Степанов А.А. Развитие военной системы спутниковой связи // Тематический сборник Связь в Вооруженных силах Российской Федерации, 2010, № 5.

11. Федеральное государственное унитарное предприятие Космическая связь [Электронный ресурс] URL[:http://www.rscc.ru.](http://www.rscc.ru/)

# **Ответственный за выпуск Н.Г. Клочкова**

# **НАУКА, ОБРАЗОВАНИЕ, ИННОВАЦИИ: ПУТИ РАЗВИТИЯ**

*Вторая Всероссийская научно-практическая конференция (25–28 апреля 2011 г.)*

## *Часть I*

В авторской редакции Технический редактор О.А. Лыгина Верстка О.А. Лыгина, М.А. Походина Оригинал-макет О.А. Лыгина,

Подписано в печать 11.04.2011 г. Формат 61\*86/8. Печать цифровая. Гарнитура Times New Roman Авт. л. 13,35. Уч.-изд. л. 13,82. Усл. печ. л. 14,07 Тираж 25 экз. Заказ № 39

Издательство Камчатского государственного технического университета

Отпечатано полиграфическим участком издательства КамчатГТУ 683003, г. Петропавловск-Камчатский, ул. Ключевская, 35